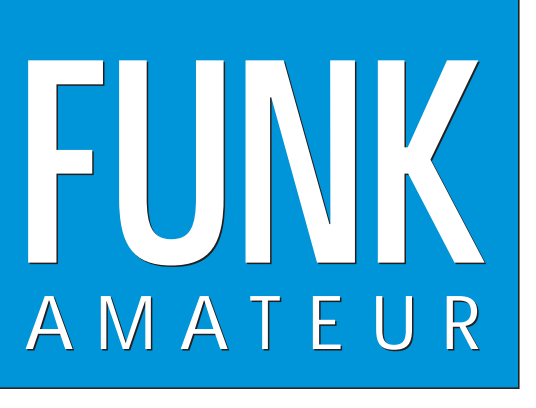

47. JAHRGANG · JUNI 1998 5,80 DM · A 1591

6·98

# Das Magazin für Funk Elektronik · Computer

**Kurzwelle preiswert: Kurzwelle preiswert: Transceiver DX-77E Transceiver DX-77E**

**Die ZL7DK-DXpedition Die ZL7DK-DXpedition**

**Display mit serieller Display mit serieller Dreileitersteuerung**

**Weiße Leuchtdioden Weiße Leuchtdioden im Lichtblitzstroboskop Dreileitersteuerung<br>Weiße Leuchtdioden<br>im Lichtblitzstroboskop<br>Drei »Dosenprojekte«<br>Elektronische Taste mit im Lichtblitzstroboskop**

**Drei »Dosenprojekte« Drei** 

**Elektronische Taste mit variablem Textspeicher Textspeicher**

**ALUMO** 

a people

alo liki

14.182.4 00

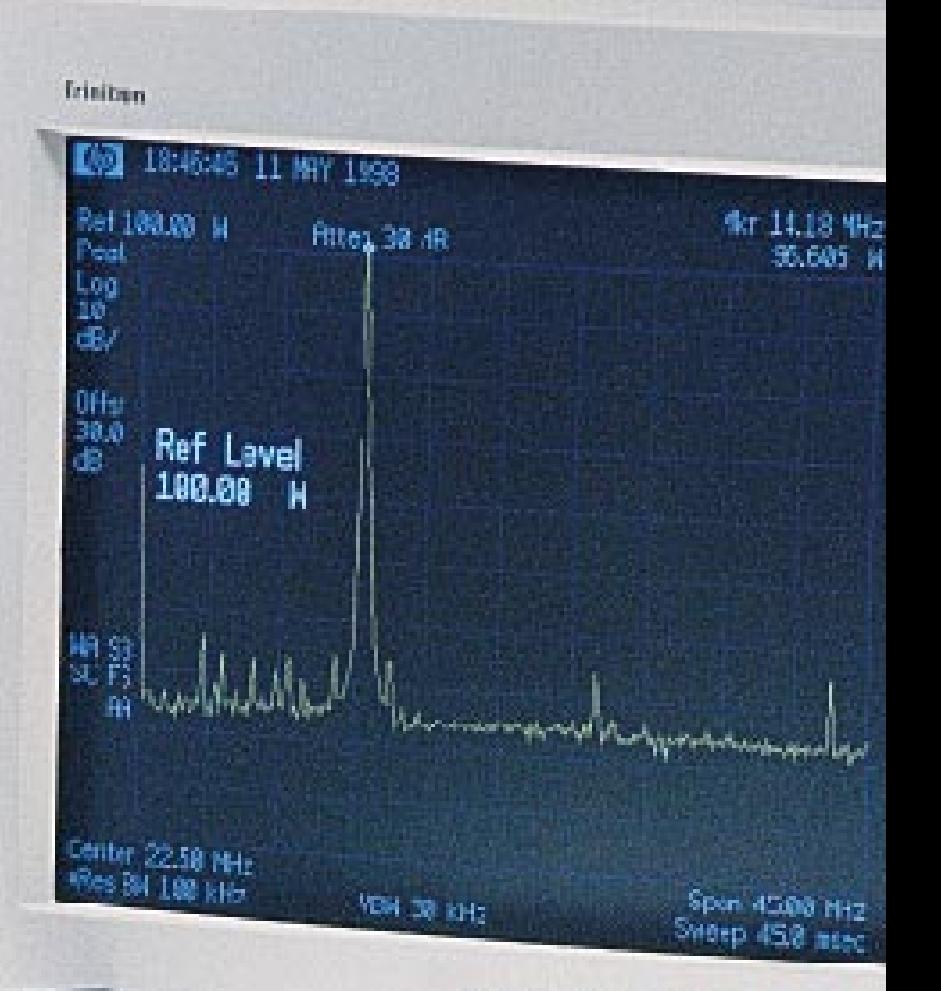

**COLORY** 

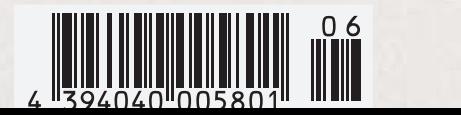

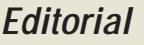

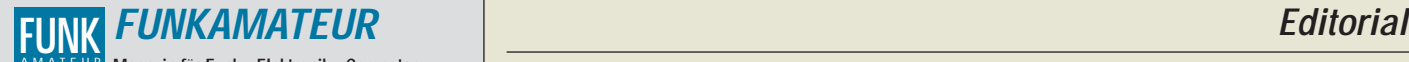

**Magazin für Funk · Elektronik · Computer** AMATEUR

**Herausgeber:** Knut Theurich, DGØZB (-66)

Redaktion: Dipl.-Ing. Bernd Petermann, DJ1TO<br>(stellv. Chefredakteur, Amateurfunk, -56)<br>Wolfgang Bedrich, DL1UU (Amateurfunkpraxis)<br>Dr.-Ing. Reinhard Hennig, DD6AE (Elektr./Comp., -57)<br>Hannelore Spielmann (Gestaltung, -55)

**Ständige freie Mitarbeiter:** Jürgen Engelhardt, DL9HQH, Packet-QTC; Rudolf Hein, DK7NP; Gerhard Jäger, DF2RG, DX-Informationen; Dipl.- Ing. František Janda, OK1HH, Ausbreitung: Dipl.-Ing. Peter John,<br>DL7YS, UKW-QTC; Franz Langner, DJ9ZB, DX-Informationen; René<br>Meyer, Computer; Hans-Dieter Naumann, Satellitenfunk; Rosemarie<br>Perner, DL7ULO, Diplome; Dipl.-I Dr. Hans Schwarz, DK5JI, Amateurfunk; Frank Sperber, DL6DBN,<br>Sat-QTC; Ing. Claus Stehlik, OE6CLD, OE-QTC; Dipl.-Ing. Rolf Thieme,<br>DL7VEE, DX-QTC; Andreas Wellmann, DL7UAW, SWL-QTC; Peter<br>Zenker, DL2FI, QRP-QTC

Klubstation: DFØFA, PR DFØFA @ DBØGR.DEU.EU; DOK "FA" **Internet:** http://www.funkamateur.de Telefon-Mailbox: (030) 44 66 94 49<br>e-Mail: funkamateur@com funkamateur@compuserve.com<br>funkamateur **CompuServe: Redaktionsbüro:** Berliner Straße 69, 13189 Berlin-Pankow Tel.: (0 30) 44 66 94 + App.-Nr. (s. Redaktion) Fax: (0 30) 44 66 94 69 **Postanschrift:** Redaktion FUNKAMATEUR Berliner Straße 69, 13189 Berlin-Pankow **Verlag:** Theuberger Verlag GmbH Berliner Straße 69, 13189 Berlin-Pankow Tel.: (0 30) 44 66 94 60, Fax: (0 30) 44 66 94 69 **Abo-Verwaltung:** Angela Burkert, Tel.: (0 30) 44 66 94 60 **Anzeigenleitung:** n. n. Telefon: (0 30) 44 66 94 60

**Satz und Repro:** Ralf Hasselhorst, Andreas Reim, Wolfgang Burkert, Sabine Zenker, DL3KWS **Druck:** Möller Druck und Verlag GmbH, Berlin **Vertrieb:** ASV Vertriebs GmbH, Hamburg Tel.: (0 40) 34 72 27 12

**Manuskripte:** Für unverlangt eingehende Manuskripte, Zeichnungen, Vor-

lagen u. ä. schließen wir jede Haftung aus.<br>Wir bitten vor der Erarbeitung umfangreicher Beiträge um Rücksprache<br>mit der Redaktion – am besten telefonisch. Wenn Sie Ihren Text mit<br>einem IBM-kompatiblen PC oder Macintosh er bitte neben einem Kontrollausdruck den Text auf einer Diskette (ASCII-Datei sowie als Datei im jeweils verwendeten Textverarbeitungssystem).

**Nachdruck:** Auch auszugsweise nur mit schriftlicher Genehmigung des Verlages und mit genauer Quellenangabe.

**Haftung:** Alle Beiträge, Zeichnungen, Platinen, Schaltungen sind urheberrechtlich geschützt. Außerdem können Patent- oder andere Schutzrechte vorliegen. Die gewerbliche Herstellung von in der Zeitschrift veröffentlich-ten Leiterplatten und das gewerbliche Programmieren von EPROMs darf nur

durch vom Verlag autorisierte Firmen erfolgen.<br>Die Redaktion haftet nicht für die Richtigkeit und Funktion der ver-<br>öffentlichten Schaltungen sowie technische Beschreibungen.<br>Beim Herstellen, Veräußern, Erwerben und Betrei

-empfangseinrichtungen sind die gesetzlichen Bestimmungen zu beachten. Bei Nichtlieferung ohne Verschulden des Verlages oder infolge von Stö-rungen des Arbeitsfriedens bestehen keine Ansprüche gegen den Verlag. **Erscheinungsweise:** Der FUNKAMATEUR erscheint monatlich, jeweils am

letzten Mittwoch des Vormonats.

**Preis des Einzelhefts: 5,80 DM** 

**Jahresabonnement: 59,40 DM für 12 Ausgaben (monatlich 4,95 DM)** Schüler und Studenten gegen Nachweis 49,80 DM. Schüler-Kollektiv-Abon-nements auf Anfrage. Jahresabonnement für das europäische Ausland: 59,40 DM, zahlbar nach Rechnungserhalt per EC-Scheck. Gern akzeptieren wir auch Ihre VISA-Karte und Eurocard, wenn Sie uns die Karten-Nr. sowie die Gültigkeitsdauer mitteilen und den Auftrag unterschreiben. Bei Versendung per Luftpost zuzüglich Portokosten. Preisänderungen vorbehalten.

**Abonnement mit Kündigungsmöglichkeit zur jeweils übernächsten Ausgabe 63,60 DM für 12 Ausgaben (monatlich 5,30DM).**  In den Abonnementpreisen sind sämtliche Versandkosten enthalten.

**Abonnementbestellungen** bitte an den Theuberger Verlag GmbH. Kündigung des Jahresabonnements 6 Wochen vor Ende des Bestellzeitraumes schriftlich nur an Theuberger Verlag GmbH.

**Bankverbindung:** Theuberger Verlag GmbH, Konto 13048287, Berliner Sparkasse, BLZ 10050000

**Anzeigen** laufen außerhalb des redaktionellen Teils. Zur Zeit gilt Preisliste Nr.8 vom 1.1.1996.Für den Inhalt sind allein die Inserenten verantwortlich.

**Private Kleinanzeigen:** Pauschalpreis für Kleinanzeigen bis zu einer maximalen Länge von 10 Zeilen zu je 35 Anschlägen bei Vorkasse (Scheck, Bargeld oder Angabe der Kontodaten zum Bankeinzug) 10 DM. Jede weitere Zeile kostet 2 DM zusätzlich.

**Gewerbliche Anzeigen:** Mediadaten, Preislisten und Terminpläne können beim Verlag angefordert werden.

**Vertriebs-Nr. A 1591· ISSN 0016-2833**

**Druckauflage:** 45.900 Exemplare (∅ IV. Quartal 97 lt. IVW)

**Redaktionsschluß:** 18.Mai 1998

**Erscheinungstag:** 27. Mai 1998 **Die Zeitschrift FUNKAMATEUR** 

**wird auf chlorfrei gebleichtem Papier aus 100 % Altpapier gedruckt. FUNKAMATEUR ist Mitglied der IVW (Bonn).**

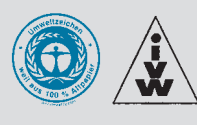

# **Press any key...**

*Würden Sie sich ein Auto kaufen, bei dem alle paar Minuten die Fehlerlampe blinkt: " Allgemeine Schutzverletzung im Modul: "ZÜNDUNG.EXE", gefolgt von einem Totalstillstand mit arretierter Zentralverriegelung, und zwar von innen?*

*Würden Sie es akzeptieren, wenn Ihnen der Autohändler das Modell V1.0 verkauft und Sie erst während der Fahrt feststellen, daß die (im Prospekt ausgewiesene) Bremse gar nicht existiert? Und wenn Ihnen – gesetzt den Fall, Sie kommen trotzdem heil ans Ziel – bei der Reklamation dann gesagt wird, daß dieser "Bug" zwar bekannt sei, Sie aber ein (selbstverständlich kostenpflichtiges) Update auf das Modell V1.1 bekommen könnten, wo die Bremse dann auch tatsächlich eingebaut ist, dafür aber die Windschutzscheibe fehlt?*

*Nein, das würden Sie nicht akzeptieren? Warum denn bloß nicht? Bei Microsofts Fenster-Betriebssystem tun Sie's doch auch!*

*An MS Windows kommt ein Rechnernutzer heute kaum mehr vorbei. Auf fast allen PCs ist Gates' Quasi-Standard schon beim Kauf vorinstalliert. Doch: Was sich in der Industrie, im Handwerk oder sonstwo niemand trauen würde, scheinen sich Billys Mannen wie selbstverständlich herauszunehmen, nämlich ihrer Klientel ein Betriebssystem mit inzwischen schon berühmt-berüchtigten Schutzverletzungen und Fehlermeldungen zu verkaufen. Na ja, wozu hat man schließlich eine Monopolstellung ...*

*Und wir schlucken das seltsamerweise alle ohne Murren. Keine Firma, die auf sich hält, kann mit fehleranfälligen Produkten auf Dauer am Markt bestehen. Da würden wir garantiert auf kostenlose Nachbesserung pochen. Warum nicht auch bei Microsoft?!* 

*Wenn sich bei einer Präsentation ein mit viel Werbeaufwand vorgestelltes Produkt '98 plötzlich direkt vor den Augen seines Großmoguls ins Daten-Nirvana verabschiedet, dann erahnen wir schon, was uns mit der nächsten Version von Windows erwarten wird.* 

*Übrigens werden selbst die Ausschriften der Fehlermeldungen immer kryptischer ("Fehler \$2001 an Adresse ab:cd aufgetreten", "Ungültige Seite im Modul xyz.dll"). Schließlich könnte ja der unbefangene Anwender sonst auf den naheliegenden Gedanken kommen, daß ein Fehler mit klar definierter Ausschrift erst gar nicht auftreten müßte, wenn die Entwickler bei Eintreten genau dieses Falles eine entsprechende Behandlungsroutine implementiert hätten. Eine solche Meldung wäre dann hinfällig und der User zufrieden. Hofft man etwa, durch möglichst unverständliche und verschlüsselte Fehlermeldungen irgendwelchen Rechtsansprüchen auf Produkthaftung zu entgehen?*

*Da helfen wohl auch keine Sahnetorten im Gesicht. Vielleicht muß Bill Gates erst per Flieger unterwegs sein, wenn auf dem Cockpit-Monitor die Meldung erscheint: "Triebwerk verursachte eine allgemeine Schutzverletzung bei Adresse: 08:15. Anwendung wird geschlossen. Wünschen Sie Details?"* 

*Ob das dann noch nötig ist? Press any key to continue or any key to exit. ;-)*

*Ihr*

Klinhard Henry, DD6 AE

*Dr. Reinhard Hennig, DD6AE*

# **Amateurfunk**

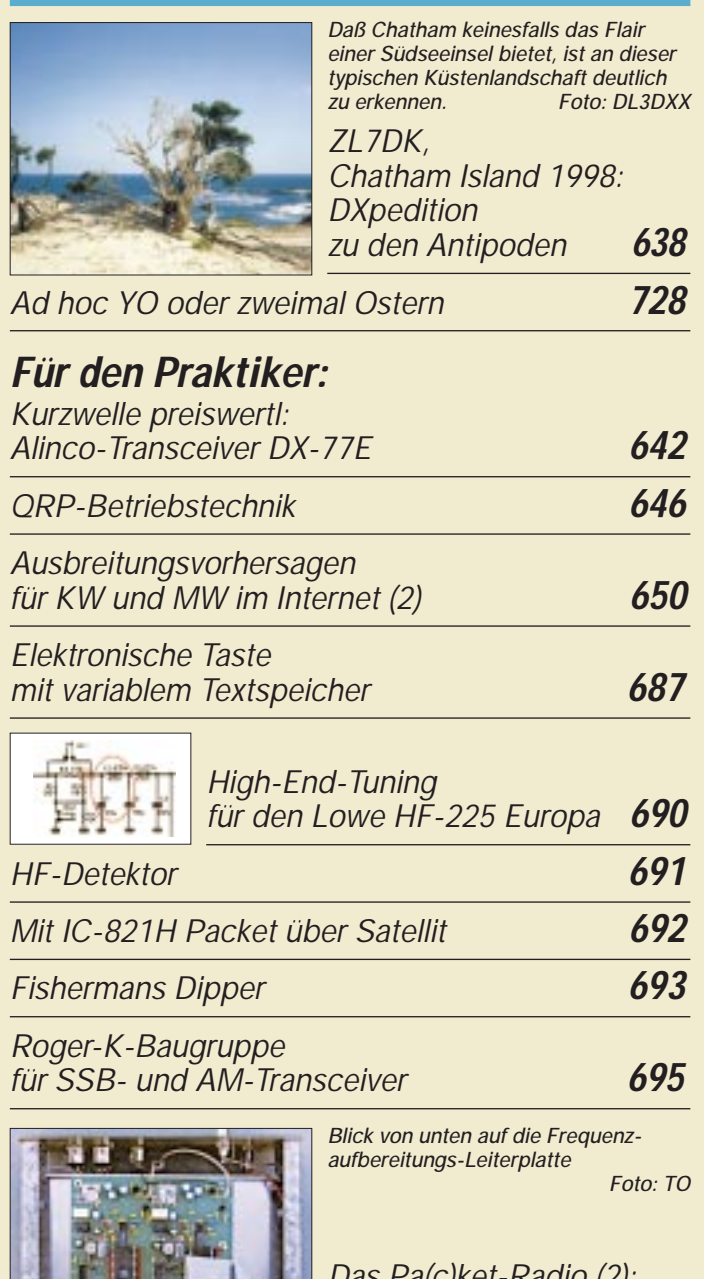

*Das Pa(c)ket-Radio (2): Synthesizergesteuerter 9k6/70-cm-Packet-Transceiver* **696** *Glosse: Ein ganz normaler Fall von TVI* **733** *Ausbreitung Juni 1998* **736**

# **Bauelemente**

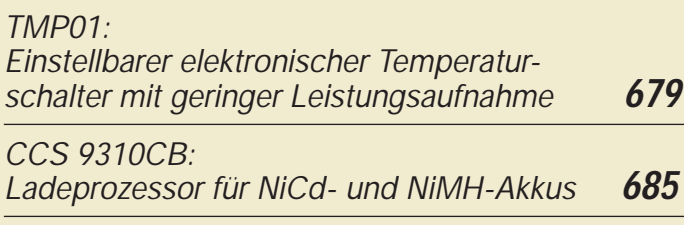

# **Aktuell**

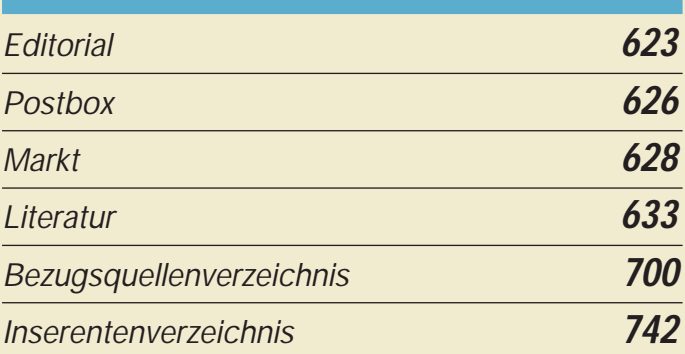

# **QTCs**

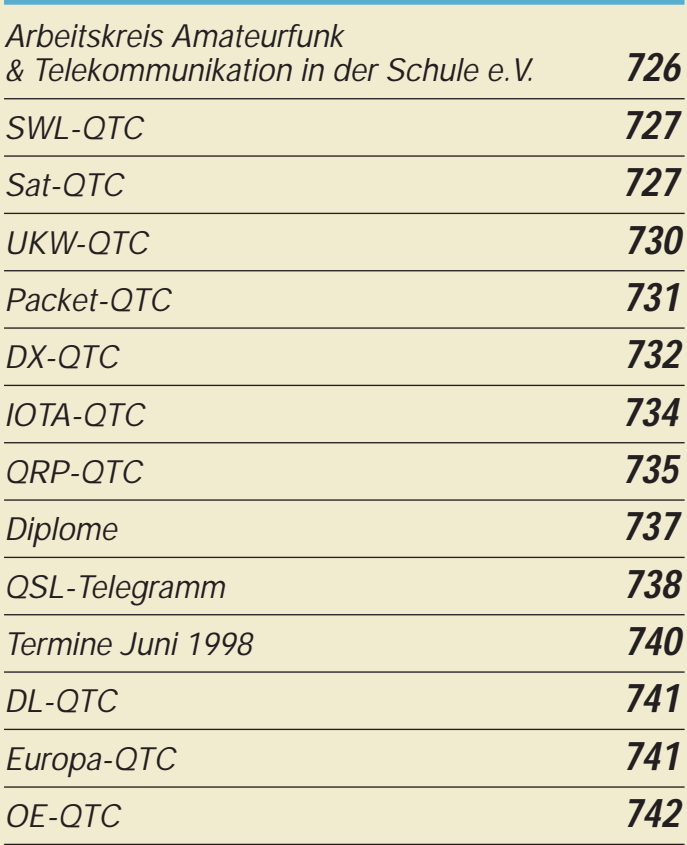

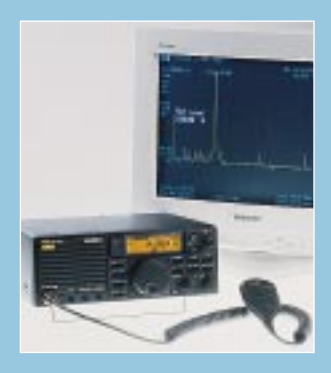

# **Unser Titelbild**

*Der Neunband-Kurzwellen-Transceiver DX-77E von Alinco sollte bei einem Preis unterhalb der 1500- DM-Grenze eigentlich für jeden erschwinglich sein. Dabei beschränken sich seine Fähigkeiten durchaus nicht auf das für spartanischen Funkbetrieb gerade ausreichende Maß.* 

*Mehr dazu erfahren Sie ab S. 642. Foto: FA*

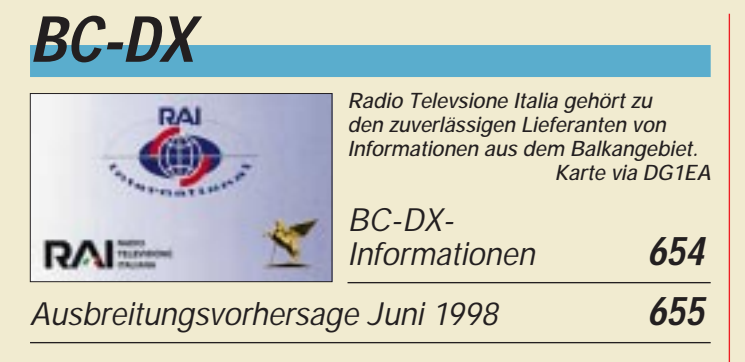

# **Computer**

# *Computermarkt* **632**

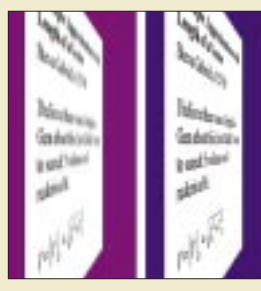

#### *Der Vorteil anisotropischen Texturemappings gegenüber trilinearem Texturemapping liegt in einer deutlich besseren Tiefenschärfe und Detailgenauigkeit.*

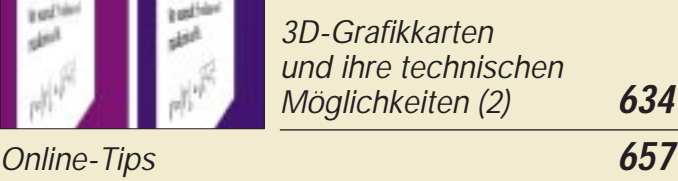

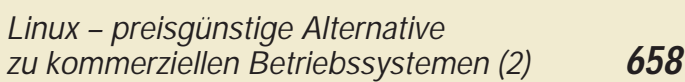

# **Elektronik**

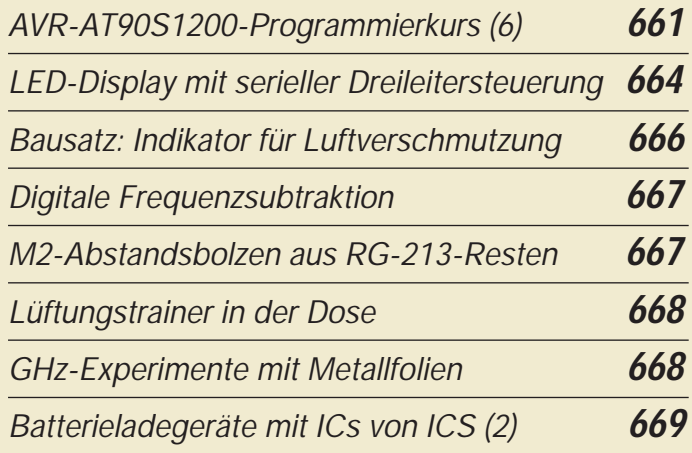

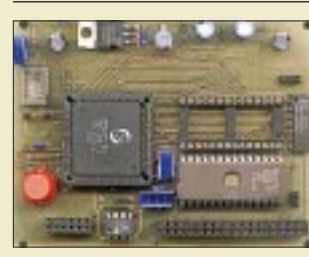

#### *Lauschangriff – der Controller hört mit (4)* **672** *Die gesamte Schaltung des Spracherkenners – mit Ausnahme des Mikrofonverstärkers – ist auf einer durchkontaktierten Platine untergebracht. Der RSC164 besitzt ein 68poliges* **Foto: Dr. Sander**

*Kapazitätsmessungen mit Uhr und Voltmeter* **673**

*Frequenzanzeige eingebaut: Stroboskop mit echtweißen LEDs* **674**

# **Einsteiger**

### *Meßgeräte, Meßverfahren (2): Oszilloskope (Grundschaltung und Kennwerte)* **677**

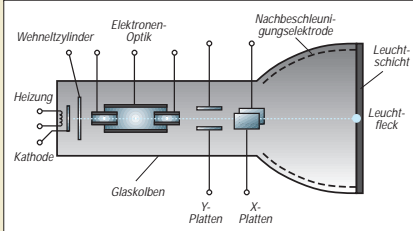

*Die Oszilloskop-Elektronenstrahlröhre wurde in ihrer Urform vom deutschen Physiker Karl Ferdinand Braun (1850 – 1918) schon im Jahre 1897 als Vorrichtung zum Sichtbarmachen schneller Vorgänge angegeben.*

# **Funk**

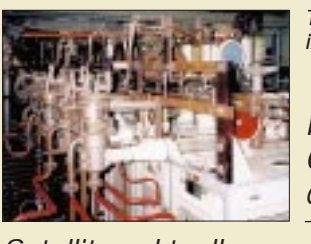

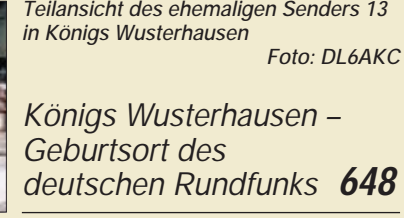

*Satelliten aktuell* **656**

# **CB-Funk:**

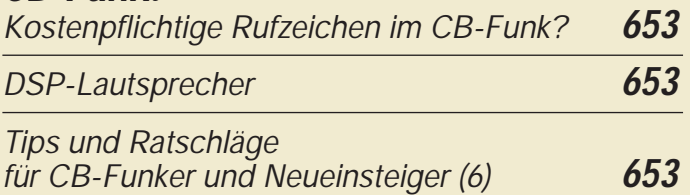

# **In der nächsten Ausgabe:**

*Erfahrungen mit dem Empfang von HRPT-Sendungen der NOAAs*

Der Empfang hochauflösender Bilder ist inzwischen mit einem 65-cm-Spiegel und bei entsprechend gefallenen Hardware-Preisen möglich. Hier ein Infrarot-Fehlfarbenbild von Island. Bild via DL1CF

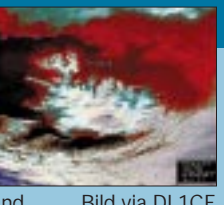

### *HF-Erde für kleine Vertikalantennen*

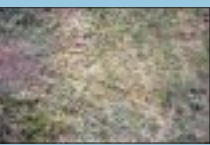

Daß nicht nur der Wirkungsgrad, sondern auch die flache Abstrahlung der meisten Vertikalantennen von einem guten Erdleitungsnetz abhängt, ist bekannt. Der Beitrag enthält viele Tips dazu, wie man einen möglichst geringen<br>Frdwiderstand erreicht Foto: DJ2FV Erdwiderstand erreicht.

#### *PLL mit TSA 6060 und PIC 16 F 84 für 2-m-Kanalbetrieb*

Diese PLL wurde für die universellere Nutzung des Einkanal-FM-Ortsempfängers nach FA 7/96 und 3/97 entwickelt und eignet sich auch für andere<br>Empfänger mit 12,5-kHz-Raster. Foto: DL7UMO Empfänger mit 12,5-kHz-Raster.

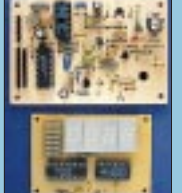

*… und außerdem:*

- *Riesen-Pile-Ups nach Nr.18: 3B7RF*
- *Test: Von 1,8 bis 440 MHz Yaesu FT-847*
- *Die BASIC-Stamp durchschauen: Simulator für Typ 1*
- *Digital Audio: Geräte und Verfahren*
- *Bipolarer Stromgenerator mit exponentieller Steuerkennlinie*
- *Einfacher Frequenzzähler für den NF-Bereich*

**Die Ausgabe 7/98 erscheint am 24.Juni 1998**

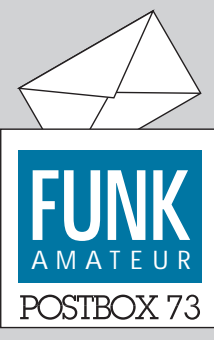

Redaktion FUNKAMATEUR Postfach 73 10122 Berlin

#### **FUNKAMATEUR auf der Ham Radio**

**Selbstverständlich ist in diesem Jahr der FUNKAMATEUR wieder auf der Ham Radio präsent – wegen der veränderten Hallenaufteilung finden Sie uns diesmal am Stand 26 in Halle 10. Wie gewohnt können Sie nicht nur den druckfrischen FA 7/98 erwerben, sondern auch viele Artikel aus unserem Vertriebsprogramm. Und ein offenes Ohr für Ihre Kritik und Anregungen haben wir auch…**

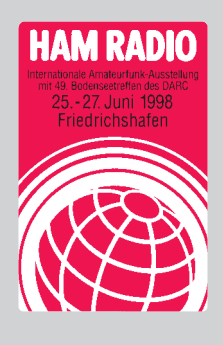

### **NRD-545 später**

**Der für diese Ausgabe angekündigte Testbericht zum DSP-Empfänger NRD-545 von JRC kann aus Platzgründen erst später erscheinen.**

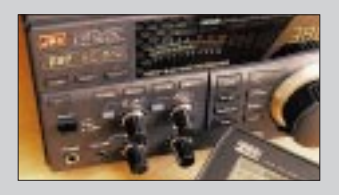

#### **CWT175 auch auf der FA-Homepage**

*Es wäre sehr nett, wenn Sie in Ihrer Download-Seite das CW-Lernprogramm CWT von Heiner Hanenkamp zur Verfügung stellen könnten. Das o.a. Lernprogramm befindet sich zwar bereits in der FA-Mailbox (CWT-173), ist auch sonst in den OVs sehr verbreitet und wurde bei einem Test für sehr gut befunden.* **Franz Matschl-Uhlig**

Gemacht! Wenn auch die Zeit für Klasse 1 mit Tempo 30 ZpM inzwischen so gut wie vorbei ist – Sie finden die neuere Version 1.75 nun auch auf der Downloadseite von *http://www.funkamateur.de.*

#### **Analog mit Fritz-Card**

*Ich möchte erst einmal danken, daß ich so schnell eine Antwort, auf meine Frage ISDN-Mailbox-Zugang, bekommen habe. Hier noch ein Hinweis für andere Leser: Jetzt gibt es für die Fritz-Karten-Benutzer eine Möglichkeit, die analoge Mailbox zu nutzen. AVM bietet ein neues Update für die Fritz-Software. Diese ist im Internet unter http://www.avm.de zu bekommen. Leider umfaßt die Software etwa 4,4 MB, das dürfte die ISDN-Nutzer jedoch nicht stören!*

*Diese Update macht allerdings leider nur eine Emulation von 9800 Bps möglich. Ich hoffe, es gibt bald noch ein besseres Update, weil 9800 Bps ja nicht gerade eine zeitgemäße Geschwindigkeit ist.* **Andreas Walther**

Aber mehr als bis etwa 19,2 Bps sind mit solchen Lösungen unseres Wissens bis dato nicht drin.

#### **Murphy's und andere Gesetze**

**Murphy's Gesetz zur Forschung: Genügend Forschung wird ganz bestimmt die eigenen Theorien unterstützen. Maier's Gesetz: Wenn die Fakten nicht mit der Theorie übereinstimmen, müssen die Fakten vernichtet werden.**

**Folgerungen: Je umfassender eine Theorie ist, desto besser ist sie. Ein Experiment muß nochmals überdacht werden, wenn nicht mehr als 50 % der erzielten Messungen die aufgestellte Theorie unterstützen. Williams und Holland's Gesetz:** 

**Wenn man genug Daten gesammelt hat, läßt sich mit statistischen Methoden alles beweisen. Fett's Laborgesetz: Wiederhole nie einen** 

**erfolgreich verlaufenen Versuch.**

#### **Kein DL in der Antarktis**

*Folgende Antwort habe ich von Frau Dr. Corinna Dahm-Brey (Referat für Presse und Öffentlichkeitsarbeit des Alfred-Wegener-Instituts für Polar- und Meeresforschung, D-27515 Bremerhaven, Tel. (04 71) 4 83 13 77, e-Mail cdahm@awi-bremerhaven.de, auf*

#### **Aus unserer Serie Gegensätze: Ebbe und Flut**

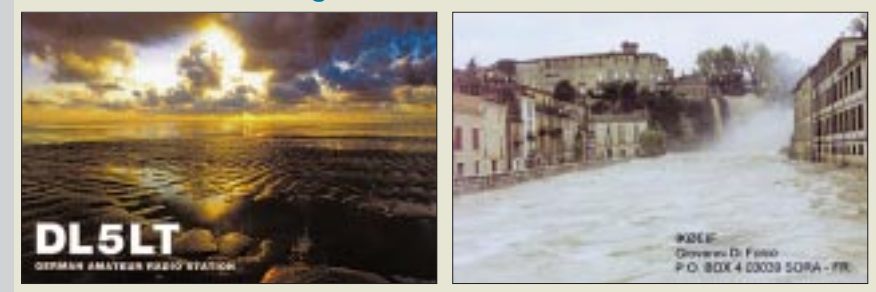

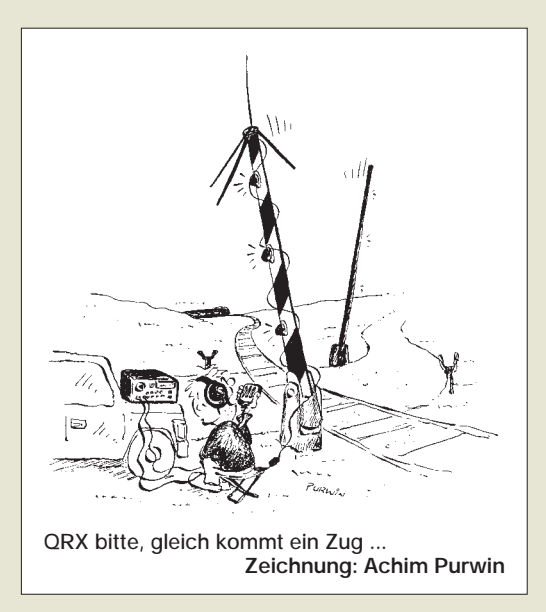

*meine Frage nach dem Verbleib der deutschen Antarktis-Station DP0GVN erhalten:*

*"Vielen Dank für Ihre e-Mail, die ich Ihnen gern beantworte. Sie haben völlig recht, die Amateurfunkstation auf der Neumayer-Station wird nun schon seit etwas längerer Zeit nicht mehr betrieben. Unseren Überwinterern ist es freigestellt, bei Interesse auch als Amateurfunker tätig zu werden. Besteht dieser Wunsch, so muß die Station im Vorfeld angemeldet werden, und die entsprechende Person muß eine Lizenz beantragen bzw. besitzen. All diese Voraussetzungen sind zur Zeit nicht gegeben, so daß die Amateurfunkstation nicht existiert."* **Dr. Hartmut Waldner, DF6PW**

#### **Nachbestellungs-Formblatt upzudaten**

*Ich bin zwar kein Funkamateur (obwohl ich schon mal mit dem Gedanken gespielt habe eine Prüfung abzulegen), aber als Dipl.-Ing. Nachrichtentechnik auch nicht weit von der Thematik (spätestens seit dem EMVG) entfernt. Ihre Zeitschrift wurde mir von den Leuten vom Elektronikladen Detmold empfohlen. Heute habe ich Ihre aktuelle Ausgabe in den Händen und bin positiv überrascht, daß neben der "Elrad" doch noch etwas Ernstzunehmendes im deutschsprachigen Raum existiert. Vor allem Ihr Artikel zum AVR-Mikrocontroller hat mir sehr gut gefallen. Aber darüber hinaus sind einige pfiffige Ideen in Ihrer Zeitschrift zu finden.*

*Allerdings besteht auf Ihrer Homepage leider keine Möglichkeit, die neuesten Ausgaben ab 1/98 nachzubestellen. Außerdem bin ich an den Ausgaben 10/97, 11/97 und 12/97 interessiert.*

*Ich wünsche Ihnen und der Redaktion weiterhin viel Erfolg bei der Arbeit an Ihrer sehr interessanten Zeitschrift.*

#### **Josef Zimmermann**

Sorry, die Liste der per Internet/e-Mail nachbestellbaren FA-Ausgaben wird künftig immer rechtzeitig dem aktuellen Stand angepaßt.

#### **InfoQuick nur noch kommerziell**

*Im FA 3/97 beschreibt Dr. Hennig die Suche nach Bauelementedaten mit Hilfe von InfoQuick. Ich habe es schon vor einiger Zeit einschließlich Anmeldeprozedur versucht. Leider mit absolut negativem Ergebnis! Als Staat gibt es nur die USA, außerdem scheint die Angelegenheit kostenpflichtig zu sein. Selbst eine direkte Kontaktaufnahme endete lediglich damit, daß ich meine*

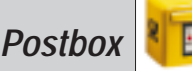

*(dienstliche) Adresse mitteilen sollte, ohne je wieder eine Rückmeldung zu bekommen.*

*Von all dem stand nichts im Beitrag. Er vermittelt im Gegenteil den Eindruck, daß es sich um eine kostenfreie und für jedermann frei zugängliche Datenbank handelt. Entweder hat sich inzwischen das Angebot von Info-Quick grundlegend geändert, oder ich habe etwas falsch gemacht... Im ersten Fall wäre ein Hinweis in einem späteren Heft angebracht gewesen.* **Helmar Kühne**

An diesem Beispiel kann man sehen, wie schnellebig die Zeit ist, wenn es um das Internet geht. Damals war InfoQuick tatsächlich ein kostenloser Informationsdienst. Natürlich sehe ich mich nicht täglich im Internet um, habe diese Site aber auf Ihre Zuschrift hin nach nun einem Jahr wieder einmal aufgerufen. Und siehe da: Sie ist inzwischen völlig umgestaltet worden, und man will nun offensichtlich als kommerzieller Anbieter richtig Geld damit verdienen. Einjahreslizenz für US-\$ 750 (!). Schade. Es wird aber auch ein Testzugang für 30 Tage mit bis zu 10 Dokumenten frei angeboten.

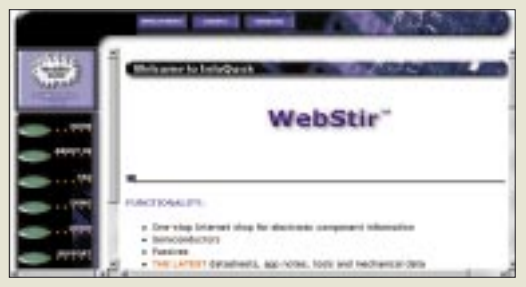

Solche Wandlungen finden Sie heute überall im Web. Das, was vor gut einem Jahr noch richtig war, kann heute ganz anders sein. Und es ist auch nicht möglich, stets und ständig alle irgendwann einmal im FA angeführten WWW-Tips immer wieder auf bleibende Stichhaltigkeit zu überprüfen – dazu ist dieses Medium einfach zu dynamisch ...

Deshalb finden Sie ja auch in anderen Publikationen fast immer einen Hinweis auf die inzwischen möglicherweise nicht mehr zutreffenden Daten. **Dr. Reinhard Hennig**

#### **Verkauf braucht Service**

Mit der Übernahme des QRP-Programms von Hillock Projects (Small Wonder Labs usw.) sehen wir uns in der Pflicht, schnellstmöglich einen effektiven Service aufbauen, damit die Käufer von Bausätzen mit ihren Problemen nicht allein gelassen werden. Für diese interessante Aufgabe suchen wir zwei praktisch und meßtechnisch versierte Funkamateure, die auf 520/610-DM-Basis gelegentlich Reparaturarbeiten an (noch) nicht (so richtig) funktionierenden Geräten durchführen. Interessenten bitte<br>unter (0.30)44.66.94.66 melden. DGØZB unter (0 30)44 66 94 66 melden.

#### **Geklaut …?**

Momentan arbeiten wir mit Hochdruck am "Afu-Schwacke 98/99" (Arbeitstitel), der zur Ham Radio erscheinen soll. Darin werden alle gängigen Typen von Amateurfunkgeräten mit technischen Daten und (Gebrauchtgeräte-)Preisen enthalten sein. Ein Buch also, das man bei jedem Flohmarktbesuch dabei haben sollte, auch deshalb, weil im Anhang eine Aufstellung gestohlener Geräte enthalten sein wird. Falls Sie Informationen für diese Liste haben, benötigen wir bis spätestens 10. 6. per Brief, Fax oder E-Mail: Typ, Geräte-Nr., Datum des Diebstahls und Call des rechtmäßigen Eigentümers.

#### **Schutz**

*Kürzlich gelang es mir, eines der ersten Exemplare einer neuen Serie von EMVG-gerechten Funkschutzhandschuhen zu erstehen. Die Ziffer 10 am Bund dieses Handschuhs läßt vermuten, daß es sich hierbei um ein Exemplar handelt, das bis zu einer Leistung von 10 W PEP verwendbar ist.* 

*Leider lag kein Datenblatt bei. Der Preis von 3 DM kann nur als symbolischer Preis verstanden sein, liegt der Wert doch, am Nutzen gemessen, erheblich höher.*

*Bei einem ersten Test in meinem Shack unter labormäßigen Bedingungen, hier wurde der Schutzhandschuh in einem Scanner mit Strahlung im Nanometerbereich bestrahlt, traten keinerlei Beschädigungen am Material auf.*

*Unüberhörbar waren jedoch Störungen während der Testphase bei 145,910 MHz um S9 herum, deren Ursprung noch nicht bis ins Letzte geklärt werden konnte.*

*Als mögliche Ursachen wurden zunächst der reflektierende Handschuh unter Einwirkung von Strahlung oder ein undichtes Schaltnetzteil des Scanners (ebenfalls CE-Kennzeichnung) in Betracht gezogen. Möglich ist auch eine bisher unbekannte Unverträglichkeit zweier CE-Zeichen im Nahbereich. Dazu könnten sich weitere Tests erforderlich machen ...*

**Wolfgang Bothur, DL2BWO**

#### **Ist der Selbstbau out?**

*Der aktuelle Programmierkurs für AVR-RISC-Controller von Fred Ziebell hat mich bisher köstlich amüsiert. Der Autor versteht es ausgezeichnet, komplexe Sachverhalte in leichtverdauliche Happen zu zerlegen und mit witzigen Bemerkungen zu würzen. Seine Leichtfüßigkeit verrät den Meister.*

*Dem Titel des Editorials von FA 1/1998 ("Ist der Selbstbau out?") muß ich leider zum Teil zustimmen.*

*Viele interessante Schaltungen sind erst durch hochintegrierte Spezialchips bzw. Chipsets möglich, die für Privatpersonen kaum zugänglich sind, z.B. GPS-Dekoder, Frame-Grabber, Ein-Chip-UKW-Empfänger, Funk-LAN usw.*

*So attraktiv die daraus gefertigten Schaltungen sein mögen, so wenig kann der wißbegierige Amateur daraus etwas lernen, weil sich die Chiphersteller über die Innereien der Bauteile ausschweigen (nur Übersichtsschaltplan verfügbar) bzw. deren Kenntnis voraussetzen und weil die äußere Beschaltung mehr oder weniger vorgegeben ist.*

*Nicht weniger frustrierend ist der zunehmende Trend, Bauteile nur noch in SMD-Bauweise (Ball Grid Array) anzubieten, was vom fortgeschrittenen Bastler die richtige Ausrüstung und eine sehr ruhige Hand verlangt. Durch PICs, AVRS, BASIC-Briefmarken (früher PALs und GALs) u.a. erhoffe ich mir eine Abkehr von den monolithischen "Black-Box"-Lösungen, zwar noch immer "black", aber mit einem Deckel, der für jedermann transparent ist.*

**Thomas Suter**

#### **ICs von nicht mehr ICS**

*Leider wurden die Rechte an den ICs von ICS (s. Beitrag im FA 5/98 und 6/98) an Galaxypower verkauft. Die technischen Unterlagen liegen deshalb entgegen den Angaben im ersten Teil des Beitrags nun im Web unter www.galaxypower.com/galaxy/organization/products.htm.*

**Stefan Bähr, DG5YSB**

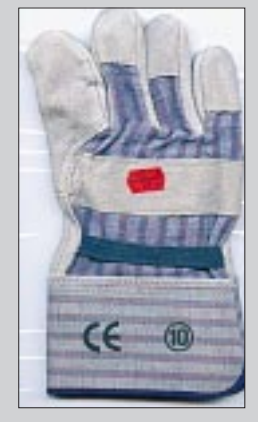

#### **Es geht aufwärts!**

**Dr. Hartmut Büttig, DL1VDL, der u.a. die Ausbreitungsvorhersage im DL-Rundspuch des DARC betreut, hat seine QSL-Karte dem aufstrebenden 23. Sonnenfleckenzyklus gewidmet, der uns wieder bessere Bedingungen auf den hochfrequenten KW-Bändern beschert.**

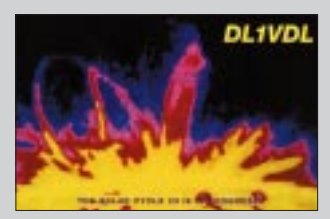

#### **QRP-Report**

**Nachdem die Winter-Ausgabe doch erst im Frühjahr fertig wurde, soll die Ausgabe 2/98 noch vor Sommeranfang an die Mitglieder der QRP-AG ausgeliefert werden.**

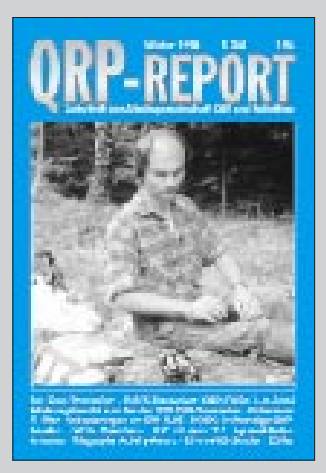

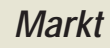

Foto: Bogerfunk

## **High-Tech-Scanner AR8200**

*AOR* trumpft Ende Mai mit einer exclusiven Neuentwicklung auf: Durch einige neue Features hebt sich der *AR8200* von anderen Handscannern ab, allerdings auch preislich. Eine wesentliche Neuerung ist das Slot-Card-System, bei dem je nach Anwendung Erweiterungskarten in einen Schacht gesteckt werden können. Außer einer Speichererweiterung für bis zu 4000 Kanäle wird es u.a. auch eine CTCSS-Card und eine Record-Chip-Card zur Aufzeichnung geben.

Für den MW-Empfang ist eine einsteckbare Ferritantenne vorgesehen, für den Flugfunk wurde die Auswahl der möglichen Abstimmschrittweiten um den Wert 8,333 kHz erweitert, wobei die kleinste wählbare Schrittweite 50 Hz beträgt.

Zur Navigation durch die Menüs auf dem großen Display ist eine Vier-Wege-Taste vorhanden. Im Vergleich zu Vorgängermodellen wurde die Anzeigeauflösung des S-Meters verbessert, und das Display kann zur Darstellung eines Frequenzspektrums benutzt werden, wobei die Spektrum-Analyzer-Funktion viele Einstellungen zuläßt.

Angesichts dieses Funktionsumfanges versteht es sich von selbst, daß der AR8200 auch vom PC aus gesteuert werden kann… Um dem gestiegenen technischen Niveau der AOR-Produkte zu entsprechen, führt Bogerfunk als autorisierte Werksvetretung künftig Fachhändlerschulungen mit dem Ziel durch, die Endkunden noch kompetenter beraten zu können. Über die Teilnahme erhalten die Schulungsteilnehmer ein Zertifikat. Außerdem haben sie die Möglichkeit, das Bogerfunk-EMV-Labor zu besichtigen.

**Neuer Yaesu-ATU FC-20**

**Lautsprecher eingebaut!** Nach Erscheinen unserer Mai-Ausgabe erhielten wir ergänzende bzw. berichtigende Hinweise zur Micro-Dualbandhandy-Übersicht. Das *DJ-C5* von *Alinco* ist demnach im Gegensatz zu den Monoband-Varianten DJ-C1/C4 mit einem Lautsprecher ausgerüstet und kostet einschließlich Ladegerät für den eingebauten Lithium-Ionen-Akku knapp über 400 DM.

Passend zum neuen FT-847 gibt es von *Yaesu* unter der Bezeichnung *FC-20* einen automatischen Antennentuner für die KW-Bänder (Anpaßbereich 16,5–150 Ω) und das 6-m-Band (25–100 Ω). Die Anpassung erfolgt in max. 30 s, wobei das Manual Einschränkungen bezüglich einfacher Langdrahtantennen enthält. Bei einer Größe von 260 x 193 x 55 mm wiegt der schicke Tuner 2 kg. Die Stromversorgung des FC-20 erfolgt vom Transceiver aus über das mitgelieferte Steuerkabel .

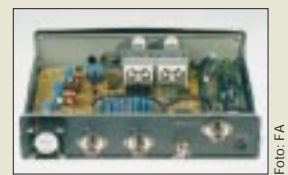

**AOR-8200 Allmode-Scanner**   $\bullet$  Frequenzbereich: 0,530...2040 MHz  $\bullet$  Preis: 1200 bis 1400 DM ● Bezug und Informationen: Bogerfunk Funkanlagen GmbH Grundesch 15, 88326 Aulendorf Tel. (0 75 25) 451, Fax 2382 eMail: bogerfunk@t-online.de http://www.boger.de

**Mittels einer Taste an der Frontplatte kann eine von zwei Antennenbuch-**

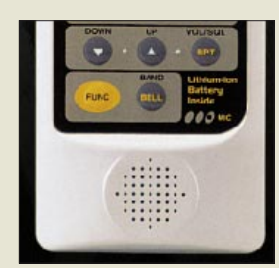

## **J 2-70 – eine Antenne für alle Fälle**

Als ideale Antenne, nicht nur für den Betrieb an wechselnden Standorten, bezeichnet *Communication Systems Rosenberg (DK5OC)* in einer Presseinformation die neue *gaga*®-Antenne *J2-70* für 2 m und 70 cm. Die gestockten Halbwellenelemente ergeben auf 2 m einen Gewinn von über 5 dBi, für 70 cm werden sogar 7 dBi angegeben, was die Reichweite, etwa imVergleich zu einer Original-Handyantenne, deutlich erhöht. Der Zusammenbau der rund 3 m langen Antenne ist in wenigen Minuten erledigt, wobei die mitgelieferte Masthalterung die Montage auf einem "Stummel" mit 20 bis 34 mm Durchmesser ermöglicht. Angeschlossen wird die J2-70 über eine PL-Buchse, die endgültige Anpassung geschieht durch Verschieben eines Kurzschlußbügels. Die Vertikal besteht aus witterungsfesten Materialien, wird in einer Tragetasche geliefert und wiegt samt Masthalterung nur 1 kg. Der Preis beträgt ungefähr 180 DM.

## **Software inklusive…**

Als Sonderaktion zur Ham Radio '98 liefert *Icom (Europe)* ab sofort und bis Ende Juli alle IC-746 und IC-R8500 mit dem entsprechenden PC-Steuerkit, der Software *RS-746* bzw. *RS-R8500* und einem seriellen Kabel aus.

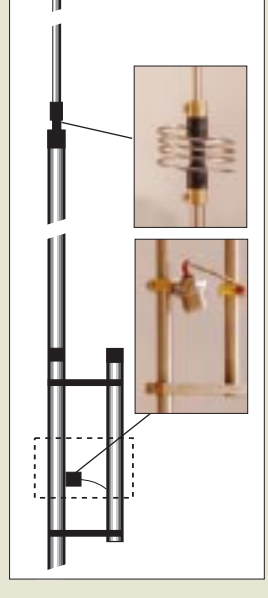

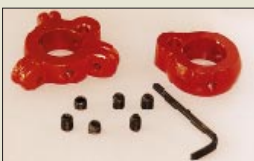

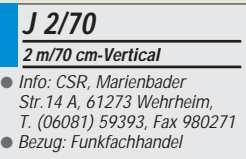

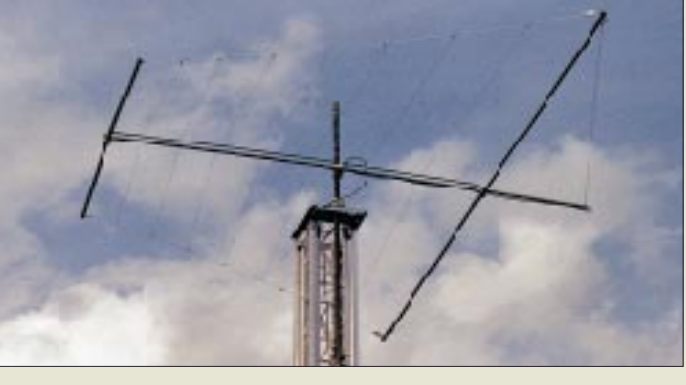

# von zwei Antennenbuch- nual Einschränkungen bezuglich einfacher **Log-Periodic für 10 und 6 m ble 10/6**<br>sen angewählt werden. In Langdrahtantennen enthält. Bei einer **Log-Periodic für 10 und 6 m ble <mark>DLP 10/6</mark>**

Von *Titanex* kommt eine weitere log-periodische Drahtantenne, diesmal unter der Bezeichnung *DLP 10/6* optimiert für den Frequenzbereich von 28 bis 51 MHz. Die technische Ausführung entspricht der bekannten Titanex-Qualität, d.h. V2A-Material, durchgehende Drahtelemete ohne Kontaktkorrosionstellen.

Titanex hat außerdem mitgeteilt, daß eine neuer Gesamtkatalog verfügbar ist, den Interessenten gegen Einsendung von 5 DM (Ausland 10 DM) in Briefmarken zugeschickt bekommen.

Unter *www.qth.com/titanex* ist die Firma nun auch im Internet präsent.

Foto: Titanex

- **10-Ele.-Draht-Log-Periodic** ● Frequenzbereich: 28…51 MHz  $\bullet$  Gewinn: 6 dBd
- V/R-Verhältnis: etwa 25 dB
- SWR: typisch besser 2:1 ● Speisung: 50 Ω (Koaxkabel)
- $\bullet$  Boomlänge: 4,30 m; ø 40 mm
- längstes Element 5,20 m
- Drehradius 3,00 m<br>● Windlast: 280 N @ 120 km/h
- Masse: 10 kg
- Preis: a.A.
- Informationen und Bezug: TITANEX Antennentechnik Burgstall, 94339 Leiblfing Tel (0 94 27) 9 02 18-0 Fax -1 eMail: titanex@t-online.de http://www.qth.com/titanex

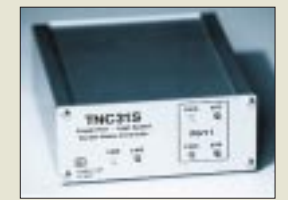

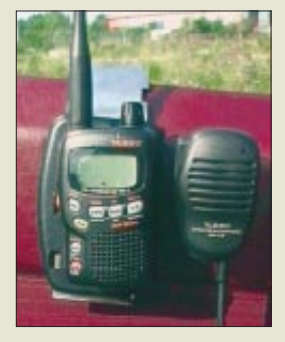

### **WiMo**

**Antennen und Elektronik GmbH** Am Gäxwald 14 76863 Herxheim, Tel. (0 72 76) 91 90 61 Fax 69 78, eMail WiMo-antennen@t-online.de

**ATS 818Acs: UKW-FM und AM-Empfang durchgehend von 150 kHz bis 29,999 MHz** 

# **Neues TNC31 von Symek**

*Symek* produziert seit April als *TNC31* eine kostengünstige Version des TNC3, bei dem zwar nur ein Modemport vorhanden ist, sonst aber in etwa die Lesitungsparameter des TNC3 erreicht werden: Es lassen sich Modems bis 1 MBit/s betreiben, 512 kRAM sind eingebaut und die RS232-Schnittstelle erlaubt eine Datenrate von 115200 Baud. *Informationen und Bezug: Symek, Inh. Ulf Kumm, DK9SJ, J.-Krämer-Str. 34, 70957 Stuttgart, Tel. (07 11) 76 78 92-3, Fax-4, www.sysmek.com* 

### **Universeller Handy-Halter**

*WiMo* vertreibt neuerdings einen sehr nützlichen *Halter* für Handys mit Gürtelclip, der z.B. in einen Spalt der Verkleidung des Autos eingehängt werden kann und neben dem Funkgerät auch das Lautsprechermikrofon aufnimmt.

Von Wimo gibt es außerdem rechtzeitig zur Ham Radio eine neue Ausgabe des *Amateurfunk-Kataloges* mit über 100 Seiten. Ab 20.6. kann er durch Einsendung von 6,60 DM in Briefmarken angefordert werden

### **ATS 818 Acs**

*Pan International* hat mitgeteilt, daß der Empfänger *ATS 818 Acs* nunmehr in einer weiterentwickelten Ausführung lieferbar ist, bei der durch den eingebauten Timer jetzt noch genauere zeitabhängige Mitschnitte auf Cassette möglich sind.

*Händleranfragen an: Alpina Funk und Elektronik Paffen GmbH, Elchenrather Str. 26, 52146 Würselen, Tel. (02405) 4492-0, Fax - 30, e-Mail alpina@pan-international.de.* 

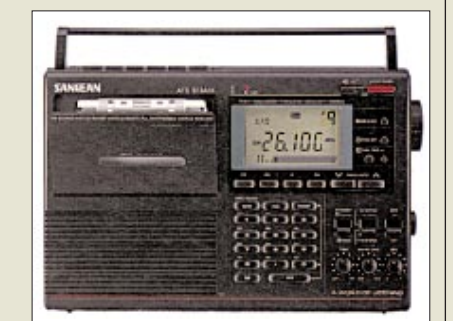

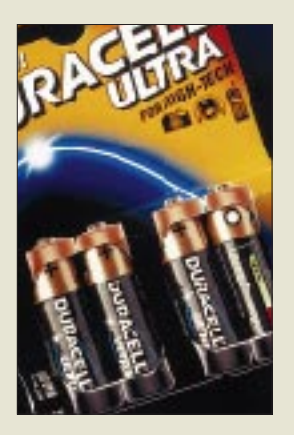

### **Duracell Ultra**

50 % länger sollen die neuen *Duracell Ultra*-Batterien halten, die zur Zeit laut Herstellerinformatio mit einem Werbeetat von rund 98 Mio. US-Dollar in den europäischen Markt eingeführt werden.

Der batterieintegrierte Tester PowerCheck ermöglich die Kontrolle des Ladezustandes ohne zusätzliche Meßmittel. In Deutschland sind die Batterien seit Mai im Handel. Der Viererpack Duracell Ultra in der Größe Mignon (AA) kostet gemäß Preisempfehlung etwa 13,40 DM

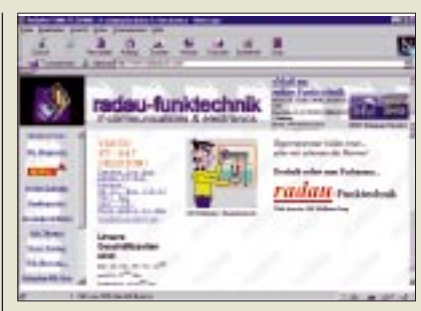

# **Neuer Funkservice-Betrieb**

Unter der Firmierung *R. L. Funk- und Nachrichtentechnik* hat sich R. Lehr, DL6FBG, in Rodgau selbständig gemacht. Neben der Durchführung von Reparaturen, für die er durch jahrelange Praxis als Techniker die nötige Erfahrung besitzt, wird er die Cubical-Quad-Antennen der US-Firma Cubex in Deutschland vertreiben.

*Anschrift: Flurstr. 15, 63110 Rodgau, Tel. (06106)24420, Fax 29396* 

# **Radio-Scanner Nr. 2/98**

Ende Mai erscheint die Nr. 2/98 der Zeitschrift *Radio-Scanner*, die Sie wie immer für 9,80 DM zuzüglich 5 DM Versand auch über den FA-Leserservice beziehen können.

# **DSP-WinRadio-Karte für PCs**

Von *Rosetta* kommt eine neue Version von WinRadio. Die *WR-3000i-DSP* besitzt im Frequenzbereich 150 kHz bis 1,5 GHz einen Dynamikumfang von 85 dB, verfügt über eine DSP-Einheit, BPT und neue Software. Die Neuerungen haben aber ihren Preis: die Karte kostet gut das Dreifache.

# **MF 100 contra Lauschangriff**

Von *Eltro-Design* kommt ein kleiner HF-Indikator, mit dem sich versteckte drahtlose Mikrofone (Wanzen) aufspüren lassen. Zumindest einfache Minispione der Firmenkonkurrenz oder der "lieben Nachbarn", die im Frequenzbereich zwischen 20 MHz und 1 GHz arbeiten, sind damit aufspürbar.

## **Morse-Wettbewerb**

*SSB Electronic* veranstaltet am Ham Radio-Morsix-Stand einen *CW-Tastwettbewerb*, bei dem als erster Preis ein Segeltörn in der Karibik oder im Pazifik winkt. 2. und 3. Preis sind Morsetrainer mt-6 und mt-5.

# **Maxim-Daten auf CDROM**

Die Daten der *Maxim-*Halbleiter sind nunmehr als *Full-Line Data Catalog 1998 Edition* auf CD-ROM verfügbar, wobei die Benutzeroberfläche jetzt die Suche nach bestimmten Parametern ermöglicht. Die CD u.a. in der Bückeburger Zentrale der Firma Spezial-Elektronik (Fax-Hotline (01805) 313123 angefordert werden.

**Homepage im Internet zu finden: Radau-funktechnik**

**www.radaufunk.com Schon seit einiger Zeit mit einer gut gepflegten**

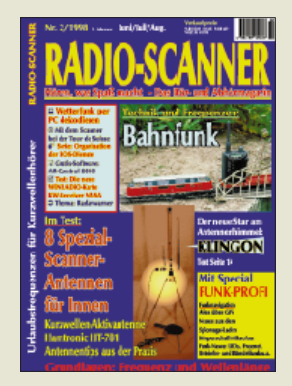

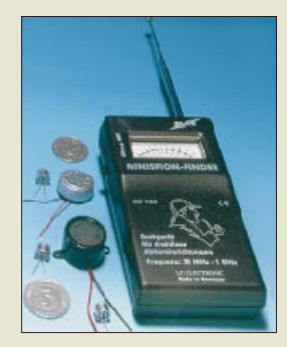

### **MF 100**

- **Minispion-Finder**
- $\bullet$  Frequenzbereich:
- 20 MHz …1 GHz Set-Preis: 149 DM ● Bezug:
- Eltro-Design, Postfach 1120 25469 Halstenbeck Tel. (04101) 405950 Fax (04101) 405949

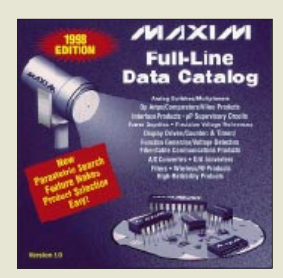

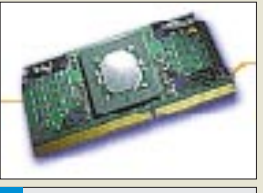

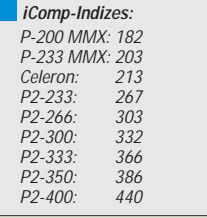

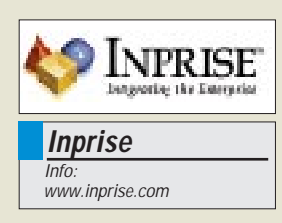

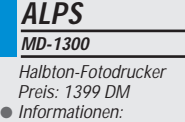

#### ● Informationen: Tel. (0 08 00) 22 55 25 77 (gebührenfrei)

### **Top 5 Viren**

Anhand der Kundenanfragen, die bei der **Hotline des Virenkiller-Herstellers Dr. Solomon's** eingingen, sind **folgende Viren derzeit am verbreitetsten**:

WM/Cap (Word-Makro, 15,1%) XM/Laroux (Excel-Makro, 6,4%) AntiExe (Bootsektor, 5,9%) Parity.b (Bootsektor, 5,5%) Form (Bootsektor, 4,6%) Empire.Monkey (Bootsektor, 4,1%) WM/Npad (Word-Makro, 4,1%) Ripper (Bootsektor, 3,7%) WM/Concept (Word-Makro, 3,7%) WM/Wazzu.a (Word-Makro, 3,2%)

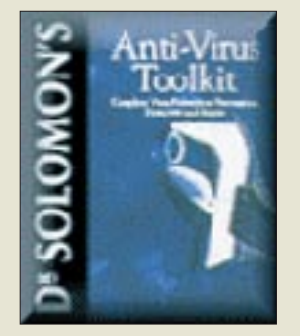

### **Mehr MHz**

*Intel* hat die Latte für den *schnellsten PC-Prozessor* weiter nach oben gelegt. Nach dem 333-MHz-Pentium II sind nun auch **Varianten mit 350 und 400 MHz lieferbar**. Als Einsteiger-Prozessor dient der Celeron, ein 266-MHz-Chip auf Pentium-II-Basis, der aber ohne den beschleunigenden L2-Cache auskommen muß. Der iComp-Index 2.0 (von Intel aufgestellt) vergleicht die Rechenpower der (Intel-)Prozessoren. Cyrix setzt gegen den Celeron seinen neuen M II-300, der 25 % mehr Leistung zeigen soll, aber nur 50 DM mehr kostet; AMD kommt mit dem neuen K6-II (ehemals K6-3D).

### **Neuer Name für Borland**

*Borland,* ein traditionsreicher Hersteller von PC-Software (Turbo Pascal/C++, dBASE, Delphi), *nennt sich künftig Inprise*. Der Begriff soll an "Enterprise" erinnern. Das Unternehmen zur Umfirmierung: "Der Name Borland steht für einen strauchelnden Tools-Hersteller, aber nun wollen wir unseren Enterprise Application Server verkaufen." Die Programmiersprachen sollen allerdings weiterentwickelt werden.

### **Fotodrucker**

Vor allem für das Ausdrucken von Fotos wurde der *Halbton-Drucker MD-1300* von *ALPS* entwickelt. Das Gerät kann in einer Halbton-Auflösung von 600 dpi durch **Thermosublimation** jeden der 16,7 Mio möglichen Farbtöne nochmals mit 256 Tonwerten abstufen, wodurch keine sichtbaren Rasterpunkte auftreten sollen. Die **Ausdrucke sind wasserfest und UV-beständig**; die Sonderfarben Weiß, Gold, Silber, Cyan und Magenta sorgen für neue Effekte. Dank wechselbarer Kartuschen und Druckmedien soll für jeden Einsatzzweck – Fotoqualität, Farbdruck, Text – ein optimales Ergebnis erreicht werden.

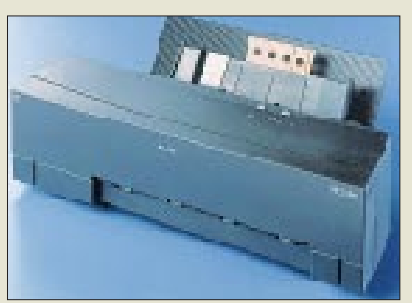

## **Monitore**

*ViewSonic* hat *zwei neue Monitore* auf den Markt gebracht, einen 15- und einen 17-Zöller. Die Geräte sind mit Stereo-Lautsprechern ausgestattet. Sie bieten Auflösungen mit Bildwiederholraten bis zu 180 Hz;  $1024 \times 768$  werden mit 87 Hz dargestellt. Dank **SuperClear-**Technik, welche "die Vorteile innovativer Lochmasken-Monitore mit denen der Streifenmasken-Geräte verbindet", soll eine **besonders hohe Bildqualität** erreicht werden. Über ein Bildschirmmenü werden Anpassungen vorgenommen. Der Monitor ist Plug-and-Play-fähig.

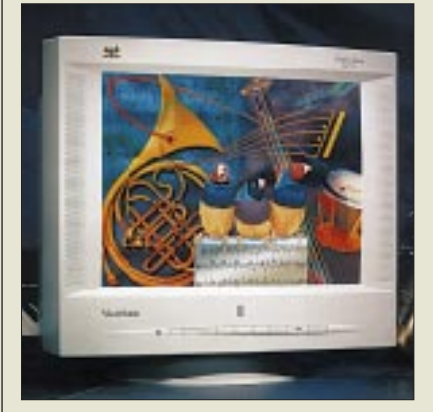

# **Schicke Gehäuse**

Unter dem Namen *Equium 7000* hat *Toshiba* eine **neue PC-Serie** auf den Markt gebracht, die sich durch **ungewöhnliche Desktop-Gehäuse** auszeichnet. Mit der "Instant Access Door" kann das Gehäuse seitlich geöffnet werden, ohne Monitor und Peripheriegeräte entfernen zu müssen. Dank NLX-Architektur kann das Motherboard innerhalb einer Minute ausgetauscht werden. Weitere Merkmale: InstantOn, das schnelles Weiterarbeiten ermöglicht, sowie 3 Jahre Garantie. Die Linie erlaubt 56 Modelle, vom Pentium II ab 300 MHz und von Festplatten ab 2,1 GB. Eine ATI 3D Rage Pro dient als AGP-Grafikkarte. Die PCs werden ab 2600 DM angeboten. Fünf Monitore warten zur Auswahl.

## **Neuer Verein**

Der Verband der Softwareindustrie (VSI), der Verband der Unterhaltungssoftware (VUD) und die Bundesvereinigung der Bausoftwarehäuser (BVBS) haben die *Interessengemeinschaft deutscher Softwareverbände (IDS) gegründet.* Ziel ist es unter anderem, die Kräfte aller drei Vereine zu bündeln, um Präsenz und Stimme bei bundes- und landespolitischen Themen zu erhöhen.

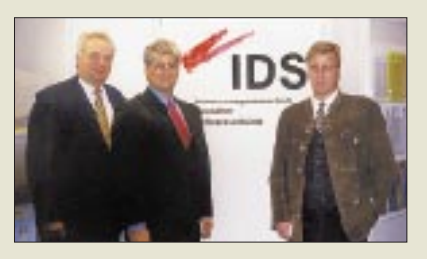

## **ViewSonic**

**GA655/GA771** 15/17-Zoll-Monitor max. Frequenz: 180 Hz Frequenz bei 1024 x 768: 87 Hz Bandbreite: 108 MHz Lochmaske: 0,27 mm Besonderheiten: Stereolautsprecher, Mikrofon, Anschlüsse für Kopfhörer und Mikro Garantie: 3 Jahre ● Informationen:

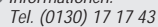

#### **Toshiba Desktop-Linie Equium 7000** ● Informationen: Tel. (01805) 22 42 40 www.toshiba.de

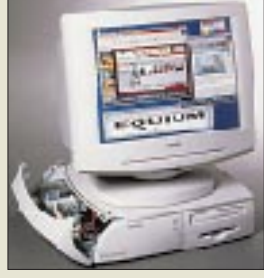

### **Shareware-CD**

Die "Pegasus 8" bietet 650 **MB frische Shareware für DOS und Windows** aus den verschiedensten Bereichen – von der Aquariumverwaltung über Grafikprogrammen bis hin zum Backup-Tool. Als Bonus gibt es zwei Vollversionen: "Lotto-Master" und das Dateiorganisationssystem Salkin. Die CD ist auch über den Buchhandel beziehbar.

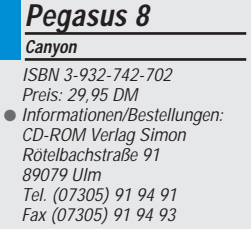

## **Literatur**

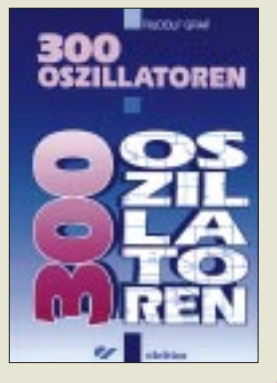

**Graf, R.: 300 Oszillatoren**

Das Buch gehört zur 300er Serie des Elektor-Verlags. Oszillatoren sind in elektronischen Schaltungen allgegenwärtig. Entsprechend weit spannt sich der Einsatzbereich. Behandelt werden: Tongeneratoren (34 Schaltungen), Quarzoszillatoren (87), Funktionsgeneratoren (61), Weitere Oszillatoren (37), Multivibratoren und Rechteckgeneratoren (37), HF-Oszillatoren (12), Sirenen (26) und spannungsgesteuerte Oszillatoren (VCO, 18).

Für den Funkamateur mag die Anzahl der HF-Oszillatoren mit 12 zunächst gering erscheinen. Tatsächlich handelt es sich jedoch um viele NF-Schaltungen, aber die Zahl der HF-Schaltungen ist erheblich höher, da viele in anderen Bereichen, z.B. VCO und Quarz-Oszillatoren, stehen. Die Einteilung erleichtert das Finden. Wie aus der 300er Serie bekannt, werden die Stromlaufpläne angegeben und kurz besprochen. Positiv sind die im Anhang enthaltenen detaillierten Quellenangaben. Dort sind weitere Informationen oder Applikationen zu finden.

Wie bei derartigen Schaltungssammlungen üblich, findet man Anregungen zu eigenen Projekten, aber bis auf zwei Ausnahmen keine umfassenden Bauanleitungen. Wertvoll ist insbesondere der Lerneffekt, der nach dem "Durchsehen" des Buchs zurückbleibt. *Das Buch ist beim FA-Leserservice erhältlich*.

**Elektor-Verlag Aachen, 1997 254 Seiten, 39,80 DM ISBN 3-89576-053-6**

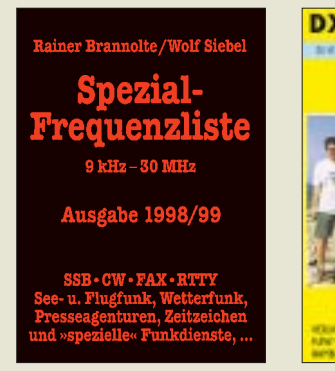

#### **Brannolte, R.; Siebel, W.: Spezial-Frequenzliste**

Der größte Teil des Funkspektrums von 9 kHz bis 30 MHz, mit dem sich die neue Frequenzliste 1998/99 befaßt, wird nicht von Rundfunksendern, sondern neben dem "öffentlichen" Amateurfunk von anderen Funkdiensten, wie See- und Flugfunk, Wetterdiensten, Nachrichtenagenturen, Zeitzeichensendern, Militär- und anderen "speziellen" Funkdiensten, belegt – in Morsetelegrafie, Einseitenbandtelefonie, Funkfernschreiben, Fax usw.

Das Buch richtet sich dabei nicht nur an Profis, sondern bietet auch "normalen" Kurzwellenhörern einen Einstieg in die faszinierende Welt der Funkdienste.

Den Hauptteil des Buches bildet die aktuelle Frequenzliste mit über 13 000 Sendernennungen. Im Stationsindex sind zusätzlich Land für Land alle Funkstellen mit ihren wichtigsten Frequenzen aufgelistet, dazu alle wichtigen Angaben und Adressen. Die ausführliche Rufzeichenliste hilft bei der Identifizierung unbekannter Stationen.

Als Extrakapitel enthält die aktuelle Ausgabe die 111 besten Empfangstips mit den interessantesten Funkstationen aus allen Funkdienstbereichen.

Weitere Extrakapitel befassen sich mit dem weltweiten MARS-Funknetz des amerikanischen Militärs und den oft unbekannten und zum Teil geheimnisvollen Sendern im Längstwellenbereich.

**Siebel Verlag GmbH Meckenheim 1998 416 Seiten, 36,80 DM ISBN 3-89632-025-4**

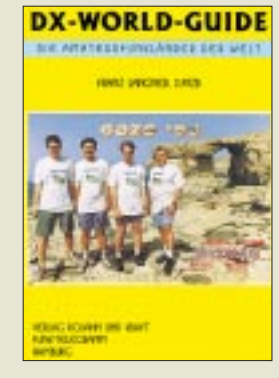

#### **Langner, F., DJ9ZB: DX-World-Guide**

Das 1949 vom US-Amateurfunkverband ARRL aus der Taufe gehobene DX Century Award, für das man das Erreichen von mindestens 100 Länder von z.Z. fast 330 einer nach besonderen Regeln aufgestellten Liste nachweisen muß, ist trotz allerlei Ungereimtheiten inzwischen für den DXer und auch für diverse Amateurfunkdiplome sozusagen das Maß aller Dinge geworden.

Die überhaupt bzw. auf den diversen Amateurbändern und in verschiedenen Betriebsarten erreichten und bestätigten DXCC-Länder sind sportlicher Leistungsnachweis.

Das Buch hat für jedes dieser Länder, alphabetisch in der Reihenfolge der Hauptpräfixe geordnet, eine Seite reserviert. Auf dieser Seite sind die Fläche, die Hauptstadt, die Koordinaten des Zentrums, das entsprechende Locator-Mittelfeld, der ITU-Rufzeichenblock und Ex-Präfixe, CQ- und ITU-Zone, der Zeitunterschied zu UTC sowie ggf. der nationale Amateurfunkverband und die Genehmigungsbehörde aufgelistet. Dazu kommen jeweils noch Kartenskizzen, Foto(s) von OPs und/oder QSL-Karte(n) von repräsentativen Stationen aus dem jeweiligen Land.

Abgerundet wird der Guide durch eine Länderliste, WAZ- und ITU-Zonenkarten und eine Liste weltweiter QSL-Büros. *Das Buch ist beim FUNK-AMATEUR-Leserservice erhältlich*.

**Verlag Rojahn + Kraft GbR, Hamburg 1997 353 Seiten, 29,80 DM**

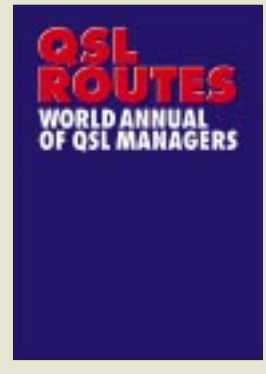

#### **DGØZB, Hrsg.: QSL-ROUTES 1998**

Für den DX-interessierten Funkamateur sind Informationsquellen zu QSL-Managern und -Adressen unverzichtbar.

Wegen der anhaltenden Nachfrage gibt es entgegen ursprünglicher Planungen die 1998er QSL-ROUTES auch in gedruckter Form, nun DIN A4 groß, mit 92 000 QSL-Infos und über 5600 Manageradressen.

Die brandneue1998er CD-ROM-Version (QSL Manager Data Base) hat nun eine mehrsprachige Bedienoberfläche und enthält zusätzlich Bilder von über 6000 DX-QSL-Karten.

**Buch-Version: 30 DM CD-Version: 29 DM** 

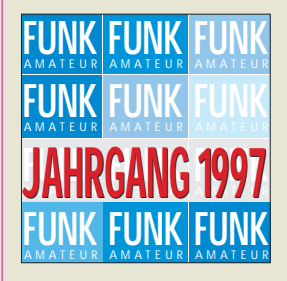

#### **FA-Jahrgangs-CD 1997**

Für 1997 gibt es den FUNK-AMATEUR erstmals auch auf CD-ROM. Sie erlaubt platzsparende Archivierung; das PDF-Format bietet effektive Such- und Exportfunktionen.

Als Zugabe enthält die CD-ROM KyD Light, Demos von VisualRadio und shoc-Radiomanager, Lightversionen der Platinenlayout-Software Target und Eagle, dazu den Katalog von segorelectronics Berlin und die Autorensoftware zu 1997 erschienenen FA-Beiträgen.

**Bezug: FA-Leserservice 25 DM; Sonderpreis für Abonnenten nur 20 DM**

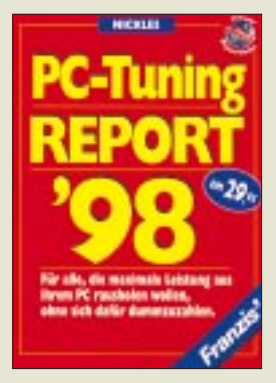

#### **Nickles, M.: PC-Tuning Report '98**

"Für alle, die maximale Leistung aus ihrem PC rausholen wollen, ohne sich dafür dummzuzahlen" lautet der Untertitel dieses zum dritten Mal erschienenen sozusagen Jahrbuchs. In der besonders schnellebigen Computerzeit ist ein Jahr kein langer Zeitraum; die 98er Ausgabe geht so auch schon auf allerlei Dinge ein, die erst dieses Jahr aktuell wurden.

Die Formulierung des Untertitels darf man als programmatisch für den unverwechselbaren Schreibstil von M. Nickles ansehen – im vertrauten Du von Freak zu Freak, in kräftigen Worten und ohne Rücksicht auf Autoritäten.

Die zwölf Kapitel befassen sich mit Tuning-Grundlagen von A bis Z; mehr Speed gratis; Windows 95 schnell und schmerzlos; Special: Windows reparieren; Internet Secrets; Hardware perfekt konfigurieren; Festplatten prüfen und optimieren; CD-ROMs voll auf Tour gebracht; Soundkarten ausreizen; Grafik, Video, 3D total; BIOS-Secrets im Klartext und Contra Nepp: Know-how 98.

Ein wirklich hilfreiches Buch, das gegenüber vielen in Zeitschriften versteckten Einzeltips und -beiträgen eine Tuning- und Crash-Kompletthilfe bietet, unterstützt durch Übersichten, z.B. zu IDE- und SCSI-Standards, Chipsätzen usw. Übrigens hat der Autor auch eine Website mit Hilfebutton: *www.nickles.de*.

**Franzis' Verlag GmbH Poing 1998 670 Seiten, 29,95 DM ISBN 3-7723-7635-5**

# **3D-Grafikkarten und ihre technischen Möglichkeiten (2)**

### *RENÉ MEYER, FRITZ SCHOBER*

*ATI brachte mit dem Rage-Pro-Chipset eine 2D/3D-Lösung auf den Markt, die versucht, alle Grafikbereiche abzudecken. Diese "eierlegende Wollmilchsau" ist in allen Bereichen gut, aber leider in keinem 3D-Bereich sehr gut.* 

*OpenGL-Treiber gibt es immer noch nicht (sollen aber in der Entwicklung sein). Daher sind Karten mit diesem Chipset eher für Gelegenheitsspieler, die eine möglichst breite Einsatzpalette im Grafikbereich suchen, geeignet. Die 2D-Leistung der Karte ist sehr gut; sie hat einen Beschleuniger zum Abspielen von digitalen Videoclips.*

Der PowerVR PCX2 Chipset von NEC/Videologic sollte durch ein komplett neues Konzept in der Verarbeitung von 3D-Daten eine neue Dimension der Geschwindigkeit eröffnen. Doch das Endprodukt konnte dann doch nicht sehr überzeugen.

Durch das eigenwillige Konzept, das eine schnelle 2D-Karte voraussetzt, und die mittelmäßigen 3D-Leistungen ist diese Karte eher für den kleinen Geldbeutel interessant, denn die Karte ist sehr preiswert.

Da sie aber eine sehr schnelle CPU (möglichst Pentium II) und eine sehr schnelle 2D-Karte benötigt, kann man davon ausgehen, daß Besitzer dieser Systeme sowieso nicht so knapp bei Kasse sind. Wer viel Leistung haben will und ausgereifte schnelle Treiber, der sollte lieber die Konkurrenzprodukte ansehen.

Eine Besonderheit der Karte ist eine Programmierschnittstelle, die nur für die Power-VR ist, ähnlich wie GLIDE. Sie nennt sich PowerSGL, und es gibt eine Handvoll guter Titel exklusiv dafür.

Freiwillig, sprich ohne Geld von NEC, wird aber fast überhaupt nicht für PowerSGL programmiert, daher sollte man die beeindrukkenden Demos und Bundle-Spiele der Karte nicht so sehr beachten, wenn man sie im Laden auf einer Vorführmaschine sieht.

Die Karte arbeitet mit Infinite Planes, ein Konzept, bei dem der Bildschirm in 32 × 32 Pixel große Kästen aufgeteilt wird. Bei manchen Spielen fallen dann diese Kästchen als Muster unangenehm auf.

Die Virge-V2x00-Familie (also V2100 mit 4 MByte und V2200 mit 8 MByte und TV-

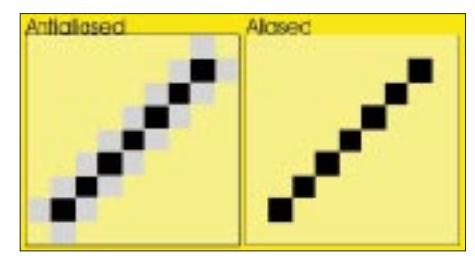

**Bild 8: Graue Pixel mildern den harten Treppenstufeneffekt der schwarzen Linie ab.**

Out) ist eine sehr schöne 2D/3D-Lösung für den Besitzer eines etwas langsameren Pentium und ohne Geld für eine teure Voodoo- und 2D-Karte.

#### ■ **Renderition**

Die Leistungen gerade bei langsamen Maschinen sind sehr gut. Man hat 3D im Fenster, sie sind kompatibel zum V1000-Standard, dem Vorgängermodell und Markführer der ersten Generation von 3D-Karten, somit gibt es einige exklusive Titel dafür. Wenn man einen Pentium II hat, wird man merken, daß die Geschwindigkeit kaum steigt. Die 8-MByte-Version bietet tolle 2D-Leistungen zum kleinen Preis zusammen mit guter 3D-Geschwindigkeit. Die richtige Karte für den kleinen Geldbeutel und wenn man eine preiswerte 2D/3D-Lösung sucht. Pentium-II-User sollten lieber zur Riva 128 greifen.

#### ■ **KI (Künstliche Intelligenz)**

Dies sind mehr oder weniger komplexe Computerbefehle und Regeln, die versuchen, dem Spieler eine Intelligenz beziehungsweise ein intelligentes Verhalten (z.B. der Computergegner im Spiel) vorzugaukeln, wobei teilweise recht großzügig mit dem Attribut ,intelligent' umgegangen wird.

Ein Beispiel von recht raffinierten und pseudo-intelligenten Gegnern bietet der 3D-Shooter "Descent 2". Die Gegner verstecken sich vor dem Beschuß, greifen von hinten an und lauern versteckt hinter Türen, statt dumm und frontal anzugreifen.

Je moderner die Spiele, um so ausgefeilter und aufwendiger werden die KI-Routinen, fressen dadurch aber auch Systemleistung. So kann selbst die beste 3D-Karte ein Spiel nicht beschleunigen, das aufgrund von zu komplexen KI-Routinen ins Stocken kommt. Vor allem Echtzeitstrategiespiele mit 3D-Grafik sind davon betroffen.

#### ■ **Aliasing**

Dies ist das Grundsatzproblem von Computer- und Videografiken, die aus Pixeln aufgebaut sind. Pixel sind rechteckig. Wenn man also einen Kreis zeichnet, hat dieser einen Rand, der wie lauter kleine Treppenstufen aussieht. Um den Effekt zu vermindern, verwendet man Antialiasing**.**

#### ■ **Alpha Blending**

Damit bezeichnet man das Überblenden einer Grafik durch eine halb bis ganz transparente andere Grafik. Wenn man zum Beispiel über eine Szene einen Verlauf von weiß nach völlig transparent legt und das Weiß ist unten, dann sieht das aus wie ein Bodennebel. Genauso kann man damit die Kanten von Explosionen weichzeichnen und halb transparent darstellen. Somit Fensterscheiben oder weiche Wolken darstellen.

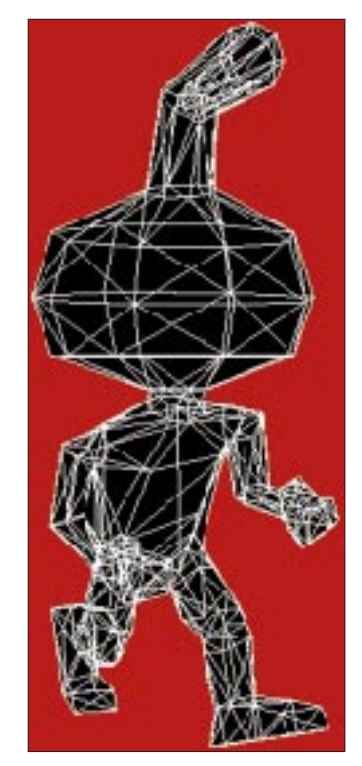

**Bild 9: Wireframe**

Manche 3D-Karten kennen nur 16 Abstufungen (4-Bit-Alpha-Blending.  $2^4 = 16$ ), so daß keine unmerklichen Verläufe möglich sind. Normalerweise sollte Alpha Blending in 256 Stufen möglich sein (8-Bit-Alpha-Blending.  $2^8 = 256$ ).

Wenn man von 32-Bit-Grafik spricht, dann sind z.B. auch 24 Bit Farbtiefe ( $2^{24} = 16,8$ ) Millionen Farbwerte) + 8Bit Alpha Blending gemeint.

#### ■ **Antialiasing**

Dies ist ein Verfahren, um Aliasing durch Einsetzen von Pixeln in Zwischenfarben zu verhindern, so daß der Eindruck von glatten Linien entsteht. Der Nachteil des Verfahrens ist, daß bei niedrigen Auflösungen das Bild sehr verwaschene Ränder bekommt und echtes berechnetes Antialiasing sehr viel Rechenzeit benötigt.

Deswegen wird echtes berechnetes Vollbild-Antialiasing nicht einmal von den modernen Voodoo-2-Karten unterstützt. Der vergrößerte Ausschnitt einer schwarzen Linie auf weißem Grund zeigt in Bild 8 deutlich, daß die grauen Pixel den harten Treppenstufeneffekt der schwarzen Linie abmildern.

#### ■ **Texture(mapping)**

Wenn ein Polygonobjekt erzeugt wird, dann konstruiert man dieses erst als ein Drahtgittermodell (Bild 12). Dieses Modell wird nun mit einer 2D-Grafik, die man Texture nennt, überzogen. So entsteht ein recht realistischer Eindruck.

Doch wie man an den Abbildungen in diesem Abschnitt sehen kann, sind die Ränder am Auge und am Mund sehr pixlig. Das passiert, wenn ein Bildpunkt des Textures, den man Texel nennt, mehrere Pixel Platz beansprucht.

Dieses simple Verfahren nennt man lineares Texturemapping (Bild 10). Um dies zu verhindern, wird, ähnlich wie beim Antialiasing, ein Farbverlauf zwischen den benachbarten beiden Texeln berechnet, so daß der Übergang von einem Texel zum anderen nicht mehr abrupt geschieht, sondern durch einen weichen Farbverlauf über mehrere Pixel. Dies nennt man bilineares Texturemapping (Bild 11).

Eine weitere Steigerung wäre das trilineare Texturemapping, welches die Abstufungen des MIP-Mapping in der Tiefe zum Verschwinden bringt, was man aber nur in der Umgebung und nicht auf einem einzelnen Objekt gut zeigen kann.

Der negative Effekt bei sehr niedrig aufgelösten Textures (also die aus wenigen Texeln bestehen) bei bi- und trilinearen Texturemapping ist ein sehr verwaschenes/unscharfes Bild. In dem schwarzen Kreis in den folgenden Bildern sieht man eine zweifache Vergrößerung des Objekts zur Verdeutlichung.

Um diesen verwaschenen Effekt zu vermindern, verwendet man ein anisotropisches Texturemapping. Bei bi-/trilinearem Texturemapping wird jedes Texel des Textures als kreisförmig definiert und dann ein Farbübergang zum nächsten Texel berechnet, beim anisotropischen Texturemapping als oval. Der Vorteil ist eine deutlich bessere Tiefenschärfe und Detailgenauigkeit (Bild 12).

Anisotropic Filtering wird von künftigen Karten der Firma NEC unterstützt, und das Spiel "Unreal" von Epic Megagames hat bereits Support dafür, sobald die Hardware dieses Verfahren unterstützt. Microsoft wird anisotropisches Texturemapping erst in DirectX 7 implementieren.

All dies kann man durch Bump Mapping noch realistischer erscheinen lassen. Hier-

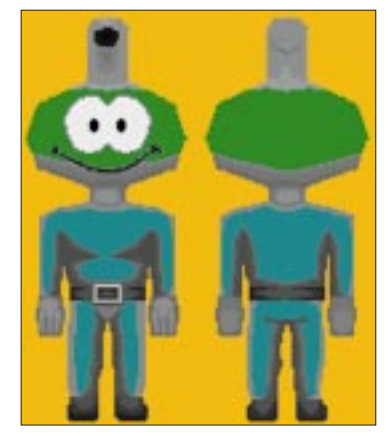

**Bild 10: Ein 2D-Texture (auch texmap oder skin genannt)**

bei wird für jedes Texel des Textures ein Höhenwert vergeben (man braucht also 2 Textures, einmal das Texture, das die Grundfarbe der Texel festlegt und ein Bumpmap, welches die Höhenstufen pro Texel bestimmt).

Dadurch kann man dann rauhe oder gekerbte, rissige und gefurchte Oberflächen korrekt simulieren. Eine Mauer aus Ziegelsteinen würde nicht immer in die eine, fest durch das Texture vorgegebene und vom Künstler durch helle Pixel simulierte Seite beleuchtet, sondern korrekt und plastisch passend zur aktuellen Beleuchtungssituation im Spiel dargestellt werden.

Bump Mapping ist ziemlich rechenaufwendig und stellt hohe Anforderungen an die Grafikkartengeschwindigkeit, weil man zwei Textures ähnlich wie beim Environmentmapping kombinieren, aber zusätzlich für jeden Texel eine Lichtquellenberechnung vornehmen muß.

Voodoo 2 ist schnell genug dafür (besonders als SLI-Setup), aber hat auch keinen echten Hardwaresupport für Bump Mapping (also die eigentliche Lichtquellenberechnung pro Texel muß weiterhin die CPU des PCs übernehmen).

#### ■ **Double Buffering**

Um ein Flackern beim Abspielen von Animationen zu vermeiden, verwendet man Double Buffering. Bei diesem Verfahren zeichnet die Grafikkarte nicht nur das gerade verwendete Bild auf den Bildschirm, sondern schreibt schon das nächste Bild unsichtbar in den Speicher der Grafikkarte.

Sobald das nächste Bild dann vom Programm angefordert wird, muß die Grafikkarte lediglich den Videospeicher umschalten und das fertige zweite Bild zeigen, während sie schon am dritten Bild im jetzt überflüssigen ersten Bildspeicher arbeitet. Das Ganze kann man auch verdreifachen, so daß die Karte sogar zwei Bilder im voraus zeichnet. Dieses Verfahren heißt Triple Buffering. Der Nachteil von Double Buffering ist, daß man doppelt soviel Videospeicher benötigt, da das Bild ja zweimal im Videospeicher stehen muß.

#### ■ **Environment Mapping (Chrom/Metall Mapping)**

Bei diesem Verfahren werden mittels Alpha Blending zwei verschiedene Textures kombiniert. Einmal das normale Objekttexture, welches das eigentliche Aussehen bestimmt, und dann das Environment (Umgebungs-) Texture, das halbtransparent darübergelegt wird. Dieses wird nicht fest fixiert, sondern wie mit einem Diaprojektor auf das Objekt abgebildet.

Wenn das Umgebungstexture nun aus hellen und dunklen Flecken besteht und man das Objekt dreht, dann sieht es so aus, als ob helle Lichterpunkte das Objekt hochglanzpoliert funkeln lassen.

Diesen Effekt verwendet das Autorennspiel "The Need For Speed 2 Special Edition" im 3Dfx-Modus. Dort glänzen die Fahrzeuge durch diesen Effekt wie frisch aus dem Showroom. Alternativ kann man auch das Grundtexture weglassen und nur ein Environmentmapping auf das Objekt abbildet. Wenn man dann eine Landschaftsaufnahme oder auch nur ein weiches Hell-Dunkel-Muster verwendet, entsteht der Eindruck, das Objekt bestünde aus Spiegeln/ Chrom und würde die Umgebung reflektieren.

Die menschlichen Sinne lassen sich hier sehr leicht täuschen, und der Effekt ist sehr beeindruckend. Das "Ra Fighting Demo" der 3Dfx Company, welches jeder 3Dfx Karte beiliegt, zeigt einen Kämpfer, der auf diese Weise "verspiegelt" ist. Wenn man sich ansieht, was sich da in dem ägyptischen Hundekopfgott spiegelt, so erkennt man, daß es ein Foto einer Villa mit Blumen ist.

#### ■ LOD (Level of Detail) / **Load Management**

Wenn sich in einem Spiel ein 3D-Objekt vom Betrachter entfernt, wird es immer kleiner. Trotzdem muß der Computer alle

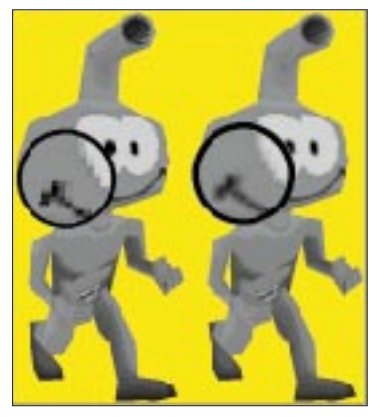

**Bild 11: Lineares Texturemapping (links) und bilineares Texturemapping (rechts).**

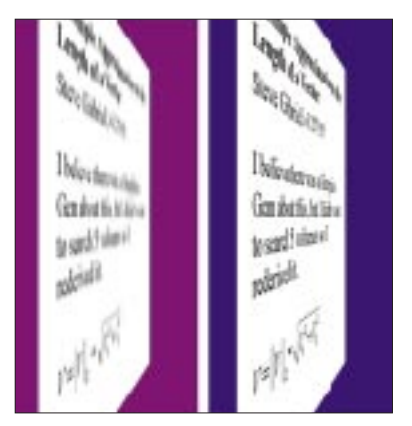

**Bild 12: Trilineares Texturemapping (links) und anisotropisches Texturemapping (rechts)**

Polygonkoordinaten berechnen. Da dies ab einer bestimmten Entfernung unnötige Arbeit ist, weil man sowieso nicht mehr alle Details des Objekts erkennen kann, wurde LOD erfunden. Hier wird festgelegt, ab welcher Entfernung welche Polygone entfernt werden können, um Rechenzeit einzusparen.

So wird aus einem Ball, je weiter er sich entfernt, ein Vieleck, ein Quadrat und am Ende eventuell sogar nur noch ein 2D-Texture, welches auf einem rechteckigen flachen Polygon ist. Der Vorteil ist, daß man auch weitläufige Landschaften ohne Pop-Ups darstellen kann.

Der Nachteil ist, daß die Reduzierung eventuell zu früh vorgenommen wird und der Betrachter dann erkennt, wie das Objekt immer weiter simplifiziert wird.

#### ■ **MIP Mapping (multum in parvo – vieles in Kleinem)**

Wenn man ein texturiertes Polygon immer weiter verkleinert (zum Beispiel die Wände oder den Boden eines Ganges in einem Spiel), dann kommt man zu dem Punkt, wo das Texture mehr Bildpunkte hat, als das verkleinerte Objekt Platz bietet. Jetzt muß man das Programm Texel weglassen.

Das Problem dabei ist, daß dadurch Moiré-Effekte entstehen. Das sind seltsame wabernde Muster, die man sogar als ovale Flecken und Muster in einem Standbild sieht, wenn man feine Muster perspektivisch kippt. Bild 13 zeigt links ein schwarzweißes Linienmuster, welches rechts nur um ein paar Grad nach hinten gekippt wurde. Sofort entstehen störende Moiré-Muster (benannt nach einem französischen Wissenschaftler, der diese Muster als erster beschrieb).

Um dies zu verhindern und zusätzlich den Eindruck einer Tiefenunschärfe zu vermitteln, wie ihn das menschliche Auge ja auch hat, ...

*Nehmen Sie einen Stift, halten Sie ihn sich vor das Gesicht. Wenn Sie den Stift scharf sehen, wird dieser Text verschwommen sein,*

*wenn Sie den Text nun fixieren, bis Sie ihn wieder scharf sehen, wird der Stift unscharf sein.*

... verwendet man in gewissen Abständen für jede Tiefe ein anderes, extra unscharf gezeichnetes (oder berechnetes, die Riva-128-Karten können dies automatisch berechnen) Texture.

Je nachdem, wie viele Abstufungsebenen man verwendet, um so unmerklicher ist der Effekt. Wenn zu wenige MIP-Mapping-Abstufungen verwendet werden, sieht man eine klare Trennlinie, an der das Bild unscharf wird.

Um diesen ebenfalls störenden Effekt zu verhindern, kann man trilineares Texture MIP Mapping (was für ein Wortgebilde!) verwenden. Hierbei wird nicht nur zwischen den einzelnen Texeln weichgezeichnet (interpoliert), sondern auch zwischen den verschiedenen MIP-Mapping-Abstufungen.

Dadurch hat man dann ein unmerkliches Weichzeichnen in die Tiefe ohne störende Muster, harte Kanten oder verpixelte Objekte. Der Nachteil dieses Verfahrens ist neben einem großen Rechenaufwand auch der zusätzlich benötigte Speicher für die MIP-Mapping-Textures.

#### ■ **Lightning/Shading**

Um ein Polygonobjekt zu beleuchten beziehungsweise zu schattieren, gibt es verschiedene Beleuchtungsmodelle. Das **Flat Shading** ist die einfachste Art. Das Programm überprüft die Position der Lichtquelle und die Ausrichtung der Polygonfläche und färbt die komplette Fläche in der entsprechenden Helligkeitsstufe ein. Dadurch sieht man die facettenartigen Polygonflächen sehr deutlich.

Das **Gouraud Shading** ist die am häufigsten verwendete Methode. Hierbei wird über jede einzelne Polygonfläche ein Helligkeitsverlauf gelegt. Dadurch entsteht ein schön plastisches Bild, doch leider sind Lichtflecken auf diese Weise nicht darstellbar (es sei denn, man verwendet extrem viele Polygone), und an den Kanten passen die Farbverläufe oft nicht ganz perfekt zueinander, was störende Abstufungen erzeugt, die wieder die Facetten der Polygonflächen zeigen.

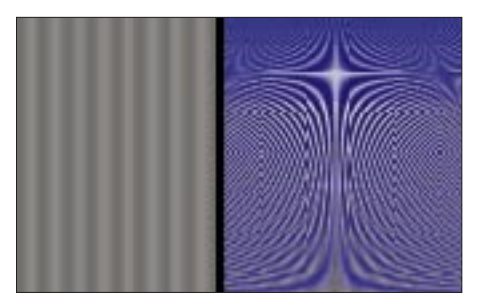

**Bild 13: Links Linien, rechts daraus resultiertes Moiré-Muster**

Das **Phong Shading** ist die beste Methode. Hierbei wird nicht der Lichtwert der ganzen Polygonfläche berechnet, sondern für jeden einzelnen Pixel der Polygonfläche der Helligkeitswert kalkuliert. Dadurch ergibt sich ein perfekt fließender Übergang zwischen den Polygonflächen; man kann Lichtpunkte und runde Kurven gut darstellen.

#### ■ **Perspective Correction**

Perspektivisch korrektes Texturemapping ist wichtig, damit die Texel nicht verzerren und sich verziehen, wenn man nahe an das Objekt kommt oder sie sich weit in den Hintergrund erstrecken, da das Texture relativ zum 2D-Monitor berechnet wird und dies zu einer Verzerrung führt (siehe Bild 14).

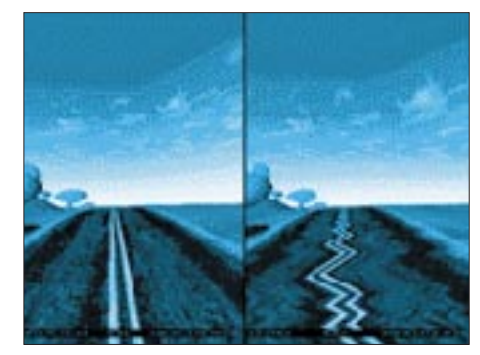

**Bild 14: Perspektivische Korrektur bei 3D-Spielen: links korrekt, rechts ohne Korrektur**

#### ■ **Pixel und Polygone**

Pixel nennt man einen rechteckigen Bildpunkt auf dem Monitor. Er stellt die kleinste grafisch darstellbare Einheit dar. Übliche Auflösungen sind  $320 \times 200$ ,  $320 \times 240$ ,  $512 \times 384, 640 \times 400, 640 \times 480, 800 \times 600$ oder  $1024 \times 768$  Pixel. Es gibt noch andere Auflösungen, aber die sind eher selten oder Spezialmodi, die nicht alle Grafikkarten unterstützen.

Ein Polygon ist ein Vieleck (*poly = viel, gon = Eck)*. Das kleinste Polygon ist ein Dreieck (Zweieck geht ja nicht, das wäre eine Linie). Um 3D-Objekte zu erzeugen, werden diese üblicherweise aus lauter Dreiecken zu einem Drahtgittermodell verbunden.

Genauso geschieht es mit der Umgebungslandschaft, in dem sich die vieleckigen Objekte befinden. Der Nachteil von Polygonobjekten ist, daß sie hohl sind. Wenn man also eine der Flächen entfernt, dann ist darunter nichts, und man kann in das Innere des Objekts schauen. Wenn dies mangels Z-Buffer passiert, dann kann es sehr störend sein, wenn das Formel-1- Rennauto plötzlich "aufklappt" oder die Wand, vor der man in dem Spiel "Tomb Raider" steht, verschwindet.

Dies hat auch diverse Nachteile für den Programmierer, wenn er Polygone von Ob-

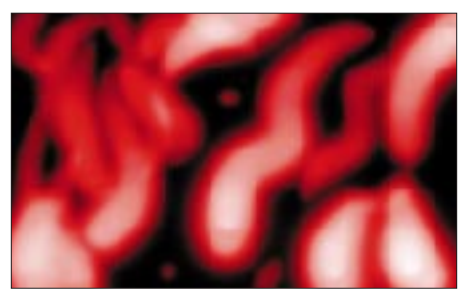

**Bild 15: Höhenstufenkarte für eine Voxellandschaft**

jekten in Spielen entfernen will, zum Beispiel bei einem 3D-Spiel mit einer Waffe eine Wand beschädigen will, dann wird dies oft nur mit einem geänderten Texture dargestellt, denn wenn man das Polygon in der Wand verschwinden lassen würde, müßte man es durch mehrere andere ersetzen, die dann den Einschußkrater erzeugen sollen.

Im Profi-3D-CAD-Bereich hat sich daher schon ein Verfahren eingebürgert, das sich Splines nennt. Dieses Verfahren setzt nicht mehr auf Vielecke, sondern auf mathematisch definierte Kurven (Sinus ist hier mal das Bekannteste und Simpelste) und Volumetric Modelling. Das heißt, das Objekt ist "gefüllt". Beides ist extrem rechenaufwendig und wird daher wohl erst in der übernächsten Generation von Spiele-3D-Karten seinen Einsatz finden.

#### ■ **Radiosity**

Unter Radiosity versteht man ein Beleuchtungsmodell, welches die Lichtreflexion von beleuchteten Objekten berücksichtigt.Wenn man eine rote, matte Kugel in einem schneeweißen Raum mit einem Spotlicht beleuchtet, dann würden beim Raytracing der Ball rot und die Wände weiß bleiben. Bei Radiosity würden die Wände zusätzlich noch rosa Flecken bekommen, weil auch ein mattes Objekt einen gewissen Anteil des Lichtes in seiner Farbe zurückwirft.

Radiosity ist sehr rechenaufwendig (sogar noch mehr als Raytracing). Da aber viele 3D-Spiele mit vorberechneten Lichtquellen arbeiten (Lightmaps, die über das Texture gelegt werden und die Helligkeitsverteilung bestimmen), wird Radiosity sogar in einem 3D-Actionspiel von id Software verwendet, um zum Beispiel das orangefarbene Beleuchten der Wände durch den darunterliegenden Lavasee darzustellen.

Ähnlich wie das Licht verhält sich der Schall. Er reflektiert auch an Objekten. Daher gibt es genauso Radiosity-Modelle, um realistischen Schall in einem Raum zu simulieren. Die Verzerrung und das Echo des Klangs werden dann aufgrund einer Radiosity-Vorberechnungstabelle des Raums ständig angepaßt.

Ein großer leerer Raum klingt dann hallend, kalt; während ein kleiner mit Gegenständen vollgestellter Raum einen echolosen, warmen Klang erzeugt. Radiosity in Echtzeit ist jedoch kaum denkbar, weil viel zu rechenaufwendig.

#### ■ **Raytracing**

Dieses Verfahren wird nur beim Berechnen von Standbildern und vorberechneten Filmen verwendet. Der Computer sendet dabei für jeden Pixel des Bildschirms einen imaginären Lichtstrahl (Ray) und verfolgt dessen Weg (Trace), bis er auf ein Objekt trifft. Nun überprüft er die Position, Oberflächenstruktur, Helligkeit durch Beleuchten mit einer Lichtquelle, Brechnungsindex und alle möglichen anderen vorher einzugebenden Eigenschaften des Objekts und berechnet daraus, welche Farbe der Pixel haben muß.

Dieses Verfahren ist extrem rechenaufwendig. Komplexe Szenen mit vielen Objekten können selbst Großrechner für Tage beschäftigen. Daher ist dieses Verfahren für Spiele in Echtzeit völlig undenkbar, zumindest für die nächsten Jahre.

#### ■ **Real Time Deformation And Tesselation (RT-DAT)**

Dieses Verfahren wird in dem Spiel "Messiah" von Shiny Entertainment verwendet. Die Polygonobjekte werden in extremer Genauigkeit (also als ob man sie raytracen wollte) im Speicher abgelegt. Mit diesem Verfahren wird automatisch die Polygonanzahl automatisch genau so angepaßt, daß immer die maximal darstellbare Menge an Polygonen bei einer vorgegebenen Bildwiederholrate über das Objekt gelegt wird.

Dadurch passen sich auch die Details genau an die Rechenleistung des PCs an. Auf langsamen Rechnern läuft das Spiel ebenso schnell, aber mit weniger Details, und auf schnellen Rechnern erhöhen sich die Details.

LOD fällt durch Tesselation auch weg, da es hierdurch gewissermaßen nebenbei automatisch geschieht; und wenn man sehr nahe an das Objekt herankommt, wird es noch detaillierter, weil man ja nur noch einen Teilabschnitt des Objekts sieht. Dadurch, daß das Objekt automatisch mit Polygonen flächendeckend überzogen wird, kann man

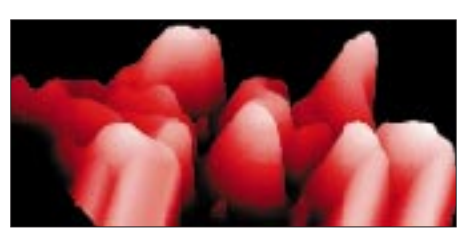

**Bild 16: Landschaft, die aus der Karte nach Bild 15 enstanden ist**

es quasi als Bonuseffekt auch beliebig deformieren und zerteilen.

Tesselation wird immer die passende Menge Polygone verwenden, um in Echtzeit diese Löcher/Schnitte/Lücken zu überziehen. Dieses Verfahren ist so genial, daß Shiny Entertainment einen Patentantrag darauf gestellt hat. Der Nachteil des Verfahrens ist ein erhöhter Rechenaufwand und für andere Entwickler wohl künftig das Patent von Shiny.

#### ■ **Texel und Voxel**

Texel ist ein Pixel eines Textures (TEXturepixEL), Voxel (VOlumetric piXEL) hingegen ein Pixel, das eine Höhenstufe hat, die dadurch dargestellt wird, daß man je nach Helligkeit oder Farbe des Pixels hell auf einem 3D-Boden einen Balken plaziert, der so lang ist wie das Pixel. Dadurch lassen sich weiche Landschaftskonturen erzeugen (Bild 15, Bild 16).

Das Novalogic-Spiel "Comanche" verwendet Voxels zur Landschaftsdarstellung. Keine der heutigen 3D-Karten hat Voxelsupport. Somit müssen diese Berechnungen komplett von der CPU übernommen werden.

Da Voxel auch statt Polygonen für 3D-Objekte verwendet werden können (das Westwood-Spiel "Blade Runner" tut dies, um die Charaktere darstellen), ist zu hoffen, daß diese Funktion in künftigen 3D-Karten zu finden sein wird, da Voxelberechnungen ziemlich starke Geschwindigkeitsbremser sind.

#### ■ Z-Buffering

Damit das Programm weiß, welches Polygon vorn und welches hinten liegt und welches es daher zuerst zeichnen muß und welches danach und über das existierende Hintergrundpolygon, verwendet man den Z-Buffer-Speicher, in dem die Anordnung der Polygone verwaltet wird. Dadurch kann ein Polygon auch sauber das andere schneiden.

Ohne Z-Buffering geht es auch; in dem Fall muß diese Liste vom Rechner selber verwaltet werden. Doch das ist ungenau und führt häufig zu sogenannten Clippingfehlern. Dann verschwinden Polygone zu früh oder zu spät und überlappen sich oder bilden Löcher im 3D-Objekt.

PlayStation-Spiele haben alle kein Z-Buffering; daher hat man dort recht oft falsch gesetzte oder flackernde Polygone, gerade an kleinen Objekten wie zum Beispiel Hände und Arme von Figuren. Der Nachteil vom Z-Buffer ist, daß er recht viel Videospeicher verbraucht (daher kann eine Voodoo-Karte nur 640 × 480 Punkte mit Z-Buffering darstellen, aber  $800 \times 600$ , wenn man es wegläßt) und daß es, wenn die Hardware es nicht speziell beschleunigt, etwas Rechenleistung frißt.

# **ZL7DK, Chatham Island 1998: DXpedition zu den Antipoden**

### *Dipl.-Phys. THOMAS KÜHN – DL2OAP*

*Eigentlich war die immer gleiche Frage "where do we go next?" nach Abschluß unserer 97er P29-DXpedition mit den Spratly-Inseln, 9M0, beantwortet worden. Doch während der Planungsphase im Sommer 1997 wurde für den selben Zeitraum und Standort 9M0C angekündigt und inzwischen auch sehr erfolgreich aktiviert.*

*Wer zuerst kommt, mahlt zuerst, so daß wir kurzfristig auf das Ersatzziel Chatham-Inseln, ZL7, ausweichen mußten, was aber durch bis dato* fehlende Allround-Aktivierungen auch seine Vorteile hatte.

Ausgehend von der aktuellen Liste der most wanted countries, erschien Chatham, ZL7, zunächst weniger attraktiv als Spratly, 1S0. Bedingt durch regelmäßige Aktivierungen in den vergangenen Jahren, z.B. durch ZL7ZB (DJ4ZB) oder ZL7AA/ZM7A zum CQ-WW-SSB-Contest 1997, findet sich das Land gerade noch unter den ersten Hundert auf dieser Liste. Durch die besondere Lage zu Mitteleuropa, die Chatham-Inseln liegen antipodisch (176,5° W, 44° S, 870 km östlich von Neuseeland im Südpazifik, der exakte Antipodenpunkt befindet sich in Südfrankreich), erweisen sich Europa-Verbindungen zu diesem entferntesten DXCC-Land jedoch speziell auf den Grenzbändern als äußerst schwierig.

So zeigten eingehende Recherchen von Dietmar, DL3DXX, daß ZL7 bei allen aktiven europäischen 160-m-DXern auf der Fehlliste stand. Offensichtlich bot sich hier das Potential für echte Erstverbindungen, auch bedingt durch die Tatsache, daß bisher keine "seriösen", für Europa relevanten Lowband-Aktivierungen stattgefunden hatten.

waltigen CW-Pile-Ups aus allen Kontinenten äußerte, wurde uns erst vor Ort bewußt.

#### ■ **200 kg + 50 kg und 3 m Länge**

Die Prioritäten lagen also fest, und Falk, DK7YY, begann ab September 1997 mit der Detailplanung. Flüge sowie eine geeignete Unterkunft auf Chatham und den Zwischenstops wurden gebucht, während Joe, YB1AQS, sich um die Lizenzierung bemühte. Da die Anreise aus organisatorischen Gründen über Ost mit Aufenthalt in Singapur vorgesehen war, bestand eine etwas problematische Fluggepäck-Limitierung auf 20 kg je Person.

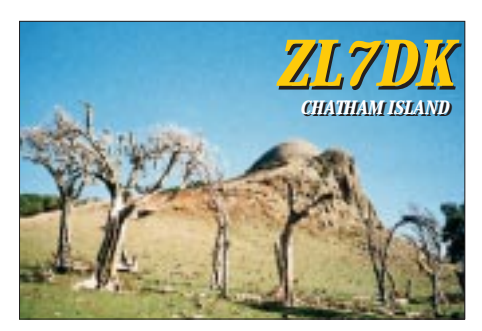

**Gastgeber und Team mit der LP 5. V.l.n.r.:** 

**John Southerland, Tom, DL2AOP, Dietmar, DL3DXX, Joe, YB1AQS, Manfred, DK1BT, Jürgen, DL7UFN, und Falk, DK7YY**

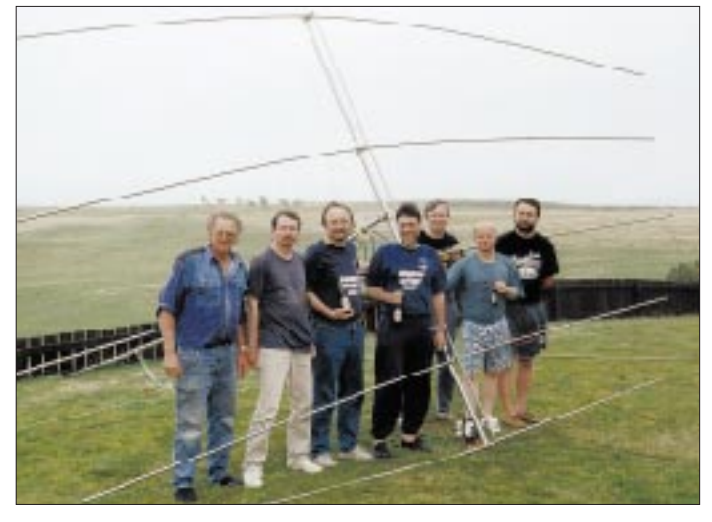

Weiterhin interessierte man sich in Europa sehr für 10 m und die WARC-Bänder, insbesondere in CW, sowie für RTTY-Betrieb. Daß auch auf den klassischen Bändern enorme Nachfrage bestand, die sich in ge-

**Das Hotel Chatham, Standort einiger früherer ZL7- Expeditionen**

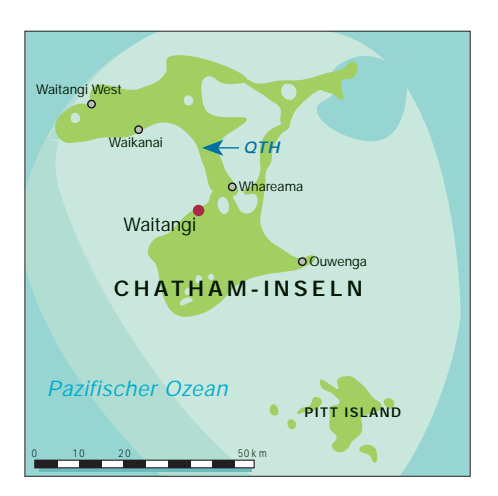

Die einzige Möglichkeit, umfangreiches Equipment ohne Überstrapazierung des Geldbeutels zu transportieren, besteht einerseits in der Auslagerung der kleinen aber schwergewichtigen Geräte (Endstufen, Transceiver) in das Handgepäck, da dieses meist nicht gewogen wird, zum anderen im Verzicht auf diverse persönliche Utensilien. Jedes T-Shirt zuviel erweist sich hier als unnötiger Ballast und kann viel Geld kosten, wenn es über der Toleranzgrenze der Flugunternehmen liegt. So präpariert machte sich das DL-Team aus Falk, DK7YY, Dietmar, DL3DXX, Jürgen, DL7UFN, sowie den beiden Neuen im Team, Manfred, DK1BT, und Tom, DL2OAP, am 16.2. mit etwa 200 kg Gesamtgepäck auf den langen Weg nach Singapur. Nach 15 Stunden Flug und vier schweißtreibenden Tagen in der südostasiatischen Metropole waren nochmals zehn Stunden Flug nach Christchurch auf der Südinsel Neuseelands zu überstehen. Hier stieß auch Joe, YB1AQS, der direkt aus Jakarta angereist war, mit weiteren 50 kg Gepäck zum Team.

Nachdem das Durchschleusen des Equipments bis dato keinerlei Probleme gemacht hatte, bestand die Hoffnung, daß man auch beim vorgesehenen Flug von Christchurch nach Chatham am 23.2. gnädig mit uns umgehen würde. Sie wurde uns jedoch genommen, als der Mitarbeiter der Air New Zealand beim Einchecken darauf bestand, daß die gut 3 m langen Antennenboxen aus sicherheitstechnischen Gründen definitiv nicht transportiert werden könnten.

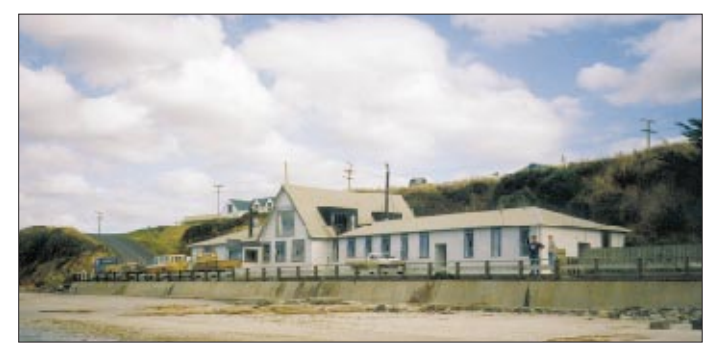

Dietmars Gesicht nahm eine bedenklich blasse Farbe an, denn darin befand sich u.a. die für 160 m vorgesehene Titanex V80. Richtig interessant wurde die Situation, als derselbe Mitarbeiter nach halbstündiger Diskussion feststellte, daß der von uns gebuchte Flug seit zwei Jahren nicht mehr geflogen wird, obwohl er in den aktuellen Listen nach wie vor auftaucht. Ein klarer Fehler der Fluggesellschaft!

Nun war auf deren Seite Köpferauchen angesagt. Nach einigen Stunden dann die Lösung: Wir wurden auf den am selben Nachmittag vorgesehenen Flug Wellington – Chatham umgebucht.

gleich – sofort die unmittelbare Umgebung der Lodge, um die DX-Qualität des Ortes zu begutachten und die optimale Positionierung der Antennen festzulegen. Was das betraf, wurden die schon hochgespannten Erwartungen noch weit übertroffen: viel Platz für den Aufbau der Vertikals inklusive Radialsystem und praktisch freie Sicht bis zum Horizont in fast alle Richtungen bei sogar leicht abfallendem Gelände, insbesondere in Richtung der Hauptaktivitätszentren Europa, Japan und USA.

Lediglich die ohnehin schwierige Strecke nach Südafrika (in Europa vergleichbar mit dem Nordpazifik) knapp am Südpol vorbei,

> **Blick auf die**

**Chatham Lodge, den Standort von ZL7DK**

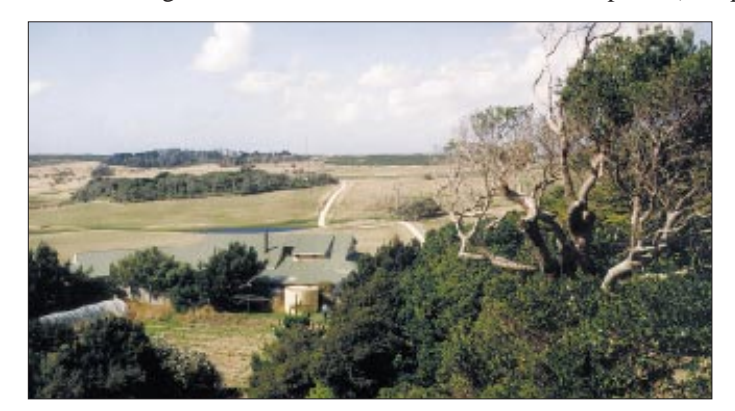

Den Flug nach Wellington gabs gratis, und das Gepäck wurde ohne weitere Diskussionen nach Chatham Island durchgecheckt. Keine Spur mehr von sicherheitstechnischen Bedenken. Nicht auszudenken, was aus dem angekündigten 160-m-Betrieb geworden wäre, wenn der Flug regulär, aber ohne die V80, stattgefunden hätte.

#### ■ **Ankunft auf Chatham**

Mit einigen Stunden Verspätung erreichten wir, eine Woche nach dem Start in Berlin, nach etwa zwei Stunden Flug unser Ziel. Am Flugplatz erwarteten uns bereits unsere Gastgeber Denise und John Sutherland, die Betreiber der im Inselinneren gelegenen Chatham-Lodge. Neben dieser Lodge gibt es mit dem Hotel Chatham im Inselhauptort Waitangi eine zweite Möglichkeit zur Unterkunft auf Chatham. Das Hotel Chatham war bereits Behausung mehrerer vorangegangener Expeditionen, läßt jedoch wegen seiner Lage den Aufbau größerer Antennensysteme nicht zu.

Nach den Beschreibungen von Lothar, DJ4ZB, ex ZL7ZB, hatten wir daher die offensichtlich wesentlich günstiger gelegene Chatham-Lodge als Standort auserkoren. Nach abenteuerlicher Fahrt zur Lodge, die Hauptstraßen der Insel gleichen schlechteren deutschen Feldwegen, bot sich den Sutherlands ein erster Eindruck von ihren neuen Gästen:

Während normale Touristen zunächst die Zimmer begutachten, erkundeten die sechs crazy Germans – aufgescheuchten Hühnern

**Freie Sicht der Titanex LP5 nach Europa**

**Die Titanex V 80 mit ihrem elevated Radialsystem**

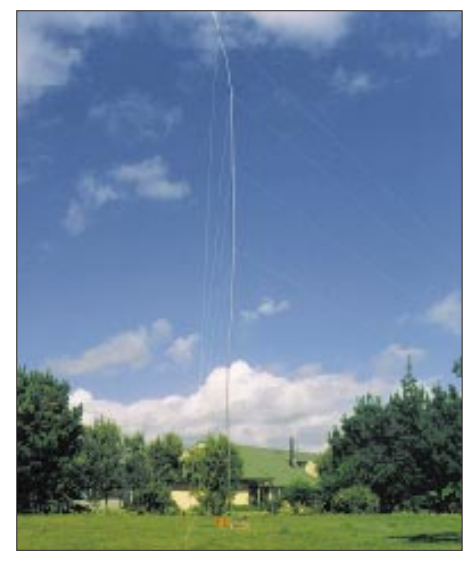

erschien durch eine kleine Anhöhe in dieser Richtung benachteiligt.

Aufgrund der bereits eingebrochenen Abenddämmerung wurde entschieden, zunächst nur die bewährte Butternut HF9V zu errichten und die großen Vertikals, sowie den Titanex-LP5-Beam am Morgen des folgenden Tages aufzubauen. So konnte ZL7DK, so unser mittlerweile erteiltes Rufzeichen, wie angekündigt am 23.2. zumindest mit einer Station QRV werden. Knapp 1000 QSOs während der ersten Nacht, davon etliche Hundert mit europäischen Stationen auf 30 m, waren die Belohnung.

Der folgende Tag begrüßte uns leider mit einem schwerem Sturm und wolkenbruchartigem Regen, wodurch an einen weiteren Antennenaufbau zunächst nicht zu denken war. Erst am Nachmittag ließ der Regen kurzzeitig nach, so daß wir uns an den Aufbau der V80 machen konnten. Bei nach wie vor heftigen Wind und diesem immerhin 20,5 m langen Vertikalstrahler, der zur Erhöhung des Wirkungsgrades zusätzlich mit einer symmetrischen Dachkapazität ( $2 \times 10$  m) ausgestattet wurde, ein abenteuerliches Unterfangen.

Als Radialsystem dienten vier "elevated" Radials von je 40 m Länge in 2,5 m Höhe. Auf ein "grounded" Radialsystem haben wir verzichtet, denn bekanntlich sind mit derartigen Radialsystemen brauchbare Wir-

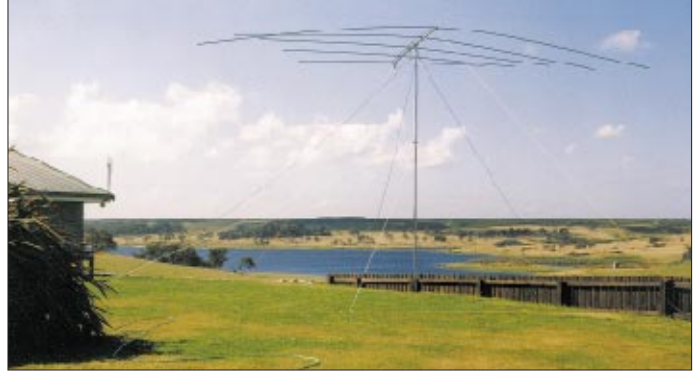

kungsgrade erst bei sehr großer Radialanzahl zu erreichen – nichts für Expeditionen. Zur Anpassung der Antenne diente eine Matchbox direkt am Fußpunkt.

#### ■ **Erste Topband-QSOs nach Europa**

Mit Fertigstellung der V80 kurz vor Einbruch der Abenddämmerung konnten wir nun erstmals die abendliche Grayline-Öffnung auf 160 m nach Westeuropa nutzen. Bedingt durch die antipodische Lage und die Jahreszeit fallen die Grayline-(Dämmerungsgürtel)-Durchläufe abends bzw. morgens auf Chatham und in Mittel-Europa zeitlich zusammen. Diese kurzen Zeiträume bieten die einzige Möglichkeit für QSOs auf den niederfrequenten Bändern.

Bemerkenswert, daß in dieser Region der Welt alle Bänder extrem ruhig und nahezu völlig frei von QRN und lokalem QRM sind. Insbesondere auf 160 m und 80 m war dies für uns Europäer beeindruckend: Man hört auch ohne Beverageantennen quasi das Gras wachsen; kein Vergleich mit der Situation in Europa oder in tropischen und subtropischen Gefilden. Die von Joe vorsorglich mitgebrachten Beverages konnten somit eingepackt und die Sutherland-Lodge von derartigen Stolperdrähten verschont bleiben.

So verwunderte es nicht, daß kurz nach Sonnenuntergang auf 160 m mehrere Europäer mit gutem Signal/Stör-Abstand zu hören waren. Als erster kam G3PQA, gefolgt von GW4VEQ (Erstverbindungen?) ins 160-m-Log. Es wurde aber auch sofort deutlich, daß viele Europäer mit unserem 400- W-Signal arge Probleme hatten.

rungen durch Harmonische war damit keine Beeinflussung untereinander mehr feststellbar.

#### ■ **Ausbreitungsphänomene**

Während der ersten ein bis zwei Tage einer Expedition ist das intensive Beobachten der Ausbreitungsphänomene und das Erkennen

**Volle Konzentration von Dietmar bei den ersten 160-m-QSOs**

Manfred den Einsatz von KW-Pactor schon zu Hause erkundet. Als brauchbarste Lösung stellte sich die Nutzung der Pactor-Mailbox VK2AGE in der Nähe von Brisbane heraus. Sie forwarded die Mails täglich einmal auf 15 m zum Internet-Gateway ZS5S. Über entsprechende Kommandosequenzen ließ sich dort die Generierung normaler e-Mails erreichen, die Wil dann weiterverarbeitete.

Erstaunlicherweise gestaltete sich das Ansprechen der australischen Mailbox vor

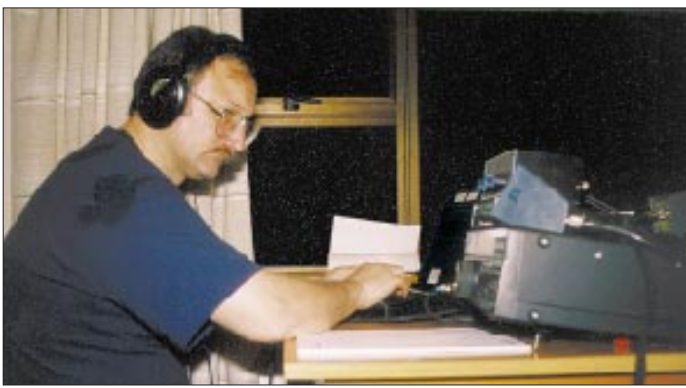

So blieben im Laufe der nächsten zwei Wochen etliche unserer Anrufe in Europa unbeantwortet, obwohl man doch fleißig im Pile-Up mitrief. Hier schien der Wunsch, eine DX-Station zu hören, das reale Hörvermögen deutlich zu übersteigen – ein Phänomen, das sich leider nicht auf das 160-m-Band beschränkt.

#### ■ **Endlich mit drei Stationen**

Der abflauende Sturm ermöglichte am folgenden Tag den Aufbau der noch fehlenden Antennen. Neben dem Titanex-LP5-Beam, einer extrem leichten Log-Periodic für die fünf Bänder 10 m bis 20 m hatte Joe eine weitere 19,5-m-Vertikal für den 80-m-Betrieb vorgesehen. Der Strahler wurde mit vier 25-m-Elevated-Radials in 1,5 m Höhe zu einem eigenresonanten System ergänzt und ließ sich bei guter Anpassung direkt mit 50-Ω-Koaxialkabel speisen. Erfreulicherweise bewährte sich diese Antenne außerhalb der 80-m-Öffnungszeiten auch auf 30 m (5 λ/8).

Knapp zwei Tage nach Ankunft war ZL7DK nun mit drei Stationen gleichzeitig in der Luft. Neben den Hauptstationen mit 2 × IC 736 und je einer Endstufe (FL-2100 Z, HL1K, jeweils etwa 400 W) leistete uns ein barfuß betriebener TS-50 gute Dienste. Speziell während der Zeiten, die jeden Tag für 80 und 160 m reserviert waren, ließ sich damit der Betrieb auf wenigstens einem der höheren Bänder aufrechterhalten. Viele tausend QSOs mit Europa kamen so während der Abend- und Nachtstunden u.a. auf 17 m und 20 m ins Log.

Die unerläßliche Entkopplung der Stationen beim gleichzeitigen Betrieb realisierten wir erstmals mit den exzellenten dreikreisigen Bandpässen der Fa. Dunestar hinter jedem Transceiver. Abgesehen von den nahezu unvermeidlichen, aber schmalbandigen Stö**ZL7DK mit Joe (l.) und Manfred in voller Aktion**

potentieller Bandöffnungen in die globalen Hauptaktivitätszentren von großer Bedeutung. Zeitliche Überschneidungen sollten erkannt und der "schwerste" Kontinent, in diesem Fall unser heimatlicher, bevorzugt bedient werden. Neben den relativ leicht einzuschätzenden Strecken nach Japan und den USA legten wir also besonderes Augenmerk auf die Ausbreitung nach Europa. Hier zeigten sich auf etlichen Bändern Öffnungen, die wir zu diesen Zeiten zumindest mit den beobachteten Signalstärken nicht erwartet hatten. Gerade die Ausbreitung in die antipodennahen Gebiete birgt offensichtlich noch manche Überraschung. Letztlich sind es aber gerade diese Erfahrungen, die u.a. den Reiz einer DXpedition ausmachen.

#### ■ Logtransfer nach Europa

Spätestens seitdem VK0IR mit dem Einsatz von "monitoring Stations" und dem Übermitteln aktueller Logs und Informationen neue Standards gesetzt hat, gehört diese Technik zum Repertoire vieler größerer Expeditionen. Dankenswerterweise hatte sich im Vorfeld Wil, DJ7AA, als Kontaktperson zur Verfügung gestellt. Seine Aufgabe bestand schwerpunktmäßig darin, Informationen, die den 160-m-Betrieb betrafen (Frequenzen, Split, Logs usw.), an interessierte DXer weiterzugeben und andererseits Anregungen und Hinweise über z.B. unbemerkte Bandöffnungen an uns weiterzuleiten.

Da wir keinen mit VK0IR vergleichbaren Aufwand (Pacsat) zur Übermittlung der Daten treiben konnten und wollten, hatte

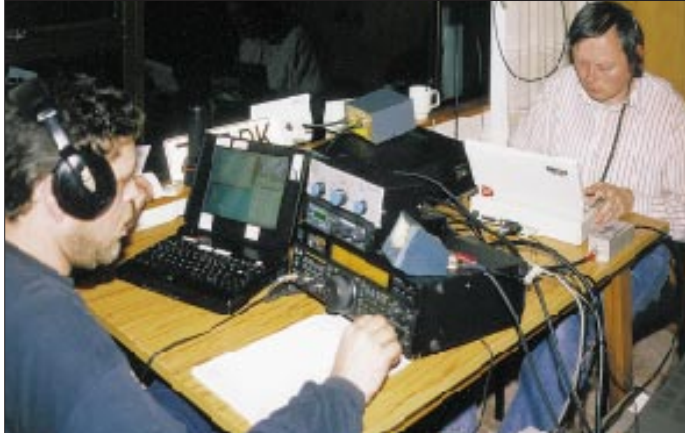

allem während der ersten Woche als überraschend schwierig, so daß wir auf das angestrebte Übertragen der kompletten Logs verzichten mußten. Da insbesondere die 160-m-QSOs aus Sicht vieler Europäer unsicher waren, beschränkten wir uns auf sie und auf Informationen zu Betriebszeiten und Frequenzen für die einzelnen Kontinente.

Wil ließ diese Daten, mit Kommentaren versehen, von Europa aus in das DX-Cluster-Netz einfließen. Das (meist positive) Feedback aus aller Welt ließ dann auch nicht lange auf sich warten, und Wil konnte uns täglich zum Frühstück mit einem Fax versorgen, in dem er eine Vielzahl von Informationen und Anregungen zusammengefaßt hatte. Diese indirekte Kommunikation mit der anderen Seite des Pile-Ups machte eine Optimierung unseres Betriebs möglich.

Die täglichen QSO-Zahlen stiegen innerhalb der ersten Woche auf überraschend hohe

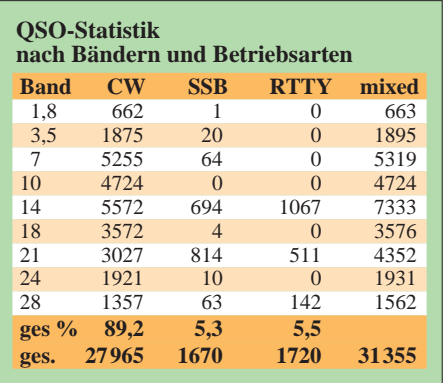

Werte. Ab dem zweiten Tag gelangen mehr als 2000 QSOs/Tag; die Spitzenwerte lagen bei fast 4000 QSOs/Tag. Dabei haben wir praktisch ausschließlich CW-Betrieb und ab dem Wochenende auch RTTY gemacht. Bereits am Samstag, sechs Tage nach dem Start, konnten wir eine QSO-Zahl von 15000 verzeichnen, ursprünglich für die vollen zwei Wochen unseres Aufenthaltes veranschlagt! Erfreulich auch, daß sich der Europanteil über den gesamten Zeitraum bei fast 40 % halten ließ.

peraturen häufig nicht T-Shirt-gerecht. Der stetige Wind tut ein übriges. Als Maximaltemperatur stellten wir etwa 22 °C fest; der Jahresdurchschnitt liegt jedoch bei nur  $11 \,^{\circ}$ C.

Die Landschaft läßt sich am besten als Wechselspiel aus häufig karger Busch- und Farmlandschaft, Urwald, Lagunen, Steilküsten und kilometerlangen Sandstränden beschreiben. Ein großer Teil des ursprünglichen Waldes wurde während des exzessiven Robben- und Walfangs gegen Mitte

> **Ein Teil von Chathams Begrenzung ist die recht unzugängliche Steilküste.**

Sollte es jedoch trotzdem einen großstadtgeplagten Europäer in diesen Teil der Welt verschlagen, so empfehle ich einen Blick zum südlichen Sternenhimmel. Fernab jeder zivilisatorisch bedingten Himmelsaufhellung ein echtes Schauspiel.

Und auf eine weitere Besonderheit sei noch hingewiesen: Bedingt durch die Lage unmittelbar westlich der Datumsgrenze sieht man von den Chathams aus einen Großteil des Jahres über den ersten Sonnenaufgang des neuen Tages. So erwartet man insbesondere zum Jahreswechsel 1999/2000 eine große Anzahl von Besuchern.

#### ■ Doch noch etwas SSB...

Gegen Ende der Expedition waren die tagsüber in CW und RTTY erzielbaren QSO-

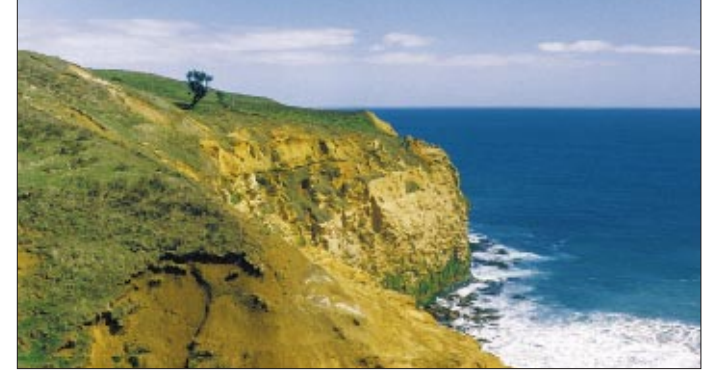

Der relativ starke Einbruch der QSO-Zahlen ab Beginn der zweiten Woche erklärt sich durch deutlich nachlassende Bedingungen auf den hochfrequenten Bändern einerseits (12 und 15 m nach Europa kaum brauchbar) sowie durch stark abnehmendes Interesse seitens der USA und vor allem Japans. Dort hatten wir ZL7 wohl mittlerweile zu einem der "Most unwanted countries" gemacht ...

#### ■ Wie es so aussieht **am anderen Ende der Welt ...**

Die nachlassenden Pile-Ups haben natürlich auch ihr Gutes: Ohne schlechtes Gewissen kann man sich an die touristische Erkundung des fernen Expeditionsziels machen. Bereits beim Anflug auf die Chatham-Inseln wird deutlich, daß die Inseln recht wenig in das übliche Bild einer Südseeinsel-Romantik passen.

Bedingt durch die südliche Lage und kalte Meeresströmungen gleicht das Klima eher mitteleuropäischen Verhältnissen. Auch während des dortigen Spätsommers und trotz reichlich Sonne zeigten sich die Tem-

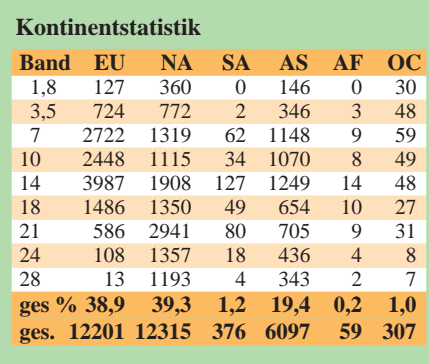

**Hügellandschaft im Norden der Insel Fotos: DL2OAP (4), DL3DXX (2), DL7UFN (3)**

des vorigen Jahrhunderts in Brennholz verwandelt. Trotz dieses Raubbaus und dem Einschleppen fremder Tier- und Pflanzenarten finden sich auf den isoliert liegenden Inseln nach wie vor etliche rein endemische Tiere und Pflanzen.

Ackerbau wird auf den Inseln offensichtlich kaum betrieben, dafür stößt man häufiger auf die Neuseeland-typischen Schafherden. Daneben bildet naturgemäß die Fischerei die Haupteinnahmequelle. Bekanntestes und nicht nur in Neuseeland geschätztes Produkt dieser kleinen Fischereiindustrie ist der Crayfish, auch Rock Lobster, als große Hummerart eine echte Delikatesse. Jedem Bewohner der Chathams steht eine jährliche Fangquote zu. Diese Quoten werden in der Regel an ansässige Fischer verkauft und sichern damit ohne weiteres Zutun einen Teil das Einkommens.

Der Hauptanteil der Touristen auf den Chathams setzt sich aus Neuseeländern zusammen, die einmal den östlichsten Außenposten ihres Landes erleben wollen. So war die Sutherland-Lodge die meiste Zeit über recht gut belegt. Europäer dagegen sind auf den Inseln echte Exoten. Die Chathams werden sicher auch in Zukunft von einer Tourismuswelle aus Europa und anderen Regionen verschont bleiben; dafür passen sie mit ihrer rauhen und kargen Landschaft zu wenig in das Bild eines perfekten Urlaubslandes.

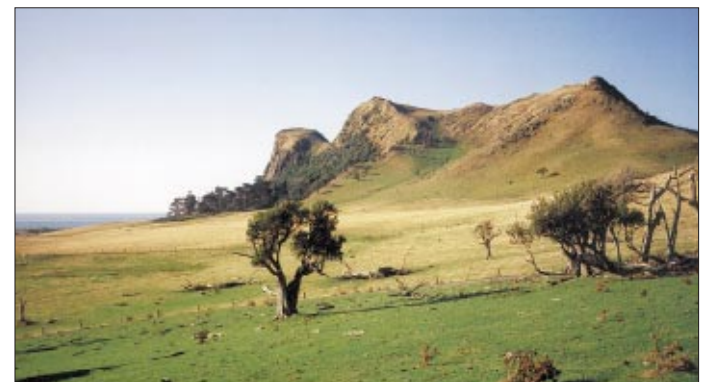

Raten soweit abgefallen, daß entschieden wurde, entgegen ursprünglichen Planungen zumindest mit einer Station SSB-Betrieb zu machen.

Der ARRL-DX-Contest bot das entsprechende Betätigungsfeld. Während etwa 15 Stunden Contestbetrieb gelangen knapp 1300 QSOs, und parallel dazu wurden einige hundert Europäer geloggt.

Die 30 000-QSO-Grenze war damit sicher überschritten, so daß wir am Sonntagnachmittag beruhigt drei der vier Antennen abbauten. Die V80 blieb zunächst stehen, um auch noch die letzte Grayline-Öffnung am Montagmorgen zu nutzen. Mit DK0EE machte ZL7DK dann auch das letzte QSO auf 160 m. Mit insgesamt 31 355 QSOs, davon über 1700 in RTTY, vielen Erstverbindungen auf 160 m und insgesamt 135 gearbeiteten DXCC-Ländern ging eine erfolgreiche Expedition zu Ende.

Zum Trost für spätere Expeditionen: Bis zum Schluß war es nicht möglich, die CW-Pile-Ups aus Europa komplett abzuarbeiten. Es gibt also immer noch einiges zu tun ...

Unser Dank gilt den Gastgebern Denise und John Sutherland für die exzellente Verpflegung und das ohne Klagen ertragene TVI/BCI, Wilfried, DJ7AA, für seine Tätigkeit im Hintergrund, der Danish DX Group sowie den vielen tausend Funkamateuren weltweit, die durch ihr Interesse wesentlich zum Erfolg beigetragen haben.

# **Kurzwelle preiswert: Alinco-Transceiver DX-77E**

### *BERND PETERMANN – DJ1TO*

*Der Neunband-Kurzwellen-Transceiver DX-77E von Alinco wird für etwa 1500 DM verkauft und rückt damit vor allem für weniger bemittelte Newcomer oder auch als Zweitgerät in den Mittelpunkt des Interesses.*

*Wir haben uns genauer angesehen, wo bei diesem Gerät die Kompromisse liegen, denn alles was ein gut doppelt so teurer Mittelklasse-Transceiver kann, ist damit erwartungsgemäß nicht machbar. Aber die Fähigkeiten des DX-77E beschränken sich trotzdem durchaus nicht auf das für spartanischen Funkbetrieb gerade ausreichende Minimum.* 

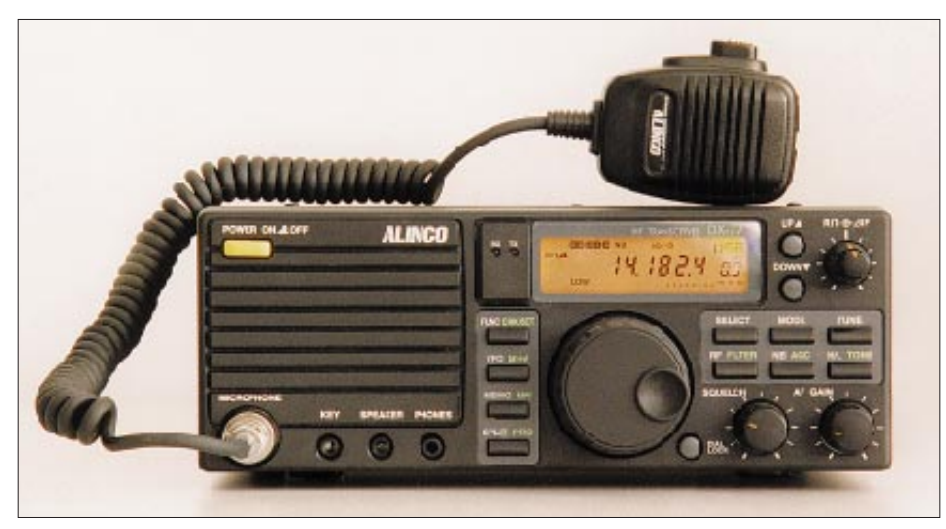

**Die Front des DX-77E wird zu einem guten Teil von dem nach vorn abstrahlenden Lautsprecher geprägt. Die geringe Zahl der Bedienelemente sollte nicht glauben machen, daß der Transceiver nur über eine rudimentäre Ausstattung verfügt.**

Betrachtet man das Angebot von KW-Amateurfunk-Sende/Empfangs-Geräten, findet sich das untere Ende bei Bausätzen für Einband-CW-QRP-Transceiver. Das Spektrum setzt sich fort bis zu kompletten CW/ SSB-Allband-QRP-Transceivern. Danach beginnt die Gruppe der 100-W-Transceiver, die durchgängig die üblichen Sendearten beherrschen. Spitzengeräte liefern teils auch noch etwas mehr HF-Power, verfügen über DSP, ein zweites Empfangsteil und neben diversen mehr oder weniger notwendigen Einstellmöglichkeiten und Features Spitzenwerte der technischen Parameter.

Nachdem die Fa. Alinco, zunächst als UKW-FM-Funkgerätehersteller bekannt, vor drei Jahren überraschend den DX-70 als kleinen KW/6-m-Transceiver auf den Markt brachte, erschien nun als Nachfolger der eher als "Desktop" zu bezeichnende DX-77. Wir hatten die europäische Variante DX-77E, was nur an dem rückseitig unauffällig an der Seite des Kühlkörpers angeklebten Typenschild erkennbar ist. Die Unterschiede ergeben sich wohl vordergründig aus der CE-Zertifizierung, denn die Frequenzbereiche entsprechen eher den ITU-Regionen 2 und 3 (s. technische Daten).

Wie der DX-70 ist auch der DX-77(E) als besonders preisgünstiges Einstiegsgerät der erwähnten 100-W-Klasse konzipiert. Die Preislücke zwischen den teuersten Transceivern der QRP-Klasse und dem DX-77 mit seinen 100 W ist so fast auf Null geschrumpft.

Es gibt jedoch noch eine noblere Version, den DX-77G, der von Hause aus einige sonst nur als zusätzliche Komponenten nachzurüstende Optionen, 500-Hz-CW-Filter EJ-35U, CTCSS-Modul EJ-34U und Elbug-Elektronik EJ-33U, enthält. Allerdings rückt dieser Typ dann schon in den Preisbereich der Konkurrenz und wird daher wohl kaum eine besondere Rolle spielen. Der "normale" Funkamateur braucht davon ohnehin, wenn er sich denn etwas ernsthafter für den Telegrafiebetrieb interessiert, nur das CW-Filter, das er dann auch solo kaufen und selbst nachrüsten kann. Dazu muß er hier allerdings die entsprechende Leiterplatte ausbauen und die Anschlüsse auf der Unterseite verlöten, was wegen der ansonsten gesteckten Verbindungen zur Leiterplatte aber kein großes Problem darstellt.

Daß trotz des recht leeren Gehäuses weder Netzteil noch Antennenabstimmgerät vor-

gesehen wurden, versteht sich bei der Zielstellung preisgünstiges Einsteigergerät wohl von selbst, dafür existieren aber eine Buchse für den Anschluß eines externen Automatiktuners (Alinco EDX-2) und Hinweise für den Anschluß anderer Fabrikate. Die Leitungen des Stromversorgungskabels sind übrigens nutzerfreundlich mit Kfz-Sicherungen versehen.

#### ■ **Erster Eindruck**

Erster Eindruck: Wiedermal ein Transceiver mit dem Lautsprecher auf der Frontseite des recht kleinen und vor allem leichten Geräts. Damit kommt der Nutzer ohne eine externe Lautsprecherbox aus, sofern man nicht sowieso grundsätzlich Kopfhörer bevorzugt; dafür schmilzt der Platz für Bedienelemente auf der Front deutlich dahin. Fünf Knöpfe einschließlich dem leichtgängigen, sauber laufenden und mit einer nicht zu klein ausgefallenen Griffmulde versehenen Abstimmknopf sowie 13 außer dem Netzschalter nicht rastende Tasten – das ist schon alles.

Die geringe Zahl der ganz handlich ausgefallenen und ohne unbeabsichtigte Mißgriffe erreichbaren Bedienelemente sollte nicht zu dem Fehlschluß verführen, daß der Transceiver etwa nur über eine rudimentäre Ausstattung verfügt. Wie bei den "Großen" helfen Zweitfunktionen, ein Menüsystem, hier nicht ganz unzutreffend Setup genannt, und verschieden lange Tasten-Betätigungsdauern, zunächst verborgene und seltener benötigte Bedienhandlungen zugänglich zu machen.

Das Display mit seiner in fünf Stufen einstellbaren Helligkeit braucht wegen der nicht so üppigen Funktionsvielfalt des Gerätes nicht größer zu sein, die Frequenz läßt sich auch bei 7 mm hohen Ziffern noch über weit mehr als 1 m problemlos ablesen. Zunächst irritiert die fehlende zweite Stelle hinter dem Dezimalpunkt, doch die Abstimmung selbst geschieht bei CW und SSB in ausreichend feinen 10-Hz-Schritten.

Die Buchsen für Morsetaste und Kopfhörer befinden sich praktischerweise auch bei diesem Gerät an der Frontplatte, allerdings als 3,5-mm-Klinkenausführungen, dazu gibt es an dieser Stelle noch ganz unüblich die Buchse für einen externen Lautsprecher.

Zum ersten Eindruck gehört auch das uns zunächst nur in der englischen Version vorliegende Handbuch, das in Kürze jedoch auch in Deutsch mitgeliefert werden soll. Es ist in Ordnung – und, durchaus nicht selbstverständlich, enthält es nicht nur den Stromlaufplan sondern auch ein Stichwortverzeichnis!

#### ■ **Elektronik statt Mechanik**

Selbstverständlich muß man auch mit einer Minimalkonfiguration normale CW- und SSB-QSOs auf den zugelassenen neun Kurzwellen-Amateurfunkbändern führen können, wobei heute wohl auch schon ein gewisser Luxus als selbstverständlich angesehen wird.

Preisgünstige Produktion bedeutet die Verlagerung möglichst vieler mechanischer Bauelemente und Funktionen auf die Chipebene. Das äußert sich eben auch beim DX-77 trotz vielleicht noch verfügbarer Frontplattenfläche durch die Nutzung einer Funktionstaste, einigen Power-On-Reset-Varianten und eben dem Setup-Menüsystem. Andererseits wird so doch noch eine Reihe von Features verfügbar, die sonst außen vor bleiben müßten. Diesen Unterschied bemerkt insbesondere ein Funkamateur, der seine Geräte sonst (selbstverständlich ohne Prozessor) selbst baut oder früher bauen mußte.

Der Verzicht orientiert sich ganz klar an den üblichen Betriebsgepflogenheiten. So dreht selten jemand an seinem Mikrofonverstärkungs-Potentiometer, nachdem er einmal die optimale Position gefunden hat, und der Pegel von Quittungstönen bzw. des CW-Mithörtons ist auch sonst immer nur auf Umwegen erreichbar. Ergo sind hier kleine Trimmpotentiometer im Innern des Gerätes für diese beiden Einstellungen zuständig. Interessanterweise verändert sich die Lautstärke von CW-Mithör- und Quittungstönen ganz sinnvoll mit der eingestellten Empfangslautstärke, aber "langsamer" – und sie geht bei Linksanschlag nicht auf Null.

#### ■ **Telegrafiefunktionen**

Der Telegrafie-Mithörton und damit gleichlaufend die CW-Ablage lassen sich zur Anpassung an den Gewohnheiten des OPs über das Setup-Menü von 400 bis 1000 Hz in 50-Hz-Schritten einstellen. Ebenso wenig selbstverständlich erscheint die Umschaltmöglichkeit auf CW revers, die Einstellungen wurden hier als CWL und CWH bezeichnet.

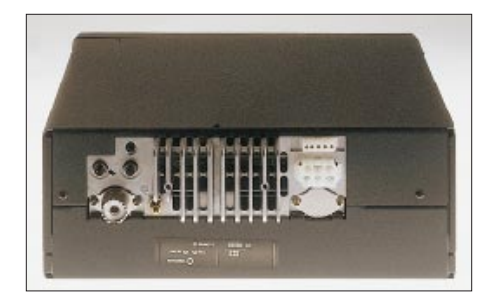

**Die Rückseite des DX-77E enthält Buchsen für die Antenne, die Steuerung eines externen automatischen Antennenabstimmgeräts, die Stromversorgung, zum Schalten eines Relais in einer externen Linearendstufe, für die ALC-**Spannung von einer Endstufe und eine "Fern**steuerungsbuchse", z.B. zum Clonen der Transceivereinstellungen von/zu einem zweiten DX-77.**

Bei CW kann man sich überdies für Voll-BK oder Semi-BK mit einer in sieben Stufen variablen Verzögerung entscheiden. Bei eingebauter optionaler Tastenelektronik steht noch die Automatik zur Verfügung, bei der sich die Verzögerung mit steigendem Tempo verringert. Eine rein PTTgesteuerte Sende/Empfangs-Umschaltung ist bei CW nicht vorgesehen, so daß man den Mithörton (z.B. zum "Einpfeifen" für oder CW-Trockenübungen) nicht im reinen Empfangsbetrieb nutzen kann – es sei denn, man sperrt den Sendeteil des Transceivers über das Setup-Menü gänzlich.

#### ■ **Telefonie und Digimodes**

Für die Telefoniesendearten gibt es andererseits keine Vox. Damit sie unter allen Bedingungen fehlerfrei arbeitet, würde sie ja auch immerhin drei Einstellmöglichkeiten, für Verstärkung, Verzögerung und Antitrip brauchen. Dafür steht aber bei SSB und AM ein Sprachkompressor zur Verfügung, allerdings nur ein/aus-schaltbar, ohne daß man bei ihm den Kompressionsgrad ändern könnte.

Zu dieser Konstellation paßt, daß es auch keine Buchse für einen externen PTT-Schalter gibt: Für CW ist manuelle Sende/ Empfangs-Umschaltung ohnehin nicht vorgesehen, und bei SSB benutzt man ja den Sende/Empfangs-Schalter am Mikrofon.

Wer anstelle des Mikrofons z.B. ein RTTY-Terminal anschließt, hat mit seinem Verbindungskabel natürlich Zugriff auf den PTT-Anschluß, Stift 2 der Mikrofonbuchse.

Apropos Packet-Radio und RTTY: Der Konzeption des DX-77E entsprechend muß man hier mit AFSK vorliebnehmen. Fax oder SSTV laufen ggf. ebenfalls über die Mikrofonbuchse, die dazu auch das vom Lautstärkesteller unbeeinflußte Empfangssignal bereithält. Irgendwelche Hinweise auf eine Sendezeitbegrenzung bei derartigen Dauerstrichsendungen habe ich im Handbuch nicht gefunden, und eine für diesen Fall sonst früher gelegentlich empfohlene Reduzierung der Sendeleistung ist hier sowieso de facto nicht möglich.

#### ■ **Sendeleistung und Linearanschluß**

Nicht ganz typisch für ein Einsteigergerät wie den DX-77E ist sicherlich der Anschluß einer Linearendstufe. Zu ihrer Sende/Empfangs-Steuerung steht über eine Buchse an der Rückseite ein interner Relaiskontakt zur Verfügung. Die Ausgangsleistung, d.h. Ansteuerung läßt sich dagegen nicht stufenlos variieren, so daß für ein akkurates Zusammenspiel die ALC (der DX-77E braucht 0 bis –3 V ALC-Spannung) unabdingbar ist. Beim normalen Funkbetrieb ohne PA spielt diese Eigenart sicher keine große Rolle, denn

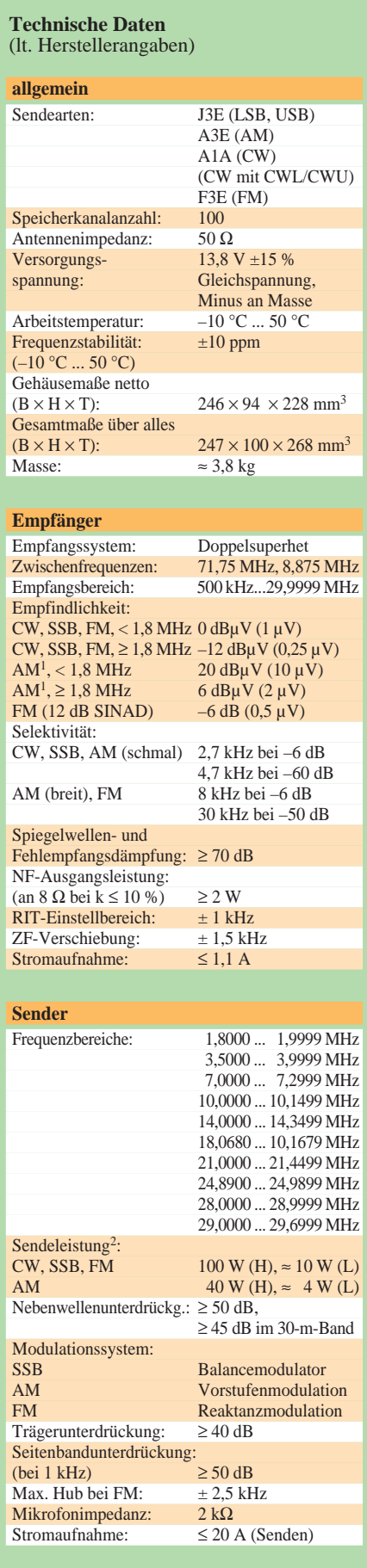

1 Modulationsfrequ. 1 kHz, Modulationsgrad 30 % 2 etwa Halbierung durch internen Schalter möglich wer dreht bei einer guten Verbindung schon wirklich seine Leistung herunter? Aber wie schaut es aus, wenn die EMVU-Berechnung ergibt, daß z.B. die vorhandene Antennenanlage und der Nachbars-Abstand von 7,4 m auf 20 m gerade noch eine Leistung von 81,5 W zulassen, hi?

Beim DX-77E ist nur den Schalter H/L vorhanden, der die Leistung lt. Handbuch auf 10 % herabsetzen sollte. Außerdem existiert noch ein nur nach Abnahme des Gehäusedeckels zugänglicher Schalter 100 W/50 W. Das Mustergerät lieferte bei H auf allen Bändern etwa seine 100 W, in L-Stellung um die 12 W HF-Leistung.

Ähnlich wie mit der Bandwahl verhält es sich mit der der Betriebsarten; auch sie werden (mit der Mode-Taste) in einer Richtung durchgeschaltet.

Es gibt die üblichen zwei VFOs, deren Inhalte sich angleichen und auf einen Speicherplatz übertragen lassen; rückwärts kann man auch Speicherinhalte in den bzw. die VFOs übertragen, denn solch ein Speicherplatz faßt im Falle von Split-Betrieb sogar beide Frequenzen, Betriebsart, Filtereinstellung, die Wahl von Vorverstärker/Dämpfungsglied, Störaustaster, ggf. noch die CTCSS-Aktivierung.

> **Blick von oben in den geöffneten Transceiver auf die Hauptleiterplatte, die u.a. den größten Teil des Empfängers und die ersten Senderstufen enthält. Im sozusagen hohlen Kühlkörper ist die Treiber- und Endstufenleiterplatte verborgen. Der Lüfter wurde auf der Innenseite an den Kühlkörper geschraubt.**

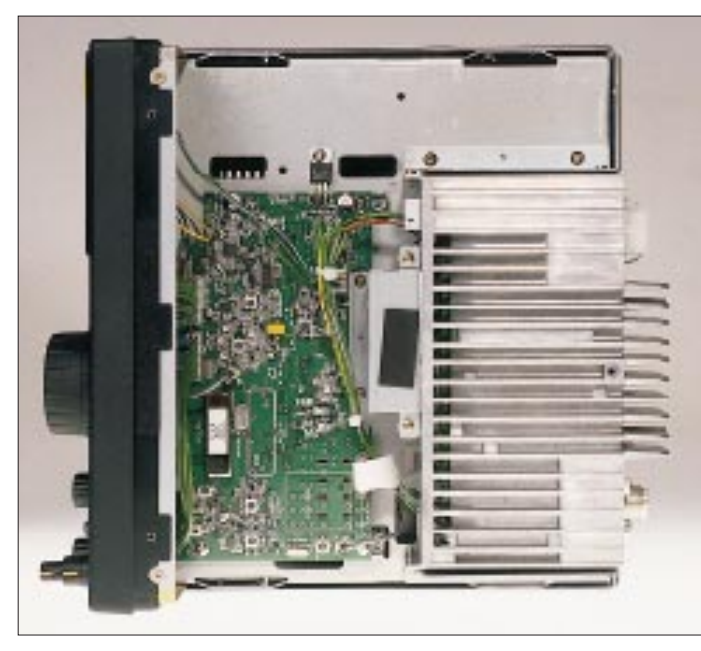

Bei der Stellung 50 W des Mini-Schiebeschalters waren es 43 W bzw. 7 W, leider zuviel für QRP. Etwas merkwürdig verhielt sich die Sendeleistung bei AM, wo das Handbuch 40 W bzw. 4 W Trägerleistung avisierte. Real erreichte sie bei H im Mittel bei 32 W, während sie bei L zwischen 0,8 W auf 18 MHz und 3,6 W auf 7 MHz schwankte.

#### ■ **Über die Bänder**

Die Frequenzeinstellung erfolgt bei CW und SSB normalerweise mit 2 kHz/Umdrehung des Abstimmknopfes, bei AM und FM mit 20 kHz/Umdrehung, was absolut feinfühlig genug ist. Eine direkte Frequenzeingabe oder Bandwahltasten sind nicht vorgesehen. Um trotzdem beweglich zu sein, bestimmt die Taste Select, ob die Up/Down-Tasten die Speicherkanäle oder das Amateurband (dabei sind 28 und 29 getrennt verfügbar) auswählen, bzw. 1-MHz-, 100-kHz- oder je nach Betriebsart wählbare Schritte bewirken, was an einige Icom-Geräte erinnert. Die verfügbaren 5-, 9-, 10- und 12,5-kHz-Schritte werden BC-DXer und FM-Relaisfunker erfreuen.

**von rückwärts hinter die Frontplatte. In diesem Bereich befinden sich noch zwei Leiterplatten, eine parallel zur Front und eine parallel zum Bodenblech.**

**Blick** 

Betrieb mit DXpeditionen. Das läßt den halbelektronischen und wirklich auf die Empfängerverstimmung beschränkten RIT-Knopf für gerade ±1 kHz Verstimmung, die aber dafür sogar auf dem LC-Display angezeigt werden, verschmerzen.

Die Funktion des Senders beschränkt sich streng auf die Amateurbänder, wobei er im Gegensatz zu fast allen anderen Gerätetypen auch kein Kilohertz daneben Leistung abgibt – von der erwähnten Region-2/3-Bandteilen auf 40, 80 und 160 m abgesehen. Der Empfänger arbeitet breitbandig zwischen hier erst 500 kHz und 30 MHz.

#### ■ **Extras**

Als nicht unbedingt selbstverständliche Baugruppen sind ein Störaustaster (nicht einstellbar) und ein CW-NF-Filter eingebaut. Außerdem gibt es einen Knopf für die ZF-Verschiebung (IF-Shift) um ±1,5 kHz, die allerdings keine Reduzierung der Bandbreite erbringt. Schließlich besitzt der DX-77E auch noch drei Scantypen in sechs Modi, wobei der Frequenzbereich jedoch auf ein Amateur-

band oder den Bereich zwischen zwei Amateurbändern fixiert ist. Naheliegend, daß sich auch die Speicher scannen lassen, wobei noch ein Gruppenscan über eine wählbare Zehnergruppe verfügbar ist.

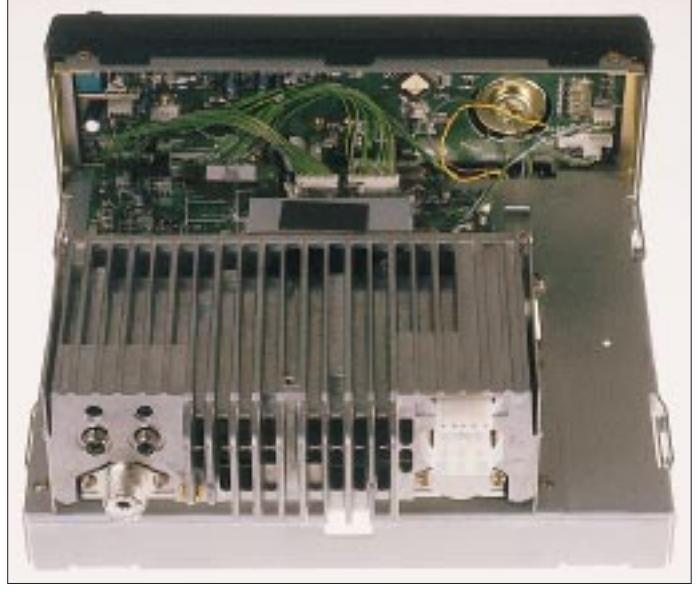

Dem Standard teurerer Geräte entsprechend stehen 100 solcher Speicherplätze zur Verfügung, allerdings keine Stapelspeicher und auch nicht mehrere gespeicherte VFO-Frequenzen je Band. Nach Aufruf einer Speicherfrequenz, kann man von ihr, wie heute usus, mit dem Hauptabstimmknopf ohne weiteres "weiterdrehen", eine Funktion, die sich auch sperren läßt. Die Speicherinhalte bleiben auch bei längeren Ausschalten des Geräts per EEPROM erhalten.

Die ordentlichen Spliteigenschaften inklusive Quick Offset erlauben auch bequemen Um während des normalen Funkbetriebs nachzuprüfen, ob auf einer bestimmten Frequenz (wieder) etwas geschieht, schaltet auf Wunsch der Priority-Scan alle 5 s für 0,5 s dorthin.

#### ■ **Setup-Menü**

Auch beim DX-77E geht es nicht ohne Funktionstaste, die für etliche Funktionen vor der ausführenden und entsprechend der Zweitbelegung in Grün beschrifteten Taste zu drücken ist. Bis dahin lassen sich die Abläufe noch ganz gut intuitiv erschließen.

# **Amateurfunk**

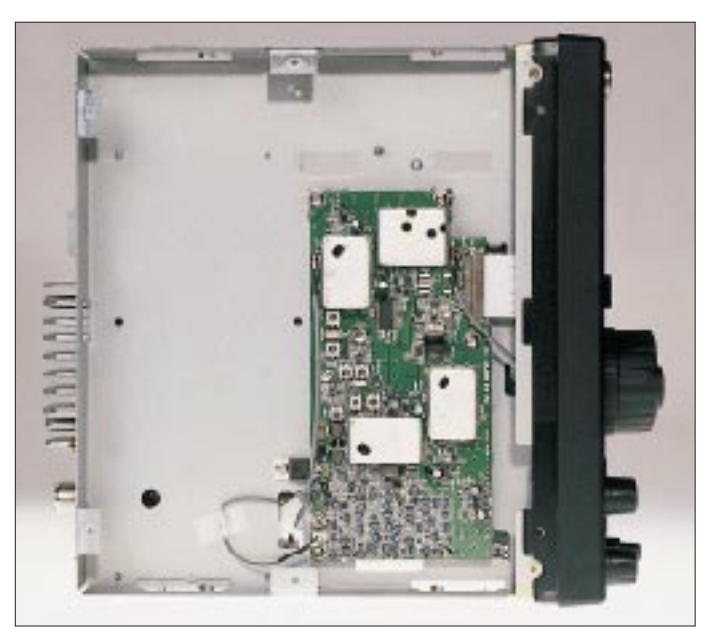

Für die Menüfunktionen des Setups, zu denen man durch ein zweites, mindestens 2 s langes Drücken der Funktionstaste kommt, braucht man dann doch das Handbuch – denn darüber, welche weitere Taste danach (ggf. auch erst nach mehrfachem Drücken) zu der gewünschten Einstellmöglichkeit führt, gibt die Frontplattenbeschriftung keinen Aufschluß. Danach wechselt die Frequenzanzeige im Display zu einer sechstelligen, pseudo-alphanumerischen Ausschrift, die vor allem nach einem gewissen Vertrautsein mit dem Transceiver den entsprechenden Hinweis liefert. Die Auswahl erfolgt dann mit den Up/Down-Tasten, wobei das Betriebsartenfeld des Displays zeigt, was gerade eingestellt wurde.

Hört sich kompliziert an, fällt aber kaum ins Gewicht, weil es hier dem Namen Setup entsprechend mit Ausnahme der Aktivierung des Sprachprozessors und der nur bei nachgerüsteter Elbug-Elektronik relevanten CW-Tempoeinstellung nur um selten veränderte Grundeinstellungen geht.

Interessant ist letztlich noch die im Handbuch bei der Beschreibung kurz erwähnte dreipolige 3,5-mm-Klinkenbuchse für die sog. "Computer Control". Leider findet man außer der Angabe der Übertragungsrate von 9600 Baud absolut keine Angaben über das Protokoll oder irgendwelche Steuerungsbefehle. Vermutlich braucht man, ähnlich wie bei Icom, einen Pegelwandler für die Verbindung mit einer seriellen Schnittstelle des PC. Die einzig erklärte Anwendung ist das Clonen der Setup-Einstellungen und der Speicherinhalte von einem DX-77 zum anderen.

#### ■ **Praktische Erprobung**

Im Rahmen der beschriebenen Fähigkeiten des DX-77E ließ sich mit unserem Mustergerät problemlos arbeiten. Bei Telegrafie wünscht man sich natürlich wie stets das

**Unter dem Chassisblech sieht es dank der durchgängig eingesetzten SMD-Technik besonders geräumig aus. Hier ist die lediglich die PLL-Einheit untergebracht, auf der ganz logisch auch die Empfängereingangs- und Senderzwischenstufen beheimatet sind.**

**Fotos: FA**

nachrüstbare CW-Filter; das zuschaltbare NF-CW-Filter unterdrückt mit seinen 6-dB-Grenzfrequenzen von 210 und 1,2 kHz zwar ganz ordentlich das geringe ZF-Rauschen und schwächt störende Signale am oberen Ende des Durchlaßbereichs (20 dB bei 2 kHz), hat aber in dieser Konfiguration trotzdem keine wirklich durchgreifende Wirkung. Trotzdem oder gerade deswegen gibt es keinen Grund, dieses Filter nicht stets eingeschaltet zu lassen.

Dafür spricht außerdem noch eines: Bei Mittelstellung des IF-Shift-Stellers bot unser DX-77E keinen akzeptablen Einzeichenempfang, obwohl das SSB-Quarzfilter einen ordentlichen Shapefaktor bzw. dem Standard entsprechende Steilheit der Filterflanken aufweist. Durch Verstellen der ZF-Verstimmung um einen Strich (etwa 300 Hz) oder mehr, läßt sich die Wiederkehr des Signals jenseits von Schwebungsnull jedoch auf ein annehmbares Maß unterdrücken. Diese Manipulation verschiebt nebenbei die obere Grenze des ZF-Durchlaßbereichs unerwünscht nach oben – so daß eben das NF-Filter besser immer eingeschaltet bleibt.

Um festzustellen, ob man genau auf der Frequenz der Gegenstation ist, empfiehlt das Handbuch, zwischen CWL und CWH hin- und herzuschalten (Mithörton bei Empfang geht ja nicht); bei gleichbleiben-

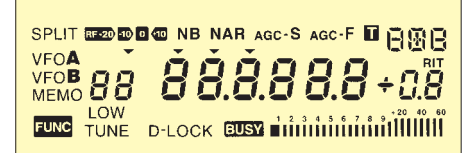

**Das Display des DX-77 erscheint nicht viel komplizierter aus als bei einem teureren FM-VHF- oder UHF-Funkgerät. Das einzige was dort wirklich fehlt, ist eine Marke, die den eingeschalteten Sprachkompressor signalisiert.**

der Tonlage ist dann alles o.k. Dieses Hinund Herschalten zwischen CWL und CWH würde auch Fehleinstellungen infolge mangelnden Einzeichenempfangs offenbaren; das Signal springt dann um die doppelte CW-Ablage. Leider kann man die Betriebsarten aber eben nur im Kreise herumschalten, so daß ein direkter Vergleich nicht gelingt.

Beim CW-Senden mit dem ansonsten gut funktionierendem Voll-BK stört des laute Relaisklappern, wogegen die Punkte auch bei höheren Tempi nicht sonderlich zusätzlich verkürzt werden. Eine gewisse Verkürzung tritt in diesem Fall aber bereits bei Semi-BK auf.

Die CW-Zeichen haben schräge Flanken mit mäßiger Verrundung und unter 2 ms Abfall- sowie etwa 3 ms Anstiegszeit, so daß Tastklicks nicht zu erwarten sind.

Das SSB-Sendesignal klingt etwas dunkel, was an den vermutlich geraden Frequenzgang liegt. Einschalten des Sprachkompressors hebt nicht nur leise Passagen im Pegel an, sondern bringt darüber hinaus eine gewisse Höhenanhebung. Der fest eingestellte Kompressionsgrad scheint gut gewählt. Gegenstationen beurteilten die Qualität als einwandfrei.

Das Display bietet keine Anzeige für ALC oder SWV, doch arbeitet das S-Meter beim Senden als unkalibrierter HF-Indikator. Um Übersteuerungen bei Telefonie vorzubeugen, hat man der TX-Leuchtdiode eine Zusatzfunktion übertragen: Ohne NF-Signal leuchtet sie beim Senden nur schwach und wird je nach ALC-Pegel heller. So kann man Übersteuerungen erkennen.

Zu etlichen Details der Empfangseigenschaften war schon weiter oben zu lesen. Von besonderem Interesse, ganz besonders bei einem preisgünstigen Gerät, ist hierzulande das Großsignalverhalten des Empfängers. Ich fand in dieser Hinsicht subjektiv alles im grünen Bereich. Das Eingangsteil enthält neben sieben Eingangsbandfiltern für den KW-Bereich einen abschaltbaren Vorverstärker und einen erfeulicherweise in zwei 10-dB-Stufen schaltbaren Abschwächer. Auch im abendlichen 40-m-Band zeigte sich der DX-77E dem Signalgemisch gewachsen und brachte ohne Vorverstärker und teils mit 10 dB Dämpfung klaren Empfang.

#### ■ **Fazit**

Der DX-77E bringt für etwa 1500 DM einiges mehr als die Mimimalausstattung, folgt gängigen Bedienungstrends und erlegt dem Nutzer dabei keine gravierenden Einschränkungen auf. Das Gerät stellt deshalb für manchen Einsteiger, der für seine Amateurfunkstation nicht allzu viele Mittel aufwenden will, eine gute Wahl dar – wäre da nicht die neue Tempo-60-Einsteigerhürde.

# **Ein Kapitel QRP-Betriebstechnik**

### *DIETER ENGELS – DJ6TE*

*Zwar werden in der amerikanischen Literatur oft auch die Besonderheiten der QRP-Betriebstechnik angesprochen, doch müssen Aussagen zu diesem Thema unbedingt an unsere deutschen bzw. europäischen Verhältnisse angepaßt werden, was hiermit geschehen ist.*

Fangen wir mit den Grundvoraussetzungen für erfolgreichen Betrieb mit geringen Sendeleistungen an. Ganz klar: Die Antennen sollten optimal sein. Je mehr Gewinn, desto besser, womit wir das Handicap der niedrigen Leistung etwas abzumildern versuchen. Aber keine Angst: Auch ein Dipol ist schon eine gute Antenne.

Die Bedienung des benutzten QRP-Transceivers muß bekannt sein. Wer z.B. nichts mit der RIT oder Semi-BK anzufangen weiß, sollte sich erst einmal darüber informieren.

Gelingt das nicht, sind wir ein Deutscher wie alle anderen auch, nur eben viel, viel leiser. Mit welcher Station würde aber z.B. ein Amerikaner funken wollen, wenn er beim Über-das-Band-Drehen 99 laute DLs hört und einen schwachen. Doch nie und nimmer mit dem schwachen. Abgesehen davon: Zusätzlich müßte nur ein Schweizer auftauchen – dann würde er mit dem funken und nicht einmal mit einem der restlichen 99 Deutschen.

Und wir mögen das Band für leer halten, vielleicht hier und da mal ein Deutscher.

**im FA zur Information** 

**Publikationen und die** 

**beispielsweise auf** 

*www.ourworld.*

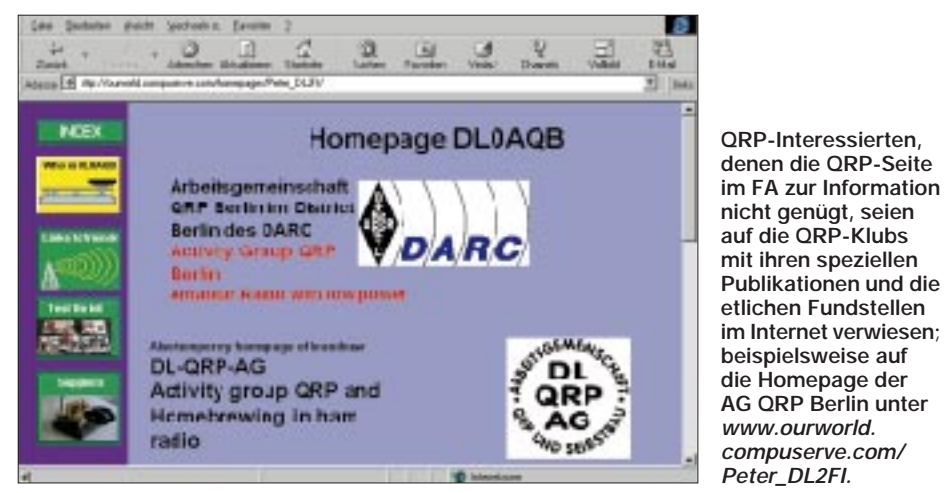

Ausreichende Kenntnisse im Hören und Geben von Morsezeichen sind selbstverständlich. Jedoch die Genehmigungs/Zeugnis-Anforderungen genügen in den seltensten Fällen für die Praxis!

#### ■ Warum Deutschland nicht **mit den USA zu vergleichen ist**

Grundsätzlich gibt es zu viele deutsche Funkamateure. Das bedeutet für den CW-QRP-Betrieb: Kein Mensch will mit uns funken. Wären wir z.B. mit Rufzeichen aus Luxemburg oder Monaco auf den Bändern, wäre die geringe Sendeleistung gar kein Problem: Niemand würde das überhaupt bemerken, 599-Rapporte wären die Regel, und dieser Beitrag wäre vergeudetes Papier.

Wir müssen als Konsequenz aus dem Umstand, Deutscher zu sein, die Gegenstation so schnell wie möglich davon überzeugen, daß wir aus der Masse der anderen Deutschen herausragen, etwas Besonderes sind. Erst dann werden wir für den QSO-Partner interessant, man funkt mit uns – und nimmt sogar schlechtere Bedingungen in Kauf.

Pustekuchen – das Band ist voll mit deutschen Stationen, wir hören sie nur nicht, weil wir zu dicht dran sind. Und zusätzlich sind auch noch relativ seltene Präfixe da – Europa hat eine Menge davon. Eigentlich sollte man unter diesen Bedingungen sofort ausschalten und sein Hobby wechseln (merke: auch Brieftauben dienen der Kommunikation).

#### ■ Vor dem QSO

Wie kann ich nun aber meinem potentiellen Partner zeigen, daß gerade ich etwas Besonderes und damit begehrenswert bin? Was muß ich tun, damit überhaupt ein QSO zustande kommt? Es gibt da einige Möglichkeiten, die man am besten alle gleichzeitig anwendet.

1. Überhaupt nicht selbst CQ rufen, sondern nur auf Rufe antworten. Bin ich der einzige, der antwortet, wird er mich wahrscheinlich nehmen, auch wenn ich "nur" ein DL bin. Es sei denn, mein Signal liegt halb unter der Grasnarbe. Manchmal ist es fast lustig, wenn die Gegenstation – offensichtlich geduldig – auf die Antwort lauscht und in dem Augenblick, wo ich mein (deutsches) Rufzeichen gebe, mit ihrem CQ-Ruf fortfährt. QSK muß man haben, dann schaut man direkt in die Seele der Funker! Antworten außer mir noch andere, habe ich halt Pech gehabt.

Durch die Möglichkeit, während des Gebens das Band beobachten zu können, gibt es jedoch noch einen kleinen Hoffnungsschimmer: Antworten der rufenden Station außer mir gleich noch mehrere andere, stören sie sich unter Umständen gegenseitig, sind also nicht aufnehmbar. Ich "störe" natürlich kräftig (?) mit. Dauert in diesem Fall meine Antwort etwas länger als die der anderen, bin ich vielleicht in dem ganzen Durcheinander als einziger zu lesen. Bingo.

2. Wenn schon CQ gerufen werden soll (manchmal macht man das aus reiner Verzweiflung, weil über längere Zeit kein QSO mehr zustande kam), dann richtig. Die Regel, so kurz wie möglich zu rufen und das Rufzeichen häufig zu geben, gilt bestimmt nicht für "deutsche QRP-Stationen".

Grundsätzlich: Wenn jemand übers Band dreht und nach Anrufern sucht, hört er vorwiegend auf den unverkennbaren CQ-Klang und nicht so sehr auf Rufzeichenfragmente oder laufende QSOs. Also viel CQ geben und nur ab und zu das DL-Rufzeichen einstreuen. Am besten gleich mit einem angehängten QRP (/QRP allerdings ist keine zulässige Erweiterung wie /p usw., wird aber anscheinend doch geduldet), damit man sich aus der Masse heraushebt. Das "QRP" aber nicht direkt an eine CQ-Reihe anhängen, weil es sonst so aussieht, als wenn nur QRP-Stationen antworten sollen. Natürlich nicht fünf Minuten lang rufen, eine reicht dicke ...

3. Sauber geben (schon allein dadurch grenzt man sich von vielen QSO-Aspiranten ab) und nicht zu schnell. Tempo 80 oder 90 reicht völlig. Die Gegenstation will sich ja nicht 'rumärgern, sondern möchte ein entspanntes QSO fahren. Es ist ziemlich unwahrscheinlich, daß man auf einen HSC-OM trifft, der sich durch ein hohes Gebetempo angesprochen fühlt.

Außerdem nicht vergessen: Meine eigene Leistung ist wahrscheinlich um den Faktor 100 niedriger. "Macht doch nichts", hört man immer wieder, "das sind doch nur 3 S-Stufen."

Richtig, es sind "nur" 3 S-Stufen, aber wer möchte beispielsweise mit einem Auto fahren, das drei S-Stufen weniger Motorleistung hat (z.B. ein Golf mit 0,7 statt mit 70 PS)? Also: Immer daran denken, daß die Gegenstation mit wesentlich schlechteren Empfangsbedingungen zurechtkommen muß.

4. Den richtigen Zeitpunkt wählen. Es ist wesentlich schwieriger, eine Verbindung zu bekommen, wenn sich unzählige Stationen auf dem Band tummeln, als wenn man ziemlich allein ist.

Wann aber ist man allein? Sicherlich nicht in den späten Nachmittags- oder frühen Abendstunden. Auch an Wochenenden sind die Bänder förmlich überfüllt, außerdem läuft da immer irgendein blöder Contest – mit dicken, rücksichtslosen Stationen.

Zwar hat man, wie schon bemerkt, manchmal das Gefühl, ziemlich allein auf dem Band zu sein. Aber das täuscht oft genug, weil man die europäischen Stationen wegen der toten Zone gar nicht hört. Aber sie sind da! Sie sind sogar "dicke" da. Jeder Außereuropäer hört sie, uns dagegen mit der "mickrigen" Leistung nicht.

Abhilfe ist relativ leicht, aber unbequem: zu Zeiten funken, wo die starken Mitbewerber im Bett liegen. Früh morgens, d.h. wirklich früh, also so um 4 oder 5 Uhr ME(S)Z. Zwar schlafen die Amis dann auch (oder sind gerade ins Bett gegangen), aber ganz Osteuropa und Asien sind hellwach. Und ein Russe ist immer noch besser als gar nichts!

Jedoch es gibt noch einen anderen, vorteilhaften Zeitpunkt: wenn ein totes Band gerade aufmacht. Diesen Zeitpunkt herauszufinden, erfordert allerdings einige Erfahrung und Geduld.

Wie auch immer: Mit 1 W HF kann jeder Punkt der Erde erreicht werden – es kommt nur auf den richtigen Zeitpunkt an. Und gerade das ist ja QRP: Geduld und Köpfchen statt Brachialgewalt. Die Amis haben da ein T-Shirt mit dem Aufdruck (in Englisch): "QRP ist nichts für Dummköpfe."

#### ■ **Im QSO**

Natürlich muß ich auch im QSO einige Punkte beachten, damit es nicht zu vorzeitigem Abbruch kommt: War das zuvor Gesagte vergleichbar mit dem Werben um eine Freundin (auffallen, herausragen, mich begehrenswert machen), dann geht es jetzt darum, die Freundin zu halten und nicht wieder zu verlieren.

Ganz wichtig ist, dem QSO-Partner so schnell wie möglich zu sagen, daß meine eigene Station nur 1 W hat. Er kann sich dann auf geringe Pegel und etwaige Probleme einstellen, und er wird, das ist besonders wichtig, das QSO nicht so ohne weiteres platzen lassen. Unsere Situation weckt vielleicht auch sein Mitleid...

Wann sag ich es? Am besten gleich in der ersten Antwort, noch vor oder direkt nach

**QRP-Frequenzen (in kHz)**

**CW:** 1843, 3560, 7030, 10 106, 14 060, 18 096, 21 060, 24 906, 28 060, 144 060 **SSB:** 3690, 7090, 14 285, 21 285, 144 285 **FM:** 144 585

der Begrüßung bzw. Danksagung. Beispiel: *ufb all dr xyz = pwr here 1 watt 1 watt =.* Auch das "ufb" ist wichtig: Es sagt ihm, daß ich keinerlei Probleme mit seinem Signal habe. Erstens freut ihn das, und zweitens ginge ja ein vorzeitiger Abbruch dabei allein auf sein Konto, was er natürlich nicht will.

Zwar wird der QSO-Partner grundsätzlich darum bemüht sein, das QSO ordentlich zu Ende zu bringen, aber ich muß ihm natürlich dabei helfen. Sauber geben und nicht zu schnell, allerdings auch logisch. Sauber und nicht zu schnell ist klar, was ist jedoch unter "logisch" zu verstehen? Mit logischem Geben, d.h., mit einem logischen QSO-Ablauf ist gemeint, daß man sich an ungeschriebene Konventionen hält.

Beispiel: Nicht erst den Namen geben und dann den Rapport. Die Reihenfolge im sogenannten Standard-QSO ist: Danksagung (hier kann noch der Empfänger optimiert werden), RST, Standort, Name, Übergabe an den Partner.

**QSL-Karte eines auf QRP-Betrieb eingeschworenen Funkamateurs. Nur leider hat er vergessen, auf seiner Karte auch die tatsächlich verwendete Leistung zu vermerken – und gerade diese Angabe macht ja die Karte für den Empfänger besonders interessant.**

Häufig werden Name und QTH in der Reihenfolge vertauscht. Das mag bei einer sicheren, lautstarken Verbindung kein Problem sein, könnte allerdings bei erschwerten Bedingungen dazu führen, da die QSL-Karte lautet: *Dear OM Hamburg in Fritz, mni tks fer ufb QSO.* Wäre doch blöd – oder?

Ein Standardablauf im QSO ist gerade für uns QRP-Stationen sehr wichtig. Um es noch mal zu betonen: Wir selbst haben keinerlei Probleme, sondern der Partner hat sie, weil wir uns trauen, mit so kleiner Leistung zu senden. Manchmal muß unser Partner die Informationen förmlich erraten. Dabei ist es sinnvoll, wichtige Aussagen (RST, OTH, Name) mit "is" einzuleiten und zweimal zu geben. Beispiel: *RST is 579 579.* Will man es besonders gut machen, dann kann auch mit dem "Gruppenwiederholungszeichen" (i i) gearbeitet werden. Beispiel: *RST is 579 ii 579.* Dies gilt gleichfalls für Standort und Namen.

Es ist nicht zu beanstanden, wenn mehrere Aussagen mit "es" zusammengefaßt werden, anstatt sie mit  $\overline{BT}$  zu trennen.

Beispiel: = *qth is hamburg ii hamburg es name is fritz ii fritz =.* Der Grund liegt darin, daß nur die Informationen nach den Schlüsselwörtern (*rst, qth, name* usw.) aufgenommen werden.

In den ersten Durchgang keine überflüssigen Informationen packen. Ausnahme: Ist die Verbindung ausgesprochen schlecht, kann schon gleich eine QSL-Karte erbeten (und natürlich die eigene zugesichert) werden. So etwas gilt als Zeichen für den eigenen Wunsch, das QSO zu beenden; vielleicht kommt ja ein zweiter Durchgang schon gar nicht mehr zustande. Übrigens: Das Bitten um QSL zeigt der Gegenstation, daß man sehr an ihr interessiert ist – das baut natürlich auf. Scheinen die Bedingungen stabil zu sein (wenn man beispielsweise vom Partner im nächsten Durchgang gleich mit dem Namen angeredet wird), läßt sich das QSO weiter ausdehnen, Antenne, Wetter usw. Gibt es Probleme, dürfte der Partner wegen der wichtigsten Informationen rückfragen

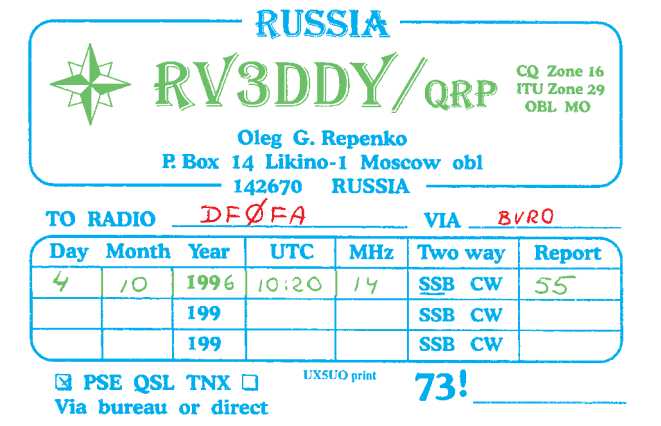

(am allerwichtigsten ist natürlich das Rufzeichen). Vorsicht: Jetzt ist das QSO kurz vor dem Scheitern. Also überlegt agieren, noch langsamer geben, nur noch die Fragen beantworten, jedoch immer den vollen Anruf voransetzen, dabei das andere Rufzeichen mehrmals geben. Die Gegenstation hört ihr eigenes Rufzeichen natürlich besonders gut und bekommt dadurch Gelegenheit, die Empfangsbedingungen noch zu optimieren. Erst wenn alle Hauptinformationen bestätigt sind, kann man das QSO normal weiterfahren, vorsichtshalber aber gleich die QSL anbieten.

#### ■ **Nach dem QSO**

Hier gibt es nicht mehr viel zu sagen. Da QRP-QSOs selten sind, auch für den Partner, sollte eine QSL-Karte selbstverständlich sein. Und nicht so ein 08/15-Ding, sondern was Hübsches. Nach Möglichkeit mit Informationen zur Station und zur Antenne. Das trägt vielleicht dazu bei, den QRP-Gedanken weiter zu verbreiten.

Und was käme dem ursprünglichen Amateurfunk näher als QRP? Nichts!

# **Königs Wusterhausen – Geburtsort des deutschen Rundfunks**

*GERHARD ROLEDER – DL6AKC*

*Im FA 10/94 wurde anläßlich eines Besuches in Deutschlands dienstältester Rundfunksendestelle über dort vorhandene Technik berichtet. Seither hat sich einiges verändert. Dazu aber noch ein aufschlußreicher Blick in die etwa 90jährige Vergangenheit.*

Eine Kleinstadt, wenige Kilometer südöstlich Berlins gelegen, gilt als Entstehungsort des Rundfunks in Deutschland. Die ersten Jahre, 1911 bis 1918, wurde das Gelände auf dem Windmühlenberg, dem späteren Funkerberg von Königs Wusterhausen, für Funktelegrafie militärischen Inhalts genutzt. Nach dem ersten Weltkrieg übernahm die Deutsche Reichspost Gebäude und Ausrüstung der Militärfunkstation und nutzte sie zunächst für kommerzielle Zwecke, damals als Wirtschaftsfunk bezeichnet.

### ■ **Rundfunk schon 1920**

Anfang 1920 begonnene und erfolgreich verlaufene Versuche zur Übertragung von Sprache und Musik ermöglichten am 22.12. desselben Jahres die erste offizielle Rundfunk-Übertragung in Deutschland. Das Programm bestand aus einem Weihnachtskonzert, dessen Ausführende die Postbeamten der Sendestelle waren. Im 1916 gebauten Stationsgebäude, das mit dem Entstehen weiterer Bauten später als "Senderhaus 1" bezeichnet wurde, diente ein Senderraum gleichzeitig als Studio.

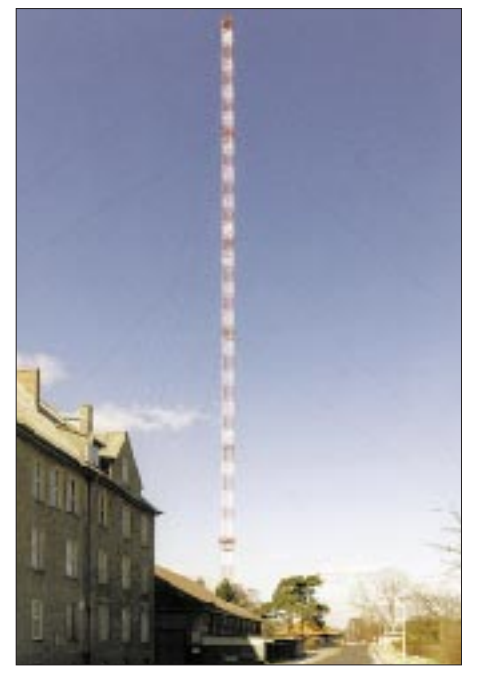

**Der 210-m-Antennenmast ist der letzte seiner Art**

In der Folgezeit wurden schrittweise externe Studios eingerichtet. Die Übertragung von Live-Konzerten direkt aus der Sendestelle wurde dennoch fortgesetzt. Eine regelmäßige Reihe von Sonntagskonzerten aus Königs Wusterhausen hatte von 1923 bis 1926 Bestand.

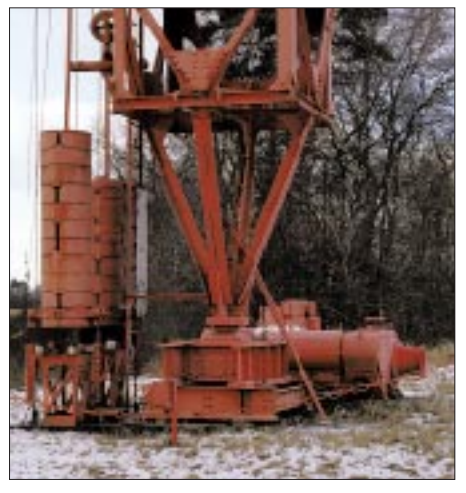

**Der Mastfuß ist gegen Erde isoliert. Die Betongewichte an der Seite gleichen wechselnde Windlasten der Langwellenantenne aus.**

Mitte der zwanziger Jahre war die Zeit bedeutender Erweiterungen. Bis 1926 entstanden zwei neue Senderhäuser, sechs Gittermasten von je 210 m Höhe sowie der auf drei Betonfüßen stehende 243 m hohe Mittelturm, genannt der "Dicke".

Im Laufe der Jahrzehnte wurde die Sendetechnik immer wieder erneuert. Dabei war es üblich, die Sender mit einer betriebsinternen Numerierung zu versehen. Aus diesem großen technischen Arsenal ist bis heute einiges erhalten geblieben. Dies trifft zum Beispiel auf den Sender 13 zu, einen von der Firma Lorenz im Jahre 1930 gebauten Kurzwellensender von 20 kW Leistung. Im Arbeitsbereich von 3,33 MHz bis 13,32 MHz wurde er noch bis 1975 für kommerziellen Funk genutzt.

Ein besonderes Glanzstück bildet der 1930 von Telefunken fertiggestellte, in Gittermodulation arbeitende 100-kW-Mittelwellensender. Anfänglich in Berlin-Tegel installiert, mußte die teilweise in offener Bauweise ausgeführte Anlage 1948 umge-

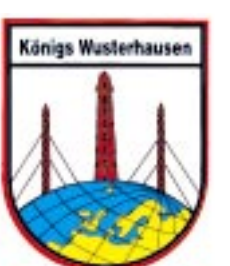

setzt werden. Der Grund war eine dem kalten Krieg geschuldete Blitzaktion der französischen Besatzungstruppen, die den Sendeturm ohne Vorinformation gesprengt hatten. Von 1949 bis 1989 übermittelte dieser Sender mit der Nummer 21 im Dauerbetrieb das Programm des *Berliner Rundfunks*. In den Jahren von 1989 bis 1991 erfolgte die Zuschaltung des unter Denkmalschutz stehenden Senders nur noch für einige Stunden pro Woche.

Die Bezifferungen 22 und 23 stehen für mehrere Einheiten von 50-kW-Kurzwellensendern russischer Bauart. Je zwei Einheiten lassen sich zu 100 kW Sendeleistung zusammenschalten. Von 1960 bis 1989 wurden diese Sender für einen Teil des Kurzwellenprogramms von *Radio Berlin International* genutzt, von 1990 bis 1995 waren es Programmteile der *Deutschen Welle*. Im Gegensatz zu den Lang- und Mittelwellensendern, die über längere Zeiträume auf jeweils einer festen Frequenz arbeiten, sind die Sender 22 und 23 für kurzzeitig wechselnde Frequenzen ausgelegt. In Abhängigkeit vom Zielgebiet wurden Wellenlängen innerhalb von sieben Rundfunkbändern ab 49 m frequenzmäßig aufwärts, per Handabstimmung eingestellt.

Zum Bestand gehört ebenso ein in Eigenleistung der Mitarbeiter des Funkamtes 1963/64 rekonstruierter 100-kW-Langwellensender, die Nummer 37. Dieser ursprünglich 1947 von den Firmen Lorenz und Telefunken hergestellte Sender war die meiste Zeit für Programme des *Deutschlandsenders* und des *Deutschlandsenders Kultur* im Einsatz. In den neunziger Jahren gab es noch ein kurzes Nachspiel mit dem *Deutschlandradio Berlin.*

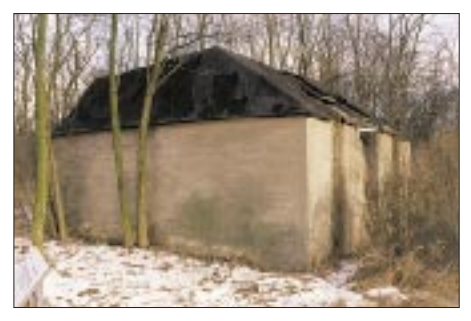

**Die Betonsockel des ehemaligen Mittelturms erreichen beinahe die Größe eines Einfamilienhauses.**

Ein weiterer Eigenbau ist der für kommerziellen Funk genutzte 70-kW-Längstwellensender mit der Nummer 36. Im Jahre 1960 fertiggestellt, wurde er bis 1989 betrieben.

### ■ **Bis zu 22 Masten**

Ebenso wie die Sendetechnik waren auch die Antennenkonstruktionen ständigen Veränderungen ausgesetzt. Von Lang- bis Kurzwelle kamen hauptsächlich Drahtantennen,

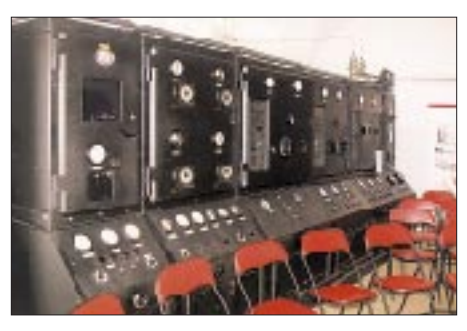

**Ein 20-kW-Kurzwellensender der Firma Lorenz (Sender 13) ist im Vortragsraum aufgebaut**

ausgeführt als Flächenantenne, Langdraht, Dipol oder Reusenbauform, zum Einsatz. In den dreißiger Jahren standen als Antennenträger insgesamt 22 selbsttragende Türme und mit Drahtseilen abgespannte Masten auf dem Funkerberg.

Von der Anordnung der sechs Gittermasten plus Mittelturm ist bis heute einer der 210-m-Masten übriggeblieben. Er bildet den oberen Befestigungspunkt einer schräg abgespannten Langdrahtantenne für Langwelle. Der Mittelturm fiel im Herbst des Jahres 1972 einem Sturm zum Opfer, die anderen fünf Masten wurden im Laufe der Zeit abgebaut. Die stehengebliebenen, fast hausgroßen Betonsockel vermitteln durch ihre Größe und ihren gegenseitigen Abstand eine Ahnung von den ehemaligen Ausmaßen des Mittelturms.

Die umgangssprachlich verkürzt als "KW" bezeichnete Stadt hat seit 1947 die Antennenmasten und deren weltumspannende Wirkung im Stadtwappen verewigt.

#### ■ **Neues aus Königs Wusterhausen**

Was gibt es Aktuelles vom Funkerberg zu berichten? Zuerst die schlechte Nachricht. Der reguläre Sendebetrieb wurde 1996 durch

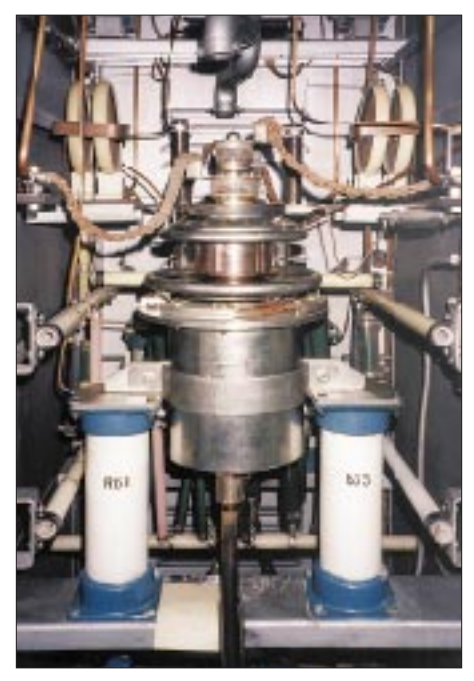

die Deutsche Telekom eingestellt. Lediglich der 100-kW-Langwellensender wird als Reserve für Sendungen von *Deutschlandradio Berlin* auf 177 kHz genutzt.

Die gute Nachricht: Im Senderhaus 1 befindet sich seit Anfang 1996 ein Museum, das die Geschichte der Sendestelle illustriert. Die Trägerschaft des "Sender- und Funktechnikmuseums" ist dabei dreigeteilt. Die Räumlichkeiten werden von der Deutschen Telekom zur Verfügung gestellt. Den Teil der praktischen Ausgestaltung hat eine Projektgruppe der ABEKOM GmbH übernommen. Fachliche Unterstützung leistet der Förderverein Sender Königs Wusterhausen e.V.

nommen. Abgesehen von der Langwellenfrequenz des Deutschlandsenders diente Zeesen als Kurzwellen-Rundfunkstation. Im endgültig ausgebauten Zustand waren

dort neun Kurzwellensender von je 50 kW Sendeleistung und mehr als zwanzig Antennen, hauptsächlich Dipolwände, vorhanden. Die technische Ausrüstung ging 1945 als Reparationsleistung in die Sowjetunion, Gebäude und Antennenmasten wurden gesprengt.

#### ■ Museumsexponate zuhauf

An technischen Ausstellungsobjekten herrscht kein Mangel. Von Zubehör, wie Antennenisolatoren und Mastbefeuerung,

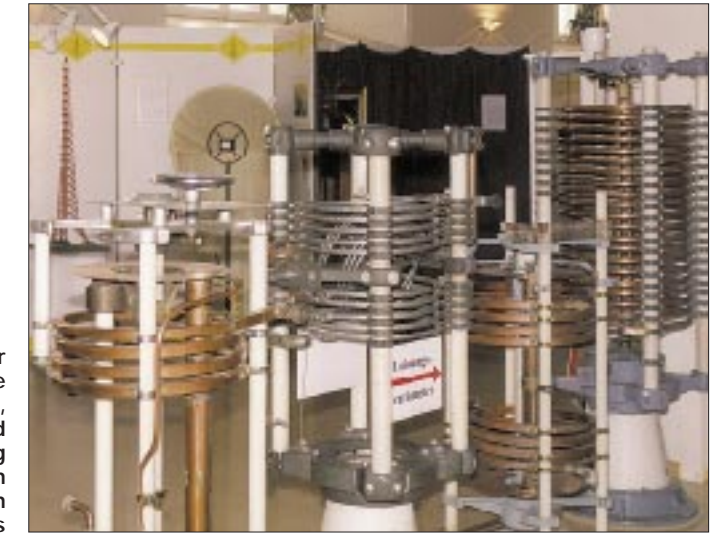

**Variometer für hohe Leistungen, im Hintergrund eine Nachbildung des ersten deutschen Rundfunkstudios**

Der Hauptteil der Ausstellung ist im Großen Sendesaal des Hauses 1 zu sehen, authentischer geht es nicht. Unter dem Titel "Königs Wusterhausen – Wiege des Rundfunks in Deutschland" wird eine in acht Epochen eingeteilte Zeitreise unternommen. In der ersten Epoche von 1795 bis 1910 geht es um die grundlegenden technischen Erfindungen. Auf Text/Bild-Tafeln sind biographische Daten von Wissenschaftlern und Technikern dargestellt, die wesentlichen Anteil an der Entwicklung der Funktechnik haben. So werden zum Beispiel die Leistungen von Guglielmo Marconi, Ferdinand Braun und Heinrich Hertz gewürdigt.

Weitere Teile der Ausstellung befassen sich mit der Bedeutung König Wusterhausens als Hauptfunkstelle der Deutschen Reichspost in den zwanziger Jahren und als Propagandainstrument der Nationalsozialisten von 1933 bis 1945.

#### ■ **Nicht zu vergessen: Zeesen**

Ein besonderes Verdienst der Museumsgestalter besteht sicher darin, historisch wertvolle Dokumente über die ehemalige Großfunkstelle Zeesen veröffentlicht zu haben. Die im Nachbarort gelegene Station wurde 1927, als die bauliche Kapazität auf dem Funkerberg ausgeschöpft war, in Betrieb ge-**Die Endstufenröhre des Senders 23 des Senderhauses 1**

bis zu Senderöhren verschiedener Entwicklungsstufen, vom Volksempfänger bis zur Senderbaugruppe ist alles vorhanden, was den Funkinteressierten anspricht. Als vorteilhaft für den Besucher erweist sich die Art und Weise, wie die Exponate im Großen Sendesaal angeordnet sind. Die Einteilung in zeitliche Perioden läßt einerseits eine Systematik erkennen, andererseits besteht keine Pflicht zum "Rundgang". In einem Nachbarraum des Großen Sende-

saals wurde der Sender 13 wiederaufgebaut. Dieser Raum dient gleichzeitig als Vortrags-

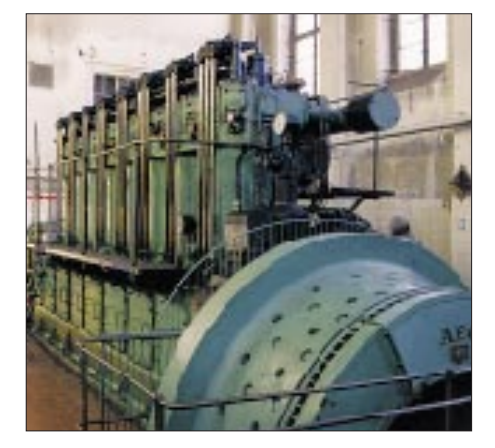

**1000-PS-Dieselgenerator im Maschinenraum**

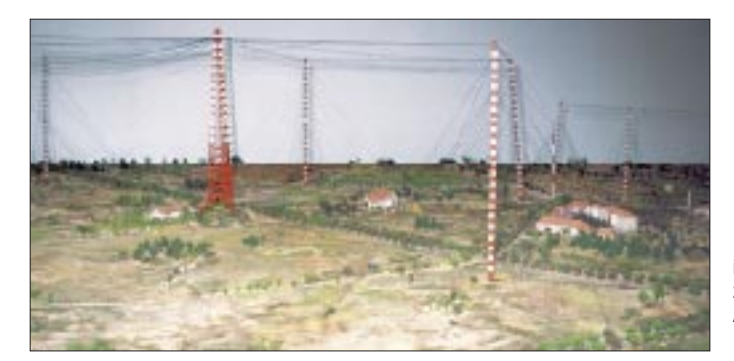

und Versammlungsstätte. Hier kann man sich einen vom ORB produzierten Kurzfilm über die Geschichte der Sendestelle ansehen. In einem weiteren Museumsraum befindet sich ein Modell der gesamten Anlage auf dem Funkerberg. Im Maßstab 1:300 zeigt es den Ausbauzustand von 1939.

**Ein Modell im Maßstab 1:300 zeigt den einstigen Antennenwald Fotos: DL6AKC**

Nicht zu vergessen der Maschinenraum. Dort steht ein noch betriebsbereiter 1000- PS-Schiffsdiesel mit 6-kV-Generator. Der Dieselgenerator wurde 1937 in Betrieb genommen und war nicht nur Reserve, sondern wurde auch im Langzeitbetrieb zur Netzentlastung genutzt. Die 8-Zylinder-

# **Ausbreitungsvorhersagen für KW und MW im Internet (2)**

#### *THOMAS ADAM*

*Die Mittel- und Kurzwellen-Ausbreitungsbedingungen hängen im Jahresund Tagesgang von Vorgängen auf der Sonne ab, die nur zum Teil erforscht sind, so daß sich langfristige Prognosen nur sehr allgemein stellen lassen. Diverse Institutionen beschäftigen sich aber mit diesen Phänomenen, so daß man durch Abrufen aktueller Daten via Internet zu viel aktuelleren Daten und zuverlässigeren Vorhersagen kommt.*

Nach den "großen Drei", die jeweils fast die komplette Palette an Daten bereitstellen, folgen nun Quellen mit weniger breit gestreutem Informationsangebot.

#### ■ **NASA**

Das "Mobile Aeronautics Education Laboratory" der NASA bietet ein paar Seiten an, die sich vor allem an Einsteiger wenden. Neben einem Tutorial zum Überprüfen der eigenen Kenntnisse finden sich Basisinformationen zur Wellenausbreitung, dem Einfluß der Sonne auf die Ausbreitungsbedingungen und Einsteigertips für AM/FM-DX.

#### ■ **Poker Flat Research Range (PFRR)**

Die PFRR in Alaska beschäftigt sich hauptsächlich mit der Erforschung der Aurora. Für uns als DXer ist die optische Auroraerscheinung selbst zwar unerheblich, die damit verbundenen Anomalien des Erdmagnetfelds sind es jedoch nicht.

Insbesondere der "Low-Band-DXer" kann auf diesem Server einige Hintergrundinformationen finden und die aktuelle Ausdehnung der Aurora verfolgen (Bild 4). Daraus lassen sich Rückschlüsse auf die Bedingungen für transatlantische Mittelwellenverbindungen ziehen. MW- und Low-Band-DXer sowie technisch weitergehend interessierte Hobbyfreunde sollten sich diese Seite vormerken. Nicht zuletzt findet der DX-interessierte 2-m-Funkamateur hier wichtige Informationen.

#### ■ **National Research Council (NRC)**

Das kanadische NRC ist mit zwei für uns interessanten Servern im Internet vertreten: Auf dem Web-Server (Protokoll HTTP) sind aktuelle und historische Daten des solaren Flusses zu finden. Die Meßreihen gehen

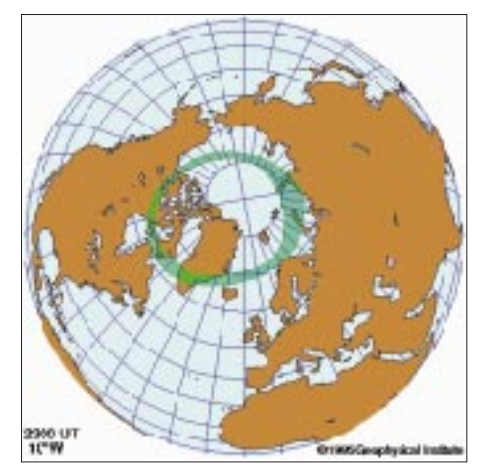

**Bild 4: Momentaufnahme der Auroraregion vom Poker Flat Reasearch Range**

Maschine hat eine Masse von 56 t und ist auf einem schwingungsdämpfenden Fundament von 153 t Masse montiert.

Der Aufbau des Sender- und Funktechnikmuseums ist noch längst nicht abgeschlossen. Die erwähnten Sender 21, 22, 23, 36 und 37 befinden sich in den Senderhäusern 2 und 3. Es ist geplant, sie innerhalb der nächsten Zeit zumindest teilweise in das Museum umzusetzen.

Die Öffnungszeiten des Museums sind Dienstag und Donnerstag von 9 bis 15.30 Uhr sowie Sonnabend und Sonntag von 13 bis 17 Uhr. Wie die Ausstellungsleiterin und Geschäftsführerin des Fördervereins, Frau Regia Nowotny, erklärte, sind Führungen von Gruppen auch außerhalb der Öffnungszeiten möglich. Termine können telefonisch unter (0 33 75) 29 47 55 vereinbart werden.

zurück bis ins Jahr 1947. Leider fehlen jegliche ergänzende Informationen über Auswirkungen oder Vorhersagen.

Der zweite Server liefert ebenfalls nur wenig Material, dafür ist es jedoch von guter Qualität. Über das Internet-Protokoll FTP kann auf insgesamt vier Dateien (jeweils eine Text- und eine Grafikdatei in Englisch bzw. Französisch, Bild 5) zugegriffen werden. Im Prinzip enthalten alle vier ähnliche Informationen – nämlich eine detaillierte Darstellung des Erdmagnetfeldes für die drei Regionen "subauroral", "auroral" und "polar". Neben der Beschreibung der aktuellen Situation stehen Vorhersagen für die nächsten Tage zur Verfügung. Die Unterscheidung in die drei Regionen ist für MW-DXer zur differenzierten Beurteilung von transatlantischen Empfangsmöglichkeiten recht hilfreich.

#### ■ **Solar Terrestrial Activity Report**

Jan Alvestad vom norwegischen DX Listeners Club bereitet eine täglich aktualisierte grafische Darstellung der wichtigsten Kenndaten (solarer Fluß, Sonnenfleckenrelativzahl und Ap-Wert) auf. Die Grafik (Bild 2 im ersten Teil des Beitrags) zeigt auf einen Blick die Werte der letzten 30 Tage bis zum aktuellen Datum. Darüber hinaus finden sich historisches Material (Vergleich vergangener Sonnenzyklen) sowie Links zu Videos des letzten CME (Coronal Mass Event). Zusätzlich veröffentlicht Jan Warnungen zu aktuellen Entwicklungen, falls notwendig, sogar mehrmals täglich (Bild 6). Für Mittelwellen-DXer ist dabei die Berücksichtigung der Auswirkungen auf transatlantische Ausbreitungsbedingungen sehr interessant.

#### ■ Yohkoh Data Archive Centre

Der japanische Satellit "Yohkoh" liefert kontinuierlich Aufnahmen der Sonne im Röntgenspektrum. Nüchterne Beschreibun-

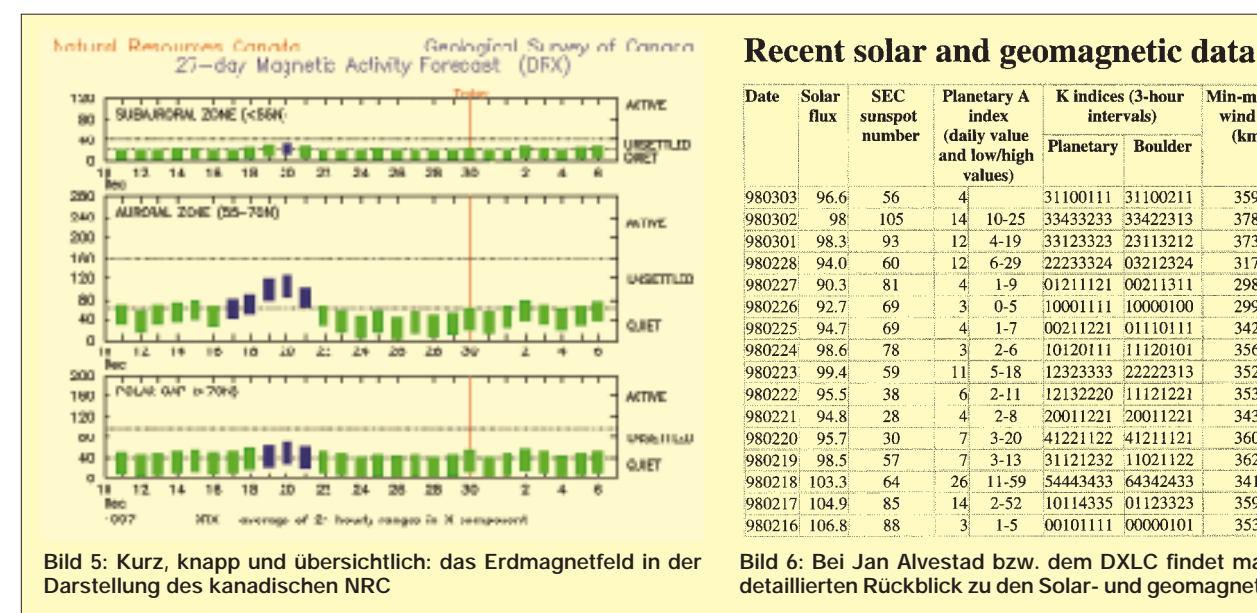

#### K indices (3-hour **Date** Solar **SEC Planetary A** Min-max solar Number flux sunspot index intervals) wind speed of flares

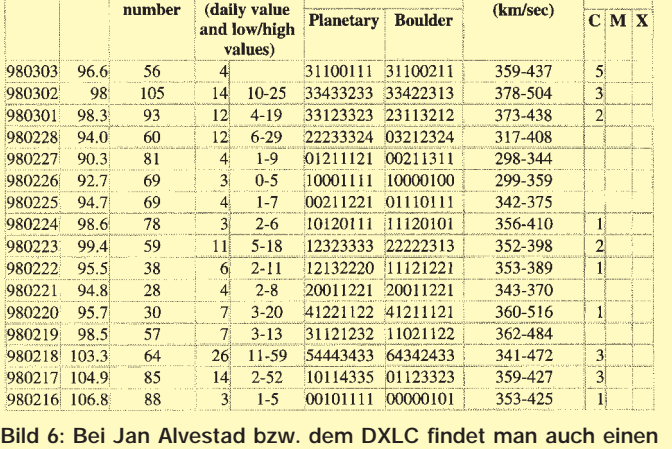

**detaillierten Rückblick zu den Solar- und geomagnetischen Daten.**

gen von Ausbrüchen, Flares, Filamenten usw. werden mit diesen Bildern zum Teil optisch sehr eindrucksvoll untermauert.

Die detaillierte Auswertung der Aufnahmen ist zwar eher etwas für Spezialisten, doch kann auch der Laie durch Verfolgung der Aktivitäten auf der Sonnenoberfläche Rückschlüsse auf kommende Beeinflussungen der Ionosphäre und des Erdmagnetfelds ziehen. Neben den Real-Time-Aufnahmen bietet der Server Zugriff auf ein Archiv älterer Aufnahmen sowie Vergleiche zwischen verschiedenen Aktivitätsstadien der Sonne.

#### **Hiraiso Solar Terrestrial Research Center**

Das japanische Hiraiso Solar Terrestrial Research Center (HSTRC) bietet eine interaktive Abfragemöglichkeit für die aktuellen geomagnetischen Werte verschiedener über die Welt verstreuter Meßstellen, wie z.B. Wingst/Deutschland, Fredericksburg/ USA oder die Kerguelen-Inseln am Rande der Antarktis.

Die Darstellung ist zwar optisch recht nüchtern gestaltet, enthält aber den wichtigen Verlauf der dreistündigen K-Werte in übersichtlicher Form.

#### ■ **RSGB Propagation News**

Die Radio Society of Great Britain verbreitet ihre wöchentlich erstellten Amateurfunk-Bulletins nicht nur via Funk, sondern auch im Internet. Einen Teil davon stellen die von Neil Clarke, G0CAS, auf die Bedürfnisse des Amateurfunks zugeschnittenen "Propagation News" dar. Die Vorhersagen und Übersichten sind leider recht allgemein gehalten und beschreiben eher die Situation generell als tagesaktuelle Effekte.

Wer mehr erfahren möchte, sollte auf der Web-Seite des "Propagation Studies Committee" nachsehen. Das PSC ist Teil der RSGB und beschäftigt sich, wie der Name vermuten läßt, intensiv mit dem Problem der Funkausbreitung. Auf der recht umfangreichen Linkliste finden sich diverse Anregungen zu weitergehenden Studien (zweite Angabe in der Tabelle).

#### ■ **MUF/LUF-Berechnung**

Interessant ist die Seite von Jerry Hall, K1TD, deshalb, weil man über sie die aktuellen MUF/LUF-Werte zwischen zwei beliebigen von insgesamt 14 verschiedenen auf der Erdkugel verteilten Punkten berechnen kann (Bild 7).

### ■ **Sunspot Index Data Center**

Nachdem das Züricher Observatorium 1981 die Bestimmung der offiziellen internationalen Sonnenfleckenzahl (R<sub>i</sub>) einstellte, übernahm das belgische Sunspot Index Data Center diese Aufgabe. Es ermittelt die offizielle Sonnenfleckenzahl und macht eine mittelfristige Vorhersage. Für uns ist hierbei insbesondere die grafische Übersicht des Sonnenfleckenindexes interessant, da sie uns Informationen über den Status des laufenden Sonnenfleckenzyklus und der zu erwartenden Entwicklung liefert.

#### ■ Sonnen- und **Ionosphärenwetterbericht**

Wolfram Heß, DL1RXA, bekannt aus DX-Aktuell-Zeiten des Deutschlandsenders Kultur und gegenwärtig Sprecher des DX-Rundspruchs des DARC, verfaßt für die Deutsche Welle einen wöchentlichen Sonnen- und Ionosphärenwetterbericht (Bild 8). Neben der sehr detaillierten Beschreibung der Vorgänge rund um die Sonne, gibt er einen Ausblick auf die Entwicklung der kommenden Tage.

### ■ **ARRL Propagation Bulletins**

In die gleiche Kategorie wie die Vorhersagen der Radio Society of Great Britain und der Bericht von DL1RXA gehört der Propagation Report der ARRL. Neben dem obligatorischen Überblick zu Sonnenaktivität und Erdmagnetfeld erfolgen sehr konkrete Hinweise auf aussichtsreiche Zeitfenster und Frequenzbänder für ausgewählte Funkstrecken.

### ■ **Real-Time Day/Night Terminator**

Da die Dämmerungszonen oft für kurze Zeit besonders gute Ausbreitungsbedingungen

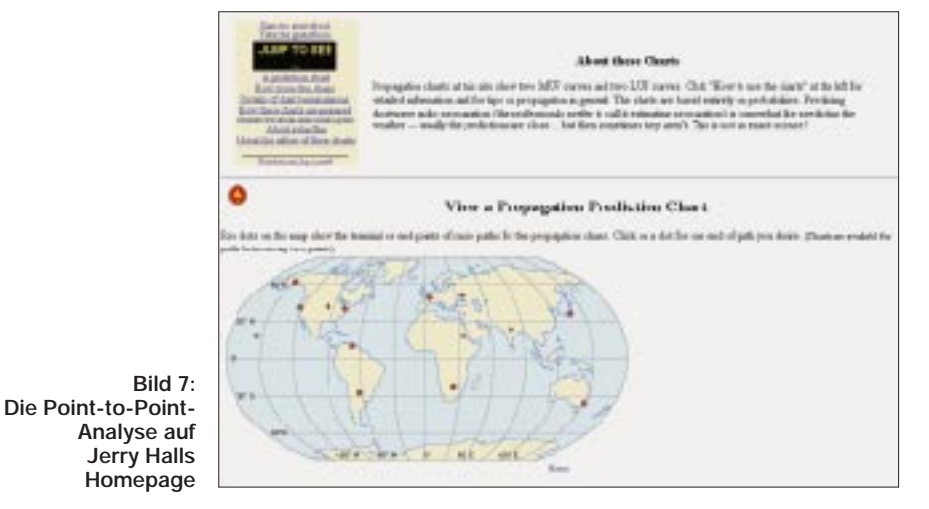

bieten, ist es für den DXer unerläßlich, genau festzustellen, wo die Sonne gerade auf- bzw. untergeht. Mittlerweile kann man sich diese Information sogar in grafischer Form direkt im Internet anzeigen lassen. Der "Earth View" des Fourmilab-Servers ist optisch sehr ansprechend gestaltet und bietet neben der klassischen Greyline-Darstellung noch ein paar Funktionen mehr (Bild 9).

Die unterschiedlichen Blickwinkel auf die Erdoberfläche (Zentrierung nach geografischen Koordinaten, Blick von Mond, Sonne oder Satellitenumlaufbahnen) lassen sich zusätzlich noch mit der Einblendung der aktuellen Bewölkung garnieren. Ob die Einwahl ins Internet zur Greylineanalyse in Anbetracht der hohen Telefongebühren in Deutschland sinnvoll ist, steht auf einem anderen Blatt.

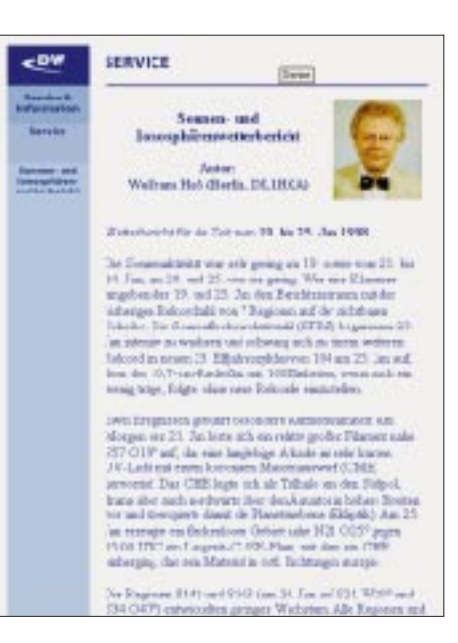

**Bild 8:** 

**Eine der wenigen deutschsprachigen Ausbreitungsvorhersagen (Deutsche Welle)**

1917 Dec 36 21:48 UTC

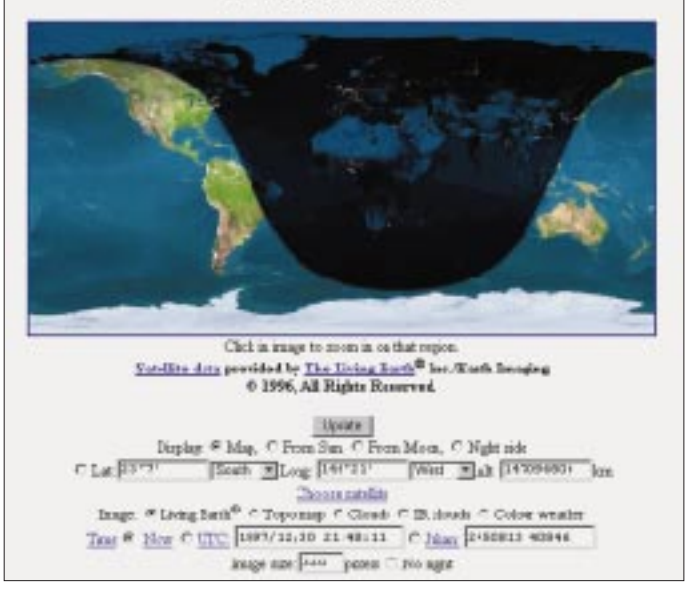

Lokal installierte Greylineprogramme kommen auf die Dauer mit Sicherheit günstiger. Trotzdem sollte man sich diese Web-Seite nicht entgehen lassen.

#### ■ GeoClock

Joe Ahlgren hat ein sehr hilfreiches Programm zur Darstellung von Hell- und Dunkelzonen sowie der Greyline entwickelt (Bild 10). Es kann als Shareware direkt aus dem Internet kopiert werden.

#### ■ **High Frequency Propagation Models bzw. VOACAP**

Wer vor komplexen PC-Programmen nicht zurückschreckt, ist mit der Programmsammlung des Institute for Telecommunication Sciences (US Department of Commerce) bestens bedient.

Zu der Kollektion gehört u.a. das altbekannte VOACAP, das von der Voice of America für die Frequenzplanung eingesetzt wird.

Die Beherrschung der insgesamt neun Teilprogramme erfordert einige Zeit der intensiven Beschäftigung mit den zahlreichen Optionen und Funktionen. Ist diese Klippe überwunden, stehen einem wortwörtlich

**Bild 9: Ansprechende Online-Darstellung der Hell-/Dunkelzonen in Schweizer Präzisionsarbeit**

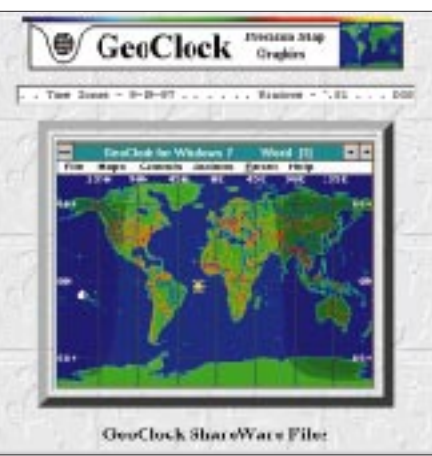

**Bild 10: GeoClock ist schon fast ein Klassiker unter den Greyline-Programmen**

professionelle Ergebnisse zur Verfügung. Sie reichen von einfachen Frequenzanalysen in allen nur denkbaren Varianten, über Coverage Maps bis hin zur Berechnung von unterschiedlichen Antennentypen.

Das Beste zum Schluß: Die Programme sind kostenfrei!

#### ■ **Pete Costello**

Der zweite Teil von Pete Costellos sehr umfangreicher Link-Liste enthält ausführliche Hinweise auf Web-Seiten zur Ausbreitungsvorhersage. Insbesondere die einzelnen Angebote des STD werden detailliert aufgeführt. Man sollte die verschiedenen Links zumindest einmal intensiv ausprobieren und danach von Zeit zu Zeit wieder auf Petes Web-Seite vorbeischauen.

#### ■ **Radio Nederland**

Eine zwar kurze, jedoch recht gut sortierte Übersicht mit Internetquellen rund um die Ausbreitungsvorhersage ist auf dem Web-Server von Radio Nederland zu finden. Die Palette reicht von Links zu Lehrmaterial bis zu Verweisen auf kommerzielle Software. Wer kommerzielle Programme zur Berechnung der Ausbreitungsbedingungen sucht, ist hier genau richtig.

#### ■ Solar Guide

Zum Schluß möchte ich besonders auf den "Solar Guide" von David Rosenthal hinweisen (Bild 11). Diese Einführung ist uneingeschränkt empfehlenswert – nicht nur für Einsteiger. Sie ist sehr gut zu lesen und vermittelt einen kompetenten Überblick über die wichtigsten Mechanismen und Kennwerte, die einem im Zusammenhang mit der Ausbreitungsvorhersage begegnen.

Das "Solar Guide" war ursprünglich nur in Papierform erhältlich, hat aber dann über den Web-Server von Radio Nederland den Weg ins Internet gefunden. Diese Web-Seite ist ein Muß für jeden Interessierten.

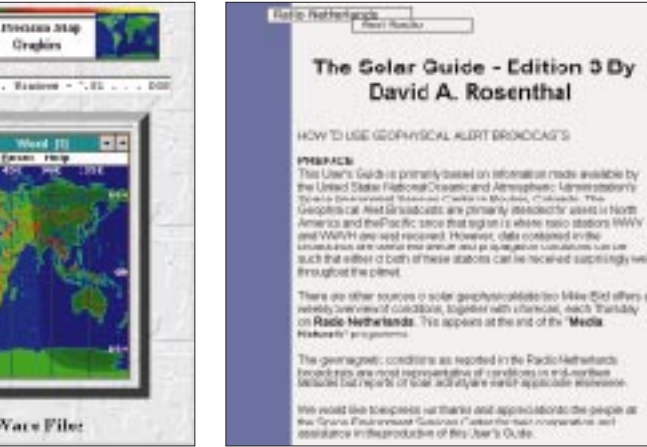

Bild 11: Die "Must Read"-Einführung in die **Wellenausbreitung**

oted in the Pacifichi

# **Kostenpflichtige Rufzeichen im Packet-Radio-CB-Funk? Tips und Ratschläge**

Mit der Frage der Rufzeichen im CB-Funk befaßte sich auch der Deutsche Bundestag in seiner Drucksache 13/10073.

Die Anfrage des Abgeordneten Dr. Manfred Kiper (Bündnis 90/Die Grünen) und die daraufhin erfolgte Antwort des Staatssekretärs Klaus Bünger sollen hier wiedergegeben werden.

#### **Anfrage Dr. Kiper:**

*"Welche Gründe waren für die Bundesregierung ausschlaggebend, für die Nutzung des CB-Funks zu Zwecken des CB-Packet-Radio ein ansonsten im CB-Funk nicht notwendiges kostenpflichtiges Rufzeichen einzuführen, und auf welcher gesetzlichen Grundlage wurde dabei das Recht auf Vergabe eines Rufzeichens auch an den ,Deutschen Arbeitskreis für CB- und Notfunk e.V.' übertragen (s. ,Neue Freiheit, neues Chaos'; in: Die Zeit, Nr. 4, 15. Januar 1998, S. 62)?"*

#### **Antwort K. Bünger:**

"Die Aussage trifft zwar zu, daß bei der Teilnahme am CB-Funk die Verwendung eines Rufzeichens grundsätzlich nicht erforderlich ist, da der Funkverkehr im Sprechfunkverfahren abgewickelt wird.

Bei der Anwendung digitaler Techniken im Rahmen des CB-Packet-Radio jedoch ist die Verwendung eines Rufzeichens oder einer Kennung zwingend erforderlich. Dies ist in erster Linie durch das Betriebsverfahren Packet-Radio und die verwendeten Zusatzgeräte bei einer CB-Funkanlage bedingt. Hierbei handelt es sich in der Regel um Geräte, die für den gleichen Zweck im Amateurfunkdienst eingesetzt werden.

# **DSP-Lautsprecher**

Digitale Signalprozessoren (DSP) werden heute vielfach eingesetzt. Der Lautsprecher DCSS 48 für CB-Funkgeräte von Alan Electronics besitzt als Herzstück einen solchen DSP, der die ankommenden NF-Signale analysiert und Störungen aus dem Nutzsignal entfernt.

Durch die Vorfilterung des Störspektrums mit anschließender Drehung der Phasenlage und darauffolgender Addition des gestörten Nutzsignals ergibt sich eine Aufhebung des Rauschpegels. Das Ergebnis ist ein von Störungen und Rauschen befreites Signal. Als weiteres Feature beinhaltet der DCSS 48

ein automatisch arbeitendes Notch-Filter, welches konstante Störfrequenzen aus dem Daneben waren zwei Gründe ausschlaggebend für die Zuteilungsregeln von Rufzeichen für den CB-Funk, wie sie in der Amtsblattverfügung 288/97 vom 3. Dezember 1997 veröffentlicht sind:

- Zum einen sind mit dem digitalen Datenübertragungsverfahren im CB-Funk während einer dreijährigen Erprobungsphase in Zusammenarbeit mit dem Deutschen Arbeitskreis für CB- und Notfunk e.V. (DAKfCBNF) sehr positive Erfahrungen gemacht worden.
- Zum anderen sind die Regelungen des Telekommunikationsgesetzes (TKG) vom 25. Juli 1996 verbindlich anzuwenden, wonach Rufzeichen für die Übertragung digitaler Daten im CB-Funk begrifflich Nummern im Sinne des § 3 Nr. 10 TKG sind und die Zuteilung entsprechend den veröffentlichten Zuteilungsregeln nach § 43 des TKG durch die Regulierungsbehörde erfolgt.

Dabei kann die Regulierungsbehörde Nummern direkt einzelnen Endnutzern oder blockweise einem Nutzer mit der Auflage zuteilen, diese diskriminierungsfrei weiterzugeben.

Die näheren Modalitäten sollen in einer Vereinbarung zwischen der Regulierungsbehörde und dem DAKfCBNF festgelegt werden, auf die auch o.g. Verfügung hinweist, die aber noch aussteht.

Die Regulierungsbehörde kann für die Zuteilung von Rufzeichen gegenwärtig noch keine Gebühr erheben, da es noch keine Gebührenverordnung gibt. Auch darauf verweist die o.g. Verfügung."

Nutzsignal herausfiltern kann. Der Anschluß des DCSS 48 erfolgt am CB-Funkgeräte-Lautsprecherausgang und an einer 13,8-V-Spannungsquelle.

Der Preis beträgt ca. 300 DM. **PI**

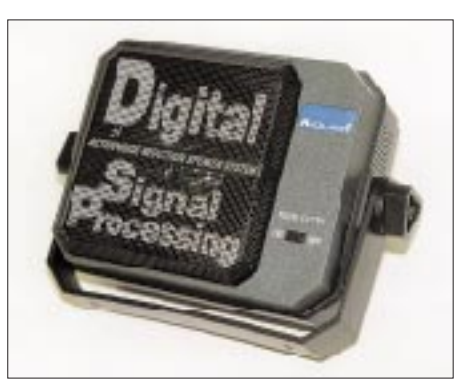

# **für CB-Funker und Neueinsteiger (6)**

Beim Kauf von Mikros sind meistens keine Mikrofonstecker angelötet, deshalb schließen sich viele CB-Funker ihre Mikrofone selbst an. Hier nun abschließend als Ergänzung zu Teil 5 dieser Beitragsserie noch einige Angaben zu Aderfarben verschiedener Mikes. Zu beachten ist: Bei Betrieb der Mikrofone mit externer Spannungsversorgung aus dem Funkgerät ist unbedingt die 9-V-Batterie zu entfernen!

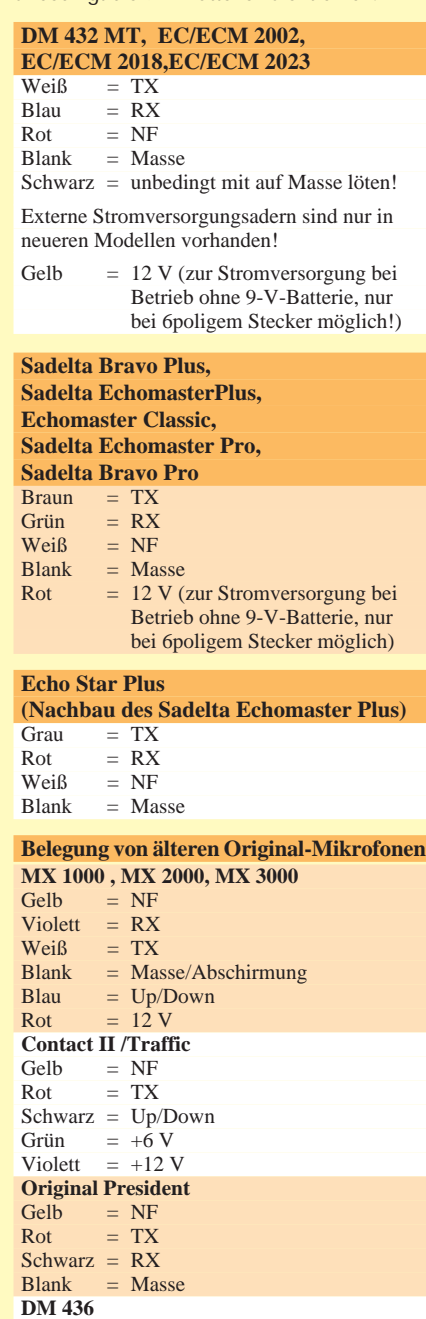

*Bei den meisten DNT-Funkgeräten entfällt RX, da diese Geräte, ohne das Mikrofon anzuschließen, bereits NF-Signale an den Lautsprecher liefern (z.B.: Traffic, Contact II, Strato I, Strato Plus, Carat, KX 4012, Colonia).* **Uwe Kowohl, DD6UWE**

 $Gelb = NF$  $Rot = TX$  $Schwarz = RX$ <br>Blank = Mas

 $=$  Masse

# **BC-DX-Informationen**

#### ■ **Radio Kairo testet**

Um der Gleichwelleninterferenz mit Radio China International zu entgehen, hat Radio Kairo seine uralte Stammfrequenz von 9900 kHz verlassen und überträgt u.a. sein deutsches Programm von 1900 und 2000 UTC zwischen dem 23.5. und 5.6.98 auf 9670 kHz, nachdem bereits ab 25.4. die Frequenzen 9990 und 9475 kHz mit Erfolg eingesetzt wurden.

Kurios ist allerdings, daß RCI die Frequenz 9900 kHz Anfang Mai ebenfalls verlassen hat. Radio Kairo, Postfach 566, Kairo, VAR Ägypten, Fax (von DL): 002 02 575 9553, ist sehr an Empfangsbeobachtungen interessiert, die bei längeren Laufzeiten zuverlässig mit QSL-Karten bestätigt werden.

**Klink/Lindner**

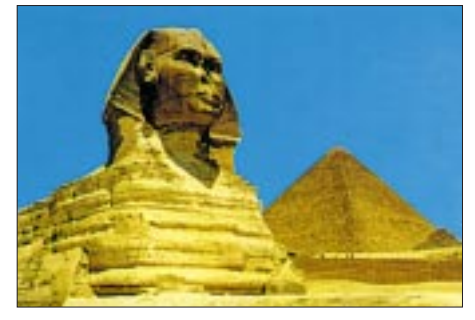

**Absolut landestypische QSL von Radio Kairo**

#### ■ **Jetzt eine Stunde Deutsches aus Malta**

Seit Anfang Mai sendet die Voice of Mediterranean (P.O. Box 143, Valletta CMR 01) jeden Sonntagmorgen zwischen 1100 und 1200 UTC ein deutschsprachiges Programm mit interessanten Berichten über Tourismus, Geschichte, Land und Leute der Mittelmeerinsel auf 9600 kHz, wo der Empfang meist ungestört ist. Die halbstündige Sendung am Sonntagabend ab 2030 UTC ist nach wie vor auf 12060 kHz zu empfangen. Außerdem sendet man täglich auf 12060

kHz (Rußland-Relais) von 1900 bis 2100

**Anzeige**

# weltweit hören

... aber richtig auf allen (Kurzwellen-) Bändern. Aktuelle Meldungen von Rundfunkstationen, Hörfahrpläne, Testberichte von Empfängern, Stationsportraits und einiges mehr: weltweit hören, unsere monatliche Fachzeitschrift für Rundfunkfernempfang, kommt auch zu Ihnen direkt ins Haus (Bezug ab DM 48,-/Jahr), ein aktuelles Probeexemplar gegen DM 3,-(Briefmarken) anfordern bei

Redaktion weltweit hören Postfach 1107, D-91001 Erlangen UTC in Arabisch, auf 9600 (Italien-Relais) montags bis samstags von 0800 bis 0830, sonntags von 0900 bis 1400 und auf 17570 kHz (Rußland-Relais) sonntags 0500 bis 0530 in Japanisch. **Büttner/Klink**

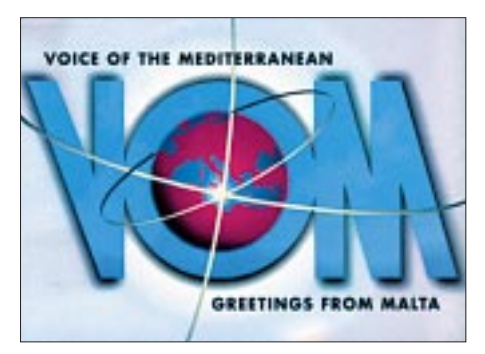

**QSL mit dem Logo der Voice of Mediterranean aus Malta**

#### ■ **Adventist-Jubiläum**

AWR (Adventist World Radio) gab zum 25. Stationsjubiläum einen attraktiven Aufkleberblock im A4-Format mit drei (hier nur als Einzelexemplare dargestellten) Motiven heraus, der bestimmt für jeden DXer ein seltenes Souvenir darstellt. Die deutschsprachigen Programme von AWR sind um 0900 UTC auf 7230 kHz und um 1200 UTC auf 7230 kHz gut zu empfangen.

Die Adresse lautet: AWR, P.O. Box 383, I-47100 Forli.

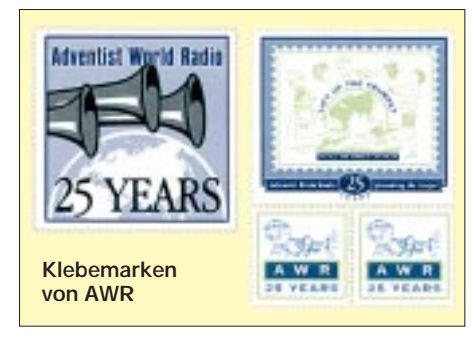

Bei entsprechender Geduld und Konzentration kann von 2000 bis 2100 "Adventist World Radio, the Voice of Hope, at Agat, Guam" – so die englische Absage – auch in Koreanisch (zeitweilig durch die auf Gleichwelle 5950 kHz arbeitende "Voice of Russia") empfindlich gestört aufgenommen werden. Angesagt wird noch die Frequenz 7455 kHz.

Empfangsberichte dafür kann man direkt an AWR Asia, P.O. Box 8990, Agat/Guam, richten. IRCs sind willkommen; die Bestätigung erfolgt zuverlässig.

**Büttner/Lindner**

#### ■ **St. Helena Day**

Der internationale "St. Helena Day" wird dieses Jahr am 24. Oktober stattfinden. ZD7RSD, Radio St. Helena, sendet in SSB auf der Stammfrequenz 11092,5 kHz von 1900 bis 2300 UTC in englischer Sprache. Empfangsberichte werden zuverlässig bei Rückporto bestätigt. Die QSL trifft erfahrungsgemäß nach etwa 200 Tagen ein. Adresse: Radio St. Helena, The Castle, Jamestown. **Michael Lindner**

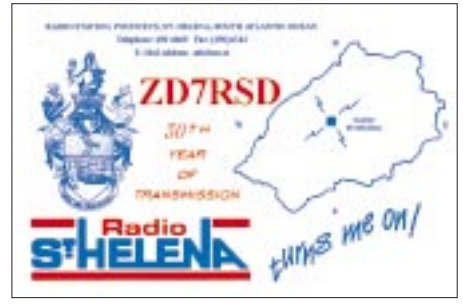

**Von St. Helena gibt es jährlich eine Rundfunksendung, die zuverlässig bestätigt wird.**

#### ■ **Peru für Nachtschwärmer**

Wer gern eine Stunde zu nachtschlafener Zeit opfern möchte, kann sich dem Reiz südamerikanischen Flairs, den Radio Satellite OAX2L, Sta. Cruz/Peru, mit Vorträgen, Plaudereien, "Informaciones" und lateinamerikanischen Rhythmen verbreitet, nicht entziehen. Die Station, die offiziell nur mit 0,3 bis 0,5 kW arbeitet, kommt auf 6725,6 kHz bis 0330 UTC mit ihrem Heimatdienst in Spanisch recht ordentlich herein. Dem möglichst in Spanisch abgefaßten Empfangsbericht sollte ein US-\$ beigefügt werden.

Die Anschrift lautet Radio Satélite EUC, Jiron Cutervo 543, Cajamarca, Santa Cruz, Peru.

#### ■ Kuwaits Heimatdienst

Mit seinem nachmittäglichen Heimatdienst in Arabisch ist Radio Kuwait mit 500-kW-Sendern ab 1315 bis 1730 auf 15110, bis 2130 auf 9880, ab 1615 bis 1800 auf 11990 (hier von 1800 bis 2100 in Englisch für Europa), ganz besonders stark und klar auf 9880 kHz, zu empfangen. Um 1600 UTC Nachrichten.

Die Anschrift lautet P.O. Box 397, 13004 Safat, Kuwait. Bestätigt wird mit QSL-Karten nebst verschiedenen Beigaben.

### ■ Marimbaklänge aus Guatemala

Zur Zeit kann Sistema Radial Tezulutlan aus Coban/Guatemala auf 4835 kHz ab etwa 0200 bis Sendeschluß gegen 0400 UTC mit 5 kW Sendeleistung und ihrem Heimatdienst in Spanisch recht ordentlich und lautstark aufgenommen werden. Marimbamusik bestimmt im wesentlichen den Inhalt des Programms.

Anschrift: TGTZ, Radio Tezulutlan, Apartado de Correo 19, 16901 Cobán, Guatemala.

Berichten, die in Spanisch abgefaßt sein sollten, ist ein US-\$ oder Rückporto beizufügen.

#### ■ Santiago mit Testprogramm

Auf der 13-m-Band-Frequenz 21550 kHz wurde, so die Ansage, "La Voz Cristiana, broadcasting from Santiago on 21550 kHz", ab 1830 UTC mit einem Testprogramm, bestehend aus Nonstop-Popmelodien christlichen Charakters, beobachtet. Der Empfang beginnt schwach, steigert sich aber bis gegen 2000. Die Ansagen erfolgen in etwa viertelstündlichem Rhythmus in Englisch.

Empfangsbeobachtungen sind erwünscht und laut Ansage an folgende Adresse zu richten: Voz Cristiana, Cassilla 490, Santiago 3, Chile. **Friedrich Büttner**

#### ■ **Tirana und Belgrad zum Kosovo-Konflikt**

Am Beispiel der Kosovo-Krise zeigt sich, welche Möglichkeiten der Kurzwellenhörer hat, Nachrichten und Standpunkte direkt vom Ort des Geschehens in deutscher Sprache zu verfolgen, sogar auf denselben Frequenzen. So sendet Radio Tirana täglich von 1730 bis 1800 UTC auf 6080 und 7215 kHz, wobei zur Zeit nur 7215 kHz gut verständlich ist. Die bekannte Mittelwellenfrequenz 1458 steht für das Deutsche Programm nicht mehr zur Verfügung.

Eine Stunde früher meldet sich Radio Jugoslawien, ebenfalls mit gutem Empfang auf 7215 kHz. Die Belgrader Parallelfrequenz 6100 kHz, die auch für die zweite Halbstundensendung um 2000 UTC eingesetzt wird, ist oft durch Gleichwelleninterferenz mit dem albanischen Inlandsdienst gestört.

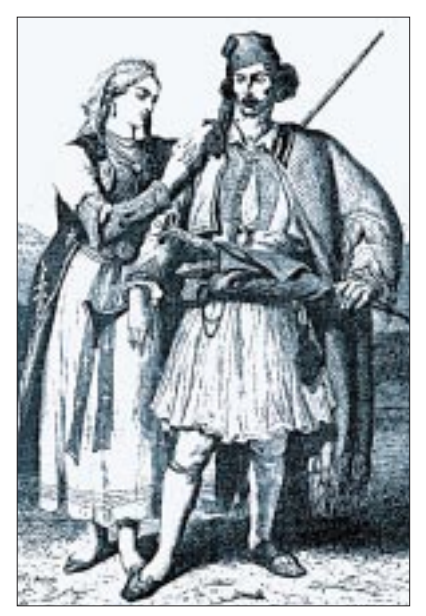

**Auf dieser Sonder-QSL anläßlich des fünfjährigen Bestehens des Radio-Tirana-Hörerklubs ist ein südalbanisches christliches Paar dargestellt.**

**QSLs/Marken via DG1EA (2) und M. Lindner (3)** Beide Sender bringen ausführliche Nachrichten, Kommentare, Presseschauen und offizielle Verlautbarungen. Empfangsberichte werden mit QSL-Karten bzw. in den Briefkastenprogrammen bestätigt.

Anschriften: Radio Tirana, R. Ismail Quemali 11, Tirana, Albanien. Es gibt auch einen Radio-Tirana-Hörerklub, dessen Vorsitzender Werner Schubert (Poststraße 8/1, D-85567 Grafing b. München) ist. Der Klub feierte 1997 das 5. Jubiläum. Eine Sonder-QSL-Karte konnte erworben werden.

Radio Jugoslawien erreicht man via Box 200, Hilendarska 2/VI, YU-1000 Beograd, Jugoslawien. **Klink/Lindner**

#### ■ **Verläßliche Balkan-Informationen ...**

sind auch in den deutschen Sendungen der RAI, Rom und von Radio Bulgarien International zu hören. Die RAI sendet aktuelle Nachrichten um 2309, 0009, 0109, 0209 und 0309 UTC auf 846, 900 und 6060 kHz sowie von 1415 bis 1435 UTC auf 5990 und 7235 kHz, ab 1805 UTC auf 5990, 7160 und 9670 kHz.

Aus Sofia kommen vier deutsche Sendungen: 0515 bis 0600 UTC auf 9485 und 11825 kHz und 1000 bis 1100 auf 15175 und 17585 sowie von 1615 bis 1700 und 1800 und 1900 UTC auf 9700 und 11720 kHz. "Brennpunkt Balkan" wird samstags ausgestrahlt. **Bernhard Klink, DG1EA**

#### NORDAMERIKA, WESTKÜSTE | بع<sup>ه</sup><br>Nordamerika. Ostküste AN R ASIEN, JAPAN 11 | | | | | | | | | | | |  $11<sub>m</sub>$  $11<sub>m</sub>$  $11<sub>h</sub>$  $13<sub>m</sub>$  $13<sub>π</sub>$  $13<sub>m</sub>$  $16<sub>m</sub>$  $16<sub>π</sub>$  $16<sub>π</sub>$  $19<sub>m</sub>$  $19<sub>m</sub>$  $25<sub>m</sub>$  $25<sub>π</sub>$  $25<sub>π</sub>$  $31<sub>m</sub>$  $31<sub>π</sub>$  $31<sub>m</sub>$  $41<sub>m</sub>$  $41<sub>m</sub>$  $41 \text{ m}$  $49<sub>m</sub>$ 49 m 49 m  $75<sub>π</sub>$  $75<sub>π</sub>$ Ξ, ໍຂ່ **SÜDAMERIKA** SÜDAFRIKA 88 | 88 | 88 | 88 | 8  $11n$  $11n$  $13<sub>π</sub>$  $13n$  $16<sub>m</sub>$  $16n$ Ò  $19<sub>m</sub>$  $19n$  $25n$  $25n$  $31<sub>m</sub>$  $31<sub>m</sub>$  $41<sub>1</sub>$  $41n$ 49 m 49 m  $75<sub>π</sub>$  $75n$ **UTC**  $+3$  $+12$ -9 -6  $-3$  $+9$ +6

# **BC-DX im Juni 1998 Ausbreitungsvorhersage**

# **Satelliten aktuell**

#### ■ **SES/Astra: Prognosemodell Digitalempfang bis 2010**

Zum Jahresende 1997 empfingen über 11 Mio Haushalte in Deutschland das Programmangebot der Astra-Satelliten; das entspricht einem Wachstum um etwa 740 000 Haushalte im Vergleich zum Vorjahr. Im selben Zeitraum stieg die Zahl der Kabelhaushalte um 140 000 auf 17,7 Mio. Damit wird jeder dritte Fernsehhaushalt hierzulande via Astra versorgt.

Nach dem Monitoring, an dem sich Marktforschungsunternehmen in 22 europäischen Ländern beteiligten, versorgte Astra zum Jahresende 1997 etwa 43 % aller europäischen Fernsehhaushalte mit Hörfunk- und Fernsehprogrammen, das sind 24,8 Mio, 1,8 Mio mehr als 1996. 1,2 Mio davon sind bereits auf Digitalempfang ausgerichtet. Die Zahl der Kabelhaushalte stieg im gleichen Zeitraum auf insgesamt 45,7 Mio, also um 1,7 Mio. Die größten Steigerungen traten dabei in Großbritannien, Deutschland, Polen, Frankreich und Spanien ein.

Gleichzeitig mit der "Reichweiten"bilanz veröffentlichte die Betreibergesellschaft SES ein Prognosemodell der Entwicklung des digitalen Direktempfangs bis zum Jahr 2010 (s. Grafik). Danach sollen im Jahr 2000 knapp ein Drittel aller Satellitenhaushalte europaweit für den Digitalempfang gerüstet sein und sich 2003/2004 Analogund Digitalempfang die Waage halten. Im Jahr 2010 werden von den dann erwarteten rund 52 Mio europäischen Satellitenhaushalten 85 % digitaltauglich sein und nur noch 15 % ausschließlich auf Analogempfang setzen.

#### ■ **Inmarnat wird Aktiengesellschaft**

Die International Mobile Satellite Organization Inmarnat mit Sitz in London wird zum 1.1.99 als Aktiengesellschaft privatisiert. 1979 als nicht gewinnorientierte internationale Betriebsorganisation durch 26 Staaten für den globalen maritimen Funkverkehr gegründet, hat sich Inmarnat seitdem zum Anbieter jeglicher Art globaler Satellitenkommunikationsdienste für Handels-, Wirtschafts-, Notfall- und Sicherheitsaufgaben zu Lande, zu Wasser und in der Luft entwickelt. Die heute 81 Mitgliedsländer zählende Kooperative verzeichnete zu Beginn dieses Jahres etwa 110 000 Kunden aus unterschiedlichsten Märkten, z.B. der Handelsschiffahrt, Fischereiindustrie, von Fluggesellschaften und privaten Flugdiensten, Transportunternehmen, aus der Öl- und Gasindustrie, der Medienbranche und auch Geschäftsleuten, die außerhalb der Reichweite konventioneller Kommunikationsstrukturen tätig sind.

Um den Anforderungen der Zukunft gerecht werden zu können, wurde bereits 1996 der Beschluß zu einer Restrukturierung gefaßt. Nach etwa dreijähriger Arbeit haben nunmehr die Inmarsat-Signatare, Vertragspartner und das Management Rahmenbedingungen vorgelegt, die den Übergang zu einer Aktiengesellschaft fixieren.

Bereits 1995 gründete man als privaten Ableger von Inmarnat die ICO Global Communications, die Aufbau und ab 2000 Betrieb des internationalen Mobilfunk-Handy-Systems Inmarsat-P übernehmen soll, das im Wettstreit mit Iridium, Globalstar und Odysses stehen wird und dabei die Marktführerschaft auf dem Weltmarkt erhofft.

#### ■ Neue Comsats für Rußland

Rußland wird seine Kommunikationssatelliten einer weiteren Modernisierung unterwerfen und internationalen Leistungsstandards weiter angleichen. Im Ergebnis einer Ausschreibung des Komitees für

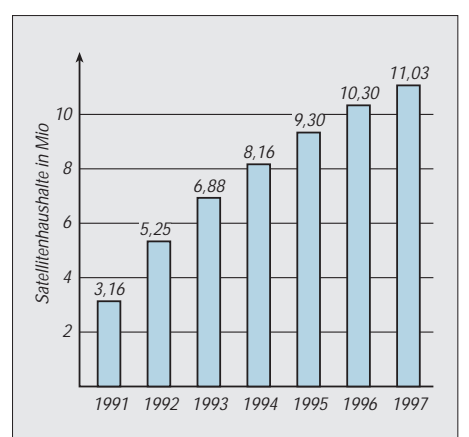

**Prognosemodell 1997 bis 2010 von Astra/ SES zur Entwicklung des Digitalfernsehens via Satellit in Europa (nach SES-Unterlagen)**

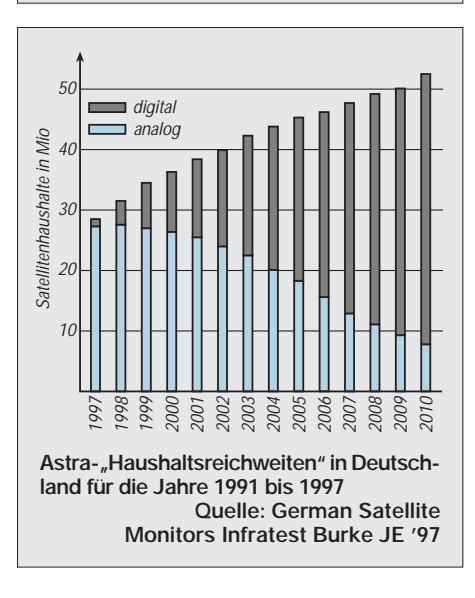

Telekommunikation und Informationstechnik entwickelt ein Firmenkonsortium unter Federführung des russischen Unternehmens NPO PM und Beteiligung der französischen Firmen Aerospatiale und Alcatel eine neue Generation von Fernsehund Kommunikationssatelliten.

Der Einsatz der Satelliten mit der Bezeichnung Expreß-K ist ab dem Jahr 2000 vorgesehen.

Geplant wurde zunächst der Start von drei Flugmodellen, die auf Rußland zugeordneten Orbitpositionen stationiert werden sollen. Erstmals bei russischen (bzw. vordem in der UdSSR hergestellten) Satelliten kommt dabei die Dreiachsstabilisierung zum Einsatz, die bei den bisherigen Satelliten Horizont und Expreß fehlte und u.a. erhebliche Positionsschwankungen verursachte. Jeder Satellit soll ferner 32 C- und 20 Ku-Band-Transponder enthalten – weit mehr als die derzeit modernsten russischen Typen Express, die lediglich über 10 C- und 2 Ku-Band-Transponder verfügen. Zudem möchte man die nominelle Lebensdauererwartung gegenüber heute 7 auf 15 Jahre Jahre erhöhen.

Bisher wurden von den Expreß-Satelliten nur zwei gestartet, während ursprünglich bis 1966 zehn geplant waren. Eine verhaltene und recht wechselvolle Nutzung dürfte neben finanziellen Nöten die Ursache dafür sein. Mit den neuen Expreß-K-Typen erhofft man sich Schübe sowohl im Direktfernsehen als auch den allgemeinen Kommunikationsinfrastrukturen in den Ländern der GUS.

#### ■ Marktprognose von Arianespace

In seiner jüngsten Marktprognose erwartet Europas Startunternehmen Arianespace weltweit für den Zeitraum 1998 bis 2005 einen Bedarf an 230 bis 270 kommerziellen Satelliten, nicht mitgerechnet solche in erdnahen Umlaufbahnen, wie sie die Systeme Iridium und Globalstar nutzen. Der Trend geht dabei klar zu höheren Start- und damit auch Umlaufmassen. Das ist zum einen auf die kostengünstigere Produktion größerer Satelliten im Verhältnis zu ihren Nutzungsmöglichkeiten zurückzuführen, zum anderen auf die Herausbildung neuer Telekommunikationsformen auf der Basis größerer Plattformen.

Bereits gebucht sind heute zahlreiche Satelliten mit Startmassen über 4 t. Ab dem Jahr 2000 erwartet man die ersten Satelliten im Bereich von 5 bis 6 t. Bis zum Jahr 2005 dürfte die Hälfte aller kommerziellen Satelliten über eine Masse von 4 t verfügen. Dabei treibt der Telekommunikationsmarkt mit einem Anteil von etwa 90 % das Wachstum im kommerziellen Satellitengeschäft bestimmend voran.

> zusammengestellt und bearbeitet von **Dipl.-Ing. Hans-Dieter Naumann**
# **Online-Tips**

# *RENÉ MEYER – scartaris@aol.com*

### ■ **Häuslebau I**

Unter *http://haus-forum.de* werden eine Vielzahl von Informationen für Besitzer von Eigentumswohnungen dargeboten – ein Online-Seminar für Eigentümer, eine Infothek mit Downloadmöglichkeit von Gesetzestexten sowie ein Diskussionsforum zu einschlägigen Themen wie Hausverwaltung und Eigentumswohnung.

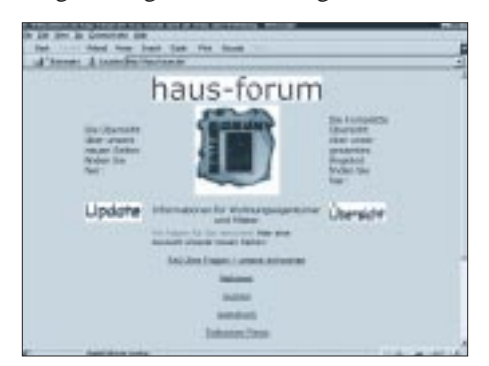

## ■ **Häuslebau II**

Der International SolarServer bietet Informationen zu Solaranlagen und Niedrigenergiehäusern, Jobangebote und -gesuche, Kooperationsangebote und Beteiligungen (z.B. an Windparks), News aus der Solarund Windszene, Grundlageninfos und allerlei mehr auf diesem Gebiet: *http://www. solarinfo.de.*

### ■ **DDR-Computer**

Eine Linkliste zu Seiten, die sich mit DDR-Computern auseinandersetzen, wurde auf *http://members.aol.com/kc853/* zusammengestellt. Hier gibt es auch die Möglichkeit, gleich drei Emulatoren – einen für den KC 85/3, zwei für den KC 85/4 – herunterzuladen.

### ■ **RAR**

Dem beliebten und leistungsfähigen Packer RAR wurde mit *http://www.rar.de* kürzlich eine eigene Domain gegönnt.

### ■ **Internet-Übersetzer**

Lernout & Hauspie, ein belgischer Spezialist für Übersetzungs- und Spracherkennungssoftware, plant einen Übersetzungsdienst für das Internet.

Coronado, so der derzeitige Codename, besteht aus einer Suchmaschine, in der man mehrsprachig nach Internet-Inhalten suchen kann. Die Fundstellen übersetzt Coronado dann vor der Bildschirmanzeige gleich automatisch in die vom Anwender verwendete Sprache. Der Betatest soll im Juni abgeschlossen sein. Die Adresse: *http://www.lhs.com.*

### ■ **E-Plus**

Informationen rund um die GSM1800-Netze in Deutschland – insbesondere E-Plus – gibt es auf *http://lucas.home.pages.de*, der Homepage von Sascha Lucas.

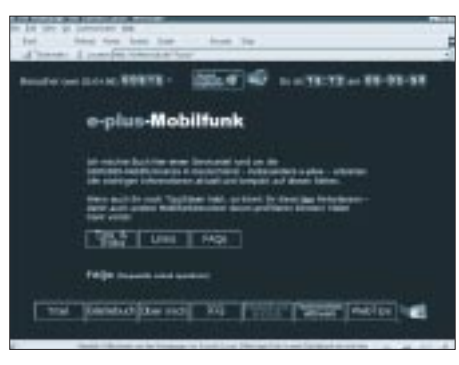

### ■ **Homepages**

Eine Preisübersicht von Anbietern, die Speicherplatz für Homepages anbieten, ist auf *http://lauhoff.net/webspace/suche.html* zu finden.

### ■ **Wetter**

Das Wetter für Deutschland und die Bundesländer im Kurzformat: *http://www.wetterfrosch.org*. Oder schön bunt unter: *http:// www.donnerwetter.de*.

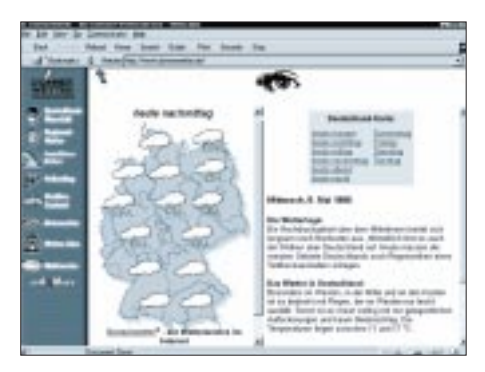

# ■ **Online-Magazin I**

Das Internet-Magazin HyperStar!, zu finden auf *http://morgen.stern.de/san/mag/san\_65/*, berichtet über Computerthemen; aber auch über Hoppys wie Musik und aktuelle Kinofilme sind Beiträge zu finden.

### ■ **Online-Magazin II**

Noch ein Internet-Magazin ist "dot.ter – das gelbe vom ei" (*http://www.dot.ter.de*), dessen (erstrebte) Hauptzielgruppe internationale Jugendliche sind. Regelmäßige Chats, Tip der Woche (Buch, CD, Film) und Features sollen zum Besuch der Seiten locken. Die Jugendlichen sollen angeregt werden, aktiv an Diskussionen mitzuwirken und international ihre Meinungen auszutauschen.

#### ■ **Filmshop**

Am 1. Mai ist unter der Adresse *http:// www.film.de/shop/* Europas größter Film-Shop mit über 700 000 verfügbaren Artikeln an den Start gegangen.

Film.de ermöglicht den Einkauf von Videos, Laserdiscs, DVDs, Postern, Soundtracks, Filmbüchern, Videospielen und Merchandisingartikeln aller Art – dem Vernehmen nach auch viele Raritäten.

Die Auswahl aus dem Angebot erfolgt hierbei direkt über den Lieblingsschauspieler oder bevorzugten Regisseur. Die Bezahlung kann in allen im Internet möglichen Zahlungsmodalitäten (Kreditkarte, Nachnahme, Bankeinzug, in absehbarer Zukunft Cybercash) und in 168 verschiedenen Währungen erfolgen.

Um sicherstellen zu können, daß alle verfügbaren Titel in kürztmöglicher Zeit beim Kunden eintreffen, arbeitet Film.de mit Europas größtem Fullfilment-Center, der MusicNet AG (*http://www.MusicNet.net*), zusammen.

Film.de verspricht, Artikel innerhalb von 24 Stunden zu versenden.

#### **Extra: Die 10 beliebtesten Websites**

Jeden Monat ermittelt die Zeitschrift PC-ON-LINE die beliebtesten Websites. Hier die Top-10 der PC-ONLINE-Leser für den Monat Mai:

**1.** Microsoft (*http://www.microsoft.de*): Microsoft hat es diesmal geschafft und *www. kostenlos.de* überflügelt. Auf der Site findet man neben der Knowledge Base zahlreiche Updates, etwa für den Internet Explorer, Office und Money.

**2.** Kostenlos (*http://www.kostenlos.de*): Der Reiseführer durch die kostenlose Welt des Internet. Neu ist das Newsletter-Abonnement.

**3.** Intel (*http://www.intel.de*). Der Neuzugang in diesem Monat landet gleich auf Platz 3. Hier erfährt man auf unterhaltsame Weise alles Wissenswerte um den Pentium und den Pentium II.

**4.** Gewinnspiele (*http://www.gewinnspiele. com*): Hier findet man alles, was im Internet verlost wird: CDs, Reisen, Autos usw.

**5.** Yahoo! (*http://www.yahoo.de*) Deutschland beliebtester Internet-Index bringt auch dpa-News und ein Special zur Fußball-WM.

**6.** PC-ONLINE (*http://www.pconline. de*): Die Internet-Präsenz der Zeitschrift jetzt mit Newsticker.

**7.** Vobis (*http://www.vobis.de*): Der Web-Service des Computer-Discounters mit Online-Support.

**8.** Bisher Windows95.com, jetzt *http://www. winfiles.com*: Das größte und aktuellste Software-Archiv rund um Windows.

**9.** Fireball (*http://www.fireball.de*): Die Antwort auf Alta Vista mit der umfassendsten Datenbank deutscher Web-Seiten.

**10.** CHIP Online (*http://www.chip.de*): Die Online-Präsenz der Zeitschrift mit Newsletter und Marktführer.

# **Linux – preisgünstige Alternative zu kommerziellen Betriebssystemen (2)**

# *TORSTEN BERGER, RENÉ RÖDER – softinf@aol.com*

*Linux macht Ihnen die Installation sehr leicht, da es mehrere Möglichkeiten bietet. Zum einen kann die Installation aus einem DOS- oder Windows-System mit installiertem CD-ROM-Laufwerk erfolgen, wobei Sie ein DOS-Setup-Programm von der ersten Linux-CD starten oder die mitgelieferte LifeStyle-CD zum Booten verwenden.* 

Weiterhin besteht die Möglichkeit Linux über Loadlin, einem mitgelieferten DOS-Tool, und einem sich in der DOS-Partition befindenden Kernel zu starten. Auch über ein bestehendes Netzwerk ist es möglich, Linux auf seinem Rechner zu installieren. Letzteres benötigt natürlich die erforderlichen Gegebenheiten und Vorkenntnisse. Wir haben uns dazu entschlossen, die Disketten-Version vorzustellen, da diese ohne ein lauffähiges System auskommt.

#### ■ **Installation von Linux**

Wenn Sie Wert darauf legen, die verschiedenen Systeme konsequent voneinander zu trennen, empfehlen wir, Linux auf einer primären Partition zu installieren. Somit sind Sie in der Lage, auch LILO, den Linux-Loader, innerhalb Ihrer Linux-Partition und nicht auf dem MBR unterzubringen. Der Vorteil liegt auf der Hand. Soll ein System von der Platte verbannt werden, besteht keine Gefahr für andere installierte Betriebssyteme auf Ihrem Rechner.

Weiterhin gehen wir davon aus, daß Sie als Bootplatte eine IDE-Platte besitzen. Erfahrungsgemäß ist es so, daß ein SCSI-Controller nachträglich in das System intergriert wurde und die IDE-Platten trotzdem den Vorrang haben. Eine Anschaffung eines kompletten SCSI-Systems oder die Umrüstung auf ein solches ist meist recht teuer und daher eher selten vorzufinden.

Linux unterstützt selbstverständlich auch SCSI. In manchen Konfigurationen mit SCSI-Kontollern ohne eigenem BIOS gibt es allerdings Besonderheiten zu beachten, die den Rahmen des Artikels sprengen würden.

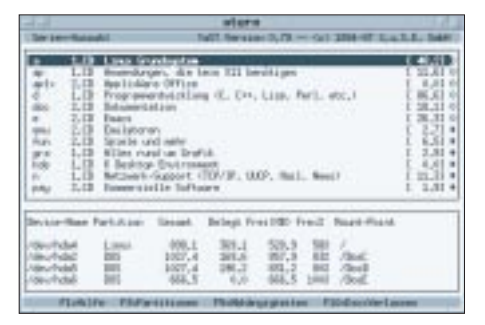

**Bild 4: Setup-Tool der SuSE-Distribution**

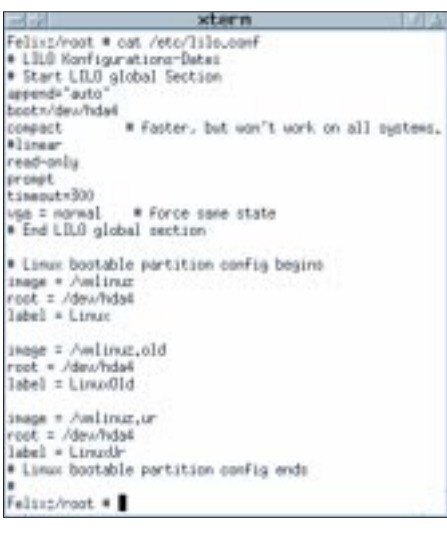

**Bild 5: Beispiel einer /etc/lilo.conf**

Um Linux zu installieren, gehen Sie im Prinzip genauso vor, wie bei der Vorbereitung der Festplatte mit Linux-FDisk.

#### ■ **Vorgehensweise**

Booten Sie mit der ersten mitgelieferten Diskette Ihren Rechner neu. Jetzt wird das Programm "linuxrc" gestartet, und es folgen wieder die Fragen nach Sprache, Bildschirmtyp und Tastatur (Deutsch).

Wählen Sie unter dem Menüpunkt "Kernel-Module" die richtigen ,Treiber' für Ihre Hardware aus. Wenn Sie Ihre Hardware nicht genau kennen, können Sie sich auch einen Überblick mit Hilfe des Menüpunktes "SystemInformation" verschaffen.

Bei der Auswahl der Kernelmodule stehen Ihnen diverse Menüpunkte zur Verfügung, in denen Sie SCSI-Geräte, IDE-Festplatten, CD-Romlaufwerke, Netzwerkkarten und PCMCI-Geräte wählen können. Die Soundkarte ist an dieser Stelle noch nicht konfigurierbar, das geschieht, wenn Ihr System bereits den ersten Startvorgang hinter sich hat und Sie Linux optimieren.

Am einfachsten ist es, eine automatische Installation der Module vorzunehmen. In den meisten Fällen sollten keine weiteren Probleme bei der Identifizierung der Hardware auftreten.

Wählen Sie nun den Menüeintrag "Installation /System Starten" – "Installation Starten".

#### ■ **YaST**

An dieser Stelle wird das Programm YaST, welches übrigens durchweg deutschsprachig ist, gestartet. YaST wird Ihnen auch bei der Installation weiterer Softwarepakete behilflich sein.

Jetzt wird die entsprechende Installationsquelle ausgewählt. Wir gehen im weitern Verlauf davon aus, daß dies Ihr CD-ROM-Laufwerk ist.

YaST ist in der Lage, die von Ihnen vorgenommenen Einstellungen auf einer Diskette abzuspeichern, um spätere Tipparbeit zu minimieren. Sie werden deshalb nach einer Sicherungsdiskette gefragt. Da diese noch nicht zur Verfügung steht, antworten Sie mit "nein". Die jetzt im Handbuch beschriebenen Schritte zur Partitionierung der Festplatte können Sie überspringen, da diese schon von Ihnen durchgeführt wurden. Mit den Menüpunkten "Einstellung zur Installation" – "Zielpartitionen/Dateisysteme festlegen" müssen Sie nun den einzelnen Partitionen einen Mountpoint zuweisen. Anders als bei DOS werden Sie unter Linux keine Laufwerkskennungen finden. Die einzelnen Partitionen werden über ein festgelegtes Verzeichnis im Dateibaum angesprochen. Damit Sie sich auch auf der richtigen Partition befinden, müssen Sie dieser den festgelegten Katalognamen mit dem entsprechenden Dateisystem (FAT-DOS, VFAT-Win95, HPFS-OS/2, EXT2FS-Linux) zuweisen. Diese nun so angelegten Verzeichnisse nennt man Mountpoints.

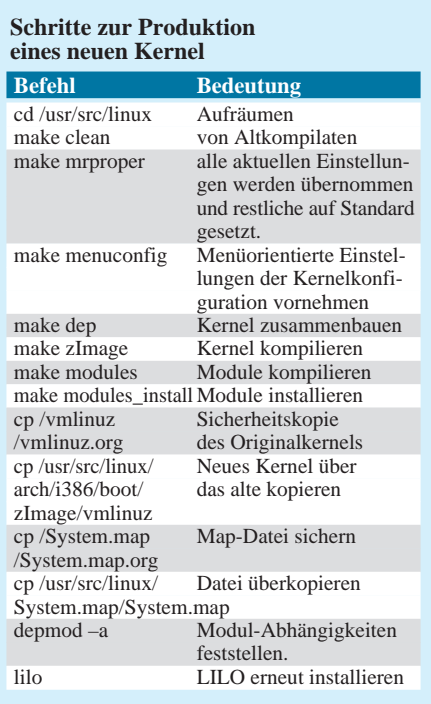

Der Linux-Partition wird der Mountpoint "/" (Wurzel) zugewiesen. Allen anderen Partitionen kann man Verzeichnisnamen wie /DosD oder /Win95 mit dem entsprechenden Dateisystem zuweisen.

Jetzt kommt die vorbereitete Diskette zum Einsatz. Speichern Sie die Einstellungen mit YaST auf dieser Diskette. Anscheinend ist es so, daß dies auf manchen Rechnern nicht möglich ist. Falls dies auch auf Ihr System zutreffen sollte, dann müssen Sie alle Einstellungen nach dem jetzt folgenden Neustart Ihres Rechners erneut durchführen. Verwenden Sie zum Speichern NICHT (!) die mitgelieferte Linux-Bootdiskette!

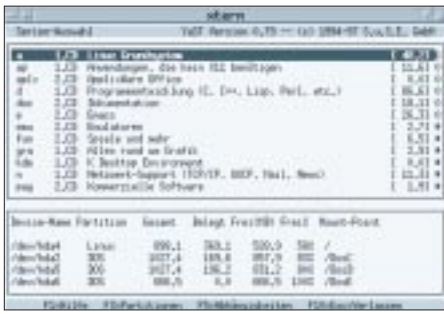

#### **Bild 6: Paketauswahlmenü von YaST**

Nach dem Neustart mit der Linux-Bootdiskette beantworten Sie wieder die Fragen nach Bildschirmtyp, Sprache, Tastatur sowie die Einstellungen der Kernelmodule. Hat der Speichervorgang geklappt, dann können Sie die Frage nach der Speicherdiskette diesmal mit ,ja' beantworten. YaST beginnt jetzt mit der Formatierung der Linux-Partition.

In diesem Zusammenhang bestätigen Sie auch die Einrichtung der Swap-Partition. Jetzt werden Sie noch mit der Frage nach der Inode-Dichte überrascht. Mit dieser Angabe können Sie festlegen, wieviel Platz als Minimum eine Datei auf der Festplatte belegt. Beispielsweise ist es nicht sinnvoll, eine Inode-Dichte von 4 KB zu wählen, wenn die meistens Dateien in der Größe von 1 KB abgelegt werden sollen, da diese kleinen Dateien dann 4 KB belegen würden und Sie die Partition nur zu einem Virtel verwenden könnten.

Allerdings bringt eine geringere Inode-Dichte eine Vergrößerung der in diesem Zusammenhang angelegten Verwaltungstabelle, welche wiederum ebenso den Verlust von Plattenplatz zur Folge hat. In der Regel ist wohl ein Mittelmaß zu empfehlen.

Mit dem Menüpunkt "Installation festlegen/starten" – "Konfiguration ändern/erstellen" legen Sie fest, welche Pakete (nur von CD 1) installiert werden sollen. Zu empfehlen ist, die Einstellungen im Basispaket nicht zu ändern. Details können Sie sich dabei mit F2 ansehen und erhalten eine Online-Hilfe über die Taste F1.

Beenden Sie nun YaST mit ..Installation abschließen", und wählen Sie den Kernel aus, mit dem Ihr System künftig gestartet werden soll. Eine detaillierte Kernelkonfiguration können Sie später durchführen. Dies zu erläutern, würde an dieser Stelle zu weit führen und ist außerdem im beigefügten Handbuch bestens erklärt.

Nun wird der Rechner neu gestartet, und Sie haben ein lauffähiges Linux auf Ihrer Festplatte. Nach dem Neustart meldet sich YaST automatisch noch einmal zu Wort. Im Handbuch wird an dieser Stelle noch auf eine Bootdiskette für Notfälle hingewiesen, die Sie allerdings schon besitzen. Außerdem kann diese zu jeder Zeit mit YaST nachträg-

#### ■ **LILO-Installation**

lich erstellt werden.

Der nächte Schritt ist die Installation von LILO. Sie können LILO als richtigen Bootmanager in Ihrem MBR verwenden. Die etwas bessere Lösung, so finden wir jedenfalls, ist die mit einem separaten Bootmanager.

Wir haben LILO im Bootsektor der Rootpartion installiert und verwenden LILO dazu, um mit verschiedenen Kernelversionen experimentieren zu können. Außerdem bietet LILO den großen Vorteil, Parameter schon beim Start von Linux direkt an das Kernel zu übergeben.

Eines noch: Sie müssen ein paar Parameter bei der Installation von LILO festlegen. Ein Parameter davon ist "linear", mit dem festgelegt wird, ob der LBA-Modus nachgebildet werden soll oder nicht. Hierbei sollten Sie wissen, ob Ihr Rechner LBA unterstützt. Verwenden Sie bereits LBA, dann darf dieser Parameter nicht aktiviert werden (mit einer # am Zeilenanfang), da sonst Linux nicht startet.

Außerdem sollte der Parameter "compact", der den Linux-Startvorgang nur unerheblich beschleunigt, vorerst deaktiviert bleiben, da Sie sonst das erste Mal zur Notdiskette greifen müssen.

Alle Parameter für LILO werden in der Datei /etc/lilo.conf festgehalten. Wichtig ist außerdem, daß Sie nach jeder Änderung in der "lilo.conf" oder gar bei einer späteren Neukompilierung des Kernels LILO erneut durch die Eingabe "lilo" neu installieren.

Geben Sie jetzt noch Ihrem Rechner einen Namen. Da in den meisten Fällen dies bereits zumindest theoretisch geschehen ist,

| ٠                                                                                                    |                                                                                                    |
|----------------------------------------------------------------------------------------------------|----------------------------------------------------------------------------------------------------|
| Left<br>File<br>Timeane<br><br>Tra<br>л<br>Feb<br>юu<br>ı<br>のため みんしゅう かいしゅう しゅうしゅう しゅうしゅう しゅうしゅう しゅうしゅう しゅうしゅう しゅうしゅう しゅうしゅう しゅうしゅう しゅうしゅう しゅうしゅう<br>ਲ<br>の 日の 日の 日の<br>Jar<br>$\frac{1}{1}$<br>Ħ<br>医短期<br>Ę<br>Ф<br>熱神話<br>Ď1<br>i.<br>i.<br>Ŧ<br>$\overline{\phantom{a}}$<br>a<br>1538<br>ï<br>œ,<br>Đ<br><b>ISS</b><br>Ë<br>a<br>Ŧ<br>и<br>룚<br>an<br>Rit<br>盛<br>٠ | <b>Fis arts</b><br>ー<br>$\mathbf{U}^{\text{eff}}$<br>ᇒ<br>Ap.<br>i<br><b>Basic</b><br>151515<br>Ē<br>a<br>21/9<br>н<br>篇篇<br>u<br>■式<br>×<br>łЯ.<br>ъ<br>u<br>西湖鄉<br>i.<br>38 G.L.S<br>u<br>41:51<br>hо<br>噩<br>w<br><b>ESSE</b><br>mrtiand<br>Ξ<br>18<br>7150<br>9.9<br>리<br>120114<br>21 1/10 |
| w<br>Felixidest #<br>Pelo Sem                                                                                                    | New: 45th: Yony: Herby 19ds: IBons 9141B 19ey(1)                                                                                                    |

**Bild 7: Screen von mc**

können Sie diesen einmal offiziell dokumentieren :-). Weiterhin ist dieser später im Netzbetrieb notwendig.

Wählen Sie, sofern vorhanden, die Art des Netzwerks aus. Der Rechner startet noch zu Ende, und Sie können Sich zum ersten Mal als "root" einloggen.

YaST wird sich, wenn noch Installationspakete fehlen, immer wieder melden. Dazu können Sie den Menüpunkt "Installation festlegen/starten" – "Paket-Abhängigkeiten überprüfen" aufrufen und die dort aufgeführten Pakete nachinstallieren.

YaST kann an manchen Stellen nicht immer alle Paketabhängigkeiten auflösen. Die bereits installierten Pakete sind in der Übersicht mit einem "\*" gekennzeichnet.

#### ■ **Befehle unter Linux**

Einige wichtige Befehle im Vergleich zu DOS finden Sie in der Tabelle. Weitere detaillierte Informationen zu den jeweiligen Befehlen erhalten Sie mit der Eingabe von "man Befehl". Beachten Sie allerdings, daß Sie nur Hilfe zu den installierten Paketen und Programmen erhalten.

Falls Sie noch einen Editor vermissen, den Sie unter DOS mit der Eingabe von "edit" erhalten, verwendet jeder eingefleischte UNIX-Nutzer "vi". Dieser Editor läßt sich sicherlich sehr ungewöhnlich bedienen, doch er bietet weitaus mehr Möglichkeiten, einen ASCII-Text zu bearbeiten.

Unter Linux werden Sie außerdem noch ca. zehn weitere Editoren finden. Versuchen Sie doch einmal den vom "mc" (Midnight Commander). Der "mc" sieht nicht nur aus wie der altbekannte "nc", sondern läßt sich auch fast so bedienen.

Das Beenden einer Sitzung unter Linux wird immer durch ein "exit" erreicht.

#### **Wichtige Befehle unter Linux im Vergleich zu DOS**

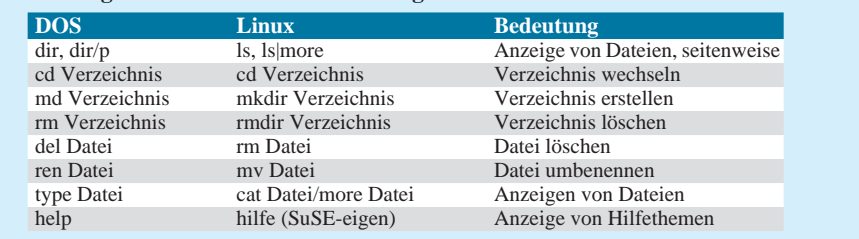

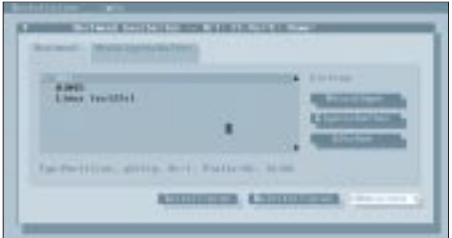

**Bild 8: Bootmanager von Data Becker**

Möchte man ein anderes System starten, dann erfolgt das beispielsweise durch den Befehl "shutdown -r now" oder den Rechner ganz ausschalten durch den Befehl .shutdown -h now".

Mit "shutdown" ,fährt das System herunter'. Das heißt, daß alle Systemaktivitäten beendet werden. Sollte dies einmal nicht geschehen sein (Stromausfall), kann das zu erheblichen Schwierigkeiten mit dem Dateisystem und zum Einsatz des Notsystems von der Diskette führen.

#### ■ **Separater Bootmanager**

Falls LILO nicht im MBR als Bootmanager installiert wurde, werden Sie sich einen externen Bootmanager wünschen, da Sie sonst immer zwischen Ihrem alten System und Ihrer neuen Errungenschaft Linux mittels FDisk das Boot-Flag entsprechend umschalten müssen.

Um dies zu vereinfachen und auch benutzerfreundlich zu gestalten, haben wir den komplett deutschsprachigen Bootmanager aus der DATA-BECKER-Reihe ausgewählt, wofür wir uns an dieser Stelle bei DATA-BECKER (Herrn Ippach) für seine hilfreiche Unterstützung und Leihgabe bedanken möchten.

Zum einen ist der Preis von ca. 30 DM sicher nicht zu hoch und bietet gegenüber anderen Bootmanagern den großen Vorteil, daß man alle Partitionen, auch die der zusätzlich angeschlossenen Festplatten, nach Belieben verstecken kann.

Dies ist sehr hilfreich bei der Installation weiterer Systeme, da Sie empfindliche Bereiche Ihrer bisherigen Systeme dann in sicheren Händen wissen. Weiterhin bietet dieser Bootmanager alle Features, die man braucht, um seine Partitionen sicher zu verwalten sowie umzuschalten und das ohne jeglichen Schnickschnack. Überdies läßt er sich kinderleicht im MBR installieren und nach Bedarf auch wieder entfernen.

# ■ **LILO,**

### **der hauseigene Bootmanager**

Auch LILO, der Linux-Loader, kann natürlich als Bootmanager verwendet werden. LILO ist textorientiert, aber trotzdem sehr leistungsfähig.

Leider war es uns nicht möglich, eine einheitliche Aussage darüber zu treffen, wie sich LILO bei mehr als zwei DOS-basierenden Systemen, auch Windows 95, in bezug auf die Laufwerkskennungen (C:, D:, ...) verhält.

Mit einigen Tricks ist es jedoch möglich, LILO davon zu überzeugen, das Bootflag für die jeweilig zu startende Partition zu aktivieren, um das gestartete Systemlaufwerk als "C:" zu kennzeichnen.

## ■ **Möglichkeiten zur Optimierung von Linux**

Da Sie sich jetzt über ein durchaus funktionierendes System freuen können, setzen wir, zumindest ansatzweise, noch eins drauf.

Linux läuft zu diesem Zeitpunkt noch nicht ganz optimal. Beispielsweise werden Sie noch Soundkartenklänge vermissen. Solche Feinheiten, wie diese und den Einsatz weiterer Geräte, können Sie nur mit einer Einrichtung beziehungsweise Neukompilierung des Kernels erreichen. Dies hört sich erst einmal sehr kompliziert an. Allerdings ist es das nicht.

Im beigefügten Handbuch werden alle dazu notwendigen Schritte haarklein erläutert. Um ein neues Kernel zu produzieren, gibt es mal wieder mehrere Möglichkeiten, von denen wir Ihnen an dieser Stelle einige kurz vorstellen wollen.

Führen Sie dazu die in der Tabelle genannten Schritte nacheinander aus.

Außerdem bestehen noch weitere Optimierungsmöglichkeiten, die den Rahmen dieses Artikels bei weitem sprengen würden. An dieser Stelle seien nur einmal wenige angeführt:

- mehrere Swap-Partitionen auf verschiedene Festplatten verteilen und nicht auf der Linux-Platte einrichten;
- als Plattentypen sind SCSI und die neuen RAID-Platten besser geeignet;
- Kataloge wie beispielsweise /usr (Programmverzeichnis) auf eine separate Festplatte auslagern und damit vom System weitestgehend trennen, auf diese Weise ist ein fast zeitgleicher Zugriff vom System auf beides möglich;
- unter Linux können auch mehrere physikalische Platten zusammengeführt werden, die sich dann wie ein großes Speichermedium, verwenden lassen;

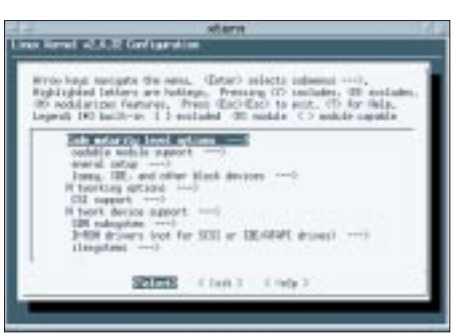

**Bild 9: Menüauswahl der Kernelkonfiguration**

– von Linux bis zu 16 parallele Prozessoren auf einem Board unterstützt, dies nur als kleiner Blick in die Zukunft :-).

Um sich eine Umgebung ähnlich wie Windows zu schaffen, können Sie sich das X-Window-System installieren. Professionelle Anwendungen laufen zumeist unter dieser Oberfläche. SuSE unterstützt das K-Desktop-Environment, welches sich in nächster Zeit wohl als Standard herausbilden wird.

#### ■ Kommerzielle Software für Linux

Unter vielen Softwarepaketen, die es mittlerweile unter Linux gibt, werden wir an dieser Stelle einmal einige aufführen.

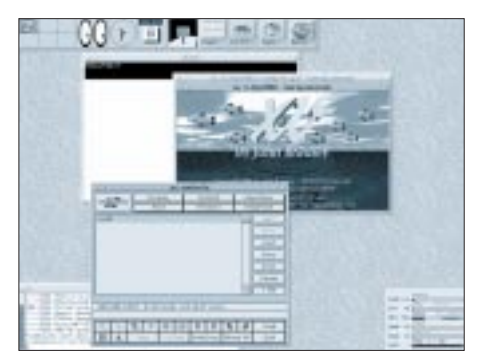

**Bild 10: Screen von x**

"Applixware" ist ein komplettes Office-Paket für Linux, mit dem Sie sogar in der Lage sind, Excel-Tabellen (bis MS-Excel für Windows (Version 7.0) und Word-Dokumente (bis MS-Word für Windows (Version 6.0) sowie Lotus 123-Dokumente weiterhin zu verwenden.

"ADABAS D" dient als komplettes Datenbanksystem für professionelle Client/Server-Anwendung. "Wabi 2.2": ein vollständiger Windows-3.xx-Emulator für Linux, unter dem Sie fast alle 16-Bit Windows-3.xx-Applikationen zum Laufen bekommen. Und "Mathematica" ist ein allgemeines Programmpaket für mathematische und andere Anwendungen.

### ■ **Und zum Schluß** ...

Linux ist durch die Veröffentlichung der meisten Sourcecodes ein System, welches Sie an Ihre ganz persönlichen Bedürfnisse anpassen können. Außerdem treibt diese Philosophie die Weiterentwicklung und Verbesserung voran. Wünschenswerterweise sollte es so sein, daß es in Zukunft vermehrt Setup-Programme zu der jeweiligen Software gibt. Damit würde die Konfiguration auch für ,Mauswanderer' durchschaubarer. Nichtsdestotrotz lohnt es sich allemal, eine Linux-Distribution zu einem im Vergleich äußerst geringen Preis zu kaufen, um sich für die Zukunft fit zu machen. Daran glauben wir fest!

**Bezugsquelle:** S.u.S.E. GmbH, Gebhardtstraße 2, 90762 Fürth; Tel.: 0911/7405331.

# **AVR-AT90S1200 – Programmierkurs (6)**

*FRED ZIEBELL – frezi@aol.com*

*So, da wären wir wieder und machen durch fröhliches Multiplizieren und Dividieren auf uns aufmerksam. Daß es sich dabei, mangels Befehlsvielfalt(?!), eigentlich um Addition und Subtraktion handelt, entlarven wir heute mit detektivischem Spürsinn – die Registrierkasse "strikes back".*

Ist Ihnen, beim Studieren der monatlichen Elektronikpresse, in den letzten Jahren etwas aufgefallen? Wer hofft, aus den in den Zeitschriften abgebildeten Schaltungen irgend etwas zu lernen, wird oft eines Besseren belehrt. Egal, was die Schaltung darstellt, ein Controller sitzt immer irgendwo auf der Platine.

Da paßt es natürlich bestens, daß ein Heer von verschiedenen Controller-Herstellern mit ihren Produkten den Markt überschwemmt. So kann man alte, konventionell aufgebaute TTL-Gräber mit moderner Controllertechnik wieder auferstehen lassen. Was früher Hardware ausmachte, ist heute leicht durch die "weiche Ware" substituierbar.

#### ■ **Betrachtungen**

Multiplikation und Division sind für Assemblerprogrammierer schon immer ein besonderes Thema gewesen. Prozessoren, wie die gesamte PC-Produktpalette des Herstellers INTEL, besitzen dafür spezielle Befehle, die eine 8-16-Bit-Operation recht einfach gestalten und die Arbeit mit 32 oder mehr Bit immer noch in einem erträglichem Rahmen halten.

Sie werden schon in universellen Assemblerhandbüchern, speziell zu den INTEL-Prozessoren einiges über diese Befehle gelesen haben. Oft wird dort (auch heute noch) behauptet, daß die Multiplikationsbefehle zu langsam seien und zu viele Taktzyklen "verbrauchen". Wer sich allerdings etwas näher mit der Materie beschäftigt, hat festgestellt, daß dies nur bedingt wahr ist.

INTEL hat seit 1980 nicht geschlafen. Spätestens seit dem I-80486 wurden die Multiplikations- und Divisionsbefehle derart optimiert, daß man diese Befehle, auch bei absoluten High-Speed-Anwendungen ohne Bedenken in allen Applikationen einsetzen kann – und sollte (die Tabelle zeigt die Ausführungszeiten einiger Prozessoren).

Bei der Hochsprachenprogrammierung kann es dem Programmierer sogar ziemlich egal sein, wie das System die ihm gestellte Aufgabe löst. Für den Programmierer stellen sich die internen Umsetzungsroutinen des jeweiligen Compilers oder Interpreters als "Blackbox" dar, um deren Funktionen er sich im allgemeinen keinen Kopf machen muß.

Heutige PCs werden sogar mit dem uralten GW-Basic-Interpreter, mit dem immer noch sehr viele Anwendungen auf Firmenrechnern laufen, derart schnell fertig, daß der Anwender kaum in der Lage sein wird, sich über die Ablaufgeschwindigkeit zu beschweren. ATMEL's kleinster AVR, unser AT90S1200, hat zwar für einen Controller dieser "Größe" einen sehr großen Befehlssatz, direkte Multiplikations- oder Divisions-Befehle sind ihm allerdings gänzlich unbekannt.

### ■ Wie sag ich's dem Controller?

Aber wie kann unser Controller, mangels Basis, die neuen Anforderungen erfüllen? Nehmen wir an, Sie besitzen einen Taschenrechner der keine (!) Multiplikationstaste besitzt –ein bißchen weit hergeholt, O.K. Dann ist sie eben kaputt.

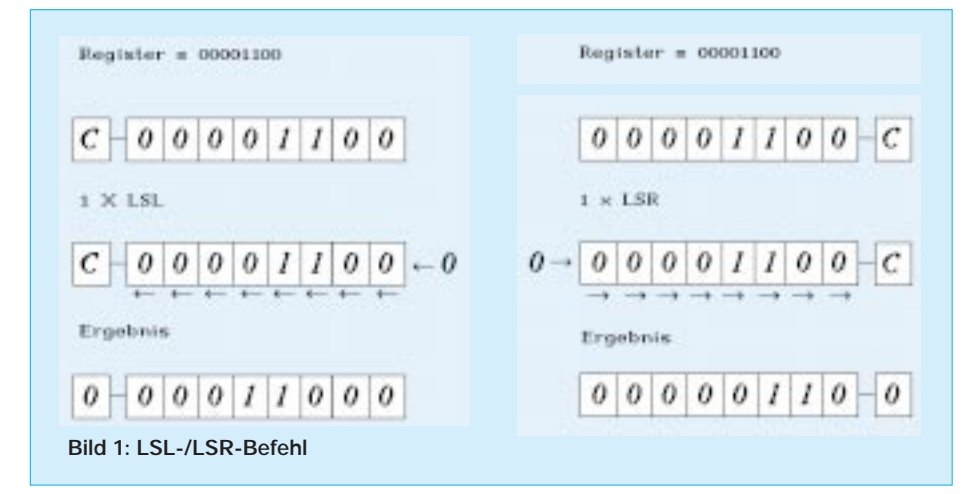

Und genau in diesem Moment hätten Sie gerne die Aufgabe 3 × 3 gelöst. Mal abgesehen von der Vermutung, daß die meisten Leser diese anspruchsvolle Operation, gerade noch so, ohne technische Hilfe, lösen können, wäre ja die Aufgabe durch die Eingabe von:  $3 + 3 + 3$  ebenfalls professionell erledigt.

Das können wir mit unserem Controller natürlich genauso elegant lösen, denn Addieren liegt ihm ja, das wissen wir bereits, sozusagen im Blut. Spätestens, wenn die Aufgabe jedoch zum Beispiel  $96 \times 72$  lautet, erfahren wir die Grenzen unserer Additionslösung, die es jetzt doch noch einmal zu überdenken gilt.

Sie werden jetzt sagen "Was soll's, dann bauen wir uns ein Unterprogramm, welchem die Zahlen 96 und 72 als Parameter übergeben werden und die diese dann in einer Schleife fröhlich addiert (96 + 96 +  $96 + 96$  ..... +  $96$ !?)".

O.K., könnte man machen. Sollte man aber nicht. Erstens ist diese Form nicht gerade universell einsetzbar, zweitens dürfte diese Methode die Ressourcen des Controllers auf Dauer ständig auslasten und drittens, das wichtigste Argument: Der Controller benötigt erheblich zuviel Zeit zur Lösung der Aufgabe.

In Anwendungen, in denen ein exaktes Timing nötig ist, z.B.: beim Schreiben und Lesen eines RS-232-Protokolls, während ständig ein Display per Multiplex aktualisiert wird (das Thema kommt noch), müssen Sie zu jeder Tausendstelsekunde (teilweise sogar Millionstelsekunde) in der Lage sein, parallel auch noch andere Aufgaben zu erledigen.

Oben genannte Aufgabe würde bei einem mit 4 MHz getakteten AVR je nach Komplexität des Unterprogramms mindestens 150 Zyklen, also ca. 30 Mikrosekunden, benötigen. Betreiben wir dazu die Schnittstelle mit realistischen 9600 Baud, müssen wir uns in Größenordnungen um 100 Mikrosekunden pro Bit um selbige kümmern. Will man dann auch noch alle 20 Millisekunden ein 7-Segment-Display aktualisieren, oder werden die zu multiplizierenden Zahlen noch größer, dürfte uns ein kaum lösbares Timingproblem ins Haus stehen.

Dieses Verfahren macht zwar gelegentlich Sinn, ist aber im Normalfall unbrauchbar. Die Listings zeigen ATMEL's Vorschlag zur 8-Bit-Multiplikation/Division im Original aus ATMEL's AVR-APPNOTES.

Die Lösungen sind natürlich in jedem Fall brauchbar. Um aber jeden Fall universell abzudecken, bliebe nicht mehr viel Speicherplatz für unsere eigentliche Anwendung übrig. Sie müßten zum Anspringen der einzelnen Unterroutinen ständig Variablen umkopieren und reduzieren damit den

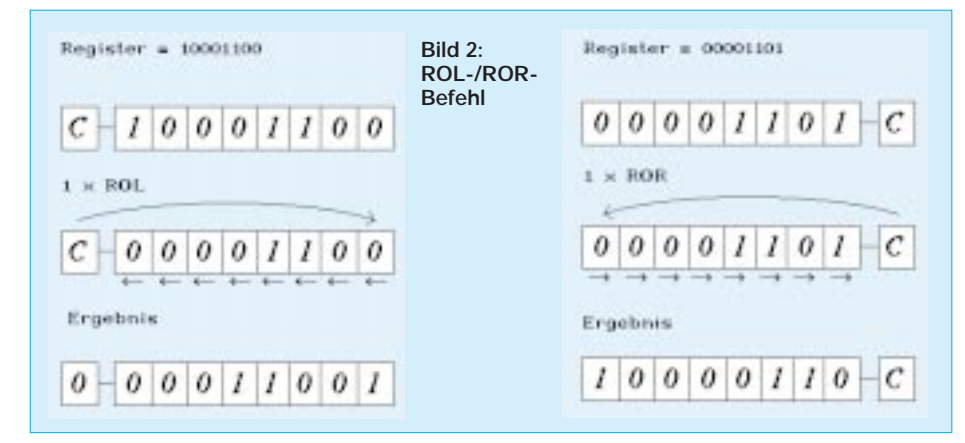

Einsatz der wenigen RAM-Speicherzellen erheblich.

Hinzu kommt der nicht gerade als massig zu betrachtende 2-Schritte-Stack. Die Routinen besser an den 1200er anzupassen macht auch wenig Sinn, da jede weitere Änderung mit höherem Speicherverbrauch bezahlt werden muß – ob Flashspeicher oder RAM spielt dabei keine Rolle, beides benötigen Sie für Ihre Applikationen dringender.

Selbstverständlich sieht das beim Einsatz des AVR90S2313 völlig anders aus. Sein großer Flash- und SRAM-Speicher mit allen Möglichkeiten der Stackmanipulation, sein Multiplikationsbefehl usw. lassen diese Betrachtungen natürlich verblassen.

#### ■ Kompromisse

Halten wir uns die Möglichkeiten unseres AVR90S1200 vor Augen, wird uns vor allem hinsichtlich der Speicherkapazität von 0,5 KB klar, daß dem Einsatz von diversen Universalroutinen deutlich Grenzen gesetzt sind. Auch wenn eingefleischte Assemblerprogrammierer meckern werden, halte ich die hier beschriebene Methode zur Punktrechnung für die einzig vernünftige.

Erste Möglichkeit: Versuchen Sie, den Einsatz von Multiplikation oder Division zu vermeiden – geht nicht immer, ich weiß. Bei genauer Betrachtung einer Aufgabe ist man jedoch durchaus in der Lage, auf Punktrechnung oft zu verzichten.

Durch kleine Umwege oder Umstellung einer ganzen Problematik lassen sich viele Aufgaben anders lösen (wie immer führen viele, manchmal unkonventionelle Wege, zum Ziel). Wer sehr tief in die Arithmetik per Assembler einsteigen möchte, dem empfehle ich, sich spezielle Fachbücher zum Thema zu besorgen. Sie werden zwar überwiegend in der PC-Ecke fündig werden, aber viele der dort besprochenen Lösungen lassen sich auf die eine oder andere Weise auf Mikrocontroller umsetzen.

Gerade im Bereich der Grafikprogrammierung sind solche Werke eine wahre Fundgrube. Zu diesem Thema lassen sich diverse Festmeter an Buchbänden schreiben und finden. Und Sie können es mir glauben, der Stoff der teilweise in diesen speziellen Fachbüchern behandelt wird, ist streckenweise übelst "heavy" und gehört zu den absolut weniger lustigen Bereichen der Assemblerprogrammierung.

Zweite Möglichkeit: Wird der Controller beispielsweise zur Meßwerterfassung eingesetzt und müssen Daten dann noch im Controller aufbereitet bzw. umgerechnet werden, erscheint ab einem bestimmten Punkt der Einsatz unseres AVR90S1200 fraglich.

Spätestens in diesem Moment sollten Sie den Einsatz eines "größeren Controllers", wie dem AVR90S2313, in Betracht ziehen. Nebenbei, letzterer ist mittlerweile, auch in großen Mengen in den üblichen Variationen zu bekommen und kostet im allgemeinen knapp das Doppelte vom kleinen Bruder.

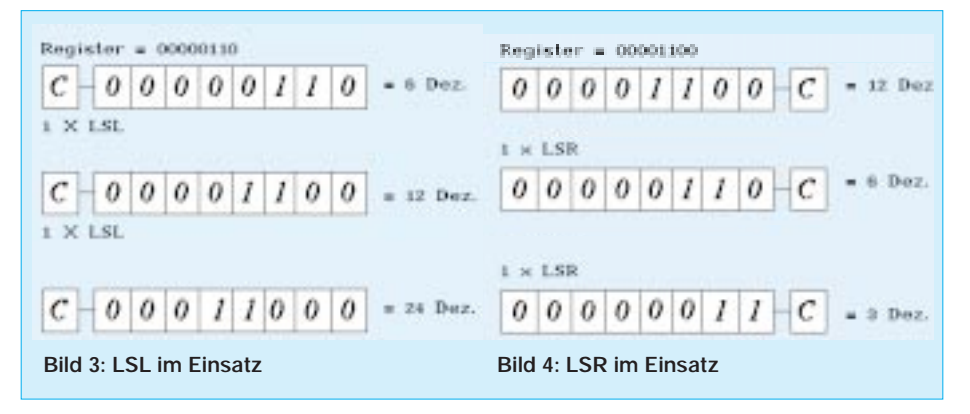

Es ist sinnlos, die Möglichkeiten eines Controllers bis auf das Allerallerletzte auszureizen. Denken Sie immer an eine gewisse Sicherheitsreserve bezüglich der Speicherkapazität und der Rechenleistung. Für diese Reserve werden Sie im entscheidenen Augenblick, meist kurz vor Ferstigstellung eines Projektes (Änderungen, Erweiterungen usw.), dankbar sein.

Dritte Möglichkeit: Eine Kombination aus Schiebe- und Additionsbefehlen, die kurz und bündig solche Aufgaben bewältigt, allerdings nicht universell. Diese Methode werden wir jetzt besprechen.

#### ■ **Schiebung**

Bevor wir an die eigentliche Aufgabenlösung gehen, sehen wir uns einmal diese Schiebebefehle an. Unser Controller unterscheidet zwischen Formen des Schiebebefehls. Die einen (ver)schieben den binären Inhalt eines Bytes an die nächste oder die vorhergehende Bitposition innerhalb des Bytes, wobei der Befehl: LSL (Logical Shift Left = logisches Schieben nach links) für das Schieben nach links, also zum höherwertigen Teil des Bytes zuständig ist, und der Befehl LSR (Logical Shift Right = logisches Schieben nach rechts) für das Schieben nach rechts, also in Richtung Bit 0 verantwortlich ist.

Sämtliche Schiebebefehle beziehen sich auf das ganze Byte. Sie können also nicht nur einen Teil des Bytes oder ein einzelnes Bit verschieben. Nach einer Schiebeoperation lassen sich die Flags C,Z,V und S abfragen.

Daß wir bei den einzelnen Bits eines Bytes von Bit null bis Bit sieben und NICHT eins bis acht sprechen, wird Ihnen mit Sicherheit schon bekannt sein. Wurde also ein LSL-Befehl ausgeführt, wird die Bitposition 0 auf Null gesetzt, der ehemalige Zustand von Bit 0 wird in Bit 1 übertragen, Bit 2 wird Bit 1, Bit 3 wird Bit 2 usw. Wenn der Zustand von Bit 6 nach Bit 7 übertragen wurde, ist ja unser Byte bereits am Ende, und damit uns der Zustand von Bit 7 nicht verlorengeht, hat ATMEL glücklicherweise vorgesehen, daß eben dieses Bit 7 automatisch im Carrybit "geparkt" wird.

Dieser eventuelle Übertrag (es ist ja auch einer) läßt sich wieder mit den bekannten Testbefehlen abfragen. Kurz gesagt, der gesamte Inhalt eines Bytes wird binär gesehen nach links verschoben, das LSB (Bit 0) wird auf null gesetzt und das MSB (Bit 7) wandert ins Carryflag.

Der Befehl für das Schieben nach rechts (LSR) funktioniert genauso, nur eben nach rechts (siehe Bild 1). Das andere Grüppchen an Schiebebefehlen stellt auch zugleich Bit-Rotations-Befehle dar. ROL (Rotate Left through Carry = rotiere nach links in das Carrybit) und ROR (Rotate Right through

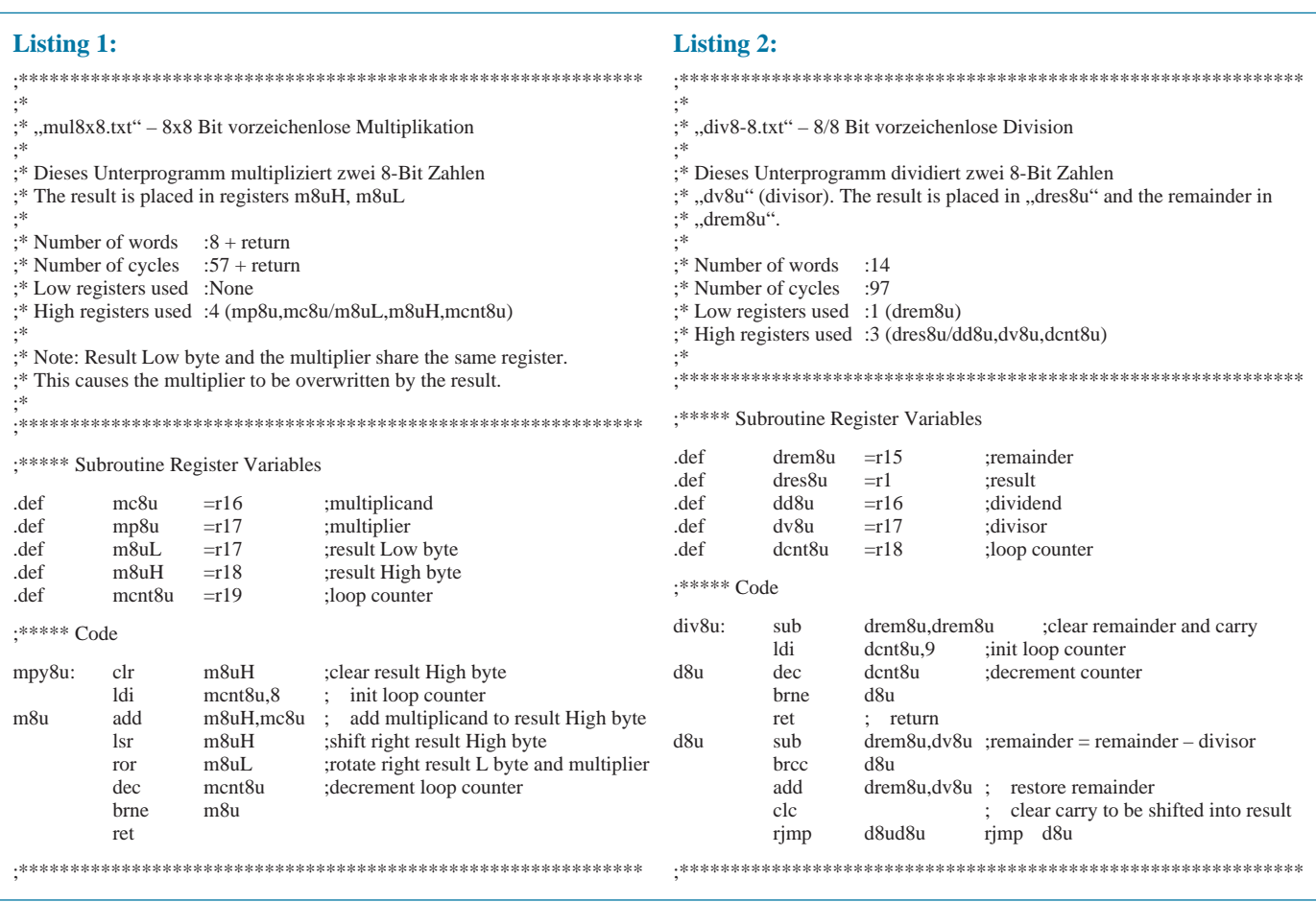

Carry = rotiere nach rechts in das Carrybit) heißen die beiden.

Was das Verschieben der Bits angeht, sind die beiden Rotationsbefehle den LSL/LSR-Befehlen funktionell gleichwertig. Der einzige und wichtigste Unterschied ist die etwas andere Verwendung des Carrybits.

Nach der Ausführung des ROL-Befehls wird nicht nur das Bit 7 des Bytes in das Carrybit verschoben, sondern der vorherige Inhalt des Carrybits landet in Bit 0. Dadurch entsteht bei mehrmaligem Einsatz des Befehls nacheinander im Prinzip ein ständiges Rollen der Bits von Bit 0 bis Bit 7 über das Carrybit wieder in Bit 0. So funktioniert zum Beispiel auch das Lauflichtprogramm, das dem Entwicklungboard beigelegt wurde.

Sollte Ihnen solch eine Rotationsgeschichte wichtig erscheinen, müssen Sie daran denken, daß vor dem Einsatz des ersten Rotationsbefehls der Zustand des MSB (bei

#### **Taktzyklen vorzeichenloser Multiplikation (schlechteste Werte) verschiedener Prozessoren**

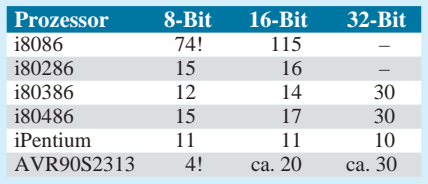

ROL) getestet und das Carrybit entsprechend "von Hand" gesetzt werden muß (Bild 2 zeigt die Rotationsbefehle). Für unseren Zweck wären die Rotationsbefehle auch tauglich, uns reicht hier jedoch der LSL- bzw. LSR-Befehl.

# ■ **Noch mehr Schiebung**

Die eigentliche Multiplikation auszuführen, ist ganz simpel. Sehen Sie sich Bild 3 an. Der Inhalt des Bytes ist am Anfang 6 dezimal (binär 00000110). Wird jetzt der LSL-Befehl ausgeführt, wird der Inhalt um eine Stelle nach links verschoben. Das Ergebnis ist dann binär "00001100" oder dezimal 12. Damit hätten wir den ursprünglichen Wert mit 2 multipliziert.

Der nächste LSL Befehl verschiebt den Inhalt logischerweise wieder um eine Stelle nach links, und das Ergebnis lautet 24. Sie sehen natürlich, daß dieses Prinzip einen kleinen Haken hat. Es sind nur Multiplikationen innerhalb der binären Wertigkeiten möglich  $(2^0 – 2^7)$ . Sie können also nur mit 2, 4, 8, 16 usw. multiplizieren.

Wenn jetzt ein Wert zum Beispiel mit 5 multipliziert werden muß, führen Sie den LSL-Befehl zweimal aus und addieren den ursprünglichen Wert noch einmal dazu. Wie gesagt, dies ist kein universelles Verfahren. Sie müssen Ihre Aufgabe nach Möglichkeit der besprochenen Methode anpassen.

Übrigens: Unser obiges Beispiel mit  $3 \times 3$ lösen wir genauso. Laden Sie ein Register mit 3, schieben es mittels LSL einmal nach links und addieren 3 dazu, fertig – ist nur ein Beispiel.

Sollte der multiplizierte Wert 8 Bit übersteigen, können Sie auch das Carrybit in ein weiteres Byte schieben, um einen 16-Bit-Wert zu erhalten. Der Vorteil dieses Verfahrens ist deutlich zu sehen. Es werden nur wenige Taktzyklen und Speicherbytes verbraucht. Es macht aber keinen Sinn, in Programmen, welche an vielen Stellen Multiplikationen durchführen, dieses Verfahren einzusetzen. In diesem Fall, oder bei deutlich komplexeren Berechnungen, sollte das von ATMEL beschriebene universelle Verfahren eingesetzt werden.

Für alles andere ist der Controller eindeutig nicht geeignet. Es ist nun mal kaum möglich, mit 512 Bytes  $\times$  16 einen Taschenrechner nachzubilden und noch genügend Platz für die eigentliche Anwendung vorzufinden.

Bei der Division wird wieder statt LSL der LSR-Befehl eingesetzt. Es findet also eine Teilung des jeweiligen Wertes durch 2, 4, 8, 16 usw. statt. Soll wiederum eine Teilung durch beispielsweise 5 stattfinden, muß jetzt natürlich der ursprüngliche Wert vom Ergebnis aus Wert/4 (2mal ROR) subtrahiert werden (Bild 4).

# **LED-Display mit serieller Dreileitersteuerung**

# *Dipl.-Ing. MAX PERNER – DL7UMO*

*Die Ansteuerung von Displays bedingt neben Steuerleitungen und entsprechenden Ports des Mikroprozessors auch Übertragungs- und Haltezeiten der Daten. Speziell letztere beeinflussen die Helligkeit bei LEDs und verlängern die interne Verarbeitungszeit von Mikroprozessoren.* 

Für viele Anwendungen elektronischer Baugruppen werden Rückmeldungen oder Anzeigen benötigt. Gleichgültig, ob man hierzu Displays mit LCDs oder LEDs verwendet, die Anzahl der Steuerleitungen ist trotz serieller Datenübertragung meist erheblich. Bei µCs ist die Anzahl der steuernden Ports zudem meist begrenzt. Wenn dann der µC außerdem periodisch die Anzeige bedienen muß, so werden die internen Abläufe verzögert. Übertragt man aber nur Neuwerte

zum Display, so kann sich der  $\mu$ C um seine eigentlichen Aufgaben kümmern. Eine serielle Übertragung reduziert die Anzahl der Steuerleitungen auf ein Minimum.

Neben der bekannten Variante mittels I<sup>2</sup>C-Übertragung läßt sich das alles auch mit drei Leitungen machen. Bei einem abgesetzten Display sind außerdem 2 Leitungen (GND sowie positive Betriebsspannung) erforderlich.

## ■ **Optimal: Der MC14499P**

Dieser handelsübliche Schaltkreis (CMOS LSI) beinhaltet einen 7-Segment-Dekoder mit Treibern, Steuerausgang für 4 Digits, Latches für alle 16 Datenbits sowie 4 Dezimalpunkte (dp) und benötigt zur seriellen Ansteuerung lediglich eine Leitung für das clock-Signal, eine für die Daten und eine für Enable. Ein interner Oszillator steuert das Multiplexen der Segmente und Digits.

Nicht uninteressant ist eine mögliche Kaskadierung mehrerer MC 14499. Damit können  $n \times 4$  Stellen angezeigt werden. Zusammenfassend: 3 Leitungen, damit sind 3 Ports des µCs erforderlich. Es müssen nur Neuwerte übertragen werden – das entlastet den uC.

Zunächst noch einige Daten und Kennwerte des MC14499 laut [1]. Gehäuse 18polig DIL. Betriebsspannung V<sub>DD</sub> max. 7,0 V DC. Eingangspegel für low maximal 0,3  $\times$  $V_{DD}$ , für high minimal  $0.55 \times V_{DD}$ .

Die Segmenttreiber können maximal 50 mA abgeben, strombegrenzende Widerstände in den Segmentleitungen sind erforderlich. Strom der Digittreiber maximal 8 mA.

Das frequenzbestimmende C an Pin 6 von typisch 22 nF ergibt eine Multiplexfrequenz von typisch 250 Hz. Die Schaltzeiten bei einer Betriebsspannung von +5 V sind in Tabelle 1 enthalten.

Für eine VHF-PLL wurde eine 4stellige Anzeige realisiert, die von einem PIC16C84 angesteuert wird. Dargestellt werden die Stellen  $n \times 1$  MHz,  $n \times 100$  kHz,  $n \times 10$  kHz und  $n \times 1$  kHz. Ein dp rechts von der MHz-Stelle trennt diese optisch von den kHz-Stellen. Anhand dieses Displays (Bild 1) soll die Übertragung und auch die mögliche Kaskadierung erläutert werden.

Der MC14499 benötigt 20 serielle Bits, die aus 16 Bit Daten und 4 Bit Dezimalpunkt (dp) bestehen. Die Sequenz ist in Bild 2 dargestellt. Nach der HL-Flanke von sowohl

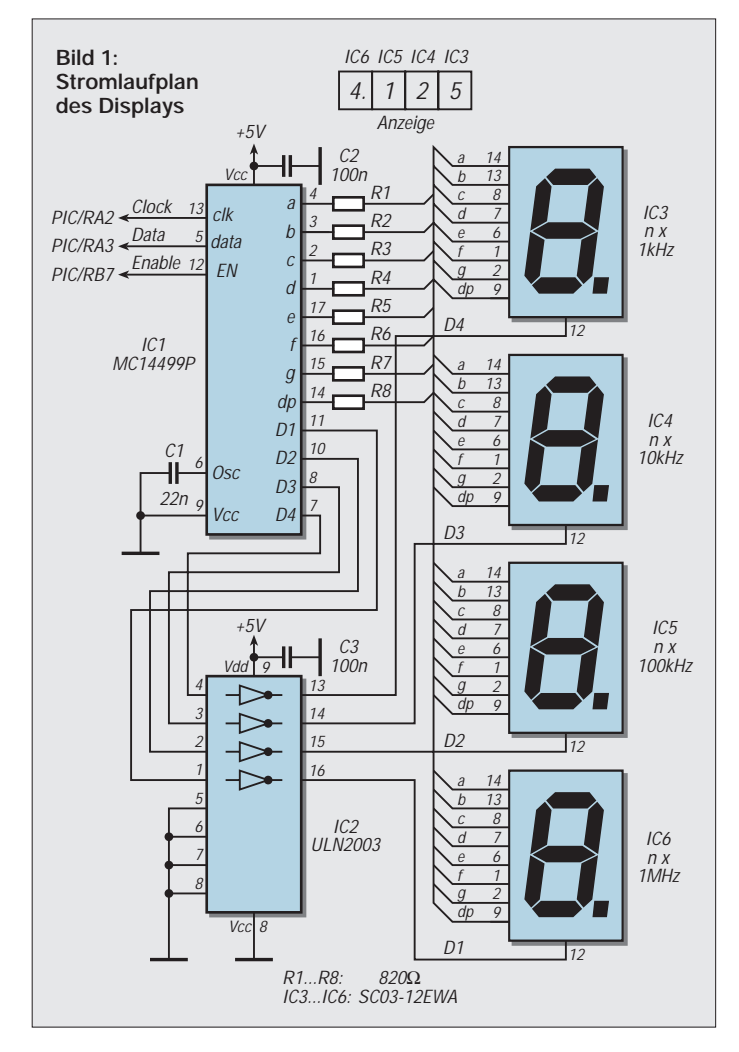

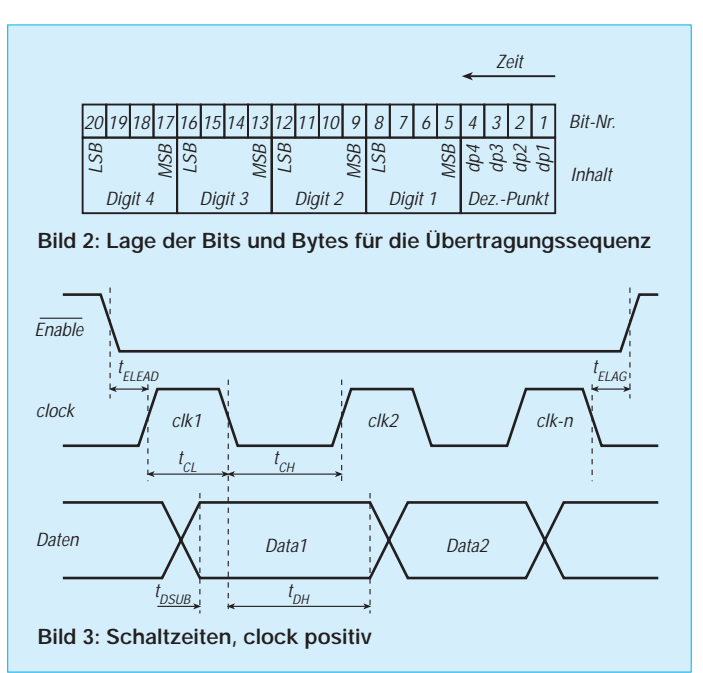

#### **Tabelle 1: Schaltzeiten des MC14499 (siehe auch Bild 3)**

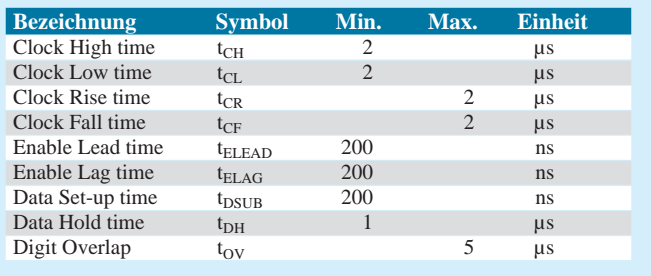

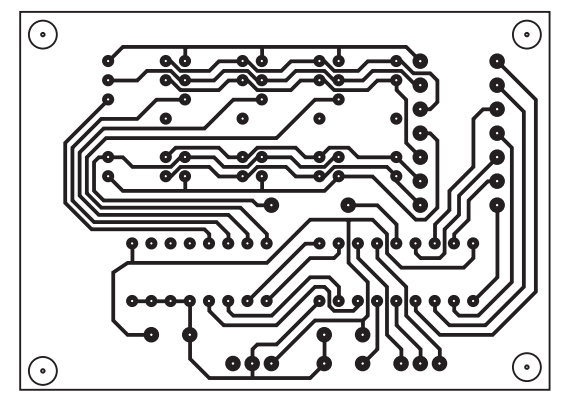

**Bilder 4 und 5: Platinenlayout und Bestückungsplan**

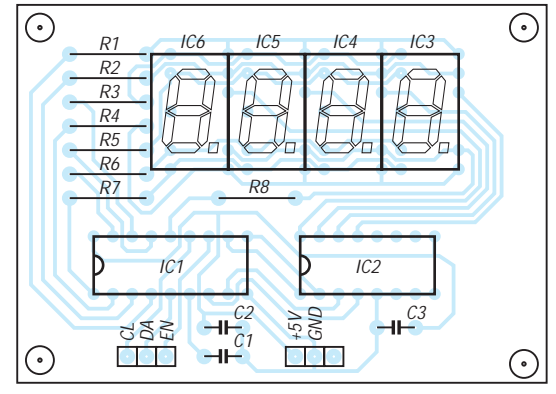

Enable als auch von clock beginnt sie mit dp1, dem dp von MSB. Hier ist eine 1 für obigen Fall zu setzen, d.h., nach der 1-MHz-Stelle leuchtet der dp. Die übrigen 3 dp-Stellen sind 0.

Werden alle dp-Stellen mit 1 gefüllt, so schaltet der MC14499 nach dem Erkennen dieser Bitfolge (1111) den internen Schieberegisterausgang zum Ausgang dp (Pin 14) durch. Dieser wirkt dann als Datenausgang für weitere MC14499. Eine dp-Anzeige kann somit nur beim letzten Schaltkreis wirksam werden.

Nach dem ersten Byte werden nun die eigentlichen Daten übertragen, wobei mit der HL-Flanke des clock-Signals das Datenbit in das interne Schieberegister übernommen wird, siehe Bild 3. Nach dem 20. clock-Signal werden mit der LH-Flanke von Enable die Daten des Schieberegisters im internen Latch gespeichert. Damit ist für den µC das Bedienen des Displays erledigt.

Für den in Bild 1 dargestellten Wert 4.125 besteht die gesamte Datensequenz aus 1000 0010 1000 0100 1010 (von links nach rechts gelesen). Kaskadierte MC14499 werden an den Eingängen clock und Enable jeweils parallelgeschaltet, Pin 14 (dp) ist mit Pin 5 (Data) des folgenden ICs zu verbinden.

Jede Sequenz beginnt grundsätzlich mit Enable = low, dann 1111 sowie 16 Daten-Bits und endet mit Enable = high. Dieser Vorgang kann n-mal wiederholt werden. Neben den üblichen Zahlen 0...9 kann der MC14499 weitere 5 Elemente darstellen, siehe dazu auch Tabelle 2.

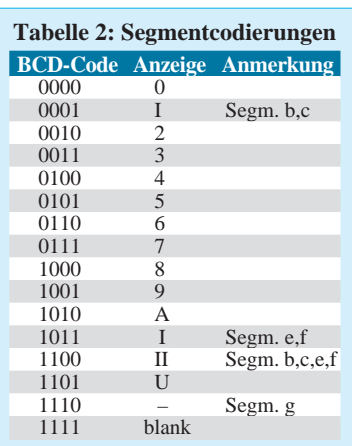

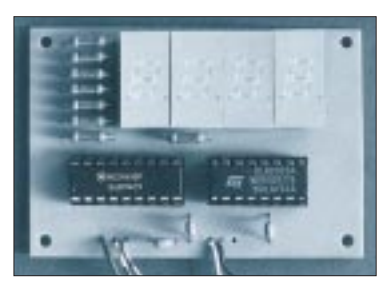

**Bild 6: Das komplette Display. Im Betriebszustand war der angezeigte Wert 4.125.**

Der Stromlaufplan des realisierten Displays ist in Bild 1 dargestellt. Als Treiber für die vier gemeinsamen Katoden der 7-Segmentanzeigen wird ein ULN 2003 verwendet.

### ■ **Gesamtes Display**

Dieser kann ersetzt werden durch 4 npn-Transistoren, die jeweils einen maximalen Kollektorstrom des achtfachen Segmentstroms verkraften.

R1...R8 sind auf die verwendeten 7-Segmentanzeigen zugeschnitten und müssen bei anderen Anzeigen entsprechend angepaßt werden.

Für dieses Display wurde eine Leiterplatte angefertigt. Sie ist 70 mm  $\times$  50 mm groß, einseitig und unkritisch in der Leiterführung. Das Layout ist in Bild 4, die Bestückung in Bild 5 dargestellt. Die Größe der Bohrungen wurde für die Abbildung vereinheitlicht und entspricht demzufolge nicht den praktischen Erfordernissen.

Das Display nimmt bei 5 V einen Strom von 13...16 mA auf. Der MC14499P ist ein Lagertyp der Fa. SEGOR, Berlin, und kostet dort (Stand Jan. 98) 12,60 DM brutto. Eine äquivalente Bezeichnung ist CD 4499.

Letztlich ist als Beispiel ein Makro für die Programmierung eines PIC16C84 eingefügt. Die beiden Datenbytes müssen im BCD-Format vorliegen. Die Zeit "wait" ist bemessen für eine Quarzfrequenz von 4 MHz.

#### **Literatur**

[1] MOTOROLA; MC14499; 7-Segment LED Display Decoder/Driver with serial Interface

#### **Quelltext für PIC16C84/4 MHz**

;---Makro LEDS02.asm---

;Datentransfer ueber 3 Leitungen zum MC14499 ;IC mit Latch, Decoder und Treiber fuer LEDs ;20 Clockimpulse, 1 Byte dp, 2 Byte Daten ;sonstiges siehe Datenblatt, kaskadierbar! ;Stand 27.2.1998 DL7UMO

;PORTA,2 CLOCK; PORTA,3 DATA; PORTB,7 ENABLE

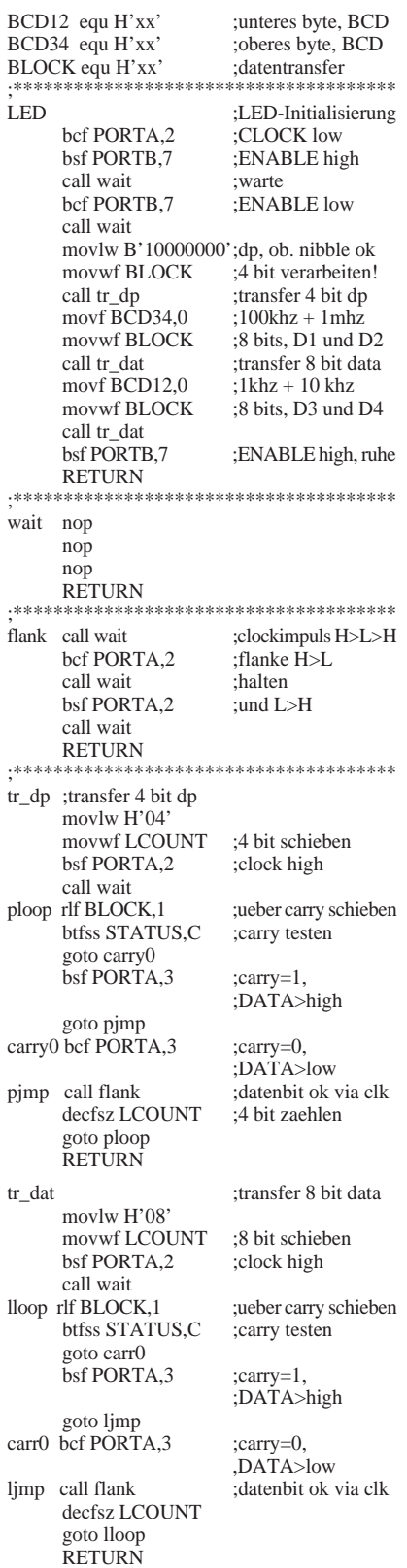

;\*\*\*\*\*\*\*\*\*\*\*\*\*\*\*\*\*\*\*\*\*\*\*\*\*\*\*\*\*\*\*\*\*\*\*\*\*\*

# **Bausatz mit Effekt: Indikator für Luftverschmutzung**

*ARNO RUNTZ*

*Qualm kann man sehen, einige Luftschadstoffe riechen oder stinken, für wieder andere Substanzen reichen die menschlichen Sinne nicht aus, um sie wahrzunehmen. Ein einfaches elektronisches Prüfgerät kann Veränderungen in der Schadstoffbelastung anzeigen. Als kompletter Bausatz eignet es sich gut zur Heranführung von Schülern an die angewandte Elektronik und das Elektronikbasteln.*

Eines sei von vornherein klargestellt, die kleine Schaltung ist kein Analysegerät für die Qualität der Umgebungsluft. Solche Geräte kann man nicht selbstbauen. Und wer beispielsweise Stickoxide oder Ozon als Luftschadstoff messen will, muß tief in die Tasche greifen.<br>Dieser Kemo®-Bau

Kemo®-Bausatz (Artikel-Nr. B229), den die Firma Oppermann im Vertriebsprogramm hat, zeigt an einem Meßinstrument lediglich Veränderungen der Luftreinheit, etwa durch Lösungsmitteldämpfe, Zigarrettenrauch, Küchendünste an.

Die Schaltung ist einfach. Der eigentliche Sensor ist ein beheizter Gassensor, der eine stabile Spannungsquelle verlangt, die rund 200 mA bei 12 V zur Verfügung stellen muß. Zum eingesetzten IC (Aufdruck: Kemo D234) macht die mehrsprachige Bauanleitung keine Angaben; die Beschaltung läßt jedoch auf einen Operationsverstärker schließen.

Funktional erfolgt eine Verstärkung der in Abhängigkeit von der Luftqualität variablen Ausgangsspannung des Sensors. Die Empfindlichkeit der Schaltungsanordnung ist an einem Trimmpoti einstellbar. Belastete Luft läßt den Zeiger nach rechts ausschlagen, wobei am Trimmpoti eine dem jeweiligen Einsatzzweck gemäße Empfindlichkeit eingestellt werden kann.

Der Aufbau gestaltet sich nicht schwierig, da die dem Bausatz beiliegende Platine neben dem Bestückungsdruck auf der Oberseite auch das Leiterbild zeigt. Die wenigen Bauelemente kann man praktisch nicht verwechseln. Lediglich bei der Z-Diode, bei Elko und beim IC ist die Polarität bzw. die Einbaurichtung zu beachten. Die Anschlußbelegung des Sensors ist so festgelegt, daß er in beiden möglichen Einsteckvarianten funktioniert.

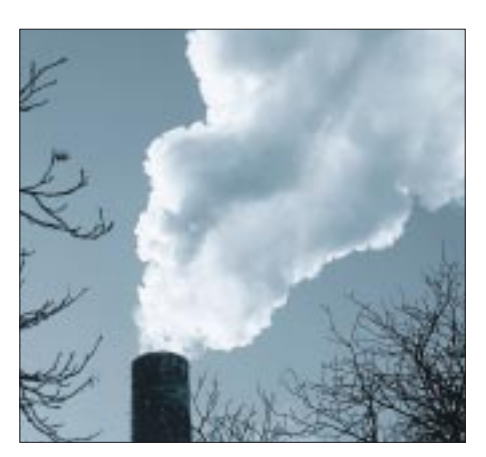

anzulegen. Bis der Gassensor seine Betriebstemperatur erreicht hat, vergehen ungefähr drei Minuten. Mit dem Trimmpoti muß nun eine Einstellung gewählt werden, bei der der Zeiger in normaler Umgebungsluft im ersten Drittel der Meßinstrumentenskala steht.

Die Funktion kann nun etwa mit dem Rauch der Lötkolbenspitze oder einer Zigarette überprüft werden. Wenn alles in Ordnung ist, muß der Zeigerausschlag

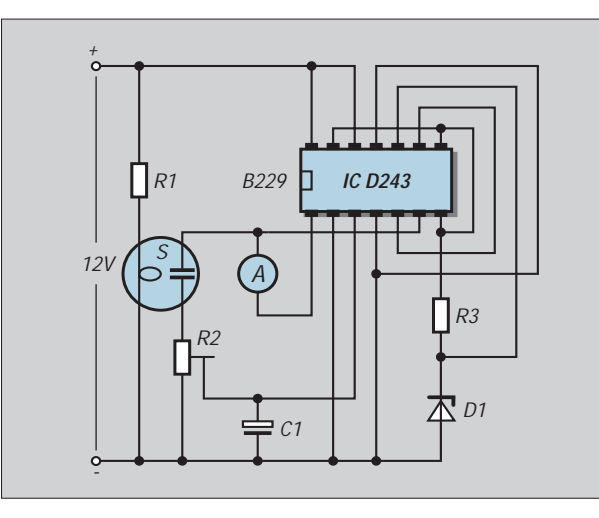

Wenn die Platine bestückt ist, kann ein erster Funktionstest erfolgen. Dazu ist eine stabilisierte 12-V-Versorgungsspannung größer werden. Verringert er sich, ist das Instrument verpolt und die Anschlußdrähte sind zu vertauschen.

**Stromlaufplan: Nur wenige Bauelemente sind für eine Schaltung nötig, die mittels Sensor die Veränderung nichtelektrischer Größen an einem Instrument anzeigt.**

Um die Schaltung zu benutzen (etwa als einfachen Rauchmelder), muß sie in ein Gehäuse eingebaut werden. Dieses darf die Luftzirkulation nicht behindern, was beispielsweise durch entsprechende Bohrungen zu erreichen ist. Auch weil sich der Sensor erwärmt, sind die Löcher oder Schlitze im Gehäuse wichtig.

Alles in allem ein einfaches Anfängerprojekt, das in sehr kurzer Zeit zu einem elektronischen Luftreinheitsindikator führt. Vorausgesetzt, man hat einen Lötkolben und ein stabilisiertes Netzteil…

#### *Bezug: Oppermann GbR, Postfach 1144, 31539 Steyerberg, Tel. (0 57 64) 21 49*

**Den kleinen Schönheitsfehler des in dB geeichten Instrumentes kann man angesichts des geringen Preises verschmerzen.**

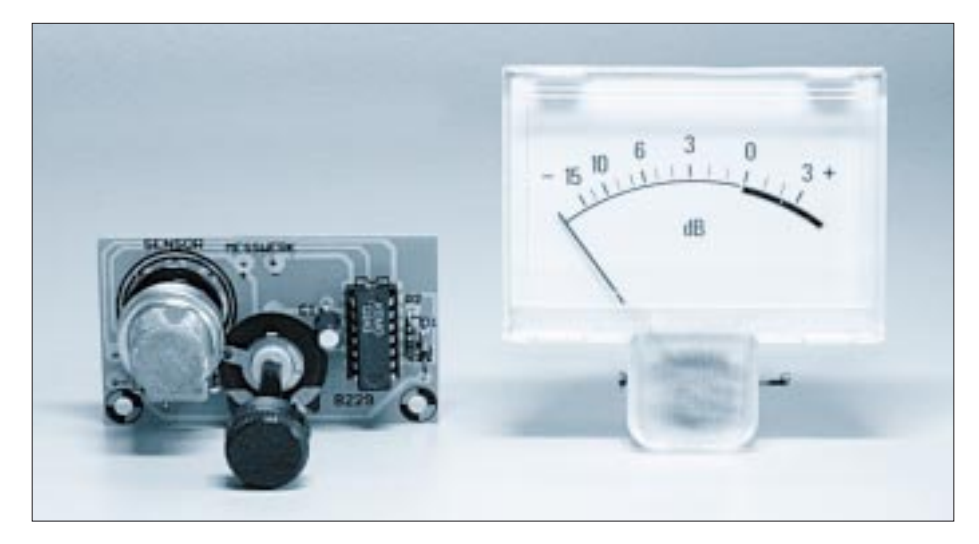

# **Digitale Frequenzsubtraktion**

# *HERRMANN SCHREIBER*

*Frequenzsynthese betreibt man bei manchen Anwendungen mit Impulsausblendung. Wenn man etwa bei 10 MHz jeden zehnten Impuls unterdrückt, erhält man scheinbare 9 MHz.* 

*Nach Frequenzteilung dieser lückenhaften Impulskette um beispielsweise 10 ergeben sich der Wirklichkeit schon sehr nahe 900 kHz, denn die Streuung in Impulsbeite oder -abstand ist durch die Teilung so gering geworden, daß zumindest die Steuerung einer Phasenschleife möglich wird, die dann die restlichen Unregelmäßigkeiten ausbügelt.*

Ausgeführt werden kann dieses Zahnlückenverfahren durch Bauteile vom Typ *rate-multiplier*. Sie erhalten einen Zähler und Programmiereingänge, über die man bestimme Impulse einer Zehner- oder Sechzehnergruppe ausblenden kann.

Wenn man auf diese Weise eine von Hand veränderbare Frequenz erzeugen will, macht sich die digitale Starre des Verfahrens durch Frequenzsprünge bemerkbar, die man oft nur mit viel Aufwand auf ein erträgliches Maß reduzieren kann.

# ■ Zwei Flipflops und zwei Gatter

Einfacher ist ein Differentialverfahren, bei dem eine hohe (Quarz-)Referenzfrequenz *f*<sup>1</sup> um den Wert einer viel niedrigen, aber von Hand einstellbaren Frequenz *f*<sub>2</sub> verringert wird. Außerdem ist das Verfahren für frequenzmodulierte oder -getastete Signale verwendbar.

Die höhere der beiden Frequenzen,  $f_1$ , gelangt in Bild 1 an den Takteingang von  $F_1$ . Im Prinzip arbeitet dieses Flipflop als Frequenzteiler, da sein Ausgang /Q1 an *D* liegt. Dieses Prinzip kann jedoch nur zur Anwendung kommen, wenn der Rückstelleingang  $R_1$  auf "0" liegt. Das ist nur während der negativen Halbwellen von  $f_2$  möglich, wenn gleichzeitig *Q*2 auf "0" liegt.

Nach einer absinkenden Flanke von *f*<sub>2</sub> (Bild 2) wird das Flipflop  $F_1$  bei der ersten ansteigenden Flanke von *f*<sup>1</sup> weitergeschaltet (/Q1 geht auf "0"). Die nächste ansteigende Flanke von  $f_1$  läßt  $Q2$  auf "1" gehen. Über G<sub>1</sub> wird damit F<sub>1</sub> zurückgesetzt (/Q1) geht wieder auf "1"). In dieser Stellung verharrt  $F_1$  dann bis kurz nach der nächsten absinkenden Flanke von *f*2.

Der an /Q1 entstehende negative Impuls hat dieselbe Folgefrequenz wie  $f_2$ , seine Dauer entspricht aber genau einer Periode von *f*1.

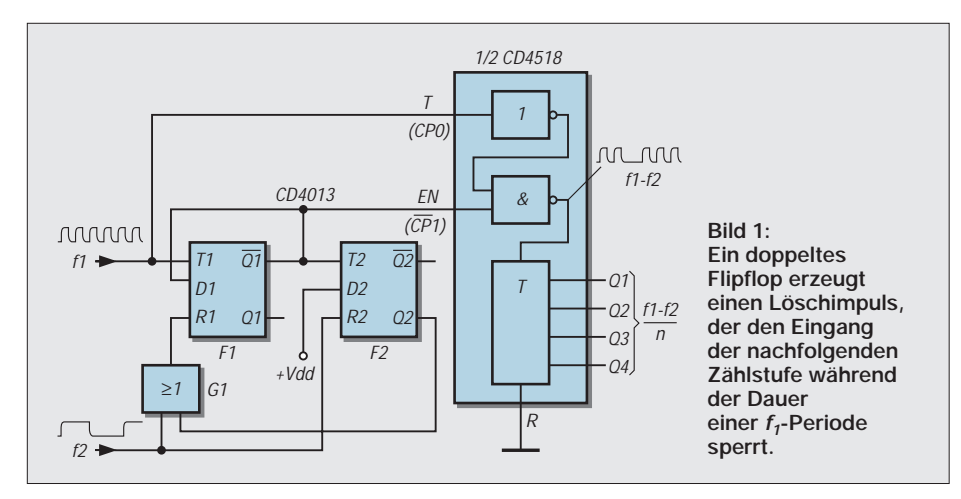

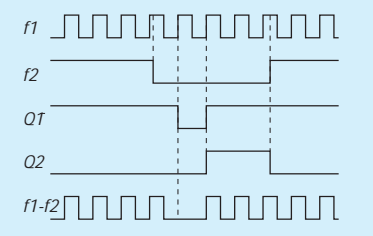

**Bild 2: Der Löschimpuls an /Q1 wird ausgelöst, wenn auf eine fallende Flanke** *von*  $f_2$  *eine steigende Flanke von*  $f_1$  *folgt.* **Der negative** *f2***-Impuls muß mindestens** zwei  $f_1$ -Perioden lang andauern.

Man kann ihn, wie in Bild 2 angegeben, als Löschimpuls benutzen, wenn man seine durch die Schaltzeiten bedingte Verzögerung gegen *f*<sup>1</sup> berücksichtigt. Dazu genügt eine Phasenumkehr vor der als Löschgatter dienenden Und-Funktion.

### ■ **Anwendungen**

Eine entsprechende Schaltlogik ist in manchen Zählbausteinen (wie CD 4518, Bild 1) vorhanden. Da man ohnehin eine Frequenzteilung benötigt, ist es günstig, einen solchen Baustein einzusetzen.

Der Einsatz der beschriebenen Anordnung ist dort vorteilhaft, wo bei möglichst guten Stabilitätsbedingungen eine Frequenz um einen geringen Betrag veränderbar sein soll. Wenn beispielsweise für  $f_1$  eine Festfrequenz von 10 MHz und für  $f_2$  ein zwischen 100 und 200 kHz abstimmbarer LC-Oszillator eingesetzt wird, dann geht eine Drift des letzteren von 1 %, also maximal 2 kHz, nur mit 0,02 % in die Ausgangsfrequenz ein.

Das Substraktionsverfahren eignet sich somit für Feinabstimmung in Empfängern, wobei eine stufenweise Veränderung von *f*<sup>1</sup> als Bereichsumschaltung dienen kann.

Die Frequenzumsetzung eines frequenzmodulierten Signals ist ebenso möglich wie eine Demodulation, da jede Änderung einer der Eingangsfrequenzen die Auslöschdichte beeinflußt. Nach Integration des in Bild 1 mit *f*<sup>1</sup> *f*<sup>2</sup> bezeichneten Signals erhält man damit eine mit der Frequenzmodulation schwankende Gleichspannung.

Solange man keine Selektionsmittel vorsieht, ist dieses Verfahren auf einem weiten Frequenzbereich anwendbar.

# **M2-Abstandsbolzen aus RG-213-Resten**

Will man z.B. winzige SMD-Platinen lösbar befestigen, empfehlen sich kleine M2- Schrauben. Leider ist hier die Auswahl wesentlich bescheidener als bei M3. Zwar gibt es noch einige M2-Zylinderkopfschrauben und -muttern im Elektronikzubehörhandel, jedoch ist an Distanzrollen meist nur die Länge 6 mm vorhanden.

Hier helfe ich mir mit aus RG-213-Koaxkabelresten hergestellten Stücken, passend für den Verwendungszweck zugeschnitten. Schirm des Koaxkabels entfernen, aus dem Innenleiter die Kupferlitze herausziehen, zurück bleibt die reine PE-Isolation, von der sich leicht Stücke gewünschter Länge abtrennen lassen.

Der Innendurchmesser der so gewonnenen Rollen ist geringfügig kleiner als 2 mm, aber es gelingt bei kurzen Stücken, die 2-mm-Schrauben durch das Loch zu bringen. So erhält man preiswert M2-Abstandsbolzen beliebiger Länge.

> **Text und Foto: Klaus Böttcher, DJ3RW**

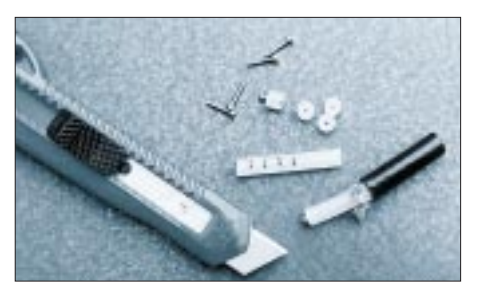

# **Lüftungs-Trainer in der Dose**

# *Dr. ACHIM SCHARFENBERG – DL1MK*

*Sinnvoller Umgang mit Heizenergie schont nicht nur die Umwelt, sondern auch den Geldbeutel. Richtiges Lüften, das Energie spart, läßt sich lernen. Und wie bei vielen Dingen im Leben lernt es sich leichter, wenn man einen verläßlichen Trainer zur Seite hat, einen Trainer, der genau auf die Uhr schaut und sagt: "Jetzt hast Du genug gelüftet!"*

Der kleine Trainer wird an Fenster oder Tür angebracht, damit er den Lüftungsvorgang direkt überwachen kann. Möglich wird das mit der nachfolgend beschriebenen Schaltung, die lautstark das Ende des Lüftens ankündigt und – wenn man in angemessener Zeit nicht reagiert – unbeirrbar ihre Mahnung in dreiminütigen Intervallen fortsetzt.

## ■ **Schaltungprinzip**

Das Herz der Schaltung ist das Timer-IC 7555, das durch seine äußere Beschaltung als astabiler Multivibrator arbeitet [1]. Dies allerdings macht es nur, wenn es über einen Magnet-Kontakt (Reedkontakt) bei geöffnetem Fenster mit Strom versorgt wird.

verbrauch dank des verwendeten CMOS-ICs und des extremen Taktverhältnisses so gering, daß ein 9-V-Block für monatelangen Alarm reichen würde.

## ■ Aufbau und Modifikation

Die Musterschaltung wurde in weniger als einer Stunde auf einem kleinen Lochrasterplatinenrest zusammengelötet, wobei die Betonung auf "klein" liegt, denn in der verwendeten Pillendose ist Raum Mangelware. So müssen außer Batterie und Platine auch noch Piezosummer und Reed-Kontakt Platz finden.

Vergessen darf man keinesfalls, unter dem IC die Leiterbahnen zu unterbrechen und –

ganz wichtig – Pin 4 des ICs unbedingt an Plus zu legen, ansonsten kommt es zu Fehlfunktionen bei der Zeitsteuerung.

Die Anfertigung einer gedruckten Schaltung lohnt nicht, so daß sich bereits an dieser Stelle die erste Energie einsparen läßt ...

Es empfiehlt sich der Einbau aller Teile in eine Kunststoffbox, damit der Magnetkontakt durch den am Fensterflügel befestigten Magneten (siehe Bild 3) ungehindert betätigt werden kann. Die Box selbst wird am Fensterrahmen zweckmäßigerweise mit Klettband angebracht.

Wer die in der Musterschaltung vorgegebenen Zeitwerte variieren möchte, kann dies über die beiden Widerstände tun. Gegebenenfalls ersetzt man sie durch Trimmpotentiometer. Der 470-kΩ-Widerstand bestimmt die Zeit bis zum Alarm, der 10-kΩ-Widerstand legt die Alarmdauer fest.

Weitere Fenster lassen sich leicht überwachen, indem zusätzliche Magnet-Schalter parallel zu dem ersten geschaltet werden.

#### **Literatur**

[1] Hájek, J.: Timer 555. S. 33 ff, München 1989

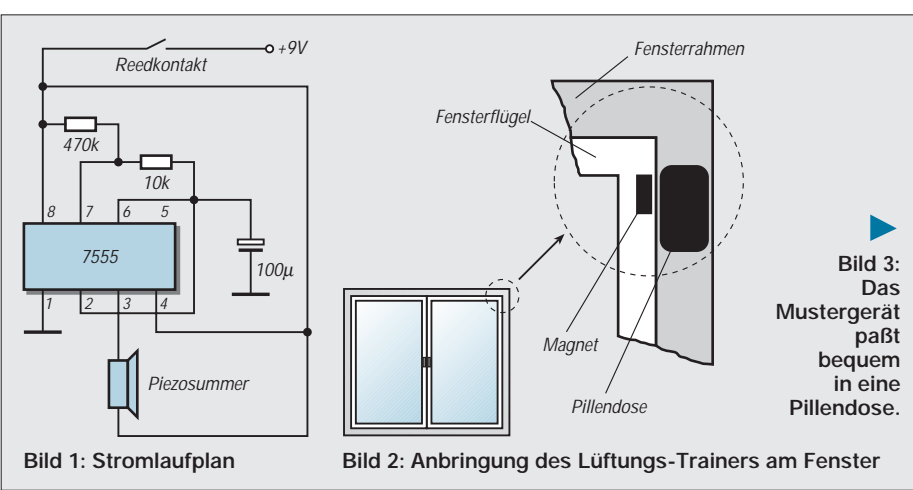

Durch entsprechende Bauteildimensionierung herrscht ein ungewöhnlich asymmetrisches Taktverhältnis vor: 200 Sekunden "Ruhe" und zwei Sekunden "Mahnung". Beim Schließen des Magnetkontaktes geht der Ausgang des ICs (Pin 3) sofort auf HIGH-Pegel, so daß der Piezosummer keine Verbindung mehr zur Masse hat und demzufolge schweigt.

Ist der Kondensator auf 2/3 der Betriebsspannung aufgeladen, wird Pin 3 wieder auf LOW-Pegel geschaltet, und für etwa zwei Sekunden ertönt der Alarm des Summers, bis C1 auf 1/3 der Betriebsspannung entladen ist.

Dieser Vorgang wiederholt sich, solange das Fenster geöffnet bleibt.

Während der Lüftungs-Trainer auf das Öffnen eines Fensters lauert, verbraucht er keinen Strom. Selbst in der aktiven "Mahnstellung" bei offenem Fenster ist der Strom-

# **GHz-Experimente mit Metallfolien**

Eine wohl interessante und vermutlich neue Idee ist es, aus dünnen Metallfolien Rechteck-Hohlleiter herzustellen. Wichtig ist dabei die Tatsache, daß auch besonders kleine Hohlleiter für höhere GHz-Frequenzen realisierbar sind.

Bislang gibt es einige wenige Experten, welche mit Rundhohlleitern GHz-Experimente durchführen, Hohlleiter mit rechteckigem Innenquerschnitt sind jedoch besser für eine "orthogonale" Strahlungsentkopplung geeignet.

Warum sollte es also eigentlich nicht möglich sein, aus dünnen leitfähigen Folien Rechteckhohlleiter zu fertigen? Wenn sehr dünne Folien verwendet werden, sind auch "Wellenführer" und Bandpässe für sehr

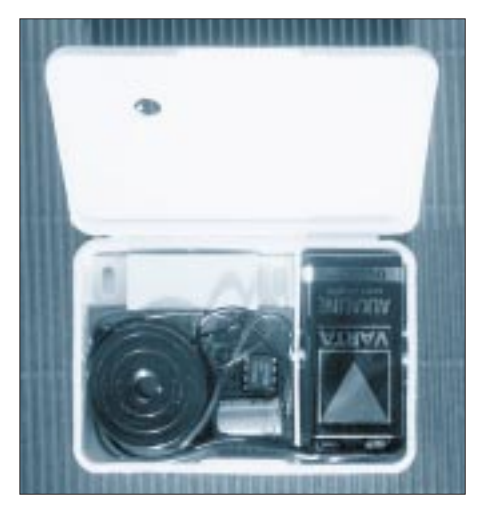

hohe GHz-Frequenzen realisierbar. Allerdings ist mit Verlusten durch Dämpfungserscheinungen zu rechnen. Empfehlenswert sind hier mathematische Vorberechnungen. **Ralf Kaleja, DL2OBN**

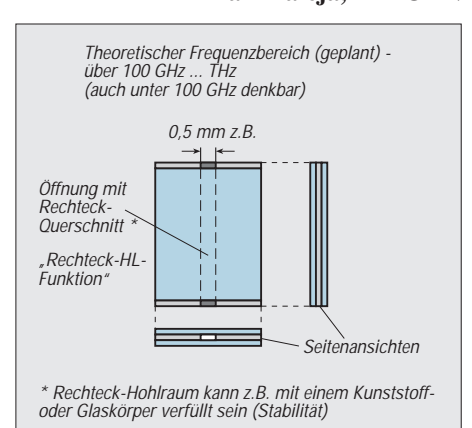

# **Batterieladegeräte mit ICs von ICS (2)**

*HENRY ARNDT – DL2TM@DB0OCA*

*Die Stromquelle war in der vorherigen Schaltung (FA 5/98) nur als Blocksymbol dargestellt. Man kann hier seine eigenen Ideen einsetzen, aber am einfachsten geht sicher die bekannte Schaltung mit einem Spannungsregel-IC.* 

Diese Art des Stromreglers (Bild 5) wird auch im Entwicklungsboard von ICS eingesetzt. Allerdings hat man die Anordnung zur Erzeugung des Mindeststroms (Q4 + R5) dabei weggelassen (vergessen). Für Q4 habe ich aus der Bastelkiste einen BUZ11 verwendet, da zu Beginn des Einschaltens entsprechende Impulsströme fließen können. Ein BS170 müßte laut Datenblatt auch gehen, versucht habe ich es allerdings nicht. Natürlich kann man auch hier einen anderen Typ einsetzen. Dazu muß die Bastelkiste durchsucht werden.

Der eigentliche Stromregler besteht nur aus U3 und R1. U3 läßt soviel Strom hindurch, bis an R1 seine Referenzspannung von etwa 1,25 V abfällt. R1 ist für den gewählten Ladestrom zu berechnen, und das geht ganz einfach mit dem Ohmschen Gesetz: R1 = 1,25 V/Ladestrom in A. In unserem Beispiel wäre R1 bei 350 mA =  $3,57 \Omega$ . Natürlich ist auch die Verlustleistung an R1 interessant. Nach  $P = U \cdot I$  ergibt sich: R1 = 1,25 V ·  $0.35 A = 0.43 W$ .

Durch die Toleranzen bedingt, wird sich selten der errechnete Strom einstellen. Dazu wählt man für R1 den nächsthöheren Normwert und gleicht später den gewünschten Ladestrom mit P1 ab. Dazu braucht man nur einen Strommesser zwischen Ausgang und Masse zu schalten und eine Spannung an V<sub>inp</sub> anzulegen (Größenordnung 5 V). Zuvor muß aber der Entlade-MOSFET Q1 entweder entfernt oder sein Gate auf Massepotential gelegt werden (sonst fließt Strom über den Entladewiderstand). Auch muß Q3 für diese Einstellung entweder entfernt oder dessen Gateanschluß ebenfalls an Masse gelegt werden.

Liegt am Gate von Q2 Massepotential, wird der Stromregler zu einem Spannungsregler, wobei an dessen Ausgang die minimalste

Spannung (1,25 V) anliegt. Allerdings muß auch hier der Mindeststrom von 10 mA fließen. Dazu schaltet Q4 den Widerstand R5 ein, damit dieser Strom auch fließt. Die Diode D5 hat zwei Aufgaben: Zum einen muß der Ausgang von U3 vor den zu ladenden Akku geschützt werden, und zum anderen wird die minimale Ausgangsspannung von U3 um den Betrag der Flußspannung von D5 herabgesetzt. Dies hat Bedeutung, wenn der Akku nur eine Zelle hat.

Mit dem LM317 (B3170) sind Ladeströme bis 1,5A möglich, wobei die Verlustleistung von 15 W nicht überschritten werden darf. Der IC hat zwar eine Schutzschaltung, aber man sollte damit natürlich nicht immer rechnen.

Zum Schluß ist noch die minimale Höhe von V<sub>inp</sub> wichtig. Schließlich muß der Akku in allen Lebenslagen geladen werden können. Dazu folgende Betrachtungen:

Eine voll geladene Zelle erreicht im Schnitt 1,4 V. Für einen Akku mit 6 Zellen wären das schon einmal 8,4 V. Hinzu kommen noch die Spannungsabfälle über U3 (2 V), D5 (0,6 V) und R1 (1,25 V). Somit muß Vinp mindestens einen Wert von rund 13 V haben.

Durch den Einsatz eines Low-Drop-Spannungsreglers für U3 kann man die Längsspannung über U3 unter 1 V drücken. Der LT1086 wäre so ein IC. Allerdings ist dieser Spannungsabfall stromabhängig.

Benutzt man einen Akku mit mehr als einer Zelle, so kann man noch für D5 eine Shottkydiode aussuchen, welche eine niedrigere Flußspannung hat (etwa 0,3 V für SR303). Somit kommt man in eine Region, wo ein vorhandenes Netzteil für den Transceiver genutzt werden kann. Ich selber habe dazu ein separates Netzteil gebaut, damit man nicht so geizen muß.

Für höhere Ladeströme wären folgende Typen denkbar: LT1083 (max. 7,5 A), LT1084 (max. 5 A) und LT1085 (max. 3 A). Alle drei ICs sind vom Typ Low Drop. Konventionell wäre noch: LM350 (max. 3 A) und LM338 (max. 5 A).

# ■ **ICS1702**

Dieser Typ erlaubt noch ein paar mehr Möglichkeiten der Ladung, einschließlich definiertes Entladen. Hier werde ich mich lediglich auf die Unterschiede zum vorherigen Typ beziehen. Bild 6 zeigt dazu die Grundschaltung.

Auch hier möchte ich zu den Unterschieden pinweise vorgehen. Zuerst zu den LEDs (siehe dazu Tabelle 4).

An Pin 4 ist gegenüber dem ICS1700A zusätzlich eine LED angebracht, welche dann leuchtet, wenn die Schluß- und Erhaltungsladung aktiv ist. Die Auswahlschalter SEL0 und SEL1 (Pins 7/10) stellen auch hier die Ladezeit ein, allerdings kennt jeder Eingang drei Zustände: LOW (L) = Masse, HIGH  $(H) = +5$  V und hochohmig (Z). Bei letzterem bleibt der Eingang unbeschaltet. Damit lassen sich 9 Ladezeiten definieren (siehe Tabelle 5).

Als nächstes weiter zu Pin 13 (DTSEL). Hiermit kann man auswählen, bei welchem Kriterium die Schnelladung beendet werden soll. Es gibt drei Möglichkeiten: Low, High und Verbindung zu Pin 5 (CMN). Es steht dabei folgende Auswahl zur Verfügung:

- Low: Nur Auswertung der Ladekurve (Standardauswahl)
- High: Auswertung Ladekurve und Temperatur
- Verbindung zu Pin 5: Nur Temperatur wird ausgwertet

Im Normalfall wird man nur die Ladekurve auswerten wollen. In diesem Fall kann das Pin 13 auch unbeschaltet bleiben, da intern schon ein Widerstand nach Masse eingebaut wurde.

Als nächstes zu den Pins 14 und 15 (AUX0 und AUX1). Hier kann man einige Ladeoptionen einstellen, welche die Universalität dieses IC's erst ausmachen. Auch hier gibt es die drei Zustände L, H und Z (siehe Tabelle 6).

Zu diesen einzelnen Optionen möchte ich noch ein paar Erklärungen geben:

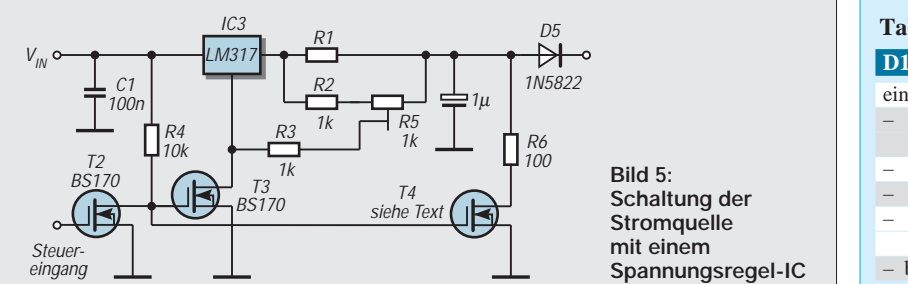

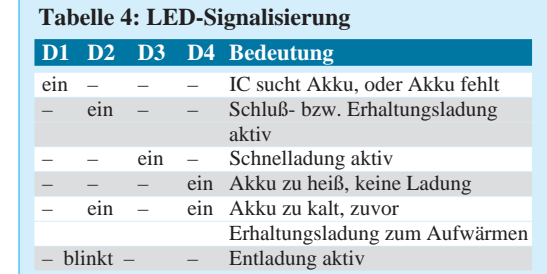

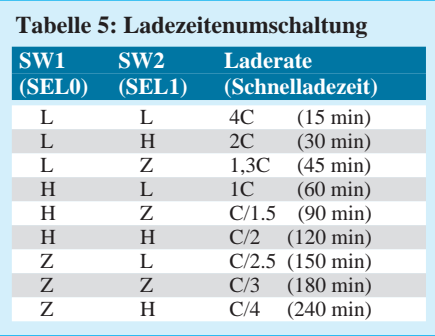

- 1. Der Systemtest ermöglicht das Testen der LEDs 1-3, welche für eine Sekunde aktiviert werden und das Testen der Ladeund Entladepins. Dieser Modus wird nur mit einem Reset verlassen.
- 2. Eine Erhaltungsladung ist bei NiMH-Akkus sinnvoll, da diese eine hohe Selbstentladungsrate haben. Bei dieser Ladeart gibt es kein Abschaltkriterium und sie geht so lange, bis eben manuell abgeschaltet wird.
- 3. Schnelladung ist der Standardmodus. Hier werden die zu Anfang des Artikels vorgestellten Ladezyklen durchfahren, welche mit einer zeitlich nicht begrenzten Erhaltungsladung enden (LED 3 leuchtet, anschließend LED 2).
- 4. Hier kann man den Akku definiert entladen(LED 2 blinkt).
- 5. Für den Liebhaber des Memory-Effekts empfiehlt sich das vorherige Entladen bei NiCd-Akkus auf einen definierten Wert. Nach dem Entladen wird automatisch die Schnelladung von Punkt 3 durchlaufen.
- 6. Hier wird 10 Stunden lang mit einem Zehntel der Akkukapazität geladen, und

anschließend erfolgt einen zeitlich unbegrenzte Erhaltungsladung. Eine schonendere Ladung ist wohl kaum mehr möglich und entspricht den konventionellen Ladegeräten.

7. Innerhalb von 10 Stunden wird abhängig von der eingestellten Ladekapazität (SEL0 und SEL1) ein Teil Schnelladung und ein Teil Schlußladung abgearbeitet. Dabei wird vorher der Akku definiert entladen. Diese Art ist die einzige, wo ein definiertes Ende besteht, da keine Erhaltungsladung durchfahren wird. Tabelle 7 gibt einen Überblick über die zeitlichen Anteile von Schnelladung zu Schlußladung.

Für mich wären nur zwei Ladearten interessant: Nr. 3 für NiMH-Akkus und Nr. 5 für NiCd-Akkus.Die Pins für die Temperaturund Akkuspannung habe ich bereits für den ICS1700A erklärt.

Bleibt nur noch Pin 17 (OPREF). Hier wird der Pegel festgelegt, ab welcher Spannung an Vin (Pin 18) der Chip das Fehlen des Akkus erkennen soll. Hier kann man mittels Spannungsteiler zwischen +5 V und Masse einen Pegel von rund  $1,8$  V – 2 V einstellen. Vorschläge für R9 und R8 siehe Tabelle 8.

### ■ **Ein praktisches Beispiel**

Für mein Duobandhandy habe ich zwei Akkupacks: Eins mit 6 NiCd-Zellen mit einer Kapazität von 600 mAh, und das andere Pack besteht aus 6 NiMH-Zellen mit einer Kapazität von 1400 mAh. Wenn eine Zelle im Akkupack aussteigt, muß man ja alle Zellen gegen neue tauschen.

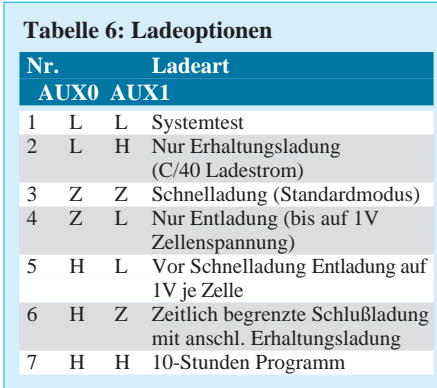

Somit hat man eine gewisse Anzahl von einzelnen Zellen, welche man noch gut für andere Zwecke im Haushalt einsetzen kann. Ich denke da besonders, wenn die "lieben Kleinen" mit ihrem Spielcomputer ankommen, welcher förmlich R6-Batterien zu fressen scheint.

Somit ergeben sich folgende Bemessungsparameter für das Ladegerät: Anzahl Zellen im Akku: 1 und 6, Ladekapazitäten: 600 mAh und 1400 mAh. Damit legen wir die Parameter des Stromtreibers fest.

Ich habe mich für einen Ladestrom von 350 mA entschieden. Das hält die Größe des Ladegerätes durch den erforderlichen Trafo und des Kühlblech für den Stromtreiber in kleine Dimensionen. Damit ergeben sich Ladezeiten für den Schnelladezyklus von 2 Stunden für die NiCd- und 4 Stunden für die NiMH-Akkus.

Wer es schneller haben möchte, muß natürlich in dem Fall den Widerstand R1 im Stromtreiber entsprechend schalten. Für 350 mA habe ich einen Widerstand von

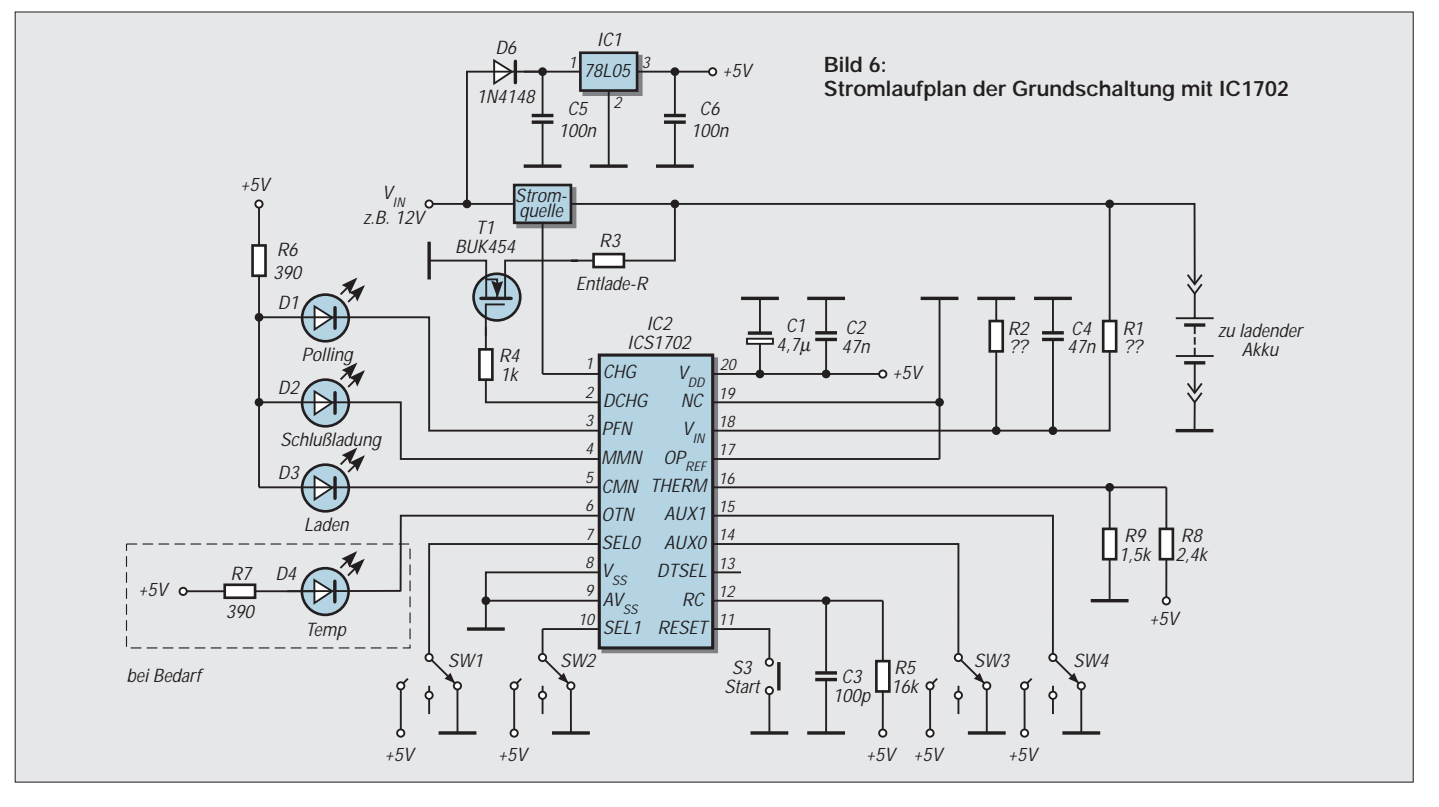

R1 = 3,9  $\Omega$  benutzt. Durch P1 wird dann später der gewünschte Wert eingestellt. Ich spendierte mir außerdem ein Netzteil, das eine Spannung von 15 V liefert. Auf eine Temperaturüberwachung verzichtete ich, da die Akkupacks keinen Thermistor haben. Damit entfällt auch die entsprechende LED. Die Ladezeiten habe ich mit einmal C/2,5 für die NiCd's und C/4 für die NiMH-Akkus festgelegt. Somit bleibt Pin 7 (SEL0) offen.

Ebenfalls fällt der Resettaster weg, ich habe einen zweipoligen Einschalter für das Netzteil vorgesehen. Das erfordert die Vorgehensweise, daß im ausgeschalteten Zustand die Parameter eingestellt und der Akku angelegt werden, bevor das Ladegerät eingeschaltet wird. Damit kann man gut leben. Als Ladearten habe ich nur Schnelladung (Nr. 3) und mit vorheriger Entladung (Nr. 5) gemäß Tabelle 6 ausgewählt. Letzteres nehme ich für die NiCd-Akkus.

Jetzt muß man nur noch den Entladewiderstand R3 berechnen und den Widerstandsteiler R1/R2, welcher am Pin 18 (Vin) liegt, auswählen. Einfach, nicht wahr?

R3 ergibt sich gemäß der Formel 1 zu 9,6 Ω für 6 Zellen und zu 1,6 Ω für eine Zelle im Akku. Gewählt habe ich 10 Ω und schalte einen R von 2 Ω parallel, um eine Zelle sinngemäß entladen zu können. Dabei wurde für den 10-Ω-Widerstand ein 10-W-Typ gewählt, er hat ja einiges an Wärme umzusetzen.

Eine Leiterplatte habe ich nicht entworfen, sondern eine kleine Lochrasterplatine reicht hier aus. Siehe für dieses Gerät die Schaltung nach Bild 7.

#### ■ Was gibt es noch zu beachten?

Die verwendeten MOSFETs brauchen keine Kühlfläche. Nur der Stromregler LM317 muß auf ein entsprechendes Kühlblech isoliert montiert werden. Die Masseleitungen werden getrennt von Leistungs- und Steuerteil geführt und verbinden sich erst am Masseanschluß des zu ladenden Akkus.

Lange Leitungen bitte vermeiden. Ein kurzes Stück Verbindungskabel zwischen Ladegerät und Akku reicht völlig.

Der Ladechip signalisiert durch abwechselndes Blinken von D2 und D3 eine Kontaktschwierigkeit zwischen Akku und Ladegerät.

Leider gibt es keine Anzeige wenn die Schlußladung beendet und Erhaltungsladung anliegt. Auch gibt es kein Signal, wenn bei Schnelladung die maximale Zeit abgelaufen ist und die Ladekurve keinen VOLL-Zustand ergab.

Ich habe spaßeshalber versucht, einen defekten Akku zu laden. Obwohl er keine Ladung mehr aufnehmen konnte, weil in den Zellen ein Kurzschluß war, zeigte das Ladegerät brav Schnelladung an. Eigentlich hätte die Polling-LED leuchten müssen, da unterhalb von 0,5 V an Pin 18  $(V_{in})$ der Akku-Suchmodus und damit diese LED aktiviert wird.

#### ■ **Inbetriebnahme**

Im Grunde sind ja nur wenig Bauteile nötig, um ein solches Ladegerät aufzubauen. Es empfehlen sich aber folgende Schritte zur Inbetriebnahme, wobei U1 (der ICS-Chip) natürlich noch nicht montiert ist!

Bis auf die MOSFETs alles montieren. Anschließend ein Amperemeter zwischen Ausgang Stromtreiber und Masse legen und anschließend etwa 5 V an Pin 3 ( $V_{\text{inp}}$ ) des LM317 legen. Mit P1 nun den gewünschten Ladestrom (bei meinem Beispiel 350 mA) einstellen. Danach Spannung abschalten.

#### *Aufbau des Stromreglers*

MOSFETs Q2-Q4 einlöten und am Gate von Q2 und V<sub>inp</sub> +5 V legen. Es muß wieder der vorher eingestellte Strom fließen. Nun Amperemeter entfernen und Voltmeter zwischen Masse und Kathode von D5 anlegen. Gate von Q2 an Masse legen. An der Kathode von D5 sollte nun eine Spannung kleiner 1 V liegen. Damit ist der Stromregler fertig.

#### *Überprüfung der Spannungspegel*

Als nächstes überprüfen wir, ob am Ausgang von U2 auch +5 V herauskommen. Dann überprüfen wir die Spannungsverhältnisse am Pin 18  $(V_{in})$ . Dazu darf der Entlade-MOSFET Q1 nach wie vor nicht aktiv sein (Gate an Masse). Um den Stromregler zu schützen, demontieren wir noch am besten die Diode D5. An den Batterieanschluß legen wir nun wieder unsere +5 V.

Den Zellenanzahlschalter stellen wir auf EINS. An Pin 18 müssen nun die +5 V erscheinen. Stellen wir jetzt den Schalter auf SECHS. Entsprechend müssen hier 5/6 V anliegen. Damit können der Haupt-IC U1 montiert, D4 wieder eingelötet und Q1 ordnungsgemäß angeschlossen werden.

Nun können wir das Gerät seinen ersten Akku laden lassen.

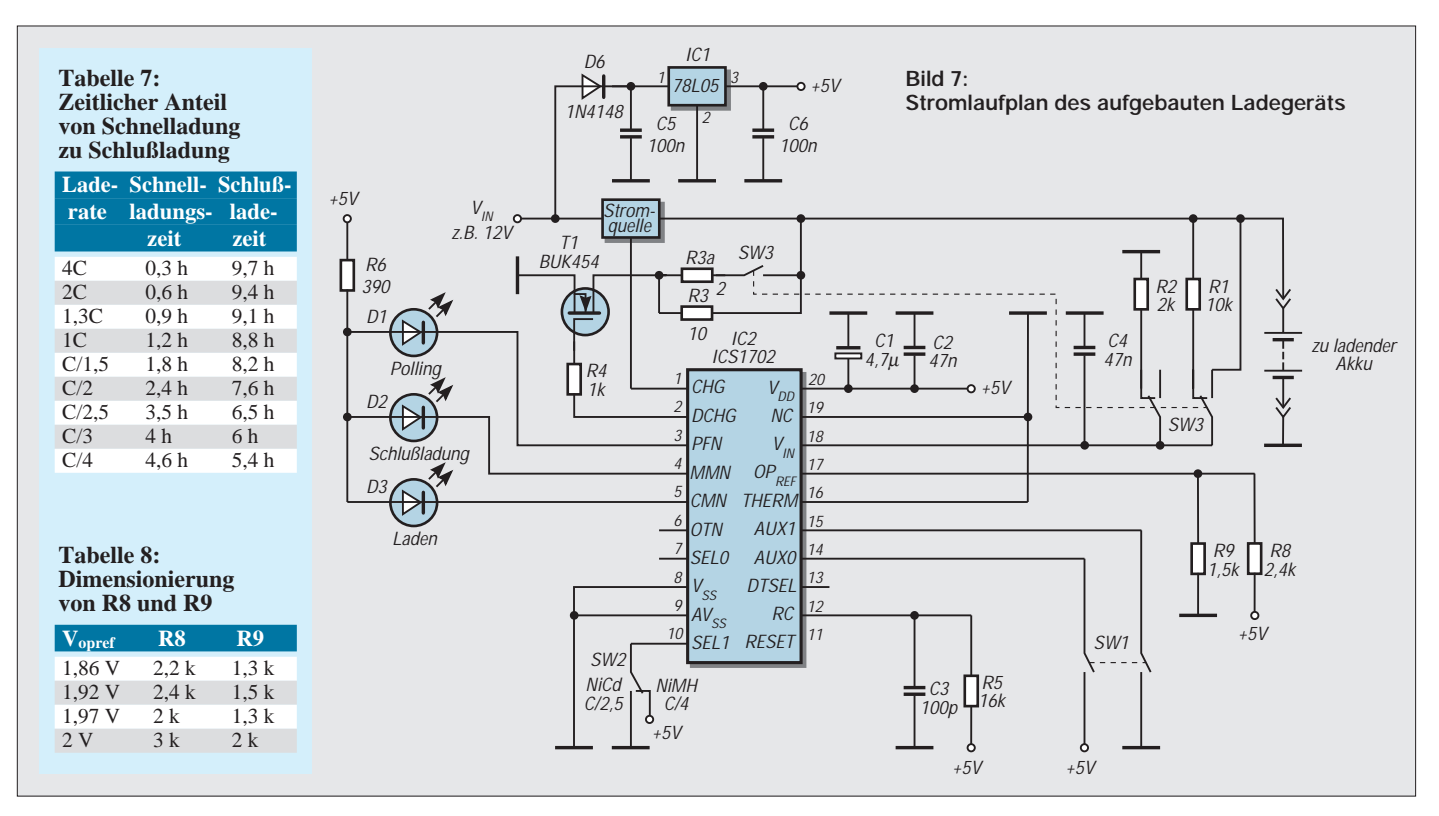

# **Lauschangriff – der Controller hört mit (4)**

*Dr.-Ing. KLAUS SANDER – sanderel@aol.com*

*Im letzten Teil dieses Beitrags dreht sich nun abschließend alles um die Inbetriebnahme unseres Spracherkenners und um die zum Einsatz kommende Software.*

Wir schließen nun die Spannungsquelle an. Optimal ist ein Labornetzgerät mit Strombegrenzung und Amperemeter – bei der ersten Inbetriebnahme sind Fehler nie ganz ausgeschlossen. Das Netzgerät sollte auf 9 V und etwa maximal 200 mA Strombegrenzung eingestellt sein. Nun schalten wir ein.

Der Stromverbrauch darf 50 mA ohne Sprachausgabe nicht überschreiten. Mit Sprachausgabe über den Lautsprecher steigt er natürlich an, darf jedoch auch dann nicht über 150 mA liegen.

Hören wir aus dem Lautsprecher den ersten Begrüßungstext, können wir sicher sein, daß unsere Schaltung funktioniert. Ist nichts zu hören, sollten wir die Wärmeentwicklung der ICs beobachten (Finger auf die ICs halten) und dann die Baugruppe nochmals auf eventuelle Kurzschlüsse zwischen den Pins, die richtige Positionierung der ICs und die Betriebsspannung an den ICs kontrollieren.

Mit einem Oszilloskop können wir auch den Takt an XI1 und XO1 überprüfen. 90 % aller Fehler bei der ersten Inbetriebnahme sind mit dem Ohmmeter (oder dessen evolutionärer Vorstufe: einem Durchgangsprüfer) lokalisierbar.

Läuft die Schaltung einwandfrei, können wir dem Spracherkenner die ersten Worte beibringen und dann die Erkennung testen. Doch dazu müssen wir erst einmal wissen, was die Software macht. Also erst einmal wieder ausschalten und hier weiterlesen.

#### ■ **Software**

Die Software für den RSC164 wurde so allgemein gehalten, daß eine universelle Anwendung gegeben ist. Wir beschränken uns hier auf die Beschreibung der Version mit paralleler Ausgabe.

Nach dem Einschalten führt der RSC164 einen kurzen Test durch, ob bereits Sprachdaten abgespeichert sind. Sind keine vorhanden, geht der RSC164 direkt in eine Schleife zur Programmierung und fordert akustisch zur Eingabe des ersten Wortes auf. Vorher prüft er jedoch die Umgebungsgeräusche. Man kann nun das erste Wort sprechen. Einen Augenblick später fordert er zur Wiederholung des Wortes. Jetzt werden intern die Sprachdaten verarbeitet und dem ersten Ausgabewert (Bitmuster P0[6..2]: 00001bin) zugeordnet und im EEPROM abgespeichert.

Der RSC164 fordert nun per Lautsprecher zum Anlernen des zweiten Wortes auf (erstmaliges Sprechen und Wiederholung) und speichert es mit der Zuordnung zum zweiten Binärwert (00010) ab. Das Ganze wird so lange fortgesetzt, bis entweder 32 Worte

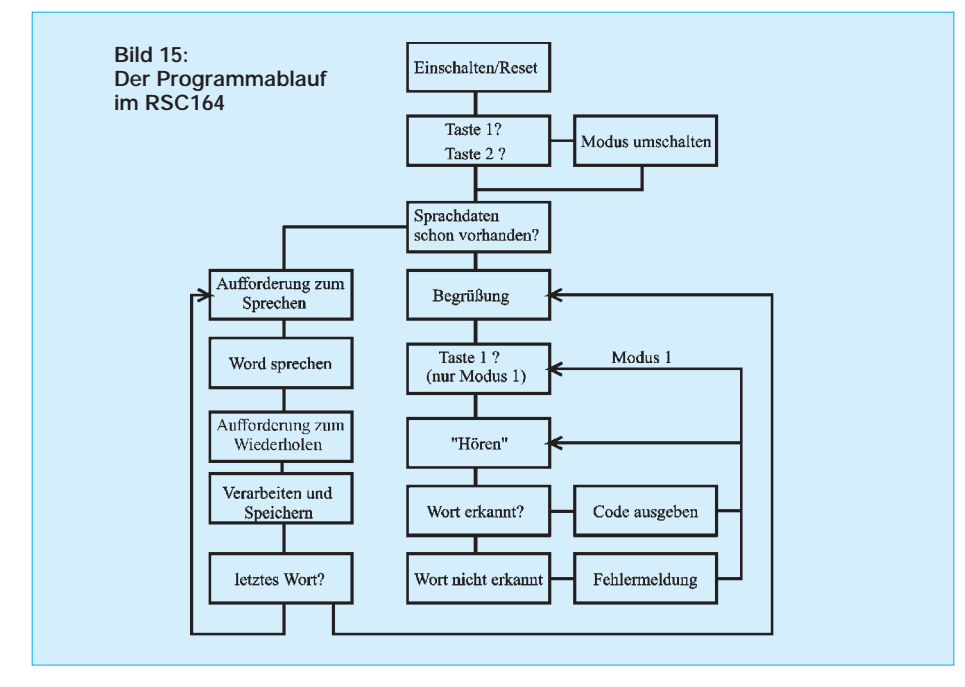

gespeichert sind (letztes Bitmuster: 11111 bin) oder bis kein weiteres Wort gesprochen wird. Die Begrenzung auf 32 Worte in der parallelen Version ist durch die begrenzte Anzahl der frei verfügbaren Ausgabeleitungen bedingt.

Die zweite mögliche Abbruchbedingung ("es folgt kein Wort") wird erreicht, indem der RSC164 ständig die Umgebungsgeräusche prüft und feststellt, ob innerhalb einer bestimmten Zeit Sprache auftritt. Diese Zeit ist auf etwa 2 Sekunden begrenzt.

Ist der Lernvorgang abgeschlossen, schaltet der RSC164 automatisch in den Erkennungsmodus. Nach kurzer Betätigung der Taste 1 wartet der RSC164 auf ein gesprochenes Wort. Folgt innerhalb von etwa 2 Sekunden kein Wort, fordert er zum lauteren Sprechen auf. Ebenso teilt er per Lautsprecher mit, wenn der Umgebungsgeräuschanteil zu hoch ist. Wird das Wort erkannt, wird unmittelbar das Erkennungsergebnis an P02 bis P06 ausgegeben und an Pin P07 wird ein Highimpuls erzeugt.

Die Software des RSC164 kennt noch einen weiteren Modus: "Hören und Ausgeben ohne Tastenaufforderung". Um in diesen Modus zu gelangen, muß während des Einschaltens Taste 1 für etwa 3 Sekunden gedrückt werden. Natürlich gilt das nicht nur für das Anlegen der Betriebsspannung, sondern auch für den Zeitraum nach dem Drücken der Resettaste.

Der RSC164 hört in diesem zweiten Modus ständig seine Umgebung ab. Er gibt dann nur Bitmuster aus, wenn ein Wort erkannt wurde. Die Tests auf Lautstärke und Umgebungsgeräusche sind dann abgeschaltet. Dieser Modus ist nur sinnvoll, wenn die Umgebungsgeräusche relativ gering sind und deutliche Pausen zwischen den einzelnen Wörtern beim Sprechen gelassen werden.

Der erste Modus "Hören nach Aufforderung durch Tastendruck" ist die Variante mit höherer Erkennungssicherheit – der RSC164 muß nicht ständig Umgebungsgeräusche auf Sprache untersuchen und findet Wortanfänge auch bei stärker gestörter Umgebung wesentlich leichter. Und übrigens läßt sich der Tastendruck unter bestimmten Bedingungen auch elektronisch lösen. Denkbar sind z.B. Berührungsschalter beim In-die-Hand-Nehmen des Mikrofons oder eine externe Überwachung des Geräuschpegels. Hier sind noch Experimentiermöglichkeiten gegeben.

Ebenso wäre es natürlich auch denkbar, beim zweiten Modus den Mikrofonverstärker nur freizugeben, wenn Sprache auftritt. Möglich wäre das durch mehrere Mikrofone, die die Richtung der Geräusche (Sprache ist ja auch nur ein  $-$  allerdings "geordnetes" – Geräusch) feststellen. Hier sind noch ausreichend Experimentiermöglichkeiten zur Vervollkommnung des Systems gegeben.

Kommen wir aber noch einmal auf die Software zurück. An mehreren Stellen wurde bereits erwähnt, daß der RSC164 zur Eingabe des nächsten Wortes akustisch auffordert bzw. auch Fehlermeldungen akustisch ausgibt. Dies erfolgt über den Lautsprecher. Dafür wurden die vom Hersteller des RSC164 zum Entwicklungssystem mitgelieferten Sprachdatensätze benutzt, und die sind z.Z. noch alle in Englisch.

Sicher ist es auch für den der englischen Zunge Ungeübten kein Problem, die wenigen Sätze zu interpretieren. Eine deutsch sprechende Version ist in Vorbereitung. In umgekehrter Richtung hat der RSC164 keine Sprachprobleme. Ihm ist es völlig gleichgültig, welche Sprache er hört.

Allerdings sei an dieser Stelle noch auf einen kleinen Umstand hingewiesen, dem für ein perfektes Erkennungsergebnis Rechnung zu tragen ist. Der RSC164 ist die Entwicklung einer amerikanischen Firma und berücksichtigt deshalb vornehmlich auch amerikanische Sprachgewohnheiten – nicht die Wortwahl ist hier entscheidend, sondern der Klang der Sprache. Bestimmte im Deutschen übliche Laute existieren dort einfach nicht. Dazu gehört zum Beispiel das Geräusch einer Katze beim Verschlucken einer Fischgräte (dieses Geräusch tritt zum Beispiel beim Wort "Acht" auf).

Der RSC164 wird das mit der Bemerkung quittieren "speak softer". Reine auf Frequenzanalyse basierende Spracherkenner haben dieses Problem nicht, erreichen aber dafür nicht die hohe Erkennungssicherheit des RSC164.

### ■ **Datenänderung**

Wir haben nun erfahren, wie der RSC164 Wörter lernen kann, wenn er noch keine Sprachdaten gespeichert hat. Bleibt die Frage offen, wie kann ich die Daten ändern. Dazu ist Taste 2 vorgesehen. Wird sie während des Einschaltens oder während des Resets betätigt, springt der RSC164 in den Lernmodus, und man kann alle Sprachdaten neu anlernen und überschreibt dabei alte Daten.

Was unterscheidet nun die Softwareversion "parallele Ausgabe" und "serielle Ausgabe"? Sicher ist an erster Stelle das Ausgabeverfahren zu nennen – bei der seriellen Ausgabe wird das erkannte Wort taktsynchron in ein externes Schieberegister geschoben. Dabei wird jedes erkannte Wort durch ein Bit im Datenstrom repräsentiert. Die Daten werden byteweise seriell ausgegeben. Die Anzahl der ausgegebenen Bytes hängt dabei von der Zahl der gespeicherten Worte ab.

Sind nur 1 bis 8 Worte gespeichert, liefert der RSC164 nur ein Byte. Bei 9 bis 16 Worten werden bereits zwei Bytes herausgeschoben usw. Die Zahl der Bytes wird automatisch ermittelt. Wir müssen nur dafür sorgen, daß ein entsprechend langes Schieberegister vorhanden ist.

Einige Hinweise zur Wahl des Wortschatzes sind noch angebracht. Prinzipiell sollte jedes Wort kürzer als etwa 2 Sekunden sein. Je kürzer ein Wort ist, umso geringer ist auch die Wahrscheinlichkeit , daß es durch plötzliche Umgebungsgeräusche gestört wird. Gleichzeitig gilt aber: je kürzer ein Wort ist, umso geringer ist der Unterschied zu einem ähnlich klingenden Wort.

Die Wörter sollten sich klanglich möglichst stark unterscheiden – und das, obwohl der RSC164 auch ..Drei" und ..Brei" unterscheiden kann. Bei solchen Beispielen hat unter ungünstigen Bedingungen auch der Mensch Probleme und kann manches Wort nur aus dem Kontext erkennen. Man sollte also auch besser "Zwo" statt "Zwei" sagen um den Unterschied zu "Drei" zu vergrößern.

Für Steuerbefehle sind auch Wortkombinationen möglich. Man kann also auch anstelle von "links" den Befehl "gehe nach links" wählen. Zwischen den einzelnen Wörtern dürfen dann aber keine großen Pausen vorhanden sein, man muß also die Einzelwörter etwas mehr zusammenziehen.

Die ersten Erkennungsversuche sollten in ruhiger Umgebung durchgeführt werden, um eventuell dadurch bedingte Probleme auszuschließen. Sind sie erfolgreich, kann man die Erkennungsversuche auch unter "normalen" Raumbedingungen durchführen – also Radio an, aber nicht zu laut oder Fenster öffnen.

#### ■ **Probleme?**

Eigentlich müßte nun alles funktionieren, und wir können die Baugruppe in ein Gehäuse einbauen. Nun kann es aber sein, daß wir mit der Erkennungssicherheit doch noch nicht ganz zufrieden sind. Diese Probleme rühren meist von einer unsauberen Betriebsspannung her, deshalb sollte ein gutes Labornetzgerät und kein Steckernetzteil verwendet werden. Steht das nicht zur Verfügung, kann eine Batterie (9-V-Block) eingesetzt werden.

Andere Fehlerquellen sind schlechte Mikrofone, die vielleicht auch noch jeglichen Körperschall übertragen, oder ein schlecht eingestellter Mikrofonverstärker.

Erfahrungsberichte mit zusätzlichen Hinweisen oder Informationen über neue Softwareversionen – auch mit zusätzlichen Sprachausgabefunktionen – werden Sie in Kürze im Internet unter *http://www.sanderelectronic.de* finden.

Bleibt nur noch viel Spaß zu wünschen und, daß Sie wenigstens einen Gesprächspartner mehr haben, der Ihnen genauso geduldig zuhört und antwortet wie der RSC 164.

#### **Literatur**

[1] RSC164/RSC164i Data Book; Firmenschrift Sensory Inc. 1997

# **Kapazitätsmessungen mit Uhr und Voltmeter**

Übliche Bauteile-Tester können Kondensatoren nur bis 2000 µF messen. Bei höheren Werten (aber natürlich auch bei niedrigeren) hilft die Bestimmung des C-Wertes mit Uhr und Voltmeter. Man erinnere sich: Die Entladung des Kondensators C über den Widerstand R verläuft nicht linear, sondern gemäß einer Exponentialfunktion. Nach der Zeit  $\tau = R \cdot C$  hat der vorher auf 100 % geladene Kondensator noch 36,8 % seiner ursprünglichen Spannung.

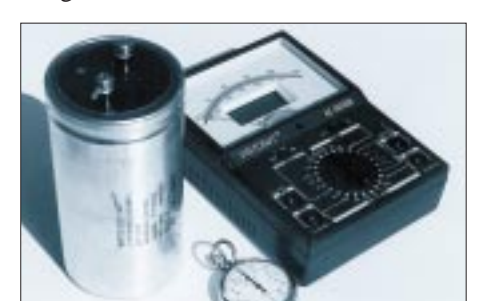

**Kapazitätswerte, bestimmt mit Uhr und Multi**meter **Foto: DJ3RW** 

Die Messung geht im Prinzip wie folgt vor sich: Man legt den Elko, das unbekannte Wesen, parallel mit einem Widerstand bekannter Größe und dem digitalen Multimeter (Innenwiderstand 1 bis 10 MΩ) im 20-V-DC-Bereich zusammen an ein regelbares Netzteil und fährt dessen Spannung auf 10 V hoch.

Dann wird das Netzteil abgetrennt und zugleich die Zeit gestoppt, die der Kondensator braucht, bis er sich auf 3,68 V entladen hat. Es geht natürlich auch mit jeder anderen Spannung als 10 V, nur muß man dann die Entladespannung als 36,8 % von dieser vorher berechnen (z.B. 20 V: Entladespannung nach  $t = \tau$  hier 7,36 V).

Mit dieser Zeitkonstante errechnet man C. Beispiel: R = 10 kΩ, gestoppte Zeit t =  $τ =$ 47 s; Rechnung:  $C = \tau/R = 47 \text{ s}/10 \text{ k}\Omega =$  $4.7 \text{ mF} (= 4700 \text{ µF}).$ 

Als Zeitmesser ist eine Stoppuhr ideal geeignet, aber auch der Sekundenzeiger einer normalen Armbanduhr tut es.

**Klaus Böttcher, DJ3RW**

# **Frequenzanzeige eingebaut: Stroboskop mit echtweißen LEDs**

# *Dr.-Ing. KLAUS SANDER*

*Stroboskope mit Blitzröhren zur Beobachtung schnell ablaufender Vorgänge im Zeitlupentempo sind alt, aber nicht ungefährlich. Mit neueren superhellen LEDs lassen sich solche Geräte aber problemlos auch durch Anfänger aufbauen. Für ernsthafte Anwendungen sind sie sicher genauso geeignet und dürfen bei Batteriebetrieb sogar in feuchten Räumen verwendet werden.* 

*Das Besondere an der hier gewählten Schaltungsversion ist die eingebaute Frequenzanzeige. Die Einsatzgebiete reichen von der Betrachtung rotierender Teile über die Zündzeitpunkteinstellung bis hin zur Untersuchung schwingender Objekte, wie z.B. Lautsprechermembranen.*

Bereits in seinem Buch "Du und die Elektrizität" beschrieb 1940 Eduard Rhein die Faszination, die von der Beobachtung schnell ablaufender Vorgänge mit einem Stroboskop ausgeht: "Aladins Wunderlampe ... nun weiß ich, daß es sie gibt: Ich habe sie erlebt! ... Sie stand ganz einfach und unscheinbar zwischen hundert anderen technischen Dingen, und nichts verriet ihre seltsame Wunderkraft. Neben ihr ein kleiner Motor. Auf seiner Achse war eine dünne Scheibe mit einem aufgeklebten Zeitungsausschnitt befestigt. ... Irgendwo knackte ein Schalter, der Motor begann sich zu drehen... Die Scheibe war nur noch eine gleichmäßig graue Fläche mit ein paar schmalen dunklen Kreisen. .. Da geschah das Wunder: Er griff nach einer kleinen Lampe mit einer dünnen blauweiß leuchtenden Röhre, richtete ihr grelles Licht auf die Scheibe und ... aber war denn das möglich. Der Zeitungsausschnitt drehte sich nur noch ganz langsam, verharrte für einen Augenblick, drehte

sich ein wenig zurück, dann wieder langsam vorwärts, richtete sich auf, blieb endlich stehen. Jeder Buchstabe war erkennbar, jeder Strich und jeder Punkt. Nur ein klein wenig verzittert war alles. Nicht ganz so gestochen scharf wie sonst."

Das ist sicher nicht die Erläuterung der Funktionsweise eines Stroboskops, wie sie ein Techniker erwartet. Aber auch die Technik hat ihre Poesie, und die kommt hier zum Ausdruck.

## ■ **Anwendungsgebiete**

Stroboskope kennen aus eigener Anschauung viele nur noch aus Diskotheken. Allerdings ist das nicht der eigentliche Zweck eines Stroboskops. Vorrangig geht es darum, schnell ablaufende Vorgänge für das menschliche Auge sozusagen in Zeitlupe darzustellen und damit sichtbar zu machen.

An rotierenden Teilen läßt sich die Wirkung von Kräften (z.B. Unwuchten) beobachten. Auch Schwingungen, z.B. an Lautsprechermembranen, können visualisiert werden. Interessant wirkt auch der tropfende Wasserhahn. Und nicht zuletzt ist ein Hauptanwendungsgebiet für Stroboskope die Zündzeitpunkteinstellung bei Kraftfahrzeugen. Der Besitzer eines neuzeitlichen Wagens läßt diese Einstellung aber – soweit nötig – von der Werkstatt machen. Beim Oldtimer kommt man aber nicht um diese Arbeit herum. Und bei Motorrädern soll diese Tätigkeit auch noch notwendig sein.

### ■ **Wirkungsweise**

Worauf beruht nun die Wirkung eines Stroboskops? Das ist ganz einfach erklärt. Nehmen wir die rotierende Scheibe aus Eduard Rheins Buch. Gewöhnliches (kontinuierliches) Licht beleuchtet die Scheibe für die gesamte Dauer der Umdrehung. Das menschliche Auge kann diese Umdrehung nicht mehr zeitlich auflösen. Das Bild verschwimmt zu einer grauen Fläche.

Nun dunkeln wir den Raum ab und beleuchten die Scheibe mit einer Blitzlampe, die für die meiste Zeit einer Umdrehung der Scheibe dunkel ist und nur einen Bruchteil einen kurzen Lichtblitz abgibt, so sehen wir nur diesen Bruchteil der Umdrehung. Der Rest ist für uns unsichtbar. Treffen nun die nächsten Blitze immer exakt zu dem Zeitpunkt ein, wenn die Scheibe an der gleichen Stelle wie beim ersten Blitz steht, so scheint die Scheibe stillzustehen.

Das setzt natürlich eine hohe Konstanz der Blitzfrequenz voraus. Ist die Frequenz etwas zu hoch, trifft der folgende Blitz immer früher ein, d.h., die Scheibe hat noch nicht ihre ursprüngliche Position wie beim ersten Blitz erreicht, so scheint sie sich langsam rückwärts zu drehen.

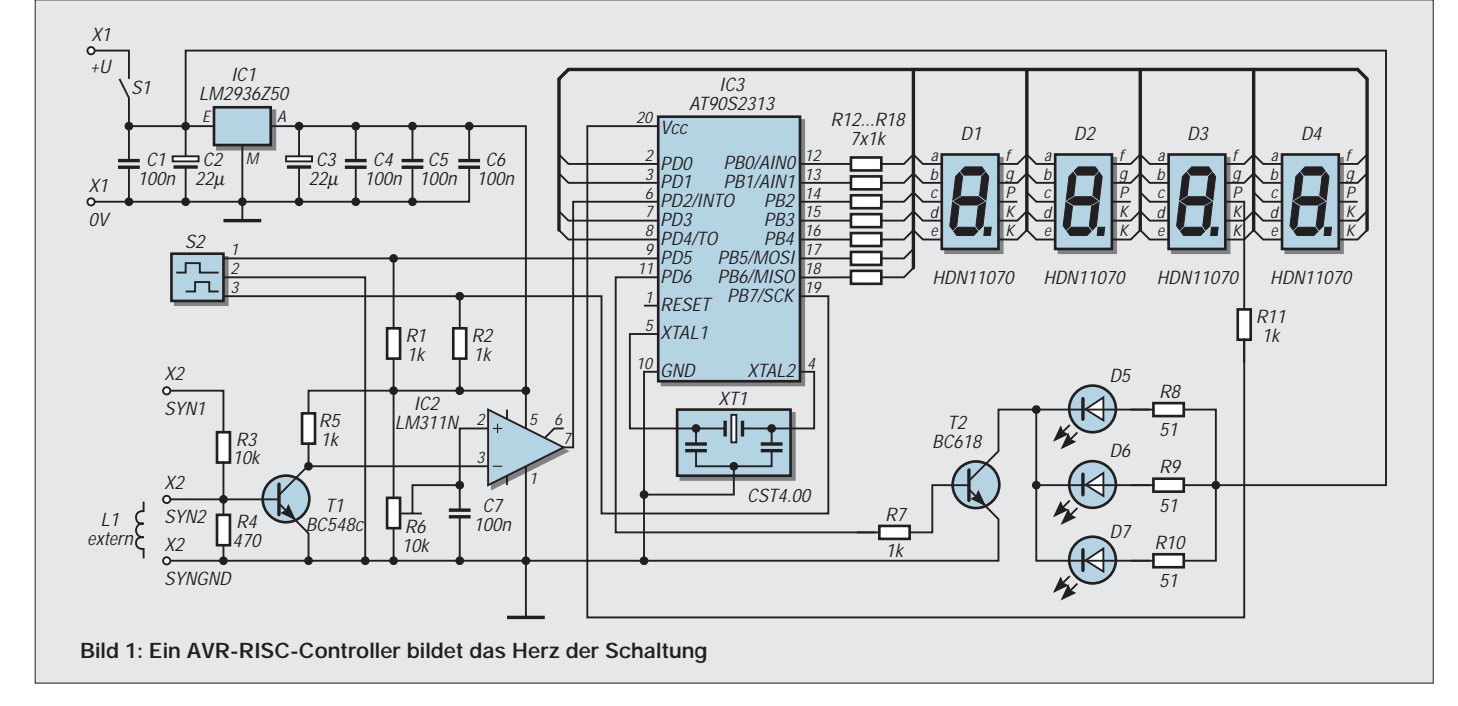

Ist die Blitzfrequenz aber etwas zu niedrig, hat sich die Scheibe bis zum folgenden Blitz schon etwas weiter gedreht. Sie scheint sich langsam vorwärts zu drehen. Es bedarf sicher keiner weiteren Erklärung, daß wir die Scheibe nicht immer nach exakt einer Umdrehung anblitzen müssen, es reicht auch ein Vielfaches davon; Hauptsache die Scheibe befindet sich zum Blitzzeitpunkt an der gleichen Position.

#### ■ **Bauelemente**

Bauanleitungen für Stroboskope basierten üblicherweise auf Blitzröhren und benötigten deshalb hohe Spannungen für die Blitzröhre selbst und solche im Kilovolt-Bereich zum Zünden.

Solche Projekte sind nicht ganz ungefährlich, und Elektronik-Einsteiger sollten die Finger davon lassen. Auch wenn vielfach die notwendigen hohen Spannungen über Transverter aus Batterien erzeugt wurden, so läßt sich bei ungenügend sicherem Aufbau nicht ausschließen, daß man mit der hohen Spannung in Berührung kommt. Bei mehreren hundert Volt kann die in den Kondensatoren gespeicherte Ladung lebensgefährlich sein.

Eine niedrige Spannung ermöglicht es, alle Sicherheitserfordernisse problemlos einzuhalten. Vor etwa zehn Jahren wäre eine solche Niedrigspannungsvariante nicht realisierbar gewesen, heute stehen aber sehr helle LEDs zur Verfügung. Diese erreichen zwar nicht die Helligkeit von Blitzröhren, trotzdem läßt sich der Stroboskopeffekt bereits bei Tageslicht nutzen.

Besonders hervorzuheben sind die weißen LEDs, die es mittlerweile mit 3000 mcd gibt. Aber auch andersfarbige LEDs, z.B. im blauen, echtgrünen, gelben bis hin zum roten Wellenlängenbereich, sind mit hohen Lichtstärken (teilweise bis zu beachtlichen 41000 mcd) lieferbar.

Und damit ergibt sich ein weiterer Vorteil. Ohne teure Filtergläser kann man auch in einem schmalen Wellenlängenbereich Prozesse beobachten.

### ■ **Entwurf**

Was brauchen wir zum Aufbau eines Stroboskops. Im Prinzip reicht eine schnell schaltende Lichtquelle und ein einstellbarer Generator, der die kurzen Impulse für die Lichtquelle liefert.

**Bild 2: Die Platine besitzt zwei Einkerbungen für das Gehäuse.**

**Bild 3: Im Bestückungsplan sind die verschiedenen Varianten gleichzeitig angegeben**

Die Blitzwiederholfrequenz sollte etwa zwischen 10 und 100 Hz einstellbar sein. Höhere Frequenzen sind nicht zwingend notwendig, da bereits in diesem Frequenzbereich ein ausreichend geringes Flimmern möglich ist und zudem (wie oben beschrieben) die Scheibe auch bei einem Vielfachen einer Umdrehung angeblitzt werden kann, um ein stehendes Bild zu erzeugen.

Beim Entwurf des hier vorgestellten Stroboskops standen mehrere Varianten zur Auswahl. Die unkomplizierte Variante mit einem einfachen Generator-IC, wie z.B. dem NE555, wurde aufgrund der begrenzten Stabilität gleich ausgeschlossen.

Der nächste Schritt, eine rein digitale Lösung mit Zähler-ICs, erschien zu aufwendig. Bleibt also eine Controllervariante. Und da lag der dritte Schritt nicht mehr weit. Zur Frequenzanzeige erfordern Stroboskope in der Regel einen zusätzlichen externen Frequenzmesser. Warum den nicht gleich in den Controller integrieren? Und damit war die Idee für ein handliches Stroboskop mit Frequenzanzeige geboren.

### ■ **Schaltung**

Der Aufwand hält sich in Grenzen, wie Bild 1 zeigt. Herzstück bildet der Controller IC3. Wir verwenden einen der neuen Typen der AVR-Serie von ATMEL. Die auszuführenden Funktionen sind relativ komplex, wodurch der kleinere AT90S1200 nicht mehr ausreicht.

Für IC3 setzen wir deshalb den größeren Bruder AT90S2313 ein. Um ihn zum Leben

zu erwecken, benötigen wir nur noch einen Quarz. Hier kommt ein Keramikresonator zum Einsatz, der eine ausreichende Frequenzstabilität garantiert.

Auf die Beschaltung des Reset-Eingangs können wir verzichten, da der Controller eine interne Resetschaltung besitzt, die beim Zuschalten der Betriebsspannung den Reset-Vorgang auslöst. Voraussetzung dafür ist ein genügend steiler Anstieg der Betriebsspannung und, daß während des Betriebs die Betriebsspannung nicht zusammenbricht. Beide Voraussetzungen sind bei Batteriebetrieb gegeben.

An Pin PD6 sind der Treibertransistor und die LEDs angeschlossen. Werden drei der neuen weißen LEDs mit 3000 mcd eingesetzt, ergibt sich eine ausreichende Helligkeit. Übrigens reichen 10 dieser LEDs völlig aus, um eine Fahrradbeleuchtung zu ersetzen.

Natürlich können auch echtgrüne (6000 mcd) blaugrüne (2600 mcd) oder blaue (2000 mcd) LEDs eingesetzt werden. Ebenso sind rote oder gelbe LEDs verwendbar.

Die Widerstände R8 bis R10 sind für weiße LEDs bemessen. Die Werte dieser Widerstände sind nur ein Richtwert und müssen eventuell angepaßt werden. Dazu sollte sinnvollerweise die Flußspannung der LEDs unter Gleichstrombedingungen (20 mA) gemessen werden. Dieser Wert kann bei weißen LEDs etwa 3,6 bis 4 V betragen.

Jeder der drei Widerstände ergibt sich dann zu

 $R = (U_b - U_{led} - U_{ce})/I.$ 

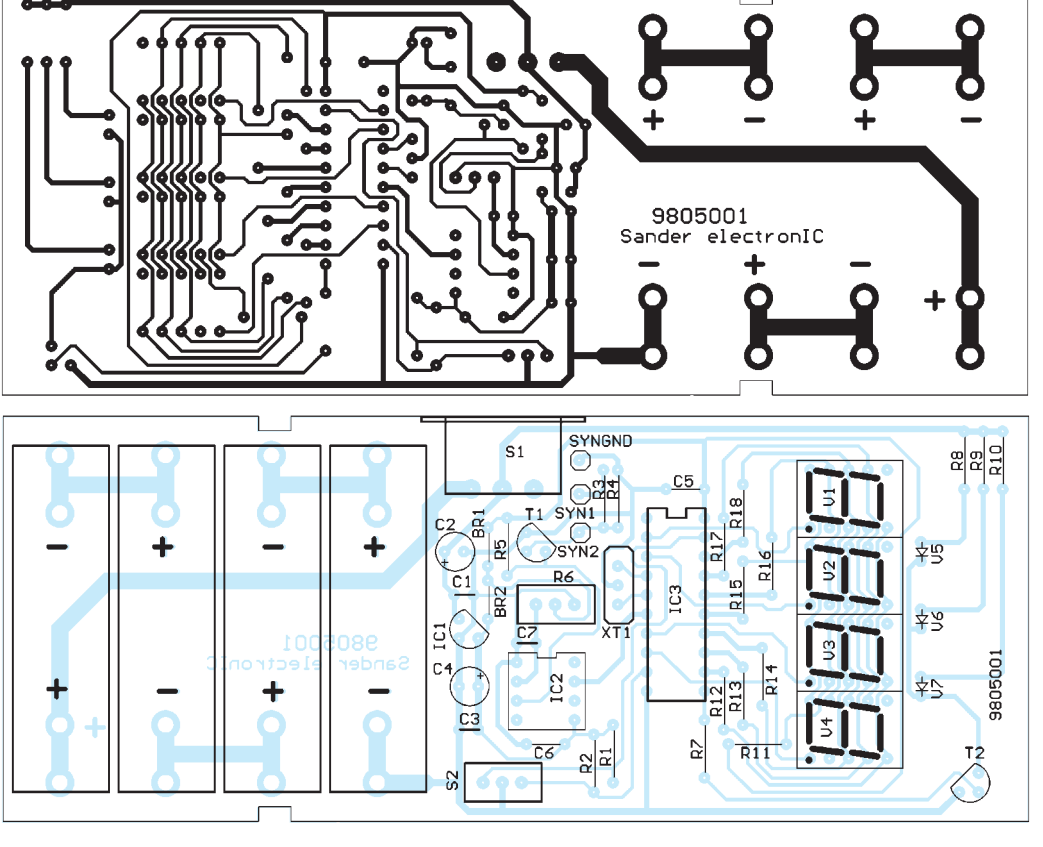

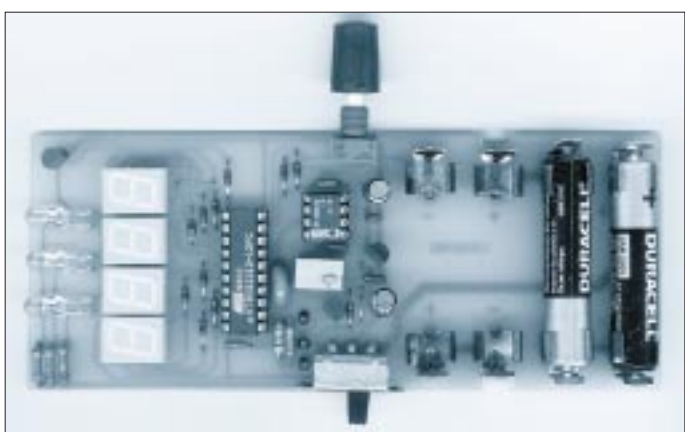

Ub beträgt hier bei neuen Batterien 6 V,  $U_{\text{led}}$  können wir messen und bei  $U_{\text{ce}}$  setzen wir einen Wert von ca. 1 V (stimmt nicht ganz, aber die Batterie bleibt ja auch nicht lange voll) ein. Als Strom I legen wir im Pulsbetrieb etwa 50 mA fest.

Selbstverständlich müssen die Werte bei andersfarbigen LEDs auch entsprechend geändert werden. Dazu ist die Flußspannung der Dioden dem Datenblatt des Herstellers zu entnehmen.

Im oberen Teil der Schaltung ist das vierstellige 7-Segment-Display dargestellt. Dieses wird im Multiplexbetrieb direkt vom Controller gesteuert. Wir verwenden Low-Current-Typen HDN1107O, die bereits bei 2 mA ihre volle Helligkeit abgeben. Vier Stellen werden als ausreichend erachtet.

Da jeder Controller mit Festkommazahlen recht gut umgehen kann, wird auch hier eine entsprechende Darstellung gewählt. Das Komma ist nach der dritten Stelle fest verdrahtet. Damit können wir Werte von 000,0 bis 999,9 darstellen. Der gezeigte Wert entspricht der Blinkfrequenz in Hz auf eine Stelle nach dem Komma genau. Der Wertebereich ist damit größer als notwendig. Wir erhalten dafür aber ein sehr sauberes Bild.

Mit S2 können wir die Frequenz einstellen. Es kommt ein preiswerter Miniatur-Drehimpulsgeber zum Einsatz. Dieser hat die gleiche Baugröße wie ein herkömmliches Präzisions-Trimmpoti. Allerdings hat der Drehimpulsgeber eine "echte" Achse.

Der Drehimpulsgeber liefert zwei um 90° versetzte Rechteckimpulse. Der Controller ermittelt die Anzahl dieser Impulse und die Drehrichtung. Da S2 keine Endlagenbegrenzung hat, ist eine beliebig feine Auflöung allein durch die Software realisierbar.

Natürlich hat jedes Stroboskop einen Synchronisationseingang. Dieser wird mit T1 und IC2 realisiert. T1 verstärkt das Signal, und der Komparator IC2 formt daraus Rechteckimpulse. Mit R6 kann der Triggerpegel eingestellt werden.

**Bild 4: Der Schalter wird über Lötnägel waagerecht eingebaut.**

Um z.B. den Zündzeitpunkt von Motoren einzustellen, können um das Motorzündkabel einige Windungen Draht gewickelt werden. In dieser "Spule" (im Bild 1 mit L1 andeutungsweise gezeichnet) wird bei jedem Zündvorgang eine Spannung induziert, die den Lichtblitz synchronisiert.

SYN1 ist ein Eingang für höherpegelige Signale. Bei beiden Eingängen gilt, daß der Gleichspannungsanteil nicht so hoch sein darf, daß T1 bereits in die Sättigung fährt.

Der ATMEL-Controller ist schnell genug, die Impulse auch im höherfrequenten kHz-Bereich zu erkennen und das Ausgangssignal zu synchronisieren.

Die stabilen 5 V für den Controller liefert ein LM2936Z50 aus der Batterie. Dieser Spannungsregler ist ein Low-Drop-Typ, der zugleich einen extrem geringen Eigenstromverbrauch von nur wenigen  $\mu$ A hat – unerläßlich für batterieversorgte Anwendungen.

### ■ **Tips & Tricks**

Bild 2 zeigt das Platinenlayout und Bild 3 den zugehörigen Bestückungsplan. Die Platine paßt in ein glasklares Schiebegehäuse – Elektronik ist auch etwas zum Zeigen. Diese Gehäuse sind im Fachhandel auch unter der Bezeichnung "HEDDIC" erhältlich.

Gegenüber einer 9-V-Blockbatterie wurde 1,5-V-Batterien (LR03, AAA – die sind etwas kleiner als Mignonzellen) der Vorzug gegeben. Sie haben eine größere Kapazität. Vier dieser Zellen passen auf der Platine quer in das Gehäuse. Voraussetzung: Es werden Batteriehalter zum direkten Einlöten in die Platinen verwendet.

Einen kleinen Trick gibt es bezüglich des Schalters noch. Normalerweise sind um 90° abgewinkelte Schalter recht teuer. Werden aber 3 Lötnägel in die Platine eingesetzt, kann man einen Miniaturschiebeschalter verwenden, der normalerweise nur zum direkten Anlöten von Drähten vorgesehen ist. Diese Version ist dann ziemlich preiswert.

Für den Controller sehen wir eine Fassung vor. Die LEDs sind, wie das Foto zeigt, um 90° abzuwinkeln. Die Spitzen dürfen dabei nicht über die Platine hinausragen.

### ■ **Inbetriebnahme**

Ist die Platine vollständig bestückt, kann der erste Test beginnen. Wir legen die Batterien unter Beachtung der Polung ein. Dann kann eingeschaltet werden, und wenn ein Ventilator oder ein anderes rotierendes bzw. schwingendes Gerät in der Nähe ist, kann die Beobachtung losgehen. Mit dem Drehimpulsgeber muß nur noch die korrekte Frequenz eingestellt werden, und das Bild steht.

Nun ist nur noch der Synchroneingang abzugleichen. Dazu benötigen wir entweder einen Signalgenerator, der in etwa das Signal abgibt, wie wir es bei späteren Messungen auch zur Verfügung haben, oder wir nehmen das Meßobjekt selbst als Signalquelle (z.B. Spule bei Zündzeitpunkteinstellung). Zuerst verstellen wir die Frequenz an S2 etwas, bis sich das Bild langsam bewegt. An R6 wird nun so lange gedreht, bis das Bild stabil steht.

# ■ **Montage**

Ist alles soweit in Ordnung, kann der Einbau in das Gehäuse erfolgen. Für die Synchronisationeingänge sind an geeigneter Stelle im Gehäuse Bohrungen anzubringen, in welche später Laborbuchsen eingeschraubt werden.

Damit der Gehäusekunststoff nicht schmilzt, sind die Drähte zur Verbindung mit der Leiterkarte vor dem Einschrauben an die Buchsen zu löten.

Etwas verwirrend ist im ersten Augenblick der Einbau der Platine in das Gehäuse. Sie wird *nicht* in die Gehäuseschale eingelegt. Das paßt zwar auch, aber die Gehäuseteile würden sich nicht mehr zusammenschieben lassen.

Die Platine wird auf die unteren Kanten der höheren Gehäusehalbschale gelegt. Die Nasen an den Kanten müssen nun in die Leiterkarte einrasten. Jetzt wird die zweite Gehäuseschale eingeschoben.

Der Nachbau stellt ansonsten auch für Elektronik-Einsteiger kein Problem dar. Ein Abgleich ist nur für den Synchronisationseingang notwendig.

Durch die eingangs beschriebenen Mehrdeutigkeiten beim Verhältnis Blitzfrequenz zu Umdrehungszahl muß sich prinzipiell immer ein stehendes Bild erzeugen lassen.

Und nun viel Spaß beim Betrieb des Stroboskops. Aber Achtung, wenn das Bild stillzustehen scheint, sollten wir nicht in den Ventilator fassen. Frei nach Galilei: "Und er bewegt sich doch!".

# **Meßgeräte, Meßverfahren (2): Oszilloskope (Grundschaltung und Kennwerte)**

*HEINZ W. PRANGE – DK8GH*

*Kaum ein anderes Gerät hat so viele Möglichkeiten der Anwendung in der Meßtechnik wie der Elektronenstrahl-Oszillograf, den man landläufig auch Oszilloskop nennt. Das Oszilloskop hat wegen der Anschaulichkeit seiner Meßergebnisse in nahezu allen Gebieten der Technik große Bedeutung erlangt. Als Meßgerät ist es der Traum vieler Hobby-Elektroniker und Funkamateure, die ihre elektrische Ausrüstung in Teilen oder als Ganzes noch selbst bauen, untersuchen, verbessern und dabei durch solide Meßtechnik unterstützt sein möchten.*

Das Oszilloskop kann auf dem Bildschirm periodische, d.h., in bestimmten Zeitintervallen wiederkehrende oder sich wiederholende Vorgänge (z.B. Schwingungen) abbilden. Es eignet sich selbstverständlich auch zur Darstellung einmaliger Vorgänge und zur Abbildung sowie Auswertung von Kennlinien oder in sich geschlossener Figuren (z.B. Lissajous-Figuren). Da die Darstellung mit Hilfe eines Leuchtfleckes auf dem Schirm des Gerätes geschieht, spricht man statt vom Bildschirm hier manchmal eher vom Leuchtschirm des Oszilloskops.

Die zahlreichen Meßmöglichkeiten, welche durch das Oszilloskop ermöglicht werden, sind eng verbunden mit der Vielförmigkeit der Oszillogramme oder Schirmbilder, wie man die vom Elektronenstrahl auf den Bildschirm der Elektronenstrahlröhre gezeichneten Kurven nennt.

Früher sagte man: Das Herz eines jeden Oszilloskops sei die Elektronenstrahlröhre.

### ■ **Elektronenstrahlröhre**

Diese Röhre als Anzeige-Bauelement gab dem Gerät auch ursprünglich seinen Namen, nämlich "Elektronenstrahloszilloskop". Heute muß man jedoch berücksichtigen, daß es inzwischen Oszilloskope gibt, die eine andere Bildschirmtechnologie verwenden oder manchmal auch den Monitor eines Personal Computers als Ausgabemedium benutzen.

Bild 1 zeigt den schematischen, stark vereinfachten Aufbau einer Elektronenstrahlröhre, wie sie in vielen Oszilloskopen immer noch eingebaut ist. In ihrer Urform wurde sie vom deutschen Physiker Karl Ferdinand Braun (1850 – 1918) schon im Jahre 1897 als Vorrichtung zum Sichtbarmachen schneller Vorgänge angegeben.

Sehr oft wird sie zu Ehren ihres Erfinders Braunsche Röhre genannt.

Die Kathode der Röhre emittiert fast punktförmig Elektronen. Wie von einer Kanone abgeschossen, streben die Elektronen auf die Anode zu. Bei ihrem Flug durch ein besonderes Elektrodensystem im evakuierten Raum (= Glaskörper) der Röhre erreichen die Elektronen eine solche Geschwindigkeit, daß sie sich durch die Anode hindurch weiterbewegen.

Strahlförmig passieren sie die Öffnung der Anode und treffen schließlich auf der Schirmschicht auf. Dort bringen sie die fluoreszierende Schicht zum Aufleuchten. In der auf der Frontglasfläche innen aufgebrachten Schicht entsteht ein (außen sichtbarer) Leuchtfleck. Der Leuchtfleck ist die eigentliche Schreibspur der Oszillografenröhre. Mit dem (bei Meßvorgängen) bewegten Leuchtfleck werden – wie noch zu zeigen ist – elektrische Vorgänge auf dem Bildschirm sichtbar gemacht. Der Leuchtfleck ist bei allen Messungen gewissermaßen unser "Schreibstift", mit dem wir unsere Meßkurven auf den Schirm schreiben.

## ■ **Ablenkplatten**

Magnetische und elektrische Felder lenken den Elektronenstrahl ab. Diese Tatsache nützt man beim Oszilloskop zu Meßzwekken aus: Der Elektronenstrahl durchläuft bei der Röhre das elektrische Feld eines Kondensators, der aus einem Metallplattenpaar besteht.

Man gewinnt das elektrische Feld, indem man an die Ablenkplatten eine elektrische Spannung anlegt. Hierdurch wird die eine Platte des "Kondensators" gewissermaßen

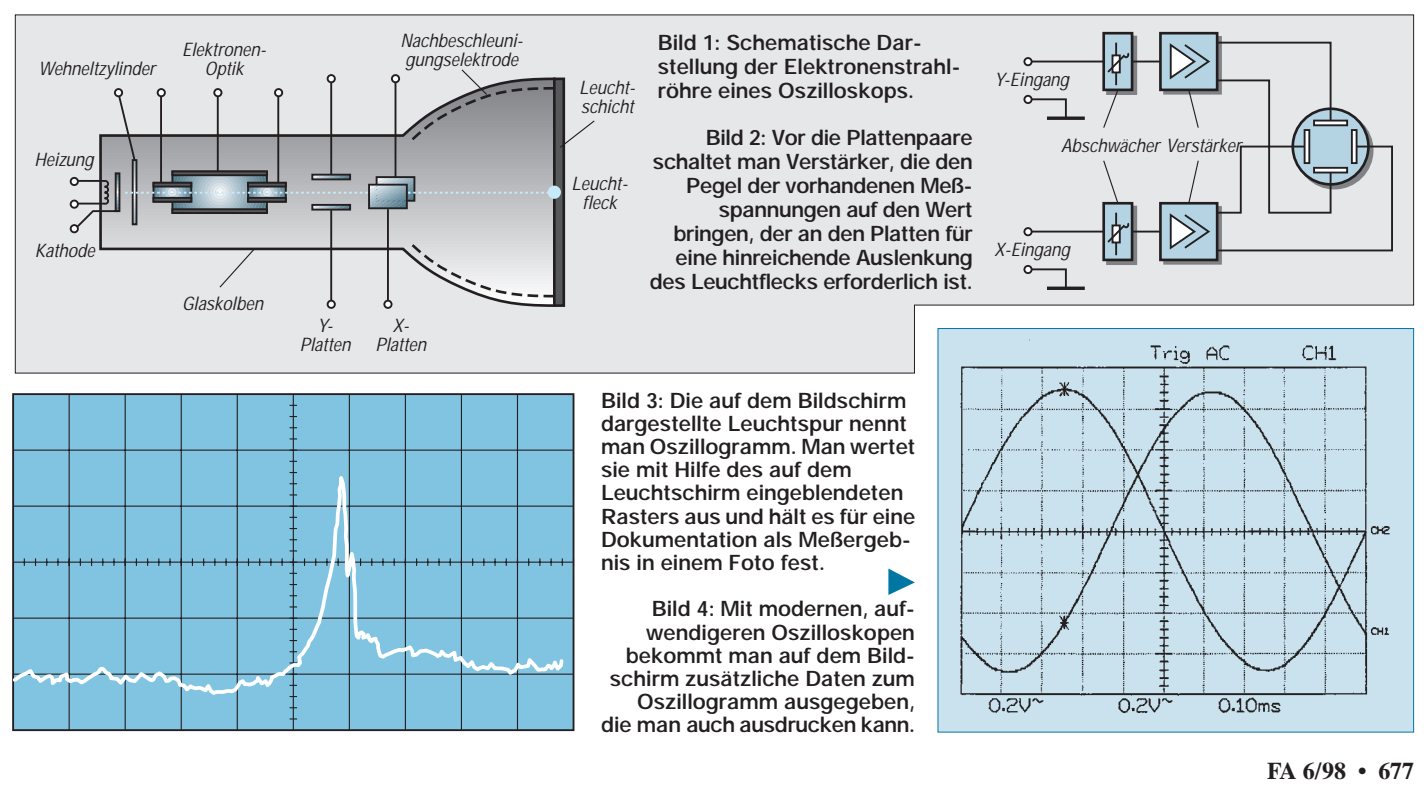

positiv, die andere negativ aufgeladen. Die Folge davon ist: Der Strahl wird zur positiv geladenen Platte hin abgelenkt. Das Ende (des außen als Leuchtfleck erkennbaren) Elektronenstrahls wird aus dem Zentrum des Bildschirms wegbewegt.

Da in die Röhre zwei solche (um 90° gegeneinander versetzte) Plattenpaare eingebaut sind, kann man den Strahl (und somit den Leuchtfleck) auf dem Bildschirm ablenken, und zwar sowohl horizontal als auch vertikal. Legt man an beide Plattenpaare gleichzeitig einstellbare Spannungen, so läßt sich der Leuchtfleck an jede beliebige Stelle des Bildschirms hin lenken.

Je nach dem Frequenzbereich, in dem das betreffende Oszilloskop eingesetzt wird, können dies die zweipoligen Buchsen für Bananenstecker oder Buchsen für koaxiale Stecker vom Typ PL259 oder vom Typ BNC sein.

Für den Neuling in Sachen Oszilloskop ist es oft ungewöhnlich, daß von diesen drei Buchsen je ein Pol mit der Masse des Geräts fest verbunden ist. Das zu wissen, ist äußerst wichtig. Beachtet man diese Tatsache nämlich nicht, kann es ungewollt zu Kurzschlüssen in der Meßschaltung kommen. Wir werden bei einigen Schaltungen noch darauf zu sprechen kommen.

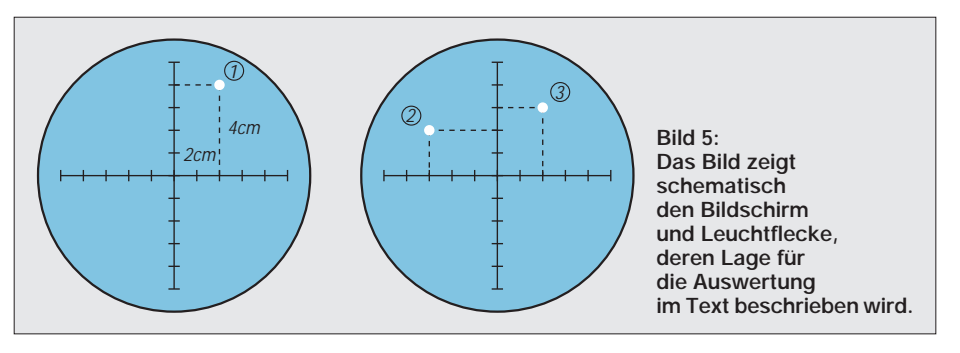

Bisher haben wir uns sehr auf die Elektronenstrahlröhre konzentriert und davon gesprochen, daß wir Spannungen direkt an die Plattenpaare anlegen. Beim Arbeiten mit dem Oszilloskop kommt dieser Fall jedoch recht selten vor.

Für Messungen von (auch sehr kleinen) Spannungen sind vor die Plattenpaare Verstärker angeschaltet. Bild 2 zeigt diese Zusammenschaltung mit einem Symbol für die Röhre, das nur den Schirm bzw. Glaskolben andeutet und die beiden Plattenpaare. So werden kleine Meßspannungen verstärkt, also auf einen Wert gebracht, den die Plattenpaare für eine vernünftige Auslenkung des Leuchtflecks brauchen. Den Zugang zu diesen Verstärkern bekommt man über die (an der Frontplatte des Oszilloskops montierten) Buchsen.

Neben der Auslenkung des Leuchtflecks in der y- und der x-Richtung kann man bei den meisten Geräten den Leuchtfleck noch mit einer Meßspannung hell oder dunkel steuern. So sind während einer Messung drei Beeinflussungen des Leuchtflecks möglich, nämlich

- Ablenkung in senkrechter Richtung (= y-Richtung)
- Ablenkung in waagerechter Richtung (= x-Ablenkung)
- Hell- oder Dunkelsteuerung (= Z-Steuerung)

Für die entsprechenden Meßspannungen gibt es am Gerät drei Buchsenpaare:

- Y-Eingang,
- X-Eingang und
- Z-Eingang.

**Merke:** *In der Regel ist ein Anschlußpol der Eingangsbuchsen fest mit Masse verbunden!*

Da diese "einpolige" gemeinsame Verbindung nach Masse fest vorgegeben ist, kann man in Übersichtsschaltungen auf ihre besondere Darstellung verzichten und manche Meßschaltung einpolig darstellen:

Man zeichnet dann nur die "andere" Leitung, die der Fachmann die "heiße" Leitung nennt, wobei der nicht gezeichnete zweite Pol eben die Masseverbindung ist.

In der Praxis kommen die Bezeichnungen x, y und z als Klein- oder Großbuchstaben vor, und statt Eingang findet man international oft die Bezeichnung CHANNEL oder abgekürzt CH.

#### ■ Auswertung am Meßraster

Kurz noch einmal zurück zur Röhre bzw. zum Bildschirm: Ein beleuchtetes Liniennetz (Meßraster), das bei der fotografischen Aufnahme des Oszillogramms mit abgebildet wird (Bild 3), erleichtert die Auswertung jeder Messung.

Das Meßraster kann (falls es vorhanden und beleuchtbar ist) von Hand ein- und ausgeschaltet oder in seiner Helligkeit stufenlos eingestellt werden. Bei teuren Röhren ist das Meßraster innen auf dem Glaskolben der Röhre (zusammen mit der fluoreszierenden Schicht). Man spricht dann von einer Röhre mit Innenraster.

In anderen Fällen ist das Raster auf einer durchsichtigen Scheibe vor der Röhre montiert und wird mit einer Art Flutlicht beleuchtet.

Bei LCD-Bildschirmen oder ähnlichen anderen Ausführungen kann man außer dem Meßraster auch noch Ablenkkoeffizienten und andere Daten einblenden, die für eine Messung wichtig sein können. Diese Darstellung eines Oszillogramms kann dann – wie im Bild 4 – statt fotografiert auf einem Laser- oder Tintenstrahldrucker zu Papier gebracht werden.

#### ■ **Ablenkkoeffizient und -empfindlichkeit**

Die charakteristische Größe für die Ablenkung ist der Ablenkkoeffizient. Manche nennen ihn Ablenkfaktor. Er gibt den Spannungswert an, der erforderlich ist, um den Leuchtfleck auf dem Bildschirm um 1 cm auszulenken.

Ist der Ablenkkoeffizient z. B. mit 5 V/cm angegeben, so bedeutet dies, daß für 1 cm Auslenkung auf dem Bildschirm 5 V an den Anschlußbuchsen anzulegen sind, für 2 cm natürlich 10 V, für 3 cm genau 15 V usw. (Bild 5).

Für jede Elektronenstrahlröhre gibt es zwei Ablenkkoeffizienten. Beide sind für eine bestimmte Röhre durch den Aufbau, also die Konstruktion der Röhre, vorgegebene Werte. Der Ablenkkoeffizient des schirmnahen Plattenpaars ist größer als der des anderen Plattenpaars. Das leuchtet ein, wenn man bedenkt, daß für die gleichweite Ablenkung des Leuchtflecks auf dem Bildschirm der Strahl in jedem Plattenpaar um einen anderen Winkel abgelenkt werden muß. Beim schirmnahen Plattenpaar muß der Winkel größer sein, demnach eine höhere Spannung angelegt werden.

In manchen Datenblättern sind anstelle des Ablenkkoeffizienten Werte für die Ablenkempfindlichkeit angegeben. Die beiden Angaben sind für das jeweilige betrachtete Plattenpaar umgekehrt verhältnisgleich (proportional).

Der Ablenkkoeffizient 5 V/cm entspricht somit einer Ablenkempfindlichkeit von 0,2 cm/V. Man kann also auch sagen: Das schirmnahe Plattenpaar hat eine geringere Ablenkempfindlickeit als das andere Plattenpaar.

Die von der Röhre vorgegebene Empfindlichkeit nützt man bei der Messung voll aus: Die Meßspannung legt man an das Plattenpaar mit der größeren Empfindlichkeit, und an das andere (wenn es um zeitabhängige Darstellungen geht – und das sind die häufigsten Messungen) die sogenannte Zeitablenkspannung. Dementsprechend nennt man die Meßplatten – wie schon erwähnt – y-Platten und die Zeitplatten die x-Platten.

Auf diese Plattenpaare gehen wir in der nächsten Beitragsfolge näher ein.

# **FUNKAMATEUR – Bauelementeinformation**

# **Einstellbarer elektronischer Temperaturschalter mit geringer Leistungsaufnahme**

# **TMP 01**

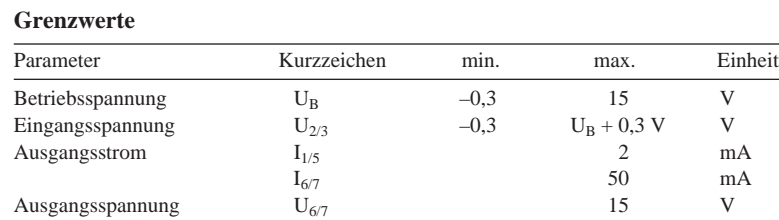

## **Kurzcharakteristik**

- weiter Betriebsspannungsbereich
- Einsatztemperaturbereich –55...+125 °C
- typischer Fehler 0,5 K
- liefert eine temperaturproportionale Ausgangsspannung
- schaltet je einen internen Transistor beim Erreichen von zwei einstellbaren Temperaturwerten durch
- Schalthysterese ebenfalls einstellbar
- 20-mA-open-collector-Ausgänge
- TTL- und CMOS-kompatibel
- achtpoliges DIL- oder SO-Gehäuse

#### **Kennwerte** ( $U_B = 5 V$ ,  $\partial_A = -40...+85$  °C)

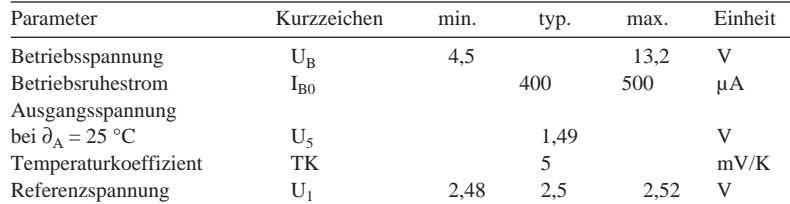

## **Interner Aufbau, Anschlußbelegung und Beschaltung**

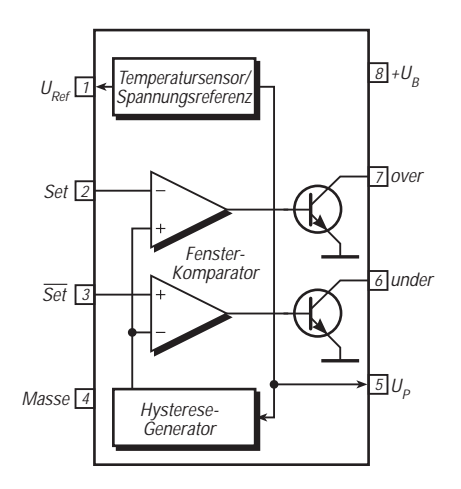

**Bild 1: Innenaufbau und Pinbelegung**

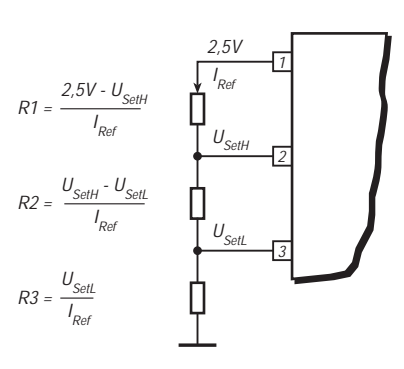

**Bild 2: Schaltschwellenfestlegung**

# **Wichtige Diagramme**

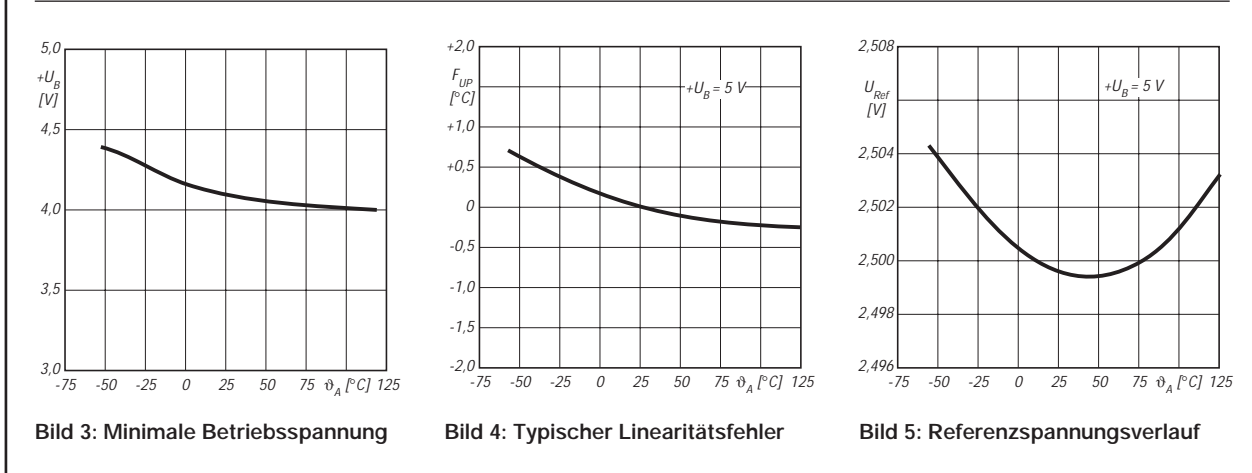

#### **Ausgangsbeschaltungen**

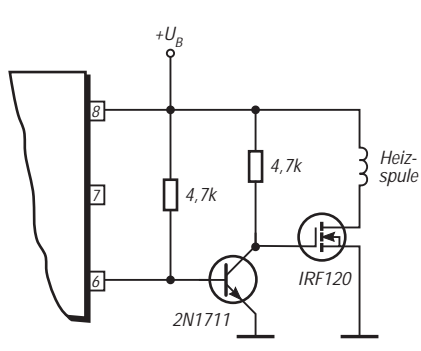

**Bild 6: Bipolartransistor und Power-MOSFET für hohen Laststrom**

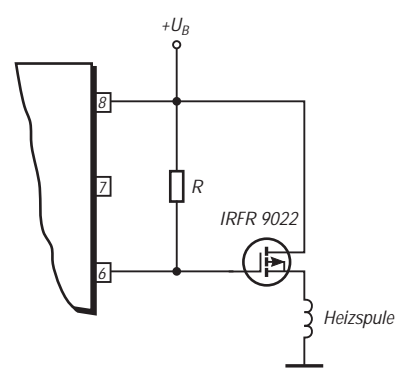

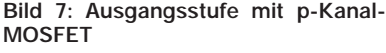

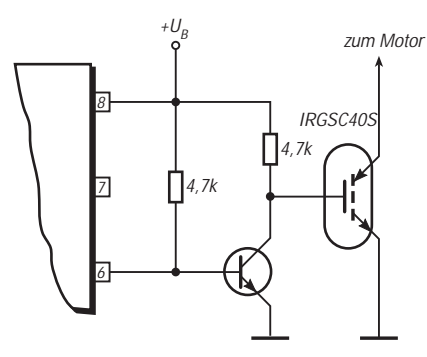

**Bild 8: Ausgangsstufe mit IGBT**

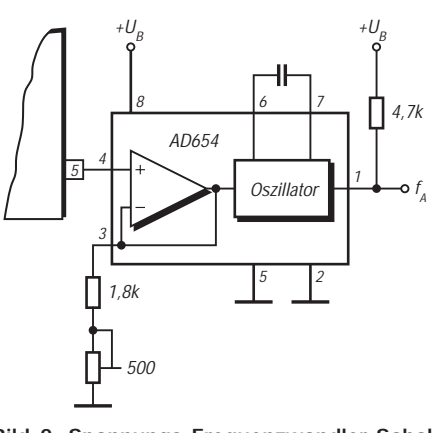

**Bild 9: Spannungs-Frequenzwandler-Schaltkreis an Pin 5**

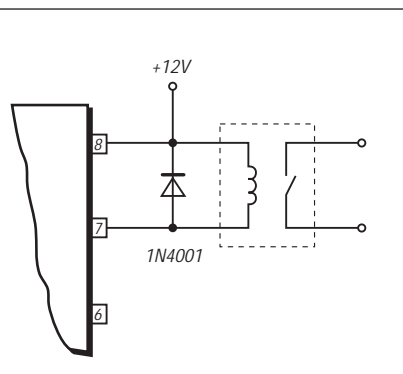

**Bild 10: Anschluß eines Reed-Relais**

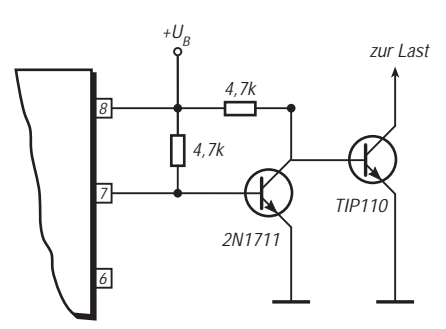

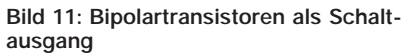

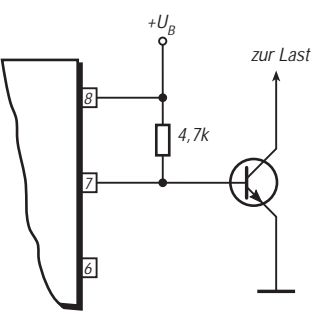

**Bild 12: Anschluß eines npn-Transistors**

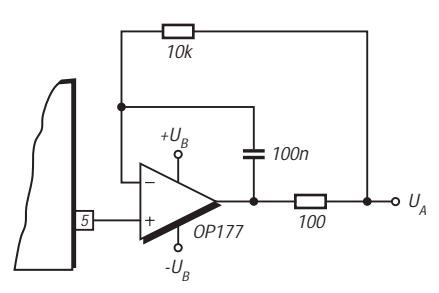

**Bild 13: Präziser Puffer an Pin 5**

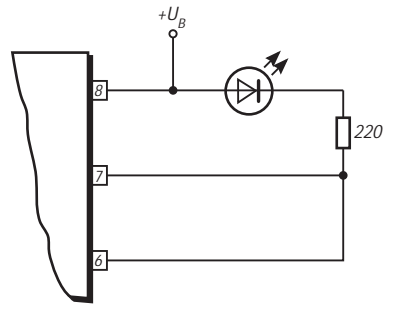

**Bild 14: LED signalisiert Bereichsüberschreitung**

# **FUNKAMATEUR – Bauelementeinformation**

# **Ladeprozessor für NiCd- und NiMH-Akkus**

#### **Grenzwerte**

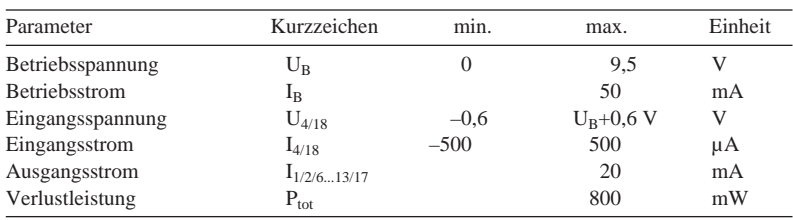

#### **Kennwerte** ( $\partial_A = 25$  °C)

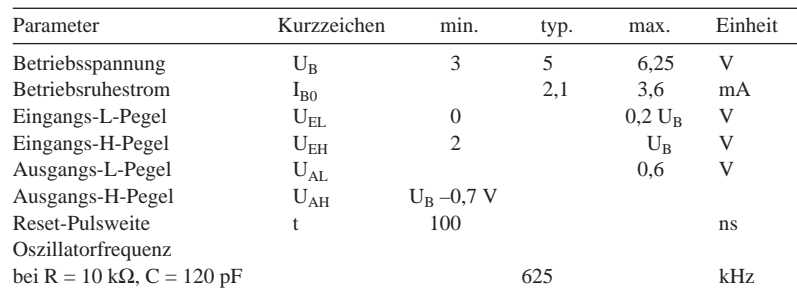

# **CCS 9310CB**

#### **Kurzcharakteristik**

- Schnelladesystem (etwa 1 h Ladezeit für Volladung)
- geringe, unkritische Versorgungsspannung
- sehr niedriger Eigenverbrauch
- Zellenanzahl ab 1 je nach Außenbeschaltung
- Einsatztemperaturbereich 0...70 °C
- interner Watchdog
- zwei Gehäuseausführungen mit gleicher Anschlußbelegung: Plastik-DIP 18 oder SOIC 18

#### **Anwendungsbereiche**

- Alarmsysteme
- Elektrofahrzeuge
- Funkgeräte
- Meßgeräte
- Notstromaggregate
- Solaranlagen
- Elektrowerkzeug

#### **Funktionsbeschreibung**

CCS steht für Computer Charging System. Dieser Schaltkreis lädt NiCdoder NiMH-Akkus vollautomatisch auf 100 % der verfügbaren Kapazität, wobei der Verlauf der inneren Akkuimpedanz nach einem patentrechtlich geschützten Verfahren ermittelt wird. Er kann einen fehlerhaften Akku erkennen und sorgt nach Abschluß des eigentlichen Ladevorgangs intelligent für eine Erhaltungsladung.

Das automatische Ein- und Ausschalten des Ladestroms steuert der Watchdog-Circuit (WDC). Der mittlere Ladestrom liegt zwischen 0,5 C/h und 2 C/h. Die Versorgung des Leistungsteils erfolgt mit einer 100-Hz-Sinushalbwellen-Spannung.

Dadurch entsteht ein pulsierender Ladestrom. Die Akkuimpedanz wird mit den Baugruppen PWM und TDC ermittelt. Nach Einschalten der Versorgungsspannung wartet der Prozessor, bis das Tastverhältnis am Integratorausgang kleiner als 0,35 ist (Akku angeschlossen). Ist ab diesem Zeitpunkt ein angeklemmter Akku erkannt, erfolgt die Messung der Akkuimpedanz, und je nach deren Wert wird danach der Ladestrom eingeschaltet. Wenn der Wert der Akkuimpedanz auf 100prozentige Volladung hindeutet, schaltet der Prozessor den Ladestrom wieder ab.

Nun setzt die Erhaltungsladung ein. Auch hier wird der Abschaltzeitpunkt wieder durch die Akkuimpedanz bestimmt, während das erneute Starten des Vorgangs durch den Prozessor veranlaßt wird. Dadurch kann auch bei einem mit bis zu 0,2 C/h belasteten Akku jederzeit eine verfügbare Akkukapazität von 80 % der Nennkapazität garantiert werden.

Liegt die Ladeendspannung außerhalb der oberen bzw. unteren "Defekt-Schwelle", wird nach zwei weiteren Meßzyklen des Prozessors die Anzeige "Akku defekt" aktiviert.

Bleibt der Akku in diesem Fall angeschlossen, so wird jeweils zum Zeitpunkt des Einsetzens der Erhaltungsladung statt dieser ein Normalladeversuch gestartet.

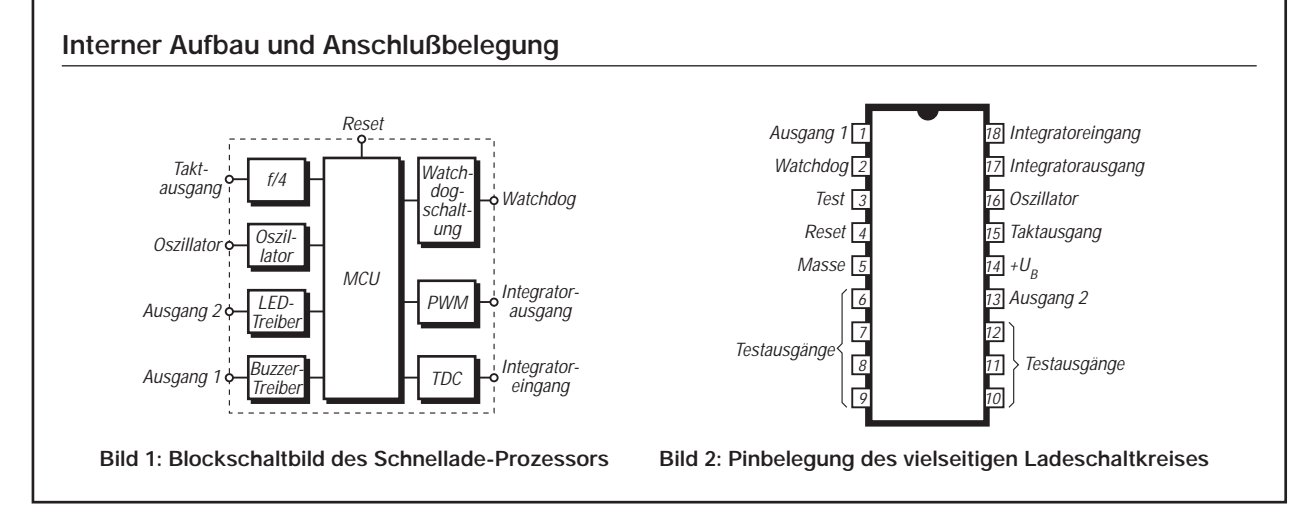

#### **Vorteile**

- schonende Schnelladung
- Überladen ausgeschlossen
- kein Entladen nötig
- zyklische Erhaltungsladung
- Umgebungstemperatur ohne Einfluß
- keine Beeinträchtigung durch Schutzdioden
- einfachste Handhabung (z.B. Akku vor und nach Einschalten anschließbar)

#### **Pinbeschreibung**

- Pin 1: Statusindikator 1, 550 Hz Mäander oder schmaler 1-s-Puls
- Pin 2: Ladestrom-Steuerimpulse (16 kHz)
- Pin 4: Reset mit positiver Flanke, 18 ms Resetzeit
- Pin 13: Statusindikator 2, 0...5 V Gleichspannung
- Pin 15: Oszillatorfrequenz f/4
- Pin 16: RC-Oszillatorbeschaltung ● Pin 17: Integratorausgang, 52-ms-Impulse, Tastverhältnis je nach Betriebszustand

#### **Funktionsablauf**

- t0...1: Wartezeit (bis Akku angeklemmt wird; bei Anklemmen des Akkus vor Einschalten null)
- t1...2: erste Meßperiode, etwa 20 s ● t2...3: Schnelladezeit, abhängig
- vom Ladezustand und Ladestrom, beim typischen Ladestromwert C/h beispielsweise 1...60 min, Ende bei auf 100 % geladen erkanntem Akku
- t3...4: prozessorgesteuerte Pause bis zur (nächsten) Erhaltungsladung, etwa 1 h
- t4...5: Erhaltungsladezeit, wie t2...3

#### **Typische Applikationsschaltung**

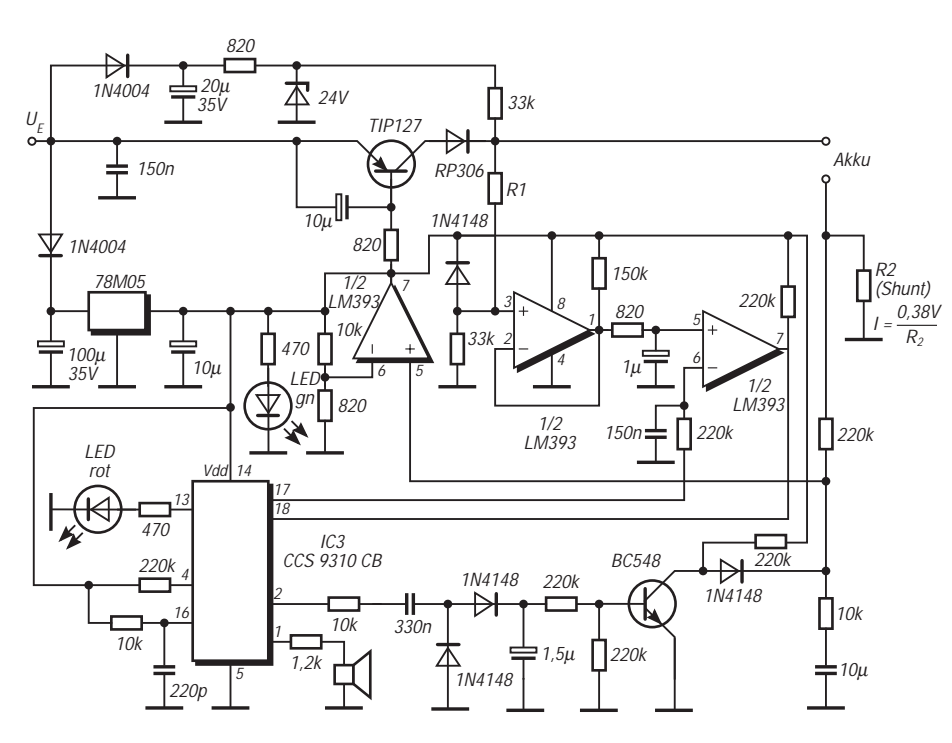

**Bild 3: Anwendungsschaltung des Herstellers. Die Schaltung muß über einen Vollweggleich**richter ohne Glättungskondensator versorgt werden; U<sub>E</sub> ist somit eine 100-Hz-Sinushalb**wellen-Spannung. Der Ladestrom I sollte C/h betragen, bei einem 600-mAh-Akku also 600 mA. Er ergibt sich aus R2 und der Referenzspannung 0,38 V nach der angegebenen Formel.** 

#### **Abhängigkeit der Eingangsspannung und des Widerstands R1 von der Akku-Nennspannung**

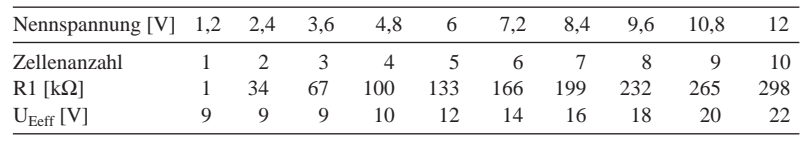

# **Hinweise zum Betrieb**

- Versorgungsspannung einschalten (langer Signalton als Bereitschaftsanzeige)
- Akku unter Beachtung der Polarität anschließen (zwei kurze Töne, rote LED leuchtet)
- Ladevorgang: Piezo-Signalgeber "tickt"
- Akku voll geladen: langer Signalton, rote LED verlischt
- Akku defekt: fünf kurze Töne, rote LED blinkt
- Unterbrechung des Ladens: dreimal zwei kurze Töne
- Abklemmen des Akkus (Signalton-Wiederholung je nach Akkuzustand)

# **Elektronische Taste mit variablem Textspeicher**

*Dipl.-Ing. MAX PERNER – DL7UMO*

*Diese elektronische Taste bietet neben den genormten Punkt-Strich-Pausen-Verhältnissen und auch während des Gebens veränderbarer Tastgeschwindigkeit einen Textspeicher, der die wichtigsten Abkürzungen oder auch nur das eigene Rufzeichen sicher speichert.*

Die hier beschriebene elektronische Taste entstand mehr aus Freude am Selbstbau als aus der Notwendigkeit zum Bau einer neuen Taste. Interessant ist wohl vor allem der mit einem PIC realisierte Textspeicher, der durch die Verwendung von Text-Fertigteilen (Phrasen) eine vereinfachte Programmierung und eine bessere Textspeicherausnutzung erlaubt. Das Tasten des Senders ist durch eine einfache Schaltstufe zu ermöglichen.

#### ■ **Konzept und Software**

Die Taste besitzt zur Signalerzeugung lediglich einen PIC 16 F 84, Bild 1. In Verbindung mit der Software dieser Variante werden die normierten Längen Punkt (1 Grundeinheit; oder, wenn man so will, Bit), Strich (3 Grundeinheiten) sowie die dazugehörigen Pausen erzeugt. Nach jedem Morseelement fügt das Programm automatisch eine Grundeinheit Pause an das Element an. Bei einem Strich bedeutet das somit 3 GE H-Signal plus 1 GE L-Signal am Tastausgang. Das stellt sicher, daß der normierte Abstand zum nächsten Morseelement eingehalten wird. Selbst ein nur kurzes Antippen des Gebers bei Punkt bzw. Strich genügt: Es bewirkt die Ausgabe des entsprechenden Morseelements sowie 1 GE Pause. Das Ergebnis des gleichzeitigen Betätigens beider Geberkontakte ist eine Punkt-Strich-Kette (Squeeze-Funktion).

Der interne Taktgenerator läßt sich durch zwei Tasten in seiner Geschwindigkeit verändern. Dabei schaltet jede Betätigung der Up-Taste den Taktgenerator um eine von 100 Takteinheiten schneller, die Down-Taste macht ihn entsprechend langsamer. Beide Tasten wirken allerdings nur beim Geben mit Paddle sowie in der 10-s-Pausenzeit (s.u.). Änderungsmöglichkeiten während des Textauslesens aus dem EEPROM wurden softwaremäßig ausgeschlossen, weil sich insbesondere bei höheren Tempi Probleme beim Einschreiben des aktuellen Tempos in den EEPROM des PIC ergaben.

Im ungünstigsten Fall einer Fehlbedienung oder beim Anschalten an eine hochohmige Spannungsquelle kann der Speicherplatz der Geschwindigkeitseinstellung mit der maximalen Geschwindigkeit programmiert werden. In diesem Fall empfiehlt sich die gleichzeitige Betätigung der Up- und Down-Taste.

Darauf stellt sich eine Geschwindigkeit von etwa 50 ZpM ein.

Das Programm ermöglicht ein softwaremäßig begrenztes Gebetempo von etwa 40 bis 240 Zeichen/min. Der Taktgenerator arbeitet nach dem Start/Stop-Prinzip, d.h., er läuft erst an mit dem Betätigen einer der Geberarme, Punkt oder Strich. Nach der zugehörigen Pause befindet er sich wieder im Ruhezustand. Die aktuelle Tastgeschwindigkeit wird im EEPROM des PIC gespeichert. Beim Einschalten der Taste kann man daher sofort mit dem zuvor benutzten Tempo geben.

Am Tastausgang (IC1/Pin 1) liegt für die Dauer des Morseelements ein H-Signal, das einen Tasttransistor sowie einen kleinen externen Piezoschwinger ansteuert. Der Transistor schaltet den Tastanschluß des Senders nach Masse durch; der Schwinger erzeugt einen Mithörton. Letzterer läßt sich ggf. durch einen Schalter in der Zuleitung abschalten. Die Veränderung von R2 bewirkt in Grenzen eine Lautstärkevariation des Mithörtons.

#### ■ **Internes EEPROM macht's möglich**

Der PIC 16 F 84 besitzt einen internen EEPROM für den Nutzer. Es lag also nahe, diesen Speicher für Morsezeichen oder Texte zu nutzen. Nachdem ich des längeren verschiedene Methoden des Einschreibens von Morsezeichen probiert hatte, fiel die Wahl auf die hier vorgestellte Variante. Ihr Vorteil besteht darin, daß sich jeder CW-Freund seinen Text selbst programmieren und auch wieder verändern kann. Dazu braucht er weder die Hilfe eines Dritten noch ein PIC-Programmiergerät.

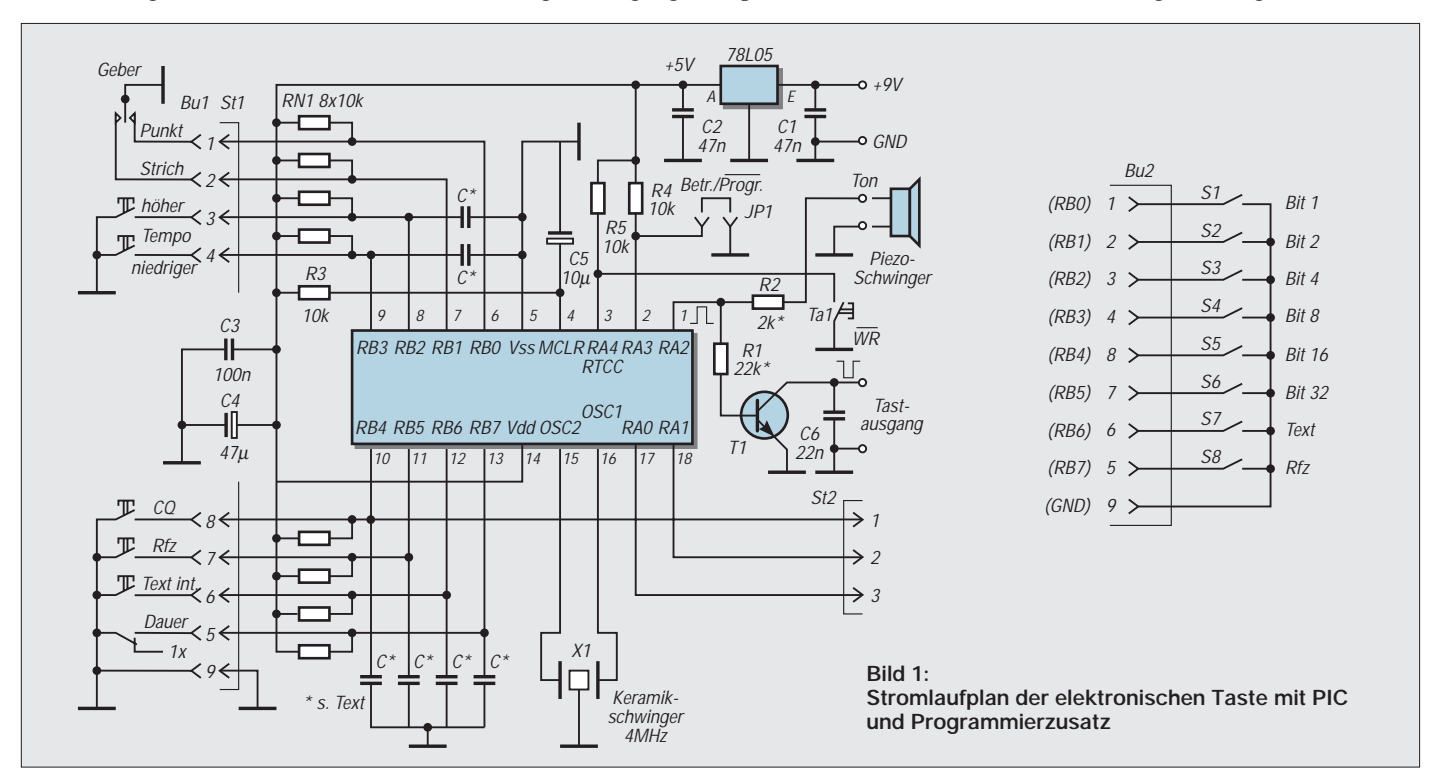

In der vorliegenden Version sind insgesamt 63 Buchstaben, Ziffern, Zeichen oder Phrasen als jeweils 1 Byte speicherbar. Darin sind bereits die erforderlichen Wortabstände enthalten. Der Text "CQ DE DL7UMO" würde also zunächst insgesamt 12 Speicherplätze beanspruchen.

Das Programm des PICs (s. Tabelle) realisiert alle 26 Buchstaben (ohne Umlaute!), die 10 Ziffern, + (ar), / und die sogenannten Phrasen DE, PSE K, CQ, DX, TEST, SK, BK, QRP, dazu den Wortabstand (00) sowie das Textende (63) in jeweils einem Speicherplatz. Letztere werden nur intern verarbeitet.

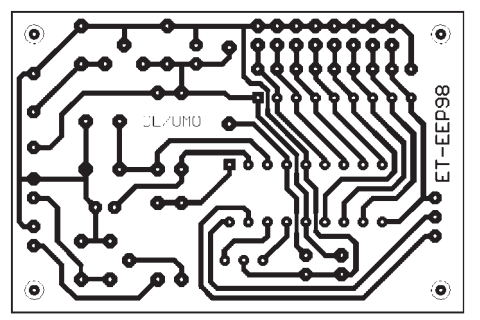

**Bild 2: Leitungsführung der Platine für die elektronische Taste, einseitig**

Textende oder kurz "Ende" dient dazu, die Ausgabe unmittelbar nach dem letzten Morsezeichen zu beenden. Das ist z.B. nützlich, wenn der Speicher neu beschrieben wurde. Sollten sich nämlich im Speicher noch weitere (alte) Zeichen befinden, würden sie sonst programmgemäß mit abgearbeitet. Das dauert nicht nur zu lange, sondern stört selbstverständlich durch unerwünschte Zeichen. Der Befehl "Ende" versetzt das Programm in den Ruhezustand, d.h., die evtl. verbliebenen Zeichen werden nicht mehr erreicht.

Die Tabelle enthält noch einige besondere Elemente: So dient "leer" (36h) dazu, den für den gewünschten Text nicht benötigten Rest des Rufzeichenspeichers zu füllen. "Wortabst." ist das Element für einen Wortabstand im Text.

Der Start der Ausgabe des internen Speichers erfolgt durch kurzes Betätigen der Taste "Text int" an St1/6. Je nach Stellung des Schalters an St1/5 kann man den Textspeicher des PIC entweder einmalig oder permanent auslesen. Hierbei gilt es allerdings zu beachten, daß sich auf den Speicherplätzen nach dem gewünschten Text bis zum Speicherende keine weitere Information befindet. Empfehlenswert ist also der Abschluß der Eingabe mit dem Element "Ende" (3Fh). Bei einmaliger Speicherausgabe wird damit auch das Auslesen beendet.

### ■ **Rufzeichen als Sub-Block**

Unabhängig davon, ob das Auslesen eines Textes mit oder ohne "Ende" sowie im Status "1x" oder "Dauer" erfolgt: Betätigen eines der Geberarme unterbricht den laufenden Text, und das vom Geber initiierte Morseelement beginnt – allerdings erst, nachdem noch das aus dem Speicher gelesene Morsezeichen komplettiert wurde.

Der EEPROM-Bereich des PIC (64 Bytes) wurde in drei Sektoren unterteilt. Die höchste Stelle (3Fh) ist für das aktuelle Gebetempo zuständig, acht Bytes (37h bis 3Eh) enthalten das Rufzeichen, und die restlichen 55 Bytes stehen für den Text des Nutzers zur Verfügung.

Mit den Rufzeichenbytes läßt sich sowohl ein fünfstelliges (z.B. DJ1AB) als auch eines mit angehängtem Suffix wie /a, /p, /m rea-

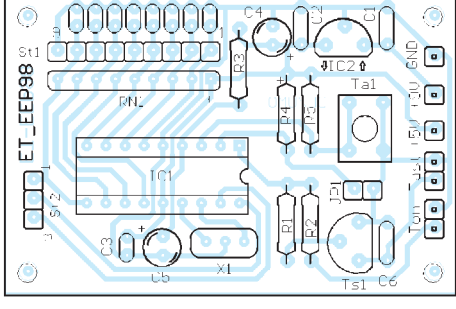

**Bild 3: Bestückungsplan der Leiterplatte der elektronischen Taste**

lisieren (z.B. DK2BCD/a). In der Kodetabelle ist dieses selbstprogrammierte Rufzeichen unter "Rfz" (2Dh) zu finden.

Es braucht dann später bei der (ihm übergeordneten) Textzusammenstellung nicht mehr jedesmal als entsprechende Folge von Einzelelementen zusammengestellt zu werden. Diese Variante des Selbstprogrammierens des Rufzeichens macht unabhängig von PIC-Programmiergeräten o. ä., und es dürfte deshalb sehr willkommen sein.

### ■ Vorprogrammierter CQ-Ruf

Nachdem das Rufzeichen im EEPROM verewigt wurde, kann man bereits einen vorgefertigten CQ-Ruf absetzen. Dazu enthält die Software die mit der CQ-Taste abrufbare Sequenz (alle Elementbezeichnungen im Hex-Format) "30 30 30 2E 2D 2D 30 30 30 2E 2D 2D 2A 2F 2B 2B", wobei das Rufzeichen unter "Rfz" (2Dh) auftaucht. In diesen 16 Speicherplätzen ist folgender Text enthalten: "CQ CQ CQ DE Rfz Rfz CQ CQ CQ DE Rfz Rfz + PSE K" plus 20 s Pause bis zum Neubeginn.

Zur Ausgabe sind also drei Tasten vorgesehen. Betätigen der Taste "Rfz" (St1/7) gibt einmalig das Rufzeichen aus. Die CQ-Taste (St1/8) aktiviert einen bereits fest programmierten CQ-Ruf, und das Auslesen der restlichen max. 55 Bytes erfolgt durch die Taste "Text int" an St1/6. Kriterium hierbei sind die Elemente der Kodetabelle.

### ■ **Der Kniff mit den Phrasen**

Da genügend (Programm-)Platz im PIC vorhanden war, wurden die in der Tabelle aufgeführten Phrasen bzw. Abkürzungen, die gleich mehrere Zeichen ersetzen, mit in das Programm geschrieben. Dabei gehört zu allen in der Tabelle mit einem Stern gekennzeichneten Phrasen noch ein fester Wortabstand (insgesamt 7 GE). Auch das spart wieder Bytes im EEPROM.

Die Einsparung durch spezielle Phrasen verdeutlicht folgendes Beispiel: "CQ DX CQ DX CQ DX DE DL7UMO DL7UMO + PSE K". In der ausführlichen Variante sind das 42 Bytes, ohne komprimiertes Rufzeichen 23, mit Kompression dagegen nur noch 11 Bytes! Damit ist erst 1/5 des verfügbaren Textspeicherplatzes gefüllt.

**Kodierungen der Buchstaben, Ziffern, Zeichen und Phrasen**

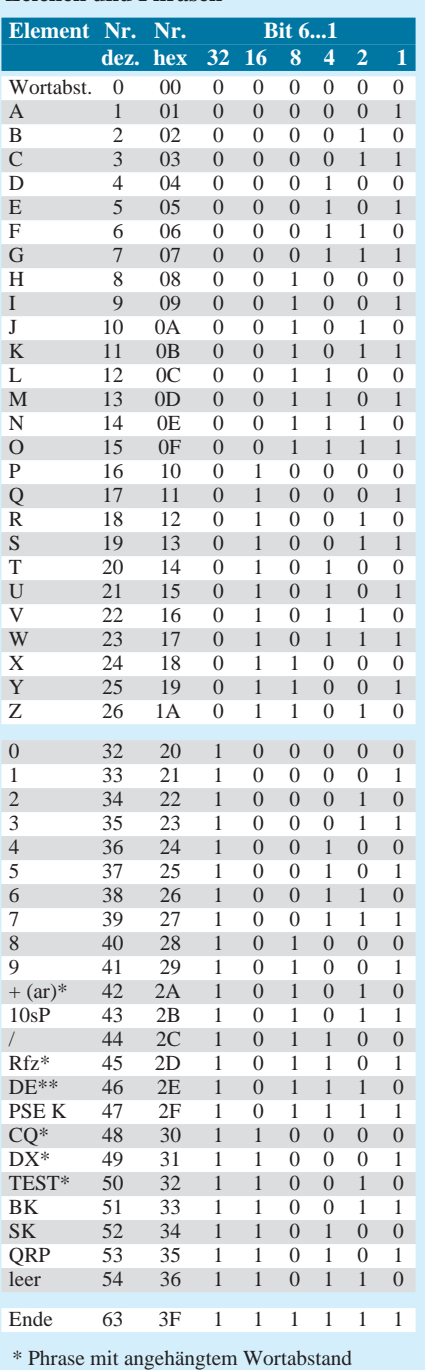

\*\* Phrase mit angehängtem Wortabstand plus

Rufzeichen im Bereich des EEPROMs kodiert

Letztlich enthält das Programm die Phrase 10sP (2Bh). Dabei handelt es sich um ein Element, das eine vom Tasttempo unabhängige Pause von 10 s in den Text einfügt.

#### ■ **Pause fürs CQ**

Beim Textauslesen mit "Dauer" kann so nach einem möglichen "PSE K" eine Pause von  $n \times 10$  s ( $n \times 2B$ h) eingelegt werden. Ist der Schalter "Dauer" geschlossen, beginnt der Text nach Ablauf der programmierten Zeit wieder von vorn. Betätigt man allerdings während einer solchen programmierten Pause den Geber, so wird die Pause abgebrochen, und man kann sofort mit dem Geben beginnen (s.o.).

#### ■ **Texteingabe**

Auf der Platine befindet sich eine neunpolige Steckerleiste St1, über deren Gegenstück die lösbare (!) Verbindung zu den externen Elementen Geber, Taster usw. erfolgt. Zur Festlegung des individuellen Textteils zieht man diese Buchsenleiste ab und ersetzt sie vorübergehend durch eine andere, die zu einem separaten "Eingabefeld" führt.

Im einfachsten Fall und auch für unterwegs genügt als Eingabefeld ein achtpoliger DIL-Schalter ("Mäuseklavier") o.ä., der mit der neunpoligen Buchsenleiste entsprechend Bild 1 rechts verdrahtet wird. Ob Sie für das Eingabefeld acht einzelne Schalter oder einen achtpoligen DIL-Mehrfachschalter verwenden, liegt im eigenen Ermessen.

Ein allzu großer Aufwand dürfte aber nicht gerechtfertigt sein, denn wie oft wird man neue Texte festlegen?

#### **Bauteileliste**

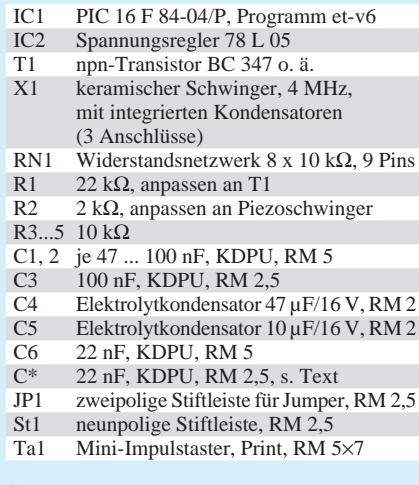

#### *Sonstiges:*

- 1 Piezoschwinger, 4 ... 12 V
- 2 Buchsenleisten, neunpolig, RM 2,5 8 Schalter o.ä. für Programmierung
- 5 Impulstaster für up, down, Text int, Rfz, CQ
- 1 Schalter, einpolig
- 1 dreipolige Steckverbindung für den Geber
- 1 Jumper, RM 2,5

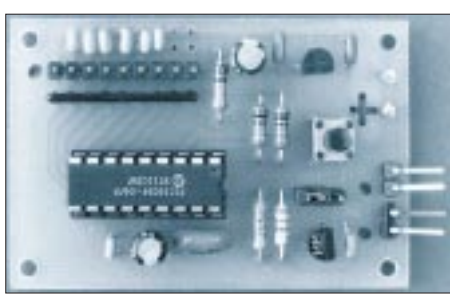

**Bild 4: Ansicht der fertigen Leiterplatte für die elektronische Taste** 

Die Texteingabe erfolgt gemäß der binären Kodierung der Zeichen entsprechend der Tabelle.

Darin bedeuten 0 "Schalter an Masse", 1 "Schalter offen" (also analog dem Potential an den Anschlüssen RB0 bis RB5 von IC1 und nicht der Schalterposition!). Das Rufzeichen als Spezialfall muß unbedingt achtstellig eingegeben werden, wobei das Programm die füllenden Leerstellen am Schluß überspringt.

Die gesamte Eingabe läuft also wie folgt ab:

#### *Vorbereitung*

- Gerät ausschalten, Verbindung zum Sender lösen;
- neunpoligen Betriebsstecker ziehen, Jumper JP1 aufstecken;
- neunpoligen Programmierstecker aufstecken, alle acht Schalter geöffnet (H);
- Gerät einschalten.

#### *Eingabe des Rufzeichens*

(später als 1 Byte unter Rfz, 2Dh, zu erreichen)

- Schalter S8 auf L;
- am Programmierfeld/Schalter S1 bis S6 gewünschtes Zeichen lt. Tabelle einstellen;
- Taste "WR" auf der Platine kurz betätigen, dabei ertönt kurzes "beep" des Piezoschwingers;
- nun die weiteren Zeichen festlegen, nach jedem die Taste "WR" betätigen;
- dabei beachten, daß fehlende Zeichen bis zur Gesamtzahl 8 durch das Element "leer", 36h, zu ergänzen sind. Für DL1AB ist somit hexadezimal einzustellen: "04 0C 21 01 02 36 36 36"; und bei DJ2XYZ/P entsprechend "04 0A 22 18 19 1A 2C 10".

#### *Kontrolle des Rufzeichens*

- Alle acht Schalter auf H, Programmierstecker abziehen, Gerät ausschalten. JP1 abziehen;
- Betriebsstecker aufstecken, Gerät einschalten und das Rufzeichen durch Betätigen der Taste "Rfz" überprüfen;
- mit der CQ-Taste überprüfen, ob das Rufzeichen selbständig in den Text übernommen wird.

#### *Texteingabe*

- Beginn wie bei der Vorbereitung;
- diesmal Schalter S7 auf L;
- wie oben bei der Eingabe des Rufzeichens die Textelemente wählen, danach jeweils die WR-Taste betätigen.
- Das Einsetzen von "10sP" ergibt jeweils eine Pause von 10 s, bei 6 × 10sP also 60 s!
- Als letztes Element sicherheitshalber Ende (3Fh) programmieren.

#### *Kontrolle des Textes*

- Alle acht Schalter auf H, Programmierstecker abziehen, Gerät ausschalten. JP1 abziehen;
- Betriebsstecker aufstecken, Gerät einschalten und den Text durch Betätigen der Taste "Text int" überprüfen.

#### ■ Leiterplatte

Die Leitungsführung der 60 mm × 40 mm großen Platine ist einseitig ausgeführt. Bild 2 zeigt das Layout, Bild 3 den Bestückungsplan.

Die acht B-Ports des PIC (Pins 6 bis 13) können bei Bedarf mit Kondensatoren gegen Masse bestückt werden. Bei der Erprobung störte das Kontaktprellen einiger Taster. So habe ich vorsichtshalber die sechs gekennzeichneten Eingänge mit 22-nF-Kondensatoren (RM 2,5; ohne Bauelementenummer) versehen.

Der PIC sitzt auf einer 18poligen Fassung und kann damit bei Bedarf für ein Update entnommen werden. Im Stromlaufplan sowie im Layout ist die Steckverbindung St2 enthalten. In dieser Version sind deren Kontakte freizuhalten.

Der Stromverbrauch der Taste liegt bei einer Betriebsspannung von 9 V im Ruhezustand bei 4,5 mA, bei Tastung und mit Mithören bei 6 mA. Selbst mit einer Versorgungsspannung von 5 V (Strom etwa 2,5 mA) arbeitet die Taste noch einwandfrei. Hier ist allerdings der Wert von R1 für die Durchsteuerung des Tasttransistors kritisch. Die Stromversorgung kann aus einem 9-V-Akkumulator (Block) im Elbug-Gehäuse oder aus einem externen 9-V-Gleichspannungs-Steckernetzteil erfolgen.

#### Die Beschaffung der wenigen Bauelemente dürfte problemlos sein, ebenso die Anfertigung der Platine.

❋

Das Programm für den PIC ist in der FA-Telefonmailbox unter ET-V6.ZIP zu finden. Programmierte PICs sind auch beim Autor (Max Perner, Franz-Jacob-Straße 12, 10369 Berlin) erhältlich.

Der Nachbau ist nur für den privaten Bedarf gestattet. Jede kommerzielle Nutzung bedarf der schriftlichen Genehmigung des Autors!

# **High-End-Tuning für den Lowe HF-225 Europa**

# *THOMAS ADAM*

*Mit der Europaversion hat die Firma Lowe versucht, ihren Empfänger HF-225 noch besser auf die Anforderungen von (BC-)DXern zuzuschneiden. Denn wie bei fast allen KW-Empfängern stellt auch die Originalvariante des HF-225 einen mehr oder weniger gelungenen Kompromiß zwischen den Ansprüchen der Programmhörer auf der einen und den extremen Anforderungen der DXer auf der anderen Seite dar.*

*Dieser Beitrag soll zeigen, wie die DX-Tauglichkeit des HF-225 Europa nochmals deutlich verbessert werden kann.*

Bei nahezu allen HF-Empfängern steht die ZF-Bandbreite ganz oben auf der Wunschliste für Verbesserungen. So auch beim Lowe HF-225 Europa. Beim Studium des Stromlaufplans der ZF-Stufe der Lowe-Geräte fällt zunächst die ungewöhnliche Anordnung der ZF-Filter ins Auge. Normalerweise beginnt man mit einem breiten Vorfilter und engt die Bandbreite auf der zweiten und (falls vorhanden) dritten Stufe immer weiter ein.

Lowe geht den umgekehrten Weg: Auf ein schmales Filter folgen ein bzw. zwei mit größerer Bandbreite. Die zweite Besonderheit, auf die man bei den Lowe-Empfängern stößt, ist der Umstand, daß zur Bandbreitenwahl nicht einfach eine Filterbank durchgeschaltet wird, sondern sich die Bandbreiten durch die Kombination von zwei hintereinander angeordneten Filterbänken ergeben. Diese gekoppelte Umschaltung engt den Spielraum für mögliche Modifikationen erheblich ein. Und zu guter Letzt geht es im HF-225 Europa an einigen Stellen räumlich so eng zu, daß sich manche Modifikationen allein aus mechanischen Gründen verbieten.

### ■ **Idee**

Um den Grundgedanken der geplanten Modifikation besser verstehen zu können, verdeutlicht Bild 1 die Bestückung des HF-225 in der Europa-Variante. Wir betrachten dabei nur den Ausschnitt der ZF-Ebene auf 455 kHz. Die Bezeichnung der Filter (X2 bis X5) entspricht der Benennung in den Originalunterlagen von Lowe.

Die erste Filterbank besteht aus Filtern der nominalen (6-dB-) Bandbreiten 2,2, 6 und 3 kHz. Sie sind in Bild 1 mit X2, X3 und (1) bezeichnet. Die zweite Filterbank besitzt eigentlich nur ein Filter (X4) mit 4 kHz Bandbreite. Der zweite Pfad stellt eine

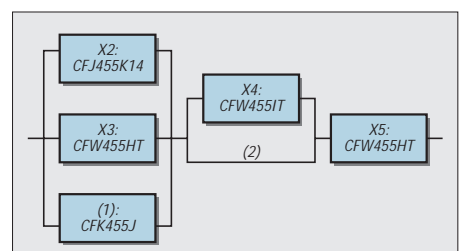

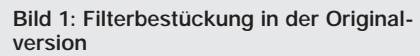

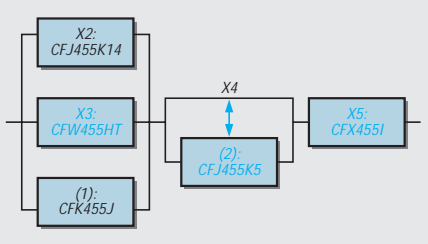

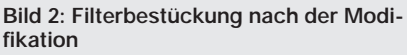

Überbrückung der zweiten "Filterbank"  $(2)$ dar, läßt das Signal also unverändert passieren. Abschließend wird unabhängig von der gewählten Bandbreite ein 6-kHz-Filter (X5) nachgeschaltet. Mit dieser Kombination lassen sich die effektiven Bandbreiten 2,2; 3,5; 4,5 und 7 kHz der Europa-Version realisieren. Die einzelnen Signalwege sind aus Tabelle 1 ersichtlich.

In der täglichen DX-Praxis erweist sich eigentlich nur die Position 2,2 kHz als tauglich. Bei einer sehr stark einfallenden ungestörten Station kann gelegentlich noch die Position 3,5 kHz verwendet werden. Das war's dann aber schon! 4,5 kHz ist höchstens noch für Ortssender einzusetzen, und bei 7 kHz wird man Probleme bekommen, überhaupt einen Kurzwellensender zu finden, der mit einem derart breiten Scheunentor noch zu genießen ist. Wünschenswert wäre auf jeden Fall noch eine weitere Bandbreite zwischen 2,2 und 3,5 kHz, und als Obergrenze sollten etwa 4 kHz angepeilt werden.

### ■ **Umsetzung**

Nach einigen Versuchen und Gedankenexperimenten erwies sich die Konfiguration nach Bild 2 als sinnvolle und realisierbare Variante.

Das originale 6-kHz-Filter X3 (CFW 455 HT) wird durch ein in den Abmessungen identisches 4-kHz-Filter ersetzt (CFW 455 IT). Das läßt sich recht einfach bewerkstelligen, weil das neue Filter genau in die Lötpunkte des Originalfilters paßt.

Das abschließende 6-kHz-Filter (X5) muß einem hochwertigen 4-kHz-Filter vom Typ CFX 455 I weichen. Bei dessen Einbau heißt es, etwas trickreicher vorzugehen. Das Filter wird dazu auf der Leiterplattenrückseite mit möglichst kurzen Anschlußdrähten aufgelötet.

Das Ersetzen des Filters (X4) bzw. (2) erfordert zwei Maßnahmen. Zuerst lötet man wie beim Modifikationsschritt 2 das neue Filter anstelle des ursprünglichen CFW 455 IT auf der Leiterplattenrückseite auf. Dabei

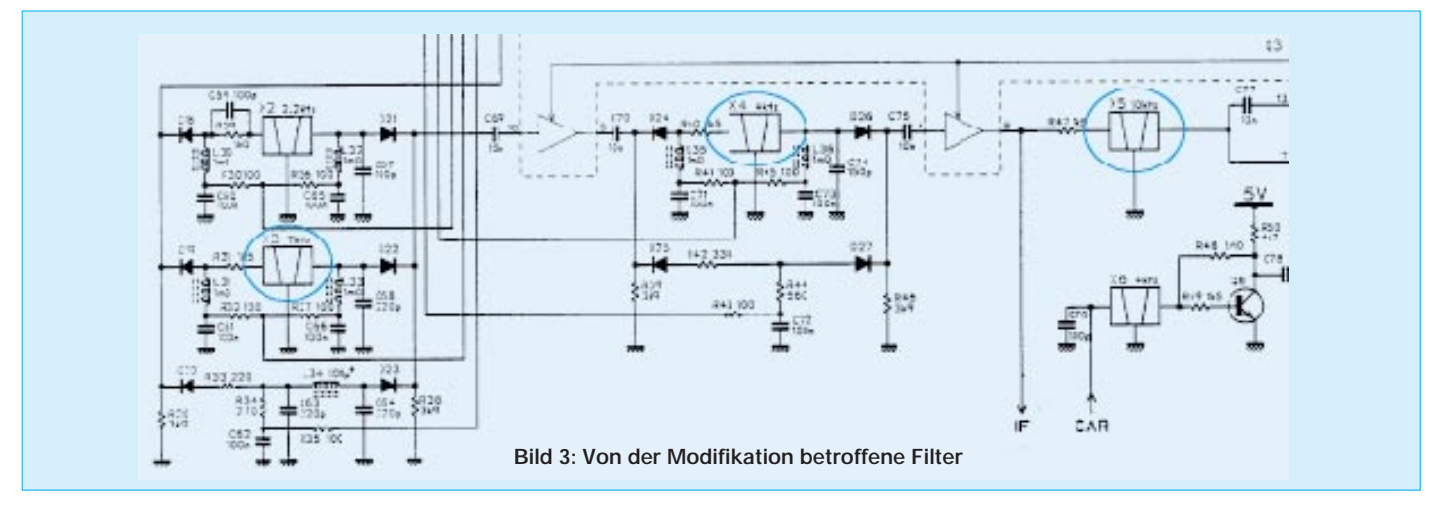

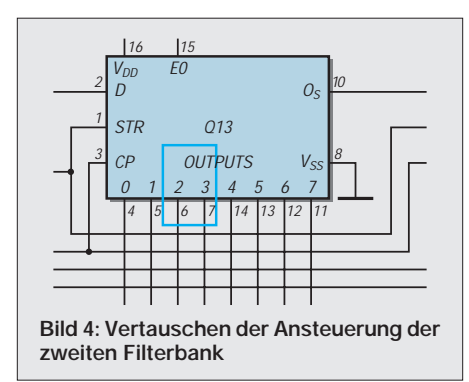

kommt wie beim Lowe-Modell HF-150 ein 2,7-kHz-Filter vom Typ CFJ 455 K5 zum Einsatz (Bild 3).

Zusätzlich müssen nun noch die Steuerleitungen (6 und 7 am IC Q13) zur Ansteuerung der zweiten Filterbank gedreht werden. Die entsprechende Stelle ist im Teilstromlaufplan (Bild 4) markiert. Die Arbeit ist etwas kniffelig, da auf der Platine zwei Leiterbahnen aufzukratzen und gekreuzt neu zu verlöten sind.

Als Ergebnis des Umbaus erhält man folgende für DX-Zwecke weitaus brauchbarere Filterkombination (Tabelle 2).

#### ■ **Verbesserung der Empfindlichkeit**

Solange der HF-225 mit hohen Signalstärken versorgt wird, brilliert er nun mit einer bestechenden Audioqualität. Die Grenzen der Leistungsfähigkeit sind jedoch schnell erreicht, wenn der Empfänger mit niedrigen Antennenspannungen arbeiten muß (z.B. von einer niedrig aufgebauten Beverage-Antenne). Er ist in diesen Situationen deutlich unempfindlicher als der HF-150! Dies verwundert, da die Signalaufbereitung bei beiden Geräten nahezu identisch ist.

Die Ursache konnte deshalb nur in der zusätzlichen HF-Vorfilterung (Preselektor) des HF-225 liegen. Im Gegensatz zum HF-150, der nur einen 30-MHz-Tiefpaß besitzt,

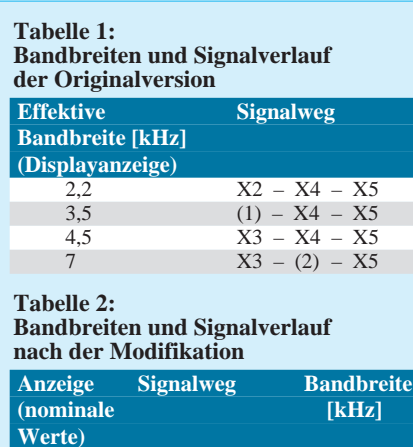

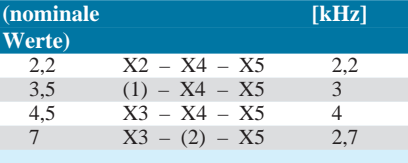

sind dazu beim HF-225 gleich drei (!) Filter in Serie geschaltet.

Zuerst kommt ein 30-MHz-Tiefpaß zum Einsatz (anders dimensioniert als im HF-150), danach ein (für den Mittelwellenbereich umgangener) 1,7 MHz-Hochpaß und daran anschließend einer von sechs Bandpässen für den jeweiligen Frequenzbereich. Der Bandpaß besteht aus einer Kombination von Hoch- und Tiefpaß, so daß es strenggenommen sogar bis zu vier in Serie geschaltete Filter sind. Auf diese Art **zweiten Filterbank Bild 5: Überbrückung des Preselektors** und Weise geht unnötig viel HF verloren. Einfache Abhilfe schafft die Überbrückung der ganzen Filterung. Lediglich die ATT-Umschaltung bleibt erhalten. Ansonsten gelangt das HF-Signal direkt auf den Eingangsübertrager des ersten Mischers. Sollte doch eine Vorselektion notwendig sein, erledigt sie ein extern vorgeschaltetes Yaesu FRT-7700. Dieses Gerät hat sich bereits in Kombination mit dem HF-150 als sehr effektiv erwiesen.

> Zur Umgehung des Preselektors sind L1 und C1 auszulöten und der Schnittpunkt von R2/R3/RL1 (vgl. Bild 5) mit dem

# **HF-Detektor**

Diese Schaltung dient zur einfachen Kontrolle einer nicht zu niedrigen HF-Spannung. Die Dioden D1 und D2 wählt man nach Frequenzbereich aus. Wegen der niedrigen Schleusenspannung sind Germaniumtypen wie OA 85 oder für sehr hohe Frequenzen Schottkydioden anzuraten. Ein Operationsverstärker sorgt dafür, daß das Meßobjekt nur wenig belastet wird.

Drei weitere als Komparator arbeitende OVs steuern jeweils eine Leuchtdiode an. Auf diese Weise wird die relative Signalstärke durch eine mit diesen drei Leuchtdioden aufgebauten "Balkenanzeige" dargestellt, deren Empfindlichkeit noch mit dem 10-kΩ-Steller variierbar ist.

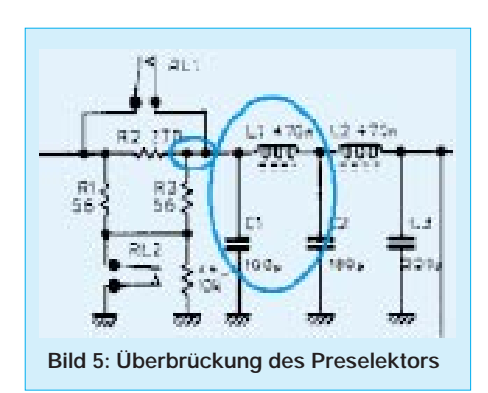

heißen Ende von T2 zu verbinden. Nach dieser Modifikation ist in der Empfindlichkeit zwischen HF-150 und HF-225 kein Unterschied mehr feststellbar.

Eine ernstgemeinte Warnung zum Schluß: Der beschriebene Umbau ist nur erfahrenen Elektronikern zu empfehlen, da Lötarbeiten in der Nähe von empfindlichen Bauteilen ausgeführt werden müssen!

#### **Literatur**

[1] Kuhl, H., DL1ABJ: Praxistest HF-225 Europa, FUNKAMATEUR 44 (1995), H. 4, S. 363

An der Buchse B1 läßt sich zwecks differenzierter Ablesung bei Bedarf ein externes Voltmeter anschließen. Verbindet man diesen Ausgang über einen Kondensator (z.B. 0,47 µF) mit einem nicht zu niederohmigen Kopfhörer oder einem NF-Verstärker, ggf. dem NF-Teil eines Portabelradios, kann man darüber auch noch die Modulation eines AM-Signals abhören.

Die auf einer Streifenleiterplatte aufgebaute und aus NC-Akkumulatoren gespeiste Schaltung hat sich bei mir trotz ihrer Einfachheit seit mehr als 10 Jahren als einfacher HF-Indikator, insbesondere zur Anschwingkontrolle beim Experimentieren an Oszillatoren, bewährt.

#### **Tobias Dingwerth**

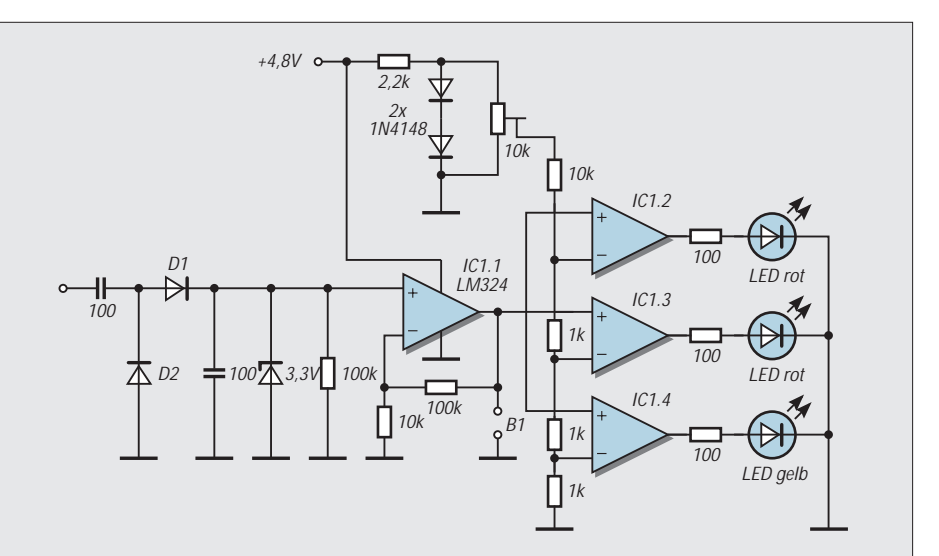

# **Mit IC-821H Packet über Satellit**

# *Dipl.-Ing. EIKE BARTHELS – DL2DUL*

*In [1] habe ich über meine Erfahrungen mit Packet-Radio über niedrigfliegende Satelliten berichtet. Für diesen Beitrag wurde ein FT-736R verwendet. Inzwischen arbeite ich mit einem IC-821H, was einige Ergänzungen zu diesem Beitrag nötig macht.*

Erich, DK1TB, hat dankenswerterweise das CAT-Programm WiSAT inzwischen so ergänzt, daß neben dem Transceiver FT-736R auch der IC-821H über den PC sowohl auf der Uplink- als auf der Downlinkstrecke nachgeführt werden kann. Das Programm ist im AMSAT-Vertrieb bei DJ1KM unter der Bezeichnung "Wi-SAT-PC f.Windows V 1.0" zu finden. Es gibt die Satellitendaten in eine Tabelle aus, dreht den Rotor über das Interface IF-100 und steuert FT-736 und IC-820/821.

im Haupt-Kanal (links) auf 436,507.0 (Nennfrequenz 436,500 MHz + 7,0 kHz) und den Sender im Sub-Kanal (rechts) auf 145,977.7 (Nennfrequenz 145,980 MHz  $-2.3$  kHz).

### ■ **CAT-Steuerung**

Bild 2 zeigt eine selbstaufgebaute CAT-Steuerung für Icom-Transceiver, die sich schon bei anderen Programmen wie CT (Contestprogramm von K1EA) oder Swisslog bewährt hat.

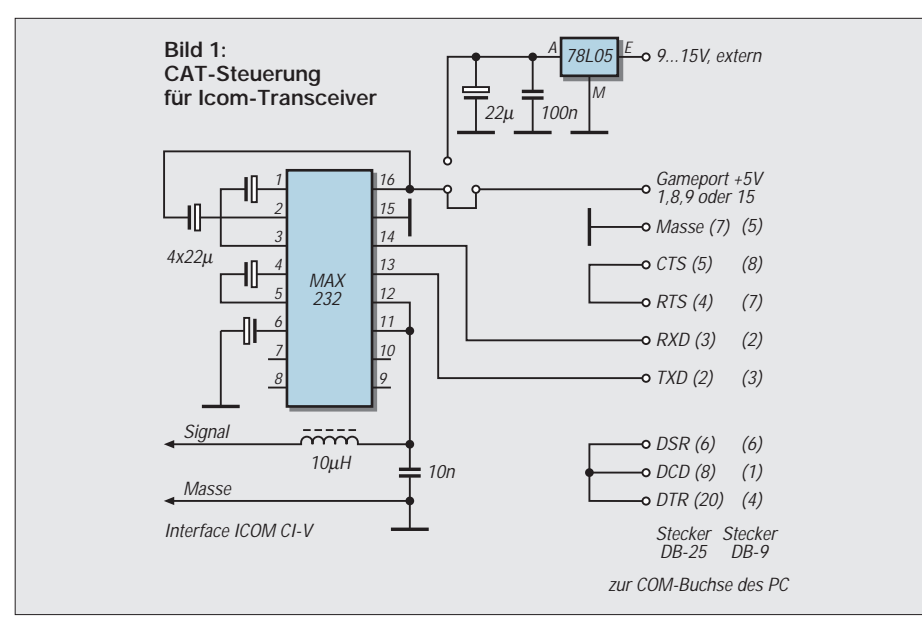

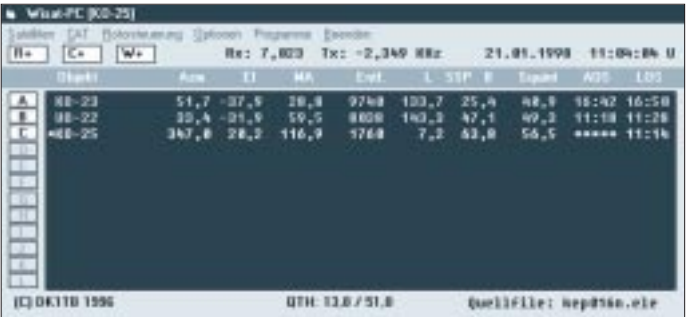

Es ist eine Untermenge des Programms "SAT-PC für Windows 95 V 2.1", das im 32-Bit-Modus läuft und zusätzlich die grafische Darstellung der Satellitenbahnen und "Footprints" ermöglicht.

Bild 2 zeigt die aktuelle Tabelle eines Satellitendurchgangs. Mit den ausgegebenen Werten für den Durchgang des Kit-OSCAR 25, der gerade im Anflug ist, stellt das Programm den Empfänger des IC-821

**Bild 2: Transceiver- und Antennensteuerung mit WiSAT von DK1TB**

**Bild 3: Bilder über PACSATs**

Sie läßt sich über eine 25- oder 9polige COM-Schnittstelle an den PC anschließen. Auf der Icom-Seite können an dieses Bus-Interface auch andere Senken, z.B. ein IC-735, oder Quellen, z.B. ein PTC-2, parallel angeschlossen werden.

#### ■ **IC821: TNC-Anschluß und Konfigurierung**

Der IC-821 verfügt über einen 9600- Bps-Anschluß, der Umbauten wie beim FT-736 erübrigt. Im Menü des IC-821 muß der TNC-Anschluß auf 9600 Baud (Anzeige im Hauptkanal ganz links) konfiguriert worden sein. Zum Satellitenbetrieb wird nach Druck auf die FUNC-Taste die Taste "Satellite REV" 2 s lang gedrückt; im Display erscheint SAT-R. Es sind keine Änderungen der Konfigurierung, wie z.B. der Tausch der Kanäle oder ähnliche in Packet gelegentlich empfohlene Einstellungen, erforderlich.

## ■ **Betriebserfahrungen**

Die Betriebserfahrungen mit dem IC-821 sind nicht nur bei Satellitenbetrieb rundum positiv. Nach Installation von Transceiver und CAT-Programm war ich noch mit dem Ablesen von Skalen und PC-Bildschirm beschäftigt, als mein Rufzeichen im WiSP-Programm MSPE schon rot in der Warteschlange des Satelliten erschien. Die vom Programm gemessene "Efficiency" liegt deutlich über der beim FT-736 festgestellten, offensichtlich ist der für 9600 Bps vorgesehene IC-821 in dieser Hinsicht dem nachgerüsteten FT-736 überlegen.

Die Durchschnittswerte über längere Satellitendurchgänge liegen bei UO-22, KO-23 und KO-25 zwischen 85 und 97 % und lassen auf eine gute Funktion des Gesamtsystems schließen.

### ■ **Fotos via Satellit**

Der Empfang von Fotos aus aller Welt hat sich als interessante Anwendung der digitalen Satellitentechnik herausgestellt.

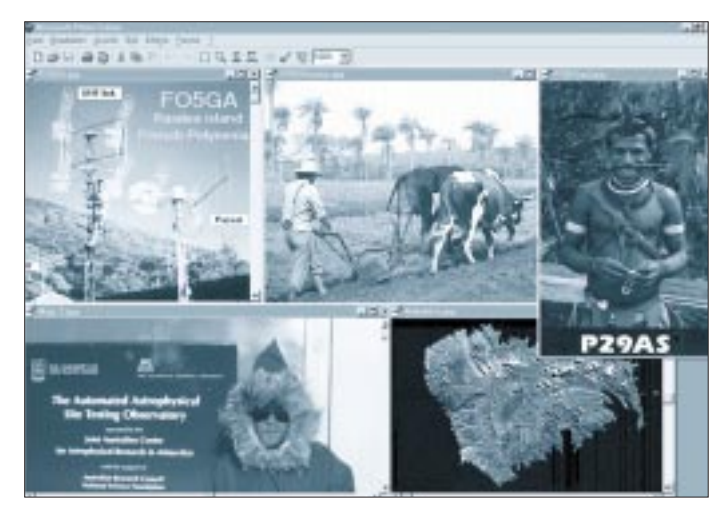
## **Amateurfunktechnik**

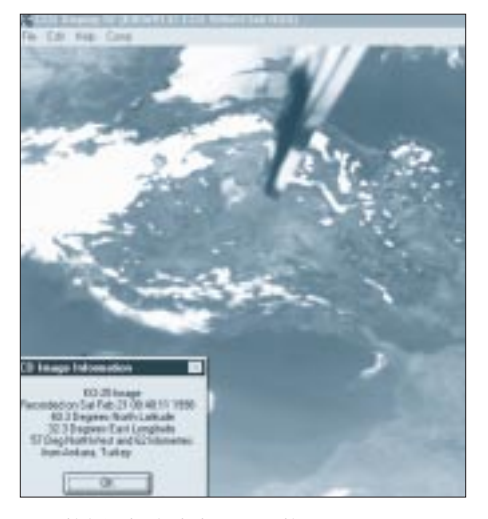

In Bild 3 sind einige von ihnen zusammengeschnitten. FO5GA zeigt seine Antennenanlage, darunter steht VK0MAP vor seiner Antarktisstation. ZP6RO aus Paraguay schickte ein Bild aus der Landwirtschaft; die Südseeinsel Nukuhiva aus der Luft und ein

**Bild 4: Türkei als CCD-Bild von KO-25**

> **Bild 5: Australische Antarktisstation (VK0MAP)**

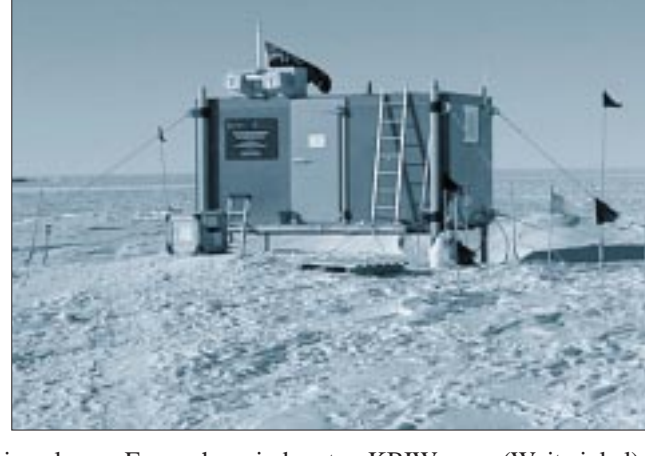

Bild aus Papua-Neuguinea lassen Fernweh aufkommen.

Von den drei in [1] genannten Satelliten sendet im Moment nur KO-25 Bilder aus dem Weltraum. In Bild 4 hat er die Türkei aus dem Weltraum aufgenommen. Seine Bilder sind unter KBIWxxxx (Weitwinkel) und KBINxxxx im Image-Directory zu finden.

#### **Literatur**

[1] Barthels, E., DL2DUL: Packet-Radio über niedrigfliegende Satelliten, FUNKAMATEUR 46 (1997). H. 11, S. 1350, und H. 12, S. 1474

# **Fishermans Dipper**

#### *ANDREAS BILSING – DL2LUX*

*Ein Dipper ist ein universelles Meßgerät zur vergleichenden Resonanzmessung an Schwingkreisen. Seine Einfachheit machte es möglich, solch ein Gerätchen im Rahmen des FA-Ideenwettbewerbs "Wochenendprojekte in Dosen" in einer Apothekenschachtel unterzubringen.*

Bei aktivem Betrieb wird ein zu messender Schwingkreis (Prüfling) lose an dem Schwingkreis des Dippers (induktiv) angekoppelt, d.h. in dessen Nähe gebracht. Der Dipper wird von einem Ende seines Frequenzeinstellbereichs zum anderen durchgedreht. Stimmen die Frequenzen von Dipper und Prüfling überein, entzieht der Prüfling dem Dipper Energie, und es kommt zu einem Spannungsrückgang am Indikatorinstrument. Der Zeiger des Instrumentes "taucht" deutlich dem Nullpunkt entgegen, er macht einen "Dip". Daher der Name.

Jetzt braucht man die Frequenz nur noch an der hoffentlich gut geeichten Skale abzulesen oder zeitgemäß den Dipper lose an einen Frequenzzähler anzukoppeln. Ist der Schwingkreis eine Antenne, dann sieht man auf Anhieb, ob sie zu lang oder immer noch zu kurz ist. Besteht der Schwingkreis aus Spule und bekannter Kapazität (aufgedruckter Wert), läßt sich auch die Induktivität der Spule errechnen. Oder umgekehrt.

Im passiven Betrieb des Dippers als Absorptionsfrequenzmesser zeigt sich die von einer Baugruppe (z.B. VFO) abgegebene

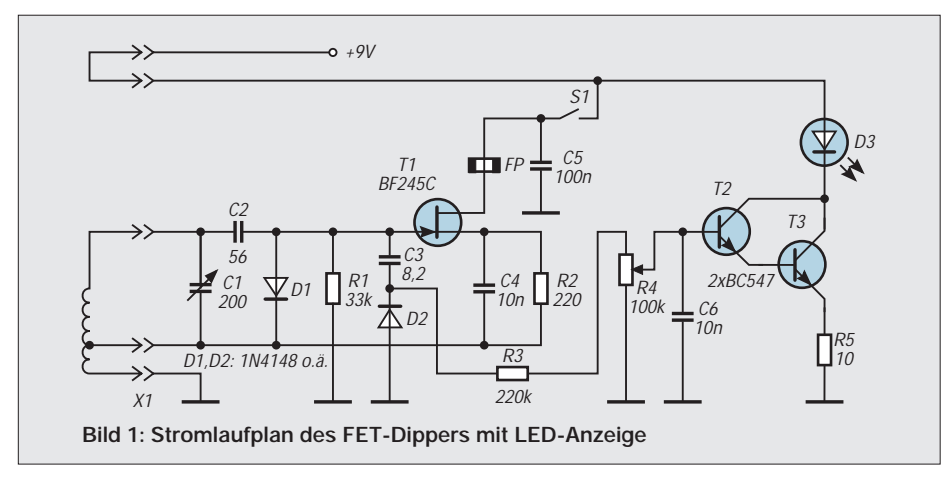

HF durch einen "invertierten" Dip, d.h., die hier als Indikator verwendete LED leuchtet bei Resonanz. Weitere Einsatzmöglichkeiten im aktiven Betrieb sind die Verwendung als Signalgenerator, die Bestimmung der Eigenresonanz von HF-Drosseln oder des Verkürzungsfaktors eines Kabels.

#### ■ **Stromlaufplan**

Die Schaltung stammt aus [1], arbeitet mit einem Indikatorinstrument mit 50 µA Endausschlag und wurde von mir schon mehrfach aufgebaut. Um diesen Dipper in einer Apothekenschachtel unterzubringen, muß ein sehr kleines Indikatorinstrument vorhanden sein, oder aber man ersetzt es durch einen anderen Indikator. Dazu bietet sich eine Leuchtdiode an, jedoch auch ein Tongenerator, der seine Frequenz in Abhängigkeit von der zu messenden HF-Spannung ändert, ist denkbar.

Zunächst skeptisch, habe ich mich für die LED entschieden, weil sie gegenüber anderen Lösungen am wenigsten Volumen benötigt. Im praktischen Betrieb war ich dann erstaunt, wie deutlich sich ein Dip abzeichnet. Auch die Frage: "Hat sich der Zeiger bewegt, oder habe ich unwillkürlich die Hand bewegt?", stellt sich bei dieser trägheitslosen Anzeige nicht mehr.

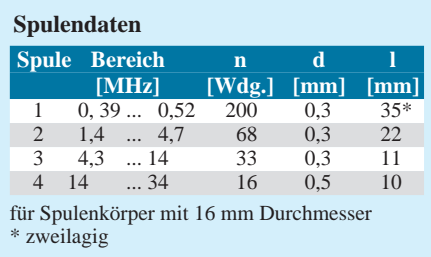

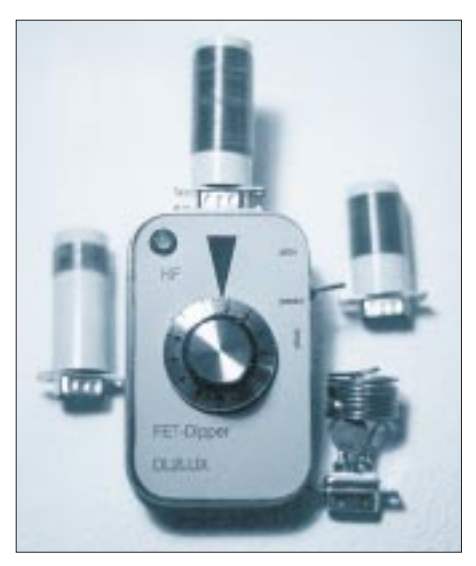

**Bild 2: Vorderansicht des FET-Dippers mit LED-Anzeige in der Apothekenschachtel. Links oben die optische Anzeige, rechts der Schalter aktiv – passiv, seitlich darunter das Potentiometer für die Empfindlichkeit und in der Mitte der Drehknopf mit Skale.**

Die Schaltung besteht aus einem Oszillator mit dem FET T1 (BF 245 C), dessen Schwingkreis aus dem Drehkondensator und einer Steckspule gebildet wird. Die Ferritperle an T1 dient der Unterdrückung von Eigenresonanzen. Aus diesem Oszillator wird über den Kondensator C3 HF ausgekoppelt, mit einer Siliziumdiode gleichgerichtet und über eine Darlington-Stufe mit den Transistoren T2 und T3 (BC 547 C) und die LED zur Anzeige gebracht. Je höher die HF-Spannung, desto heller die LED.

Zentraler Punkt der Schaltung ist die Sub-D-Buchse. Über eine Brücke an den Steckspulen wird die Spannung für die Anzeigebaugruppe eingeschaltet. Die Steckspulen dienen der Meßbereichsumschaltung.

#### ■ **Aufbau**

Zuerst werden die benötigten Aussparungen und Löcher in die Apothekenschachtel gebohrt; in der Mitte die Bohrung für den Drehkondensator, etwas am Rand die für die LED. An der einen Seite wird die Aussparung für die Sub-D-Buchse herausgetrennt. Da diese Aussparung trapezförmig sein muß, bohrt man entlang der gewünschten Form viele kleine 1-mm-Löcher und versucht, das Material vorsichtig mit einer kleinen Schere herauszutrennen. Dann folgen die Löcher für den Schalter aktiv – passiv und den Steller für die Empfindlichkeit.

Der Deckel der Schachtel wird zur Rückseite degradiert und muß an den Stellen, wo er mit dem Schalter und der Sub-D-Buchse in Kontakt kommt, etwas ausgespart werden, damit er richtig schließt.

Dann wird ein Stück Universalleiterplatte (am besten eignet sich eine Streifenleiter-

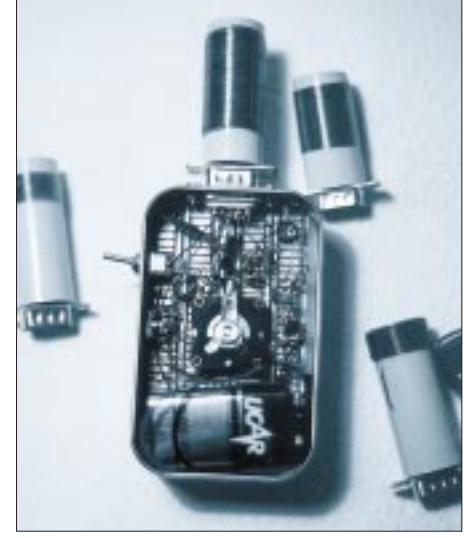

**Bild 3: Blick in die Verdrahtung des FET-Dippers. In der Mitte ist der Drehkondensator zu erkennen, darüber der FET, rechts oben die LED und rechts neben dem Drehkondensator die beiden BC 547 C.**

#### **Fotos: DL2LUX**

platte) passend gemacht, so daß sie den Boden der Schachtel bedeckt und mit den Bohrungen für Drehkondensator und LED versehen. Diese Leiterplatte klebt man mit den Leiterbahnen nach oben in die Schachtel. Damit dient sie gleichzeitig der mechanischen Stabilisierung des Gehäuses.

Dann werden die Sub-D-Buchse und der Drehkondensator mit den Anschlüssen in Richtung Sub-D-Buchse eingebaut, danach alle übrigen Teile in den Bohrungen befestigt. Nun kann die Verdrahtung, aus-

#### **Bauteileliste**

- 1 BF 245 (T1)
- 2 BC 547 C (T2, T3)
- 
- 1 VQA 13 o.ä. (D3) Drehkondensator 200 pF (C1) (Quetscher/Klein-Flachdrehkondensator, z.B. Conrad Best.-Nr. 48 23 15-44)
- 1 Widerstand 10  $\Omega$  (R5)
- 1 Widerstand 220  $\Omega$  (R2)
- 1 Widerstand 33 k $\Omega$  (R1)
- 1 Einstellregler 100 kΩ (R4)
- 1 Widerstand 220 kΩ (R3)
- 2 Si-Diode 1 N 4148, SAY 17 o.ä. (D1, D2)
- 1 Kondensator 8,2 pF (C3)
- 1 Kondensator 56 pF (C2)
- 2 Kondensator 10 nF (C4, C6)<br>1 Kondensator 100 nF (C5)
- Kondensator 100 nF (C5)
- 1 Ferritperle (FP)
- 1 Sub-D-Buchse, 9polig (X1)
- 4 Sub-D-Stecker, 9polig
- 1 Drehknopf
- 4 Spulenkörper 16 mm; (Steckmuffen zur Verbindung
- von Elektro-Installationsrohren PG16) 1 Schalter
- 1 Batterieanschlußclip
- 1 Universalleiterplatte
- 1 Apothekenschachtel
- div. Cu-Lackdraht (CuL)
- 0,3 bis 0,5 mm Durchmesser
- 1 Ordnerlabel (selbstklebend)

gehend von der Sub-D-Buchse, d.h. von deren unterer Reihe, beginnen.

#### ■ Spulen

Zur Herstellung der Spulen dienen Steckhülsen für Kabelträger der Größe PG 16, die es in jedem Baumarkt gibt. In diese PVC-Hülsen werden drei kleine Löcher zum Durchführen des Wickeldrahtes gebohrt. Man beginnt die Spule vom kalten Ende her zu wickeln. Das kalte Ende der Spule ist der Teil, der auf Massepotential liegt, während des heiße Ende über eine Kapazität mit dem Gate des FET verbunden ist. Am heißen Ende liegt im aktiven Betrieb die größte HF-Spannung. Ist ein Drittel der Gesamtwindungszahl erreicht, legt man diesen Teil der Windung mit etwas Nagellack fest, damit die Wicklung nicht wieder vom Spulenkörper rutscht und formt den Draht zu einer Schlaufe von etwa 100 mm Länge, knickt ihn in der Mitte dieser Schlaufe, steckt ihn durch das mittlere Loch und führt ihn am unteren Ende des Spulenkörpers heraus. Die Schlaufe ist dabei leicht zu verdrillen.

Jetzt kommen die restlichen zwei Drittel der Spule dran; das obere Ende wird durch das dritte Loch nach unten geführt und die gesamte Spule mit etwas Nagellack festgelegt. Nachdem der Lack getrocknet ist, verdrillt man die Anzapfung fester, verzinnt und kürzt sie so, daß etwa 15 mm aus dem Spulenkörper herausragen. Die beiden Enden ("heiß und kalt") werden ebenfalls verzinnt und gekürzt.

Damit die Spulenkörper auf die Sub-D-Stecker passen, gilt es, die Stecker mit der Feile passend zu machen, also an jeder Seite etwa 0,5 mm Material zu entfernen. Der fertig gewickelte Spulenkörper wird schließlich an den Sub-D-Stecker gelötet, über den Schaft geschoben und mit Sekundenkleber befestigt.

Die Windungszahlen sind in der Tabelle angegeben. Spule 1 überstreicht den weit verbreiteten ZF-Bereich, die anderen sind für den KW-Bereich bestimmt. Für höhere Frequenzen ist ein Drehkondensator geringerer Kapazität erforderlich.

#### ■ **Eichung**

Die Kalibrierung des Dippers erfolgt mit Hilfe eines Frequenzzählers. Dazu stellt man eine Eichtabelle für die Spulen mit der Skalierung des Drehknopfs und den Frequenzen auf. Bei der Gestaltung der "Frontplatte" hat sich ein Aufkleber (Ordnerlabel) bewährt, der, mit einem Laserdrucker entsprechend bedruckt, ausgeschnitten und auf die Schachtel geklebt wird.

#### **Literatur**

[1] Heilmann, H.-D., DM3HM: Einfacher MOSFET-Dipper, FUNKAMATEUR 21 (1972), H. 6, S. 294

# **Roger-K-Baugruppe für SSB- und AM-Transceiver**

#### *FRANK LEHMANN – DG1RVM*

*Diese kleine Schaltung ohne PIC & Co erzeugt ein Roger-K, also ein da-di-da im Morsekode, das einem QSO-Durchgang angefügt einfach bedeutet: "Bitte kommen!" Vorteile bringt solch ein K beim DXen, im Contest und bei schlechten Ausbreitungsbedingungen.*

*Der Beitrag entstand im Rahmen des FA-Ideenwettbewerbs "Wochenendprojekte in Dosen".*

Die Philosophie des K liegt darin, daß Morsezeichen bzw. vollausgesteuerte Einzeltöne gegenüber schwachen und schwankenden Signalen immer noch auszumachen sind, wenn Sprachaussendungen im Rauschen schon längst nicht mehr klar zu identifizieren, geschweige denn lesbar sind. Der QSO-Partner nimmt also das Ende des Durchgangs noch wahr, kann seine Sendung ohne Überschneidungen mit dem richtigen Timing beginnen und gegebenenfalls um Wiederholung bitten.

Die Schaltung enthält einen synchronen Dezimalzähler CD 4017 mit 10 dekodierten Ausgängen und einen Vierfach-NAND-Schmitt-Trigger CD 4093 mit je zwei Eingängen. Die Tonfrequenzerzeugung übernimmt IC2d; durch die Schmitt-Trigger-Eingänge genügen zwei externe Bauelemente (C1, R1) für den Generator.

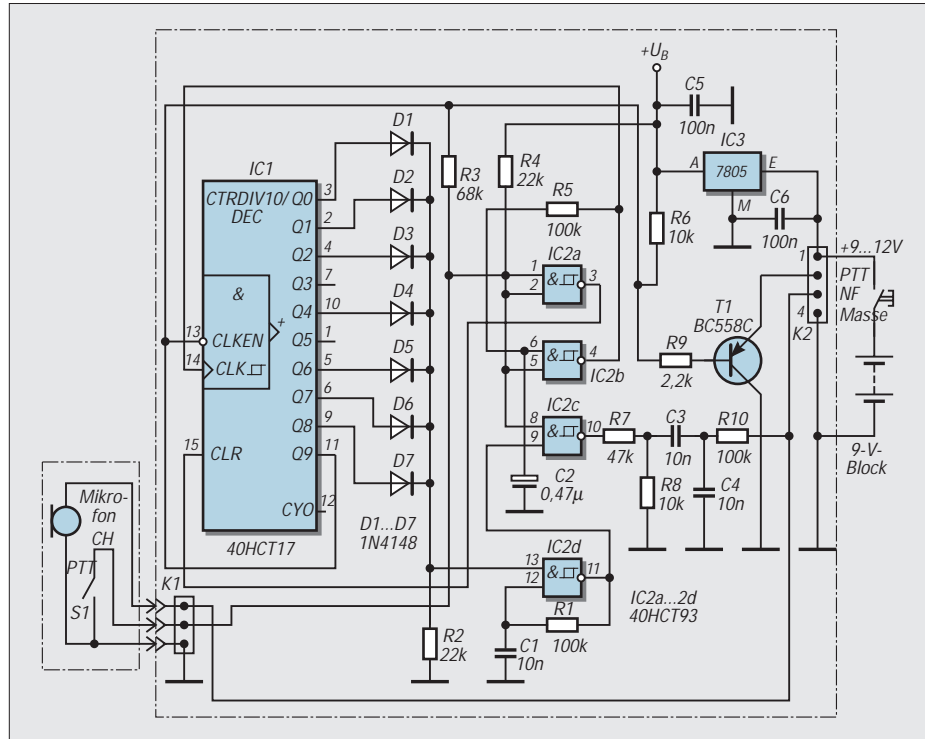

**Bild 1: Stromlaufplan der Roger-K-Baugruppe**

IC2b, R5, C2 und der Teilungsfaktor von IC1 (10) bestimmen die Länge des Zeichens. Das eigentliche K wird an den Ausgängen von IC1, QO bis Q2, Q4 und Q6 bis Q8 über die Dioden D1 bis D7 gebildet. Ein Signal an den zusammengeführten Katoden der Dioden schaltet den Tongenerator IC2d ein. R7 und R8 sowie C3 und C4 bilden Spannungsteiler und Filter für die NF. Über R10 gelangt die NF parallel auf die Mikrofonleitung.

Funktionsablauf: Der Eingang von IC2a liegt über R4 auf H, der Ausgang von IC2a damit auf L. Drücken der PTT-Taste bringt den Eingang von IC2a auf L und somit den Ausgang von IC2a auf H: IC1 wird zurückgesetzt. Damit geht der Ausgang Q9 auf L, T1 ist also leitend, und der Transceiver schaltet über die PTT-Leitung auf Senden. Der QSO-Durchgang beginnt. Die Ausgänge von IC2b und IC2c bleiben dabei auf H.

Möchte man den Durchgang beenden und gibt dazu den PTT-Schalter am Mikrofon frei, liegt der Eingang von IC2a über R4 auf H, der Ausgang von IC2a geht auf L, IC2b beginnt zu schwingen und taktet IC 1. **QO Ql Q2** Q3 **Q4 Q5 Q6 Q7 Q8** plus Diodenmatrix bilden das Gleichstrom-K, das den Tongenerator IC2d im entsprechenden Takt einschaltet. IC2c entkoppelt dessen Ton-Rechtecksignal, das über R7 und R8 sowie C3 und C4 sinusähnlich geformt und über R10 vom Mikrofoneingang entkoppelt schließlich den Transceiver moduliert.

Beim zehnten Taktimpuls geht Q9 auf H und damit auch der Eingang CLKEN von IC1, was IC1 und T1 sperrt, worauf der Transceiver um das K verzögert wieder auf Empfang schaltet.

Die Schaltung paßt auf eine einseitig kaschierte Leiterplatte von 52 mm  $\times$  38 mm und zusammen mit einem 9-V-Block in eine "Rachenputzer"-Blechdose. Ich habe auch eine SMD-Platine (32 mm  $\times$  25 mm) gezeichnet, die im Handmikrofon des IC-820H Platz fand.

Die Betriebsspannung für die K-Baugruppe ist beim IC-820 (und etlichen anderen Transceivern) an der Mikrofonbuchse verfügbar.

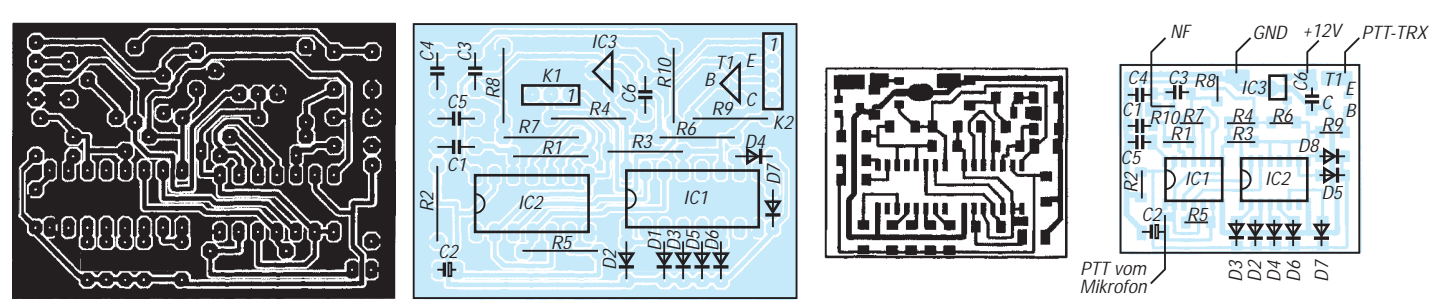

**Bild 2: Leitungsführung der "großen" Platine für die Roger-K-Baugruppe zum Einbau in eine Blechdose**

**Bild 3: Bestückungsplan der Leiterplatte für die Roger-K-Baugruppe zum Einbau in eine Blechdose**

**FA 6/98 • 695 Baugruppe zum Einbau in das Mikrofon des IC-820H**

**Bild 4: Leitungsführung der SMD-Platine für die Roger-K-Bau-**

**Bild 5: Bestückungsplan der SMD-Leiterplatte für die Roger-K-**

**gruppe zum Einbau in das Mikrofon des IC-820H**

# **Das Pa(c)ket-Radio (2): Synthesizergesteuerter 9k6/70-cm-Packet-Transceiver**

#### *Dipl.-Ing. GÜNTHER BORCHERT – DF5FC*

*Der zweite Teil des Beitrags über den Selbstbau eines 70-cm-Packet-Radio-Transceivers für 9600 Bps befaßt sich mit den Schaltungen des Empfängers und der beiden gleichen Oszillatoren der Frequenzaufbereitung sowie den Randbedingungen für die konkrete Auslegung dieser Schaltungsteile.*

#### ■ **Empfänger**

Der Empfänger ist konventionell als Doppelsuper aufgebaut. Im Eingangsteil befindet sich ein relativ rauscharmer Dual-Gate-MOSFET.

Ursprünglich enthielt diese Stufe einen Bipolartransistor BFP 420 von Siemens. Leider war dieser Typ aber in kleinen Stückzahlen nicht leicht beschaffbar und durch sein sehr kleines Gehäuse auch nicht leicht zu handhaben. Aus diesem Grunde kam wieder die altbewährte Schaltung mit dem FET zum Einsatz. Der FET arbeitet mit seinem Drain direkt auf das Helixfilter.

Bedauerlicherweise zeigte auch diese Stufe in dieser Schaltung einen Hang zur Selbsterregung im Gigahertzbereich (um 1 GHz). Der 56-Ω-Widerstand in der Drainleitung vor dem Filter soll diese parasitäre Schwingung unterdrücken, verschlechtert jedoch leider auch die Rauschzahl.

Das wiederum ist nicht von so großer Bedeutung, da der Antennenschalter selbst eine nennenswerte Dämpfung besitzt (etwa 1 dB), die damit die Rauschzahl bestimmt. Eine Systemempfindlichkeit im Bereich

–110 bis 120 dBm wird aber immer noch erreicht.

Als viel größeres Problem stellte sich nach den ersten Prototypen der Mischer im MC 3362 heraus. Dieser Baustein, der einen kompletten Doppelsuper für die Zwischenfrequenzen 10,7 MHz und 455 kHz enthält, ist mit 450 MHz dicht an der Grenze seiner Möglichkeiten. Die Verstärkung des ersten Mischers hat schon deutlich abgenommen, und die Rauschzahl ist hoch. Damit die Empfindlichkeit trotzdem annehmbar bleibt, mußte noch ein weiterer Verstärker eingebaut werden. Nach zahlreichen Tests, auch in ähnlichen Schaltungen, fiel hier die Wahl erneut auf ein MMIC. Der eingesetzte MSA 0686 von HP hat 50 Ω Eingangs- und Ausgangsimpedanz, etwa 20 dB Verstärkung und eine recht niedrige Rauschzahl.

Er paßt hervorragend zu den ebenfalls für diese Impedanz ausgelegten Helixfiltern. Versuche haben gezeigt, daß die beiden Helixfilter am Empfängereingang ohne passende Meßmittel am besten nicht angefaßt werden und mit der Werkseinstellung arbeiten. Ja, Sie haben richtig gelesen. Es war von zwei Helixfiltern am Eingang die Rede.

Warum? Um das ganze Design im Preis nicht noch mehr zu steigern, habe ich mich für eine erste ZF von 10,7 MHz entschieden.

Das ist eigentlich, besonders im Hinblick auf Oszillator-Dämpfung und ZF-Durchschlag, zu niedrig. Vorteilhafterweise konnten aber Keramikfilter verwendet werden, die gut angepaßt sind und somit wenig Verzerrungen verursachen. Solche Verzerrungen sind bei Telefonie gerade noch tolerierbar, führen bei digitalen Signalen jedoch zu einer schnell steigenden Bitfehlerrate.

Bei einem Einsatz von Quarzfiltern hätten diese speziell angepaßt werden müssen. Das ist hier im Labor mit einem Netzwerkanalysator kein Problem, aber im normalen Heimbetrieb ... Auf jeden Fall sorgt die Kaskadierung der beiden Dreikreis-Helixfilter für sehr steile Filterflanken und gute Spiegelfrequenzunterdrückung.

Die Beschaltung des Empfängerbausteins geschieht ebenfalls "konservativ". Es werden im wesentlichen normale bedrahtete Bauelemente verwendet. Lediglich im Empfängereingang und um die Oszillator-(LO-) Einspeisung herum werden ein paar SMD-Teile der Baureihe 0805 eingesetzt. Das hat zu einer erheblich besseren Stabilität geführt. In allen Bausätzen sind diese Teile bereits bestückt und die Filter sogar abgeglichen.

Noch einmal zurück zum Oszillator. Er ist hier extern aufgebaut und befindet sich auf der PLL-Leiterplatte. Zu der eigentlichen Schaltung s.u. Der IC-interne Oszillator ist bei den erforderlichen Frequenzen um 420 MHz nicht mehr zu gebrauchen. Die Einspeisung war zunächst etwas kritisch, durch den Einsatz der SMD-Teile gibt es keine Schwierigkeiten mehr. Wie bereits erwähnt, besorgt ein recht einfaches keramisches

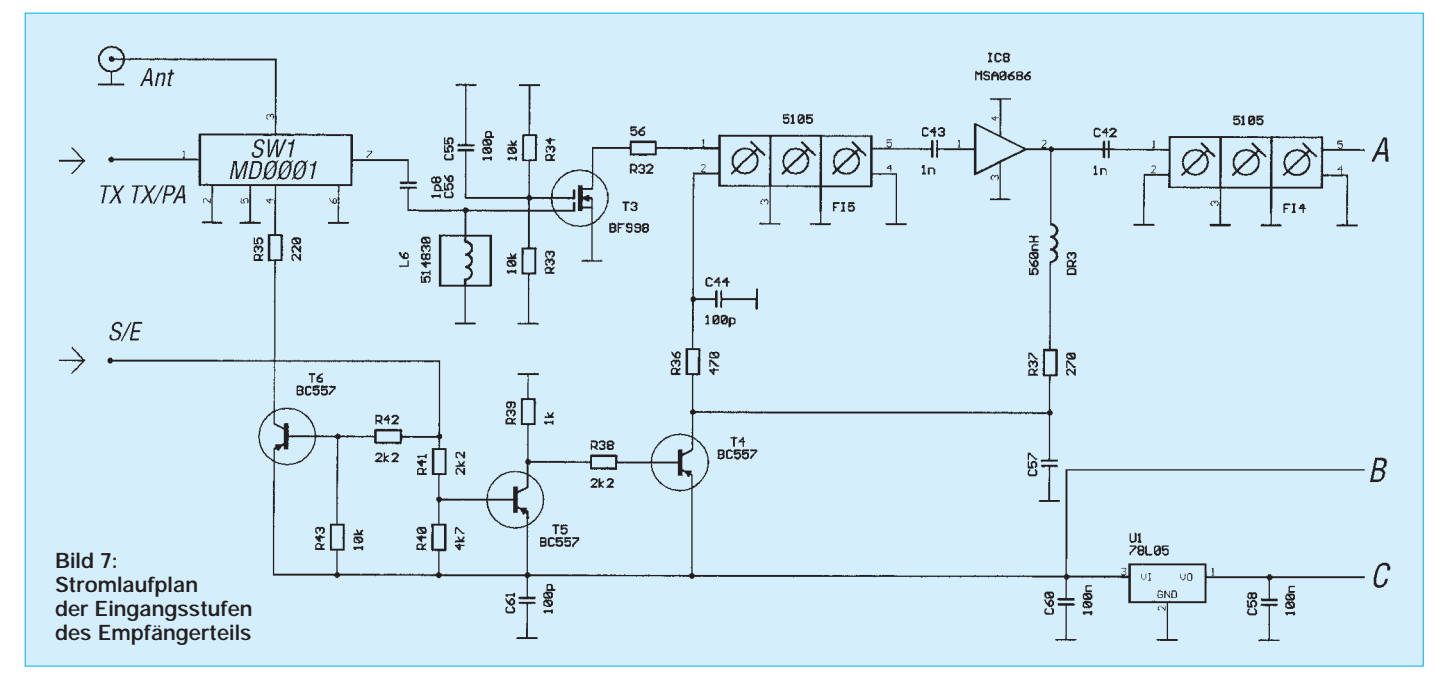

10,7-MHz-Filter (SFA 10,7 MA) die Selektion auf der ersten ZF, während in der zweiten ZF (455 kHz) ein phasenkorrigiertes Sechspolfilter (SFH 455 B) mit 30 kHz Bandbreite zu finden ist.

Das demodulierte Signal wird einmal dem NF-Verstärker zugeführt (über eine trägergesteuerte Rauschsperre) und im zweiten Zweig über einen Emitterfolger dem 9600-Bps-Modem zur Verfügung gestellt. Für 1200-Bps-Betrieb ist ein extra Ausgang vorhanden, der ebenfalls über die eingebaute Rauschsperre geschaltet wird. Beide haben einen Ausgangspegel von Uss  $\approx$  250 mV.

Alle Signale für die NF-Schnittstelle sind an einem 10poligen Pfostenstecker verfügbar. Der Komplettbausatz enthält zwei 5polige DIN-Buchsen zur Montage in der Rückwand. Anfangs war vorgesehen, sie mit auf die Hauptleiterplatte zu integrieren und direkt von der Rückwand aus zugänglich zu machen. Da das kleinere Gehäuse Stabilitätsproblemen zum Opfer gefallen ist, ließ sich dieser Gedanke nicht weiter verfolgen. Ein längsliegender Einbau der Platinen (mit den Buchsen wieder an der Rückwand) war leider zu großflächig, so daß das nächstgrößere Gehäuse fällig geworden wäre.

Die Steller für Lautstärke und Rauschsperre befinden sich auf einer besonderen Montageplatine hinter der Frontplatte. Diese Platine trägt auch die Frequenzeinstellschalter sowie einige LEDs zur Statusanzeige und den Hauptschalter. Alle Verbindungen zwischen den Platinen (außer Betriebsspannung für die PLL und die Oszillatorsignale) erfolgen über Flachbandleitungen und passende Stecker. So gestaltet sich die Verdrahtung sehr einfach und läßt fast keine Fehler zu.

Zur Umschaltung zwischen Sendung und Empfang wird die Betriebsspannung einiger Stufen ein- und ausgeschaltet. Natürlich läuft das alles kontaktlos, d.h. mit Transistoren, ab. In der Regel habe ich jedem zu schaltenden Verstärker oder Mischer einen eigenen Schalttransistor zugeordnet. Das PTT-Signal wird direkt auf der Leiterplatte verteilt. Alle Ladekondensatoren befinden sich auf der "Dauerstromseite", so daß hier keine Verzögerungen auftreten können. Ferner entkoppelt diese Maßnahme die Stufen untereinander.

Bei Sender und Empfänger arbeiten die Oszillatoren ständig durch, um Frequenzverwerfungen beim Schalten auszuschließen. Damit es besonders beim Gleichkanalbetrieb keine Schwierigkeiten mit dem eigenen Sendesignal gibt, das selbst in einem ausgeschalteten integrierten Mischer noch sehr schwach entsteht, ist ein äußerst sorgfältiger Aufbau nötig, und natürlich müssen auch alle folgenden Verstärkerstufen abgeschaltet sein.

So werden bei Empfang im Sender der Mischer, alle Verstärker und das Endstufenmodul abgeschaltet. Bei der Endstufe ist vorteilhafterweise ein Vorspannungspin vorhanden, mit dem man den Verstärker völlig sperren kann. Das erübrigt einen aufwendigen Hochstromschalter, denn leider zieht das Modul beim Senden bis zu 1,5 A.

Im Empfänger ist das gezielte Abschalten etwas schwieriger, sind doch alle erforderlichen Teile in einem IC zusammengefaßt. Sämtliche Versuche, Teile des IC MC 3362 abzuschalten, sind kläglich gescheitert. Entweder schwang alles an, der IC "starb", oder es dauerte eine Ewigkeit (d.h. so etwa 100 bis 150 ms), bis beim Empfang wieder alles spielte. In der vorliegenden Schaltung werden nur noch der Vorstufe (BF 998 und MSA 0686) die Betriebsspannung genommen, damit der Mischer nicht gleich explodiert und die NF einfach stummgeschaltet. Natürlich ist auch ein Sende/Empfangs-Umschalter am Antennenport vorhanden, doch bringt er "nur" etwa 36 bis 40 dB Entkopplung. Das bedeutet, daß beim Senden am Empfängereingang noch bis zu 0 dBm = 1 mW (bei  $P_{out} = 36$  dBm = 4 W) liegen können. Bisher gab es damit keine Probleme.

#### ■ **Frequenzaufbereitung**

Nach der Betrachtung des eigentlichen Transceiverteils fehlt lediglich noch die Fre-

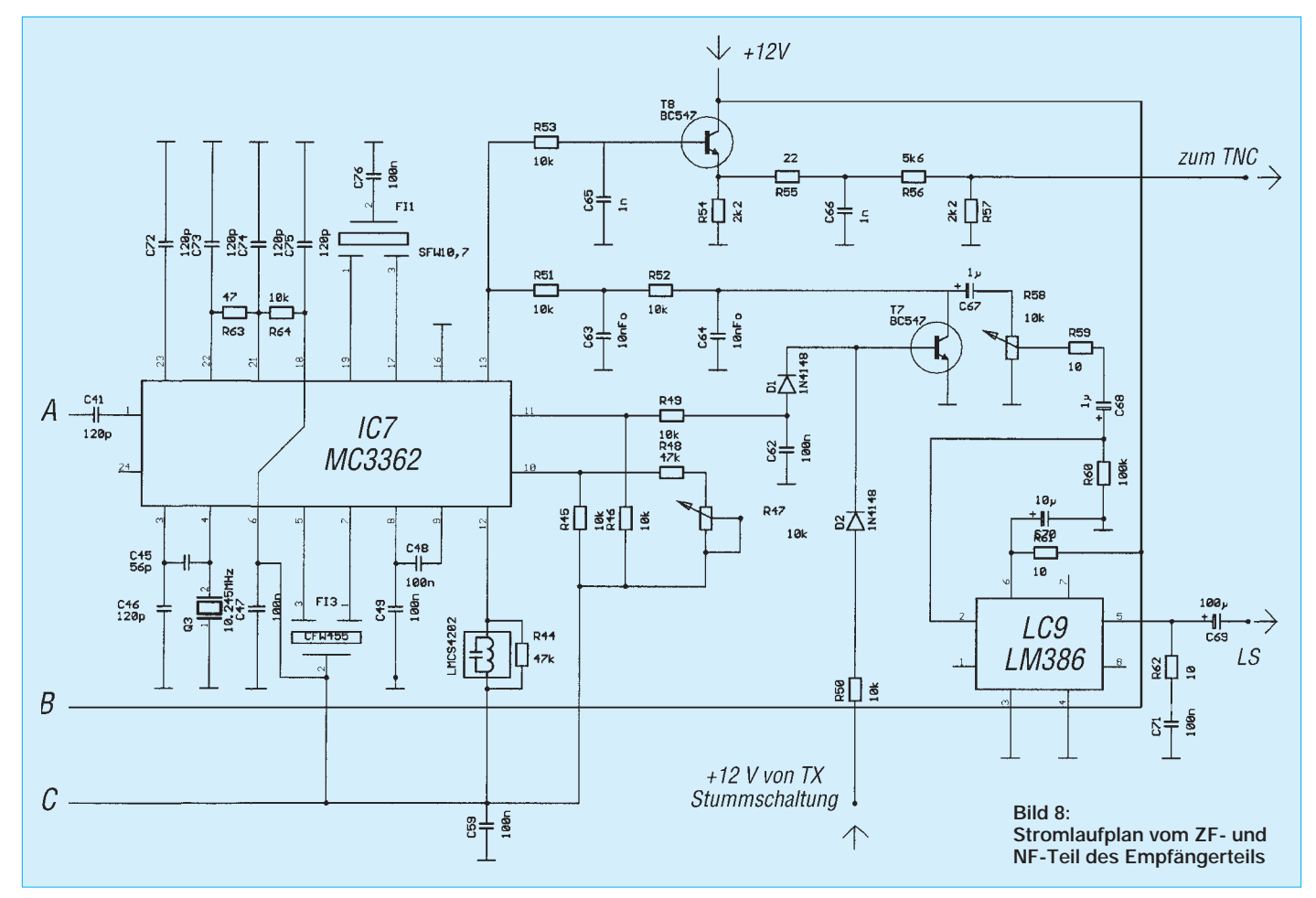

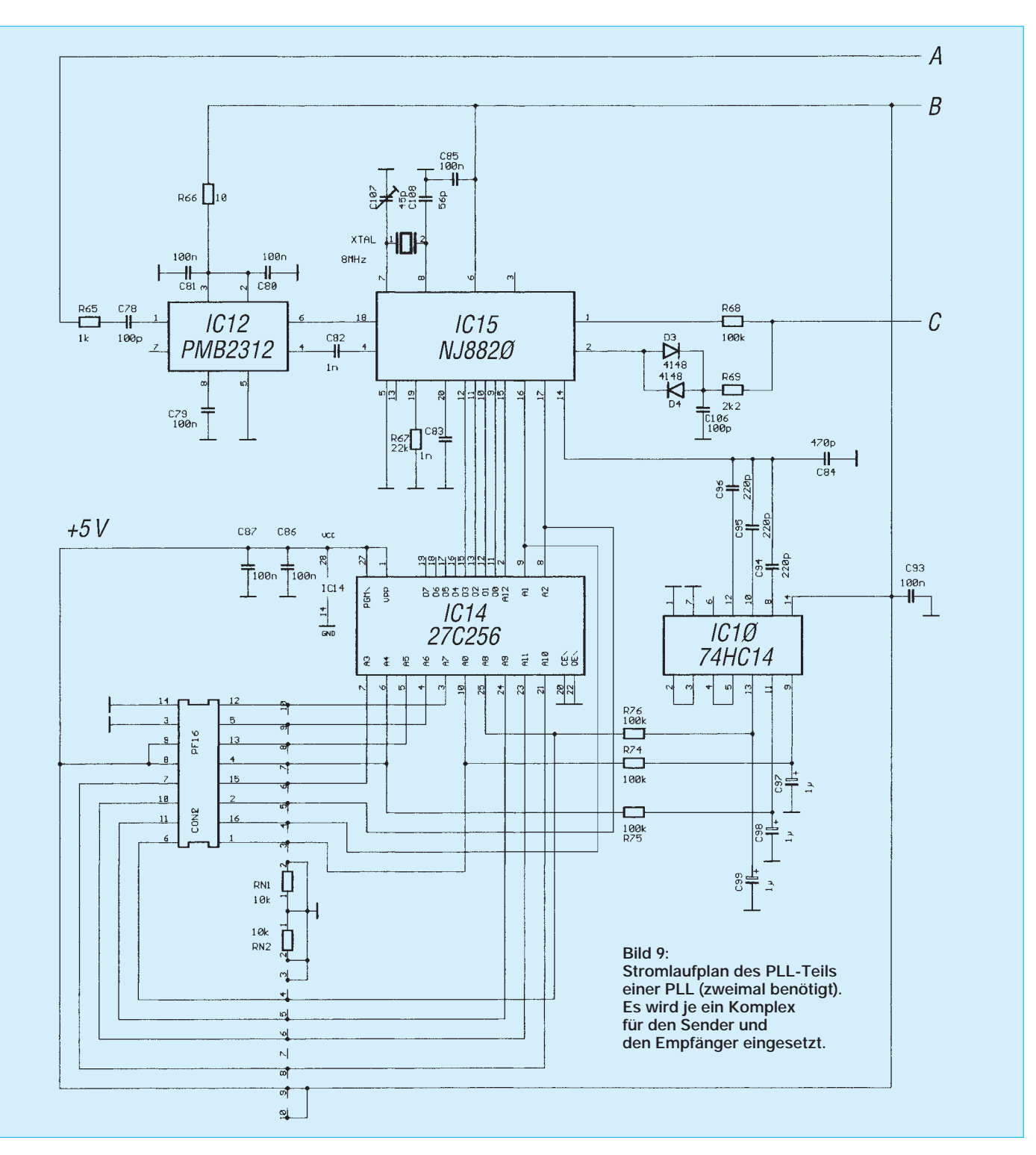

quenzaufbereitung. Klingt irgendwie ganz harmlos, und nachdem das Konzept steht, ist es das auch. Der Weg jedoch war beschwerlich. Schon vor einigen Jahren habe ich begonnen, nach einer geeigneten Lösung zu suchen, mich damals aber leider immer darauf versteift, alles mit einem Hauptoszillator durchführen zu wollen. Der Vorteil ist eindeutig, daß dann nur eine Frequenzeinstellung vorhanden ist und bei Relaisbetrieb eine passende Shift fest eingestellt wird.

Eine besondere Herausforderung stellte dabei stets die relativ niedrige ZF dar. Die Filter, die die Oszillatorfrequenz unterdrücken müssen, erforderten einen hohen Aufwand. Ferner wurde stets irgendwo die Sendefrequenz auch beim Empfang erzeugt, bzw. durch die zahlreichen Mischer entstanden allerlei unerwünschte Frequenzen, so daß es zu Pfeifstellen im Band kam. Der Aufwand blieb immer beträchtlich.

Zu Beginn meiner Untersuchungen gab es noch nicht so viele hochintegrierte PLL-Bausteine, so daß z.T. noch diskret aufgebaut wurde. Die stürmische Entwicklung auf dem Mobilfunksektor hat hier eine deutliche Verbesserung gebracht.

Nachdem auch ich (bei meiner Arbeitsstelle) in diesen Bereich abgetaucht war, schubste man mich auf den aus heutiger Sicht richtigen Weg.

Sender und Empfänger erhalten jeweils ihren eigenen Oszillator. Anfangs hielt ich den Aufwand für viel zu groß, einige Wirtschaftlichkeitsberechnungen, verbunden mit einer Betrachtung der Vorteile, haben dann dieses Konzept mit zwei völlig getrennten Oszillatoren und PLLs ergeben.

Nachdem nun endlich der gordische Knoten zerschlagen war, stellte sich die Frage nach den richtigen Frequenzen. Beim Emp-

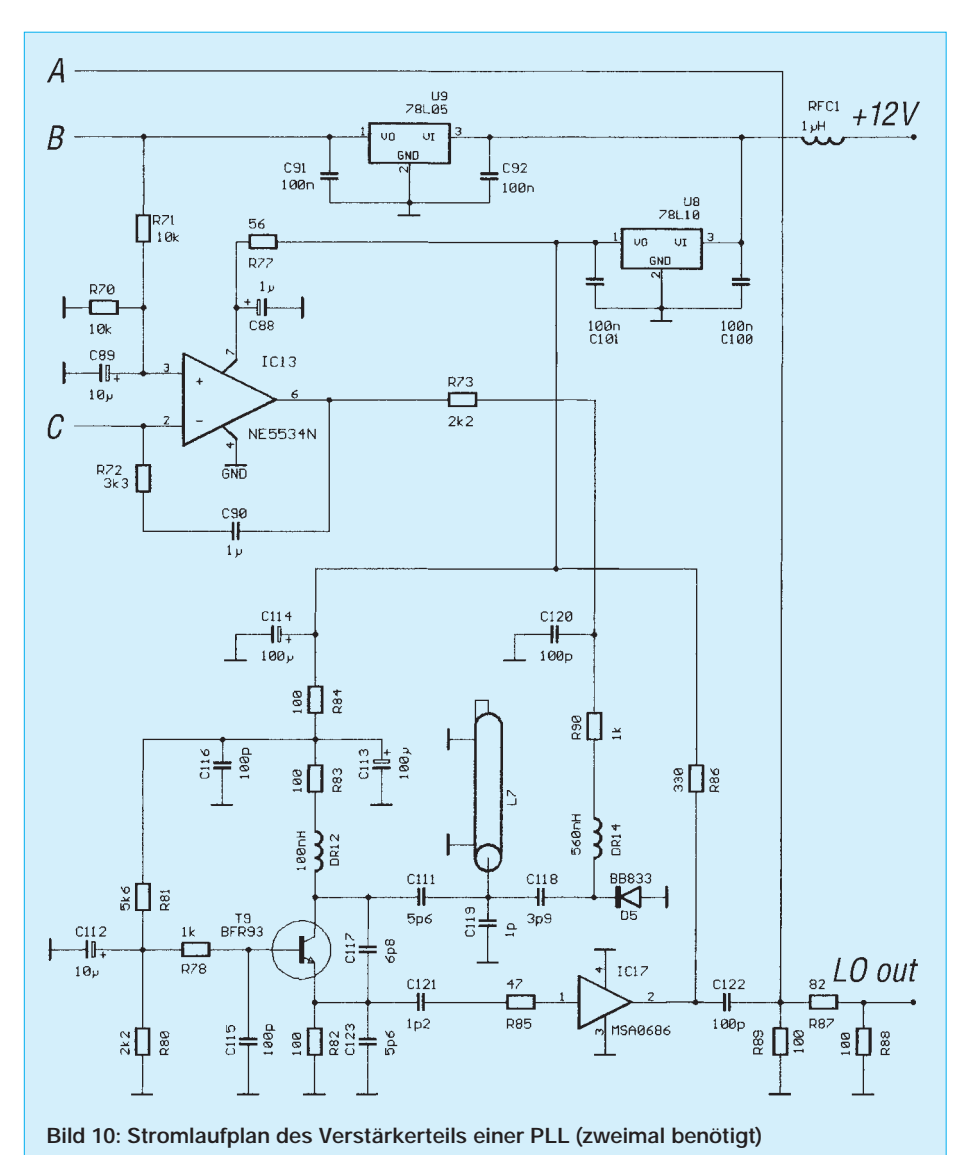

fänger sah die Sache einfach aus: Bei einer ZF von 10,7 MHz bleiben nur der Bereich 419,3 MHz bis 429,3 MHz (Oszillatorfrequenz unterhalb der Empfangsfrequenz) oder 440,7 MHz bis 450,7 MHz (oberhalb). Intensive Untersuchungen zeigten, daß die "High side"-Version alle Störungen mit dem Sender verhinderte und am besten funktionierte.

Beide PLLs (für Empfang und Senden) arbeiten jeweils auf der Endfrequenz (Sender 310 MHz bis 320 MHz, Empfänger 419,3 MHz bis 429,3 MHz). Als Raster für die Synthesizer haben wir als Kompromiß zwischen den Schleifenparametern der PLL und dem erforderlichen Schaltungsaufwand 12,5 kHz gewählt, um alle ggf. in Frage kommenden Zwischenschritte zu erreichen. Bei niedrigerer Referenzfrequenz kann es zu starken Seitenbändern im Rasterabstand kommen (sie entstehen eigentlich auf jeden Fall, lassen sich jedoch bei höheren Frequenzen besser unterdrücken). Der Filteraufwand im Regelkreis steigt an, ferner neigen Schleifen mit den dann sehr hohen Teilungsfaktoren zur Instabilität (PLL-Theorie).

Um eine möglichst unkomplizierte und sicher nachzubauende Schaltung zu erhalten, habe ich zunächst versucht, fertige Oszillatoren für die jeweiligen Frequenzbereiche einzusetzen. Die bisherigen Nachbauerfahrungen, die ich als "Bausatzlieferant" sammeln konnte, bestanden darin, daß jede Art von Oszillator immer zu Schwierigkeiten führt. Entweder schwangen die Kandidaten gar nicht oder überall und waren nicht zu bändigen; für "nichtkontrolliertes" Basteln auf jeden Fall nicht geeignet.

Die erhoffte Linderung durch preiswerte Fertigprodukte trat leider nicht ein. Das Problem lag darin, daß die fertigen VCOs einen sehr großen Abstimmbereich besitzen und damit in der Regel auch eine außerordentlich hohe Abstimmsteilheit. Der gesamte für uns interessante Nutzbereich, 10 MHz, wird mit einer Abstimmspannungsänderung von weniger als 1 V überstrichen. Also führt eine Änderung der Abstimmspannung von 1 mV zu einem Hub von 10 kHz, bzw. 100 µV genügen für 1 kHz!

Das liegt im Bereich der Rauschspannungen, die in solchen Regelkreisen schon durch die OVs entstehen können. Ferner wird die Schleifenstabilität kritisch.

Zwar läßt sich jede Schaltung individuell einstellen, doch ich sah mich schon unter Hunderten von PLL-Leiterplatten dahinsiechen. Ein weiterer Punkt war das relativ hohe Phasenrauschen der Oszillatoren, das auch aus ihrem großen Abstimmbereich resultiert (die Abstimmdioden sind zu fest angekoppelt). Natürlich kann ich mir einen oder noch besser zwei passende Oszillatoren oder besser gleich ganze PLLs anfertigen lassen, aber wer kauft die 1000 Transceiver, denn so viele Oszillatoren müßte man abnehmen, um den Preis in annehmbare Regionen zu bringen?

Zur Lösung des Problems wurde eine eigene Oszillatorschaltung entworfen. Ihr Stromlaufplan ist zusammen mit der PLL unten in Bild 10 abgebildet. Diese Schaltung ist im Transceiver sowohl für den Sender als auch für den Empfänger vorhanden und befindet sich auf einer eigenen Leiterplatte.

Der Oszillator ist nahezu komplett in SMD-Technik (0805er Bauelemente) aufgebaut, was zwar etwas der Eingangsforderung des bequemen Nachbaus widerspricht, für einen sicheren Nachbau jedoch dringend notwendig ist. Bei den von mir gelieferten Bausätzen ist dieser Teil dann auch immer vorbestückt und abgeglichen, was Verdruß bestimmt vermeidet.

Der eigentliche Synthesizer ist den Kennern meiner Schaltungen längst geläufig. Ich verwende hier wieder den HF-mäßig sehr guten NJ 8820 von Plessey. Dieser PLL-Baustein enthält alle Komponenten, die für eine komplette PLL erforderlich sind und kann darüber hinaus ein EPROM zur Frequenzeingabe ansteuern. Das EPROM ist so programmiert, daß man von den Einstellschaltern die Sende- bzw. Empfangsfrequenz direkt ablesen kann. Dieser Synthesizer ist selbstverständlich, wie auch der VCO, sowohl für den Sender als auch den Empfänger erforderlich. Der Vorteiler (PMB 2312) ist ein SMD-Baustein (SO 8) von Siemens, der durch 64/65 oder 128/129 teilen kann. Er wird vom NJ 8820 mit gesteuert.

Beide PLL-Schaltungen befinden sich auf einer 2/3-Europakarte; die Schalter wurden auf eine eigene Leiterplatte ausgelagert. Sie ist hinter der Frontplatte angebracht und besorgt die ganze Verdrahtung. Diese Platine trägt außerdem das Lautstärke- und Rauschsperrenpotentiometer, die Status-LEDs und den Hauptschalter. Die Schalterinformationen gelangen über Flachbandkabel an die PLL. Das vereinfacht den Aufbau ganz erheblich (Crimp-Technik – kein Löten!).

(wird fortgesetzt)

### *Arbeitskreis Amateurfunk & Telekommunikation in der Schule e.V.*

**Bearbeiter: Wolfgang Lipps, DL4OAD Sedanstraße 24, 31177 Harsum e-Mail: wolfgang.lipps@t-online.de AX.25: DL4OAD@DB0ABZ Wolfgang Beer, DL4HBB Postfach 1127, 21707 Himmelpforten e-Mail: wbeer@t-online.de AX.25: DL4HBB@DB0HB** 

#### **13. Bundeskongreß des AATiS (2)**

Die Anfertigung von Platinen ist ein Thema, das immer wieder auf großes Interesse stößt. Dr. John Jansen, OZ2JJA, erläuterte die Auswahl geeigneter Software zur Erstellung von Platinenvorlagen, gab Hinweise auf geeignete Folien und Trägermaterialien und stellte seinen "Belichtungskasten" \* vor. Dieser enthält superaktinische Leuchtstoffröhren mit hohem UV-Anteil. Damit lassen sich Platinen mit guter Randschärfe belichten.

Ein "Universelles Sprachinterface mit Mikrocontrollerunterstützung" \* wurde im Rahmen einer von August Gihr, DK5UG, geleiteten AG aufgebaut. Diese Schaltung, ursprünglich für Nutzlasten des Ballon-Projektes entwickelt, ist

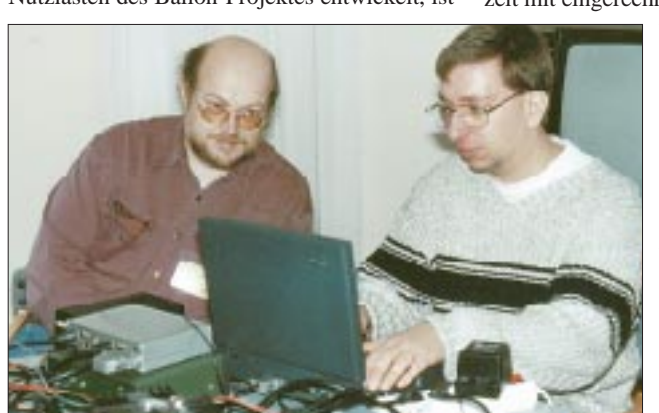

eine Ergänzung für alle Anwendungen, bei denen eine Sprachansage sinnvoll erscheint. So ist naheliegend, daß diese Einheit auch beim WX-NET ihre Verwendung findet; der Einsatz bei einem ATV-Relais mit angeschlossener Wetterstation ist in Vorbereitung.

Ein Transistorprüfer \*, der die Anschlußfolge selbständig erkennt und dabei auch noch pnpvon npn-Typen unterscheiden kann, gehört eigentlich zu den wichtigsten Schaltungen, die ein Elektronikfreak braucht. Steffen Barth, DG0MG, verstand es, Einblicke in die Funktionsweise des Mikrocontrollers seines Transistorprüfers zu vermitteln. In den vergangenen Jahren gab es immer wieder Lösungen zum Vernetzen von PCs für den Unterrichtsbetrieb. Zuerst wurde das "AR-NET" von Rainer Sander, DC5AR, aufgebaut, dem folgte das "LC-NET" von Lars Cleff, DL4DCQ, und schließlich konnte Dr. Achim Scharfenberg, DL1MK, seine Variante als 2MK-NET" \* vorstellen. Dessen Schaltung besteht nur noch aus einem

Transistor, zwei Dioden und zwei Widerständen pro PC. So kann jeder PC mit jedem kommunizieren, die Schüler können nicht nur Nach-

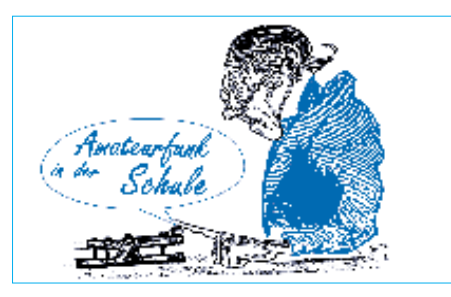

richten hausintern austauschen, sondern auch über ein weiteres Interface – sozusagen als "Firewall" – in das Packet-Radio-Netz gelangen. DL1MK wies im Experiment nach, daß alle drei bisher veröffentlichten Netze kompatibel zueinander sind. Faszination dürfte jedoch die Möglichkeit auslösen, Meßdaten mit Hilfe dieser Netze ebenso auszutauschen wie Fernsteuerbefehle umzusetzen. Damit läßt sich im Unterricht zeigen, wie sich z.B. im Rahmen des WX-NET Wetterkameras fernsteuern lassen. Während die Teilnehmer aus einer Fülle von Angeboten auswählen konnten, hatten sich mehrere Interessenten für die Arbeitsgemeinschaft zum Aufbau des 9k6-Transceivers \*

(s. auch FA 5/98 bis 7/98) von Günther Borchert, DF5FC, entschieden. Innerhalb von etwa 15 Stunden konnte der Bausatz aufgebaut und zur Funktion gebracht werden – die Abgleichzeit mit eingerechnet!

> **Technik: Günther Mester, DL3KAT, und Helge Szlopsna, DG3OBN, testen einen fertiggestellten 9k6-Transceiver.**

**Fachgespräche: Nigel Isle (l.) informiert Mike Wade, G8OGO, über das neue** AATiS-Projekt "WX-NET". **G8OGO stellte im Anschluß an den Bundeskongreß einen Antrag auf Mitgliedschaft im AATiS und erhöhte somit die "Länderliste" auf 9.**

**Fotos: DL4OAD**

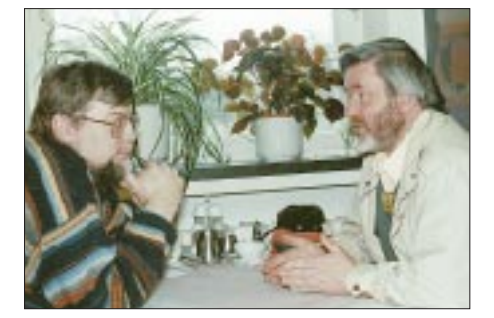

Weitere Seminare, in denen nur der 9k6-Transceiver aufgebaut werden soll, sind im Mai in Harsum bei Hildesheim und im Juli in Brandis bei Leipzig vorgesehen.

Die Gespräche und Kontakte am Rande des 13. Bundeskongresses erfüllen stets eine besondere Funktion. So dienen sie einerseits zum Erfahrungsaustausch, helfen aber auch andererseits bei der Lösung von Problemen, wie z.B. bei der Einrichtung und Finanzierung einer Klubstation, bei der Vorbereitung und Durchführung einer Ballonmission, beim Aufbau einer Schulpartnerschaft.

Gleichzeitig bietet der Bundeskongreß aber auch die Chance, kleinere Schulprojekte vorzustellen. **Wolfgang Lipps, DL4OAD** \* siehe Praxisheft 7

#### **AATiS zur Ham Radio**

Zur Ham Radio in Friedrichshafen vom 25. bis 27.6. ist der Arbeitskreis Amateurfunk und Telekommunikation in der Schule (AATiS) e.V. in Halle 9 am Stand 913 zu finden. Neben der Beratungstätigkeit im Bereich des Amateurfunks an Schulen und in Jugendgruppen sowie der Amateurfunkausbildung sind in diesem Jahr einige neue Schwerpunkte geplant, die ein vergrößertes Standteam vermittet. Geboten werden Informationen zu den Prüfungsanforderungen der Afu-Zeugnisklasse 3, den Multiple-Choice-Fragebögen, der Zuarbeit zur Erstellung des Prüfungskataloges durch den AATiS sowie Hilfestellung bei den speziellen Lizenzkursen an Schulen und Ortsverbänden. Für tiefergehende Diskussionen ist ein spezieller "Beratungstisch" vorgesehen, zu denen Kursleiter und Schulstationsverantwortliche eingeladen sind.

Um neue Interessenten über den Amateurfunk zu informieren bzw. zu gewinnen, soll eine attraktive Broschüre vorgestellt werden. Diese können Lehrgangsleiter und Lehrer auch in größerer Auflage kostenlos anfordern.

Am 26.6. um 12 Uhr hält Andreas Schweizer, DK2GS, im Rahmen eines Vortrags in Halle 2, Saal C, eine Rückschau auf die Ballonmissionen der vergangenen drei Jahre. Im Mittelpunkt seiner Ausführungen stehen die Missionsverläufe und die Technik der Nutzlasten sowie ein Ausblick auf die geplanten Vorhaben im zweiten Halbjahr 1998.

In das ergänzende AATiS-Projekt WX-NET führt am 26.6. um 14 Uhr (Halle 2, Saal D) Wolfgang Lipps, DL4OAD, im Rahmen eines Vortrages ein. Dieses Projekt sieht vor, automatische Wetter- und Umweltmeßstationen über das Packet-Radio-Netz miteinander zu verbinden. Als Schwerpunkt wird die Integration der Blitzortung in das WX-NET gesehen.

Sicherlich gibt es viele Funkamateure, die den 9k6-PR-Transceiver "Das Pa(c)ket Radio" von Günther Borchert, DF5FC, aus nächster Nähe betrachten möchten. Die Ham Radio bietet dazu die Gelegenheit, auch zur Diskussion mit dem Entwickler. Es werden Seminartermine bekanntgegeben, an denen dieser Transceiver unter Anleitung aufgebaut werden kann.

Speziell für den Newcomer soll ein serielles 9k6-Packet-Radio-Ansteckmodem vorgestellt werden, das sich für weniger als 40 DM aufbauen läßt. Mit nur zwei ICs bleibt die Schaltung des AS96 übersichtlich und dürfte innerhalb einer Stunde zusammengelötet sein.

Interessenten, die Projekte für den Unterricht bzw. Amateurfunkpräsentationen oder ausführliche Informationen zum Ballon-Projekt oder der neuen AATiS-Initiative WX-NET suchen, sollten sich das aktuelle Sommer-Rundschreiben am AATiS-Stand besorgen. Die darin enthaltene Medienliste weist eine Reihe von Neuerungen auf, darunter die Bausätze aus dem Praxisheft 7. Gegen Einsendung von 3 DM in Briefmarken und Adreßaufkleber an Wolfgang Lipps (Anschrift siehe oben) kann es auch zugesandt werden. **Wolfgang Lipps, DL4OAD**

# *SWL-QTC*

**Bearbeiter: Andreas Wellmann DL7UAW@DB0GR Andreas.Wellmann@t-online.de Angerburger Allee 55, 14055 Berlin**

#### ■ **OK0EN** nun auch im Internet

Die QRP-Bake OK0EN (3600 kHz) ist nun auch im Internet vertreten. Hier findet sich unter anderem auch ihr ..Lebenslauf".

Am 25.12.1990 begannen die ersten Versuchssendungen, damals noch unter dem Rufzeichen OK0DUB, mit einer Leistung von 50 mW. Hörberichte können jetzt auch als e-Mail an die Adresse *najman@caa.cz* gesandt werden. Diese Empfangsberichte werden mit einer QSL-Karte bestätigt. Weiter Angaben sind unter der Adresse *http://www.qsl.net/ok0en/* zu finden. **tnx Mirek, OK1DUB**

#### ■ **SWL Multi-Mode Contest**

Dieser SWL-Contest findet in der Zeit vom 1.6.98 0000 UTC bis 31.6.98 2359 UTC statt. Dabei sind die Zeiträume 6.6. bis 8.6., 13.6. bis 15.6., 20.6. bis 22.6. und 27.6. bis 29.6. (jeweils von 0600 bis 0600 UTC) auszunehmen. Klassen: SWL-Single-Operator. Kategorien: eine für alle vier Modes, eine für SSB + CW. Modes: CW, SSB, RTTY, SSTV. Bänder: 10 bis 160 m, inklusive WARC-Bänder. Wertung: jedes geloggte DXCC-Land pro Mode und Band. Punkte: 1 Punkt für jedes DXCC-Land vom eigenen Kontinent, 5 Punkte für alle anderen. Multiplikator: 1 Punkt für jedes neue DXCC-Land pro Band und 5 Punkte Bonus für jedes DXCC-Land, das pro Band in allen vier Betriebsarten geloggt wurde. Endpunktzahl: Summe der Bandergebnisse multipliziert mit den Multiplikatorpunkten pro Band. Logs: getrennt je Band, mit Datum, Uhrzeit, 1. Station, RST, 2. Station (außer in SSTV), Punkte, Multiplikator. Preise: Pokal für die Ersten der beiden Kategorien sowie Diplome für die Ersten jedes Landes.

Die Abrechnung sollte eine Auflistung aller Multiplikatoren pro Band enthalten und ist bis 30.8.98 an F-11734, Nogent Marc, 60 rue Foch, F–57390 Audun-le-Tiche, zu senden (Ergebnislisten bei Beilage von 1 IRC).

#### ■ **NATO-Überhorizont-Radar in Zypern**

Schon seit Jahren ist vor allem im 15-m-Band ein etwa 50 kHz breites blubberndes Spektrum zu hören: Es bleibt meist über eine längere Zeitdauer (15 bis mehr als 60 min) auf einer Frequenz und springt dann zu einer anderen. Die Feldstärke erreicht bis zu S 9+ 60 dB.

Frequenzen sind immer die MUFs, die höchsten brauchbaren Frequenzen des entsprechenden Tages. Die Störungen sind nicht so stark wie die des "sagenhaften" Woodpecker aus Poltava in der Ukraine, der in den 70er Jahren für gewöhnlich manchmal mehrere Megahertz überdeckte und unbrauchbar machte.

#### ■ **QSL vom Bakensender**

Hörberichte für die IBP-Bake 5Z4B in Kenia (14100, 18110, 21150, 24930 und 28200 kHz) bestätigt 5Z4FZ via QSL-Büro oder direkt über Tony Britchford, P.O. Box 153, Kilifi, Kenia. Die Bake sendet alle drei Minuten vier jeweils schwächer werdende Striche (100, 10, 1 und 0,1 W) nach der Kennung. Wieviel davon hörbar sind, sollte man berichten.

**tnx Leo, DE4AAB**

#### ■ Neue Anfangszeit der Z-Runde

Die Montags-Z-Runden des VFDB sind seit dem 4.5. erst ab 2100 Uhr MESZ zu hören. Die Frequenz bleibt von den Veränderungen unberührt und lautet 1866 kHz ± QRM.

#### ■ **Nachrichten der DARC-Bandwacht**

Schon einige Jahre hörbar und immer wieder der Bandwacht gemeldet, werden vier Telegrafie-"Baken" aus Rußland bzw. Usbekistan:

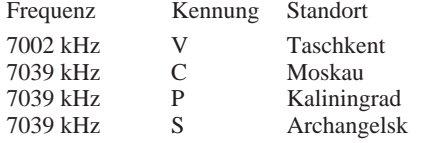

Der Zweck dieser "Baken" ist nicht bekannt. Den vereinten Bemühungen vieler Fernmeldeverwaltungen ist es bis jetzt nicht gelungen, diese Bandeindringlinge wieder loszuwerden.

#### ■ **Stimme des Südlichen Aserbaidjan**

Die RegTP Konstanz (Funkkontroll-Meßstelle) unterrichtete per Fax vom 30.4.98 die Band-

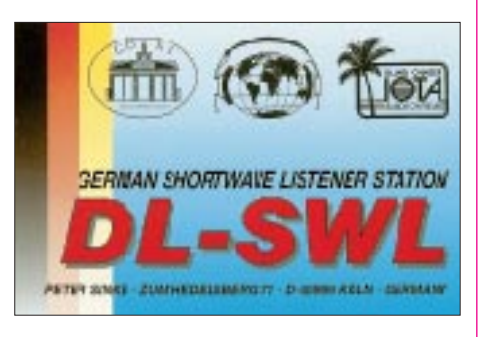

wacht des DARC. Hier ein Auszug: "Die gemeldeten BC-Aussendungen sowie das IM-Produkt haben wir ebenfalls festgestellt und ermittelt, daß es sich bei der die Afu-Frequenzen betreffenden störenden Aussendung um eine Intermodulation eines Kurzwellen-Rundfunksenders in Israel (KOL) handelt.

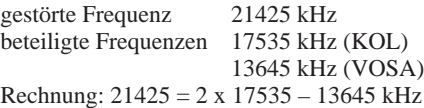

Die RegTP-Zentrale in Mainz wurde über unsere Meßergebnisse informiert und gebeten, bei der zuständigen Administration in Israel um Abhilfe zu ersuchen."

Berichte über Bandeindringlinge bitte an U. Bihlmayer, DJ9KR, Eichhaldenstraße 35, 71074 Tübingen, Fax (0 70 71) 8 24 19, e-Mail *dj9kr-monitor@t-online.de.*

#### ■ **Jugendarbeit trägt Früchte**

Am 21.4.98 konnten der 14jährige Marvin, DD1MKB, die 11jährige Anika, DG1ANI, und der 14jährige Benjamin, DG5BDK, die Prüfung für die Zeugnisklasse C in allen Teilen bestehen. Damit ist Anika die jüngste YL in Deutschland.

**aus DL-Rundspruch des DARC 16/98**

# *Sat-QTC*

**Bearbeiter: Frank Sperber DL6DBN@DB0SGL E-Mail: dl6dbn@amsat.org Ypernstraße 174, 57072 Siegen**

#### ■ **AMSAT-OSCAR 10 im Tief**

Die Lage des Satelliten zur Sonne hat sich nun saisonbedingt derart verschlechtert, daß Funkbetrieb nicht möglich ist. Zum Schutz des Satelliten sollte in der nächsten Zeit, bis Entwarnung gegeben wird, kein Betrieb über AO-10 gemacht werden. Die Phase-3-Kommandostation W4SM wird versuchen, bessere Lagedaten vom Satelliten zu gewinnen, um derartige Tiefs und den Squint-Winkel in Zukunft besser berechnen zu können.

#### ■ **Software-Probleme**

Bei beiden MicroSats hat es Softwareprobleme gegeben, die zum Absturz der Bordcomputer führten. WO-18 sendet inzwischen wieder einfache Sicherheitsinformationen. DO-17 bleibt leider vorerst stumm, bis die Kommandostationen Zeit finden, den Fehler aufzuspüren und eine entsprechend verbesserte Software in den Bordcomputer hochzuladen.

Auch der Fuji-Satellit hatte einen Rechnerabsturz. Die Kommandostationen haben ihn in den sicheren Mode-JA (Analogtransponder 2 m nach 70 cm) geschaltet. Das Neuladen der Packet-Radio- und Kontrollsoftware wird einige Zeit in Ansruch nehmen.

#### ■ **Techsat Starttermin präzisiert**

Der Nachfolger des bei einem Fehlstart verlorengegangenen Techsat I, Techsat Ib (bislang Techsat II genannt) soll zwischen dem 23. und 24.6. von Kasachstan aus gestartet werden

#### ■ **Fuji-Oscar 29 noch im Analogmode**

Freunde des analogen Funkbetriebs können auch in der nächsten Zeit weiter über den Analogtransponder von FO-29 arbeiten. Die Ursache für einen doppelten Bitfehler im Bordcomputer wurde noch nicht ausgemacht, und der Reload der Betriebssoftware soll noch einige Zeit in Anspruch nehmen.

#### ■ **AMSAT-UK Colloquium**

Vom 31.7. bis 2.8.98 findet zum 13. Mal das AMSAT-UK Colloquium an der Univerity of Surrey in Guildford, südwestlich von London, statt. Ende Juni werden das vorläufige Programm und Anmeldeinformationen auf den gewohnten Packet-Radio- und Internet-Kanälen verbreitet. Bei Programmvorschlägen, Anfragen und für Vortragsunterlagen kann man sich an Richard Limebear *(g3rwl@amsat.org)* wenden.

#### ■ Satelliten-Software

Unter *http://www.qsl.net/n6lyt* gibt es nun im Internet eine Java-basierte, also plattformunabhängige Satellitensoftware. Sie enthält Bahnberechnungskomponenten und Zugriffssoftware für die PacSats im Broadcastprotokoll. Die Software befindet sich im Test, wurde aber schon erfolgreich unter Windows 95, Linux und Solaris betrieben.

## *Ad hoc YO oder zweimal Ostern*

**Dr. Matthias Müller, DK5KK**

#### ■ **Der Katalysator**

Oh ja, das ist ja eine auffällige Häufung gesuchtester Mittelfelder in Rumänien, sicher auch den jahrelang instabilen Verhältnissen in diesem Land geschuldet, und dann solls ja noch die Securitate gegeben haben – der Reiz war groß. So nahmen die Gedanken zur UKW-Aktivierung der seltenen Felder KN38, KN37 und KN26 langsam Gestalt an. Rückfragen im OV machten dann so richtig Mut: … dort werden Westautos mit Steinen beschmissen, … ach so, Du willst sogar mit dem Wohnmobil runter … na dann, viel Spaß! Die Meinung der XYL war da eher lakonisch, … dann werden wohl bloß die Schnürsenkel von dir zurückkommen.

Von anderen Expeditionen her kannte ich Unkenrufe, diesmal waren sie besonders laut. Da bis zum nächsten größeren Meteoritenschauer, den Lyriden, nicht mehr viel Zeit blieb, wendete ich mich sachlicheren Dingen der Reisevorbereitung zu. Also das Übliche: Im QRL abmelden, Botschaftstelefonate, Visum, Frequenzbehörde des Gastlandes, ausgiebiges

wir mit unserem IC-706 auf 2 m die umliegenden Relais. Über OE4XUB meldete sich Laci, HG1DLL, aus JN87, der uns dann ein Stück unserer Reise begleitete und dankbar Anruffrequenzen an interessierte OMs bezüglich unserer Aktivitäten weitergab.

Nach gut 1000 km legten wir über Nacht unsere erste reguläre Rast in Ungarn ein. Am nächsten Morgen wurden wir lieblich durch das zarte Säuseln eines Müllentsorgungsfahrzeuges geweckt. Wir zogen es vor, den Morgenkaffee anderenorts einzunehmen und nutzten unseren worden war. Das erste hatten wir von der Berliner Botschaft (dort allerdings etwas teurer) erstanden. Als wir dies deutlich machten, gab man uns das Geld unter Murren zurück.

#### ■ **Die Ankunft**

Bereits auf ungarischem Gebiet versuchten wir über YO5IV (145,7855 MHz) Kontakt zu Stefan, YO5OBR, aufzunehmen, der uns in Oradea erwarten wollte. An dieser Stelle sei angemerkt, daß alle Relaisstellen, die wir benutzten, ohne Tonruf funktionieren. Nachdem wir QSY

> auf S20 machten, wurden wir bis zur Beendigung der Expedition nonstop von rumänischen Funkfreunden begleitet bzw. hervorragend betreut.

> Kurz hinter der Grenze wartete ein Pkw mit Antenne auf dem Dach und ein junger Mann wedelte aufgeregt mit den Armen, so daß wir vermuteten, o.g. OM jetzt gefunden zu haben. Wir hielten sofort an. Der Bursche sprach gut Deutsch und

Kartenstudium, Suche nach einem mitreisefreudigen OM, Gastrufzeichen, Finden von Verbündeten im Gastland, Wohnmobil anmieten und dann ab die Post.

#### ■ **Und Start**

**728 • FA 6/98**

Los gings am frühen Morgen des 17.4. Richtung KN38. Kurzer Zwischenaufenthalt in Berlin – dort wartete Wolf, DL1UU, der kurzfristig noch eine neue Endstufe besorgte, die zur Ansteuerung einer "Großen" vonnöten war. Die von Joachim, DL9MS, hatte sich plötzlich, ohne seriöse Absprachen, einfach in den "Endstufenhimmel" abgesetzt und ihn schnöde allein gelassen. Vielleicht in der Hoffnung, den Besitzer von seiner derartig verwegenen Unternehmung abhalten zu können …

Kurz nach der tchechischen Grenze versuchten Bordsteinschwalben unseren Flug zu bremsen. Wir winkten zurück und flogen lachend weiter Richtung Slowakei. Staus dann an den Grenzübergängen – vielleicht bügelts Miss Europa irgendwann aus. Um die Wartezeit am Übergang zu Ungarn zu überbrücken, aktivierten

▲ **KN38: Nach einigen Stunden schwerer Schlammschlacht konnte die Expedition weitergehen.**

**Die OPs (v. l.): Jo, YR0T (DL9MS), Nelo, YP0A (YO5TE), Razvan, DL2ARL und Matti, YP0T (DK5KK).**

**Matti, YP0T – Liebhaber rumänischer Naturkost auch während des Meteorscatterns.** ▼

erhöhten Adrenalinspiegel, um ordentlich Kilometer zu schaffen, was mit dem frisch getankten ungarischen Diesel auch besser gelang.

Hinter Budapest wars dann vorbei mit der Autobahn, die Straßen wurden enger. Am späten Vormittag erreichten wir die ungarisch-rumänische Grenze bei Oradea. Nach Kontrolle unserer Pässe forderte man uns ultimativ auf, 120 DM zu bezahlen. Der Quittung entnahmen wir, daß uns ein zweites Visum ausgehändigt bat, doch bitte einen seiner vielen 500- bzw. 1000-DM-Scheine in 100-DM-Scheine zu wechseln, damit er an der nahegelegenen Tankstelle tanken könne. Kurze Zeit später und auch bei der Rückreise trafen wir diese Spezies mit dem hyperrnotorischen Syndrom und den dicken Brieftaschen erneut – zukünftige Expeditionäre seien davor gewarnt.

Nach halbstündigem Lotsen fanden wir uns dann auf dem Hof von Stefan in Oradea wieder. Nelu, YO5TE, traf mit seinem Dacia mittlerweile aus Cluj-Napoca ein, und nach herzlicher Begrüßung gabs Kaffee und jede Menge zu erzählen. Afu-Software wurde überspielt, die Stationen wurden vorgeführt, Zeitschriften und Kataloge sowie Gastgeschenke überreicht. Für die Kinder gabs Süßigkeiten. In Rumänien, wo 70 % rumänisch- und 10 % griechisch-orthodox sind, feiert man Ostern eine Woche später als bei uns – also für Jo und mich das seltene Glück, zweimal in einem Jahr Ostern zu erleben.

Später ging es unter Führung von Nelu Richtung Clausenburg (Cluj Napoca). Nach 40 km Bergfahrt kam unser Minikonvoi zum Stehen, da Dampfwolken aus dem Auspuff und aus dem Motorraum des Dacias einen Halt erzwangen. Die Verdachtsdiagnose lautete: defekte Zylinderkopfdichtung, also ein Fall für die Werkstatt. Die war aber weit, so daß wir kurzentschlossen den Pkw hinter unser Wohnmobil hängten. Das hatte den Vorteil, daß wir sehr viel Zeit beim Fahren hatten und die schöne Natur des Gastlandes genießen konnten.

Von weitem sahen wir auch das Portabel-QTH von YO5TE in KN16JS, wo in 1836 m Höhe noch Schnee lag. Von hier soll quasi-optische Sicht bis München bestehen. Für mich hochinteressant bezüglich möglicher späterer Aktivitäten auf höheren UHF/SHF-Frequenzen.

In Cluj-Napoca angekommen, besuchten wir die dortige Klubstation, die im Gymnasium untergebracht ist. Auch hier konnten wir Afu-

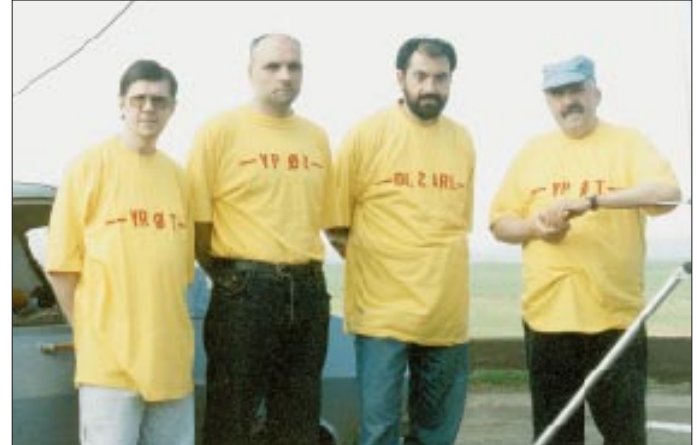

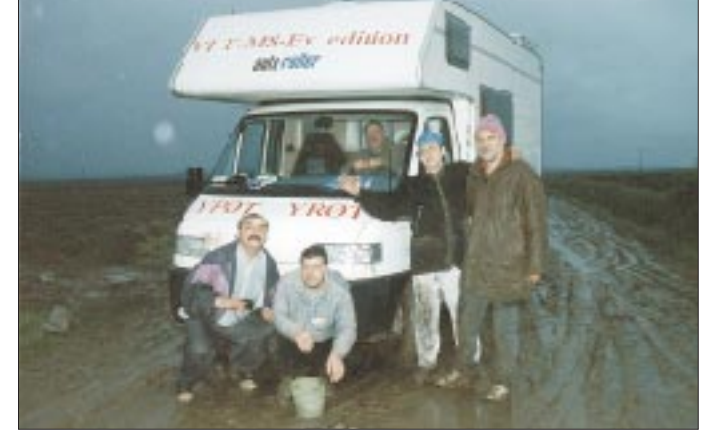
Aufmerksamkeiten überreichen (vielen Dank für die Spenden der OVs E24, V01, V06, W05 und W11!) und erhielten zur Erinnerung einige nostalgische Röhren, die jetzt das heimatliche Shack zieren. Kurze Zeit später stieß Razvan, DL2ARL, der den Dolmetscher machte, zu uns. Damit war das für diese Expedition geplante Quartett YP0A (YO5TE, DL2ARL), YR0T (DL9MS) und YP0T (DK5KK) komplett. Bei einem landestypischen Essen sowie hausgebranntem Zwoika (geschätzt 65 Vol%) ohne "Prost" zu sagen (heißt auf rumänisch nämlich Trottel) klang der Tag aus.

# ■ **KN38**

In Botosani erwarteten uns die Brüder Ghita, YO5CL, und Vasile, YO5DAR. Als Kenner der Region hatten sie vorab eine Örtlichkeit ausgesucht, zu der sie uns nun führten. Dies war ein ehemaliger Artilleriestandort, der noch eine funktionsfähige Stromversorgung bot! Während der Anfahrt sahen wir den Platz

schon – aber dann kam alles ganz anders. In der Gegend regnete es seit f'ünf Tagen – aus Gullideckeln sprudelte es wie aus artesischen Brunnen. Als wir mit dem Wohnmobil die befestigte Straße verließen, um uns besagtem QTH zu nähern, dauerte es nicht lange, bis wir festsaßen und weder vor noch zurück konnten.

Alles fleißige Schieben half nichts, Freischleppversuche mit dem PKW scheiterten. Auch später, mit Hilfe zweier Pferdefuhrwerke wurde es nichts – wir bedankten uns und wünschten noch frohe Ostern. Unterdessen regnete es unverdrossen, und kalter Wind wehte dazu.

Je nach Mentalität diskutierten wir verschiedene Lösungsvarianten. Ghita und Vasile setzten sich durch. Sie opferten ihre gerade fertiggestellte 40-cm-10-GHz-"Schüssel" als Grabeinstrument und Stabilisator für den Wagenheber. Gleichzeitig wurden aus der näheren Umgebung säckeweise kleine Steine herangeschleppt, mit denen eine schiefe Ebene für alle Räder errichtet wurde. Nach einigen Stunden schwerer Schlammschlacht konnten wir uns schließlich aus eigener Kraft befreien. Seither habe ich große Hochachtung vor befestigten Straßen und verließ sie bis zum Expeditionsende auch nicht mehr.

Zwei Kilometer weiter nahmen wir in KN38FC mit einem weniger VHF-freundlichem QTH vorlieb und bauten die Stationen auf. Da bis zu den ersten Skeds noch etwas Zeit blieb, konnten sich DK1KO und UA4AQL über Random-MS-QSOs freuen. An der Resonanz im Randombetrieb wurde schnell deutlich, wie gefragt dieses Mittelfeld doch war.

Viele OMs, die einen Sked hatten, versuchten bereits im Vorfeld in Random ihr Glück, um auf Nummer Sicher zu gehen (wohl doch etwas unfair denen gegenüber, die keinen Sked bekommen hatten). Manchmal hatte ich sogar das Empfinden, daß selbst gestandene OMs Metamorphosen in frühe stammesgeschichtliche Epochen der Menschheit durchmachten, um an das heißersehnte Feld zu gelangen …

In KN38 erhielten wir von YO8SS, YO8SSD, YO8SSX, YO8SSH und YO8AZQ Besuch, die sich besonders für Meteorscatter interessierten und durch Nelu bei laufendem Betrieb einen ausgiebigen Fachvortrag erhielten.

Am 21.4. kam um 0850 UTC IW2BNA als 30. und letzte Station ins KN38-Log, bevor der Abbau und die erste Großreinigung unseres Gefährtes sowie anschließend die des Reinigungspersonals angesagt waren.

# ■ **KN37**

In diesem Square war neben unseren VHF-Aktivitäten auch ein Afu-Treffen unter Beteiligung etlicher moldavischer Funkfreunde geplant. Schon bei unserer Ankunft warteten zahlreiche OMs, die uns herzlich begrüßten und beim Aufbau der Antennen am Hang eines

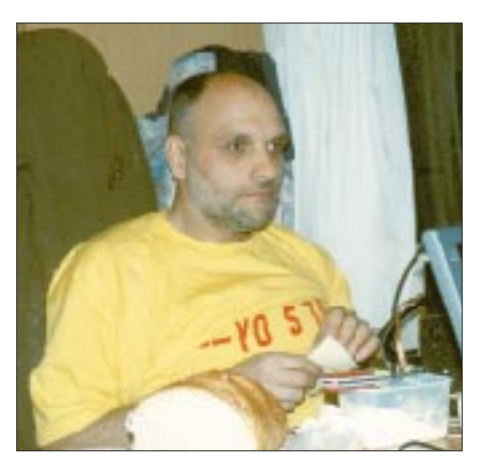

▲ **Nelo, YO5TE (YP0A), unser VHF-Promotor in Rumänien.**

Das "ungeplante" **QTH in KN26HS: links die 13B2 von YP0T, rechts die der Erdkrümmung angepaßte 17B2 von YR0T.**

**Erraten Sie, welcher** stramme "2-m-**Recke" sich hier für die nächsten Skeds** frischmacht?

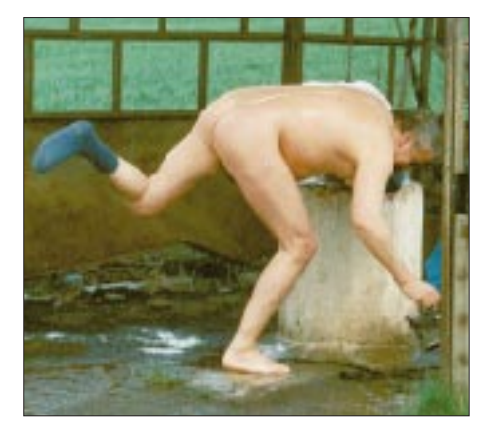

Weinberges in KN37TD gleich mit Hand anlegten. Später überreichte uns der Sekretär des rumänischen Amateufunkverbandes Wassille, YO3APG, einige Andenken.

Zur Förderung der Meteorscatteraktivitäten rumänischer OMs übergaben wir ein DTR, der nicht personengebunden ist, sondern jeweils an aktive OMs ausgeliehen werden soll.

Anschließend kamen die OMs gleich gruppenweise zu uns, wo sie aktiv in laufende QSOs mit einbezogen wurden. Hemmschwellen und falsche Vorstellungen bezüglich gigantischer technischer Voraussetzungen für die Betriebsart Meteorscatter ließen sich realitätsnah abbauen – man konnte sehen, wie mit drei Stationen auf kleinstem Raum parallel MS-Betrieb auf 2 m machbar ist (er wird jeweils gleichzeitig in 2,5-min-Perioden gesendet bzw. empfangen). Bursts bis 20 s Dauer beim QSO mit DD0VF ließen so richtig Freude aufkommen und hätten wohl auch SSB ermöglicht.

Aus meiner Sicht waren die Lyriden 1998 ergiebiger als die im Vorjahr, als ich aus Süditalien QRV war. Es wäre erfreulich, wenn diese semiquantitativen Eindrücke durch genauere Untersuchungen verifiziert werden könnten. Nach durchfunkter Nacht und 32 kompletten MS-QSOs überraschte man uns mit einem gesunden rumänischen Frühstück. Mit Genugtuung hörten wir von einem jungen OM, daß er seit dem Vorabend keine Hemmungen mehr vor zukünftigen MS-Aktivitäten hat …

# ■ **KN26**

Trotz zeitigen Aufbruchs unterschätzten wir unseren QTH-Wechsel von KN37 nach KN26. Die Karpaten sind in diesem Bereich eben doch nicht die Mecklenburger Schweiz. Vorgesehen

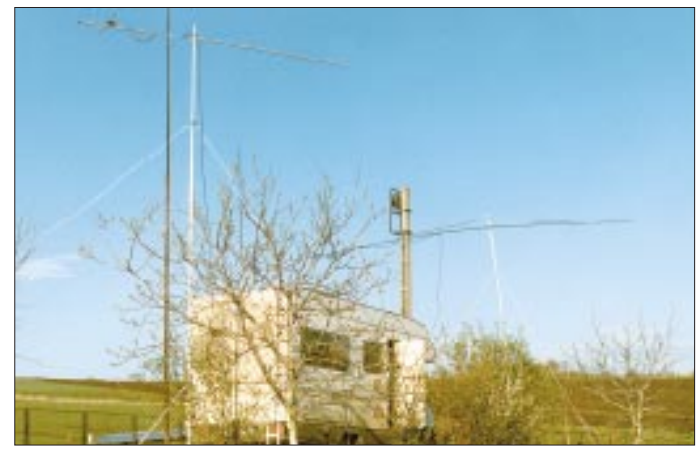

war unser drittes QTH eigentlich in Tirku Mures (KN26LV) wo man uns auch schon erwartete. Wir benötigten aber bereits sechs Stunden, um bis nach KN26HS zu gelangen. Dort bot sich ein halbwegs brauchbarer VHF-Standort an. Kurzentschlossen bauten wir hier unsere Stationen auf, um nicht noch mehr Skeds sausen zu lassen.

Bei insgesamt noch zufriedenstellenden Reflexionen und 30 kompletten Verbindungen konnte man jedoch deutlich spüren, daß ab 23.4. das Schauermaximum überschritten war.

Mittlerweile hatte sich unsere kleine Crew so richtig aufeinander eingespielt, und auch das Schlafen in Etappen trotz laufenden Betriebs klappte prima. Wir hielten es aber mit dem alten Sprichwort: Wenns am besten schmeckt, soll man aufhören.

Ein herzliches Winken an der Stadtgrenze von Cluj-Napoca von Nelu und Razvan sowie stramme 73 aus unserer Autohupe, und eine kurze aber intensive Expedition (drückt man die noch vor uns liegenden 2000 km in den Skat, was wir auch locker taten) war zu Ende.

# *UKW-QTC*

**Topliste, Conteste: Dipl.-Ing. Peter John, DL7YS Kaiserin-Augusta-Str. 74, 12103 Berlin Aktuelles:**

**Wolfgang Bedrich, DL1UU Mühlenstr. 31, 13187 Berlin e-Mail: dl1uu@aol.com, PR: @DB0BLO**

# ■ **DXpeditionen**

Die VHF-DXpedition von Dit, DF7KF, Udo, DK5YA (ex DH8NAA), André, DF9OX, Peter, DF3KV und DC9KZ nach **SV9** kann nun doch stattfinden. In KM35BD ist man standortmäßig fündig geworden und funkt vom 25.5. bis 7.6. vor allem auf 2 und 6 m (SV9/DF3KV, SV9/DF9OX). Die Meteorscatter-Skedfrequenz ist 144,167 MHz; auf 144,157 MHz wird Random-Betrieb durchgeführt (SVNDF7KF bzw. SVNDK5YA). Die EME-QSOs managt SV9/DF7KF auf 144,075 MHz (Skeds), und SV9/DK5YA ist für Random auf 144,080 (TX) bzw. 144,082 MHz (RX) zuständig.

Andy, **GW0KZG/mm,** machte in den vergangenen Wochen aus den Wasserfeldern IO27, IO37, IO15 und IO12 einige Random-MS-QSOs auf 144,125 MHz (1500 lpm). Seine Aktivitätszeiten lagen meist zwischen 1400 und 1900 UTC und wurden oft von PA3BIY vorab via Packet-Radio angekündigt. Bis 27.6. ist Andy auf einer Route nördlich von Schottland unterwegs, wobei auch Stopps in IP80 und IP81 vorgesehen sind.

● **Unvergleichbar gute Qualität!** ● **6 Jahre Garantie!** ● **Kleinsten Windlast der Welt!** ● **...und der Preis? Sehen Sie selber... FX 205 V** 4 Ele., 7,6 dBd ................ **DM 120,– FX 210** 6 Ele., 9,1 dBd .............. **DM 151,-**<br>**FX 213** 7 Ele., 10,2 dBd ............... **DM 189,-FX 213** 7 Ele., 10,2 dBd ............... **DM 189,-**<br>**FX 217** 9 Ele., 10,6 dBd ............... **DM 219,-FX 217** 9 Ele., 10,6 dBd ................ **DM 219,– FX 224** 11 Ele., 12,4 dBd ................ **DM 249,– FX 7015 V** 11 Ele., 10,2 dBd ................ **DM 139,– FX 7033** 13 Ele., 13,2 dBd ................. **DM 145,-**<br>**FX 7044** 16 Ele., 14,4 dBd ............... **DM 186,-FX 7044** 16 Ele., 14,4 dBd .............. **DM 186,-**<br>**FX 7044-4** 19 Ele., 14,5 dBd .............. **DM 219,-**<br>**FX 7056** 19 Ele., 15,2 dBd .............. **DM 217,-**19 Ele., 14,5 dBd **FX 7056** 19 Ele., 15,2 dBd<br>**FX 7073** 23 Ele., 15,8 dBd **FM 241,-FX 2304 V** 16 Ele., 14,2 dBd ................ **DM 173,– FX 2309** 26 Ele., 16,0 dBd<br>**FX 2317** 48 Ele., 18,5 dBd **FX 2317** 48 Ele., 18,5 dBd ................ **DM 264,– FX 1308 V** 25 Ele., 16,0 dBd ................ **DM 185,– FX 1316** 42 Ele., 18,3 dBd ................ **DM 223,– FX 1331** 80 Ele., 20,5 dBd ................ **DM 285,–** ● schnelle Lieferung – bei Bestellung bis 12 Uhr =<br>Lieferung max. 2 Tage<br>● Versandkosten DM 15,– = Pauschale für Facht und Verpackung . und natürlich gesicherte Ersatzteilversorgung. Infos mit techn. Daten kostenlos. Umfangreiches Info-Material gegen DM 3,30 Rückp. (Ausland DM 12) von **HAGG Antennengroßhandel GmbH Postfach 1410, 21251 Tostedt Telefon: (0 4182) 48 98, Fax: (0 4182) 48 97 E-Mail: flexayagi @ T-Online.DE 2m: 70 cm: 23 cm: 13 cm: flexayagis – die meistgekauften deutschen UKW-Antennen Anzeige**

Nico, DK5DQ, verbringt seine Ferien funkenderweise in Diano Marina, JN43BV, wo er vom 31.5. bis 14.6. als **IK1/DK5DQ/P** via Tropo und Sporadic-E sowie als **IDK5DQ** via Meteorscatter aktiv werden will. Auf 2 m kommt ein TR-751 mit 100-W-Endstufe an einer 9-Ele.-Yagi, die 50 m ü. NN. auf einem Hoteldach aufgebaut ist, zum Einsatz. Eventuell ist er während seines Aufenthaltes auch via Packet-Radio auf dem Convers-Channel 14345 zu erreichen. Sein Shack befindet sich auf einer offenen Dachterrasse, so daß wider Erwarten einsetzender Regen seine Aktivitätszeiten, die von 0300 bis 0700 und auch nach 0900 UTC auf 144,132 MHz geplant sind, verkürzen würde. Während des Arietiden-Maximums (7.6., gegen 1500 UTC) ist auch MS-Random-Betrieb vorgesehen. Am 6. und 7.6. besteht zudem die Möglichkeit, daß er von einem 1150 m hohen Berg aus JN33WV Betrieb macht.

Jens, DH0LS, hält sich zusammen mit DH5FS (SO3FS), DG0OPK (SO3OPK) und DL3JAN vom 8. bis 14.6. in **JO84** und eventuell in JO94 auf. Dort will man von 6 m bis 3 cm QRV sein. Auf 2 m ist auch Meteorscatter-Betrieb mit 300 W vorgesehen. Gerufen wird auf 144,100 MHz nach dem Buchstaben-System. Weitere aktuelle Informationen versucht man noch im Löbenberg-Rundspruch (jeden 1. Freitag im Monat um 2000 ME(S)Z auf diversen Relaiskanälen) unterzubringen.

HB9SLO und HB9STY wollten noch bis 30.5. auf 2 m in SSB von **Sardinien** aus JN40, JN41 bzw. JM48 funken (da wäre eine Sporadic-E-Öffnung sehr hilfreich).

Werner, **DL1BKK,** hält sich vom 3. bis 20.6. in Griechenland auf. Während seines Trips über verschiedene Inseln hat er dieses Jahr auch 2-m- und 6-m-Technik für eventuelle Es-Öffnungen dabei und versucht, möglichst viele rare Mittelfelder zu aktivieren.

Während des French Contestes vom 6. bis 7.6. versucht Gilles, **FA1UJU,** vom 1826 m hohen Lure Montain in JN24VC in SSB auf 2 m möglichst viele Stationen zu erreichen. Zum Einsatz kommen ein IC-746 und eine 9-Ele.-Yagi. Karl, **I8TWK,** als eifriger Meteorscatterer bekannt, will das Arietiden-Maximum um den 7.6. herum zu einer Aktivität aus JM78 oder JM89 nutzen. Falls alles klappt, ist er auf 144,100 MHz zu hören.

**SP9PZU** und einige andere OMs machen vom 3.7. 1000 UTC bis 4.7. 1200 UTC einen Abstecher nach KN19EU. Sie beabsichtigen, dieses Feld u.a. auch via Meteorscatter auf 2 m zu aktivieren. Skedwünsche nimmt Tadek, DL2SDQ, via Packet-Radio über DB0RBS bzw. per e-Mail an *dl2sdq@aol.com* entgegen. Stefan, **LA0BY/P,** will mit IC-706, 180-W-PA und 2 x 9-Ele.-Yagis die besonders ausgiebigen Reflexionen des Perseiden-Schauers vom 11. bis 13.8. von JP51 aus nutzen und hofft auf viele Random-QSOs, die er in CW und SSB auf 144,155 MHz abwickeln will.

# ■ **Tropo**

Nur das Hoch "Samson" brachte etwas Tropobedingungen. OMs aus dem westdeutschen Raum konnten am 16.5. auf 2 m mit G, GW, GM und GD ins QSO kommen. Dabei lagen die maximal überbrückbaren Entfernungen bei 800 km.

Durch diverse Conteste animiert, kam es immer wieder zu QSOs zwischen den Big-Guns aus JN85/86 (9A1CAL, 9A2AE usw.) und Stationen aus JO61/62, wobei es sich hier mehr um Troposcatter handelt.

# ■ **Aurora**

Eine Aurora am 26.4. von 1430 bis 1730 gestattete etliche QSOs auf 2 m mit nutzbaren Feldstärken bis hinunter nach Süddeutschland. Die Station mit dem größtem Pile-Up war GW0KZG/MM, der seine laufende MS-Random-Aktivität in IO37 unterbrach und via Aurora vielen OMs ein neues Feld bescherte.

Die Sonne stieß am 30.4. jede Menge Plasma aus, und die nächste Aurora, eine der besseren Sorte, begann pünktlich eine Stunde vor Beginn des Mai-Contestes und dauerte bis gegen 1600 UTC. Mehr als zwei Stunden brodelte das Band – jede Menge Stationen aus LA, SM, OH, ES und einige GMs belebten das Geschehen. Besonders dicht umlagert war RU1AA aus KP40. Weitere interessante Stationen waren: OH0AB (JP90), OH0/SK5RO (KO09), YL2KA (KO26), LA0HB (JO28), LY2FE (KO05). Eine nochmalige Öffnung folgte in der zweiten Nachthälfte bei inzwischen stark gesunkener Aktivität.

Nach einigen weiteren starken Sonneneruptionen kündigten sich für den 4. und 5.5. sehr starke Magnetstörungen an. Die kamen auch – mit einem K-Wert von 8 bis 9 und 3-Stunden-A-Indizes von bis zu 120 – allerdings in den frühen Morgenstunden und nicht in unserer Region.

So blieb es bei einer einstündigen Aurora am Nachmittag des 5.5., die nur die üblichen Verbindungen nach SM (bis JP80) und LA (bis JP50) zuließ.

# ■ **Magic Band**

Abubaker, **5A1A,** konnte am 22.4. bei einer großen Es-Öffnung von zahlreichen europäischen Stationen (darunter auch einige DLs) gearbeitet werden.

Ahmed, **SU3AM,** lauert mit IC-706 MK und einer 5-Ele.-Yagi auf die passende 6-m-Öffnung. Neben ihm ist auch noch **SU1ER** aus Kairo QRV. Vielleicht hat es ja am 17.5. noch geklappt, als gegen 1500 UTC auf 50,078 MHz die Bake OD5SIX bis nach JO71 gehört wurde. In der Sporadic-E-Hauptsaison hält er sich allerdings in Deutschland auf (bis Ende August) und besucht u.a. auch die Ham Radio.

Aus Armenien funkt **EK6AD** (LN20). Mit einer 3-Ele.-Yagi und 10 W gelangen schon einige QSOs mit europäischen Stationen.

Paul, **HZ2AB,** unternimmt derzeit einige Anstrengungen, um auf 6 m QRV zu werden. Ein FT-929 mit 300-W-Linearendstufe wartet nur noch auf die Fertigstellung seiner 5-Ele.-Yagi.

# ■ **Baken**

Eine neue Bake wurde auf 50,075 MHz gemeldet: **YO3KWJ** aus KN34BJ arbeitet im Testbetrieb mit 10 W und Vertikalantenne. Empfangsberichte bitte an *yo3jw@hotmail.com.*

Nachdem **LA7SIX** kurzzeitig von ihrem neuen Standort auf dem Gelände der Universität Tromsö (JP99) funktionierte, muß Birger, LA5TFA, schon wieder ein neues QTH suchen, da es zu Interferenzen in einigen der Forschungslabors kam.

# *Packet-QTC*

**Bearbeiter: Jürgen Engelhardt DL9HQH@DB0MER.#SAA.DEU.EU Rigaer Straße 2, 06128 Halle**

# ■ 14. PR-Tagung in Darmstadt

Mehr als 200 Teilnehmer trafen sich am letzten April-Wochenende zur wohl weltgrößten PR-Tagung in Darmstadt, um Vorträge von etwa 20 Soft- und Hardwareentwicklern zu verfolgen bzw. an diversen Workshops teilzunehmen. Dabei wurde das gesamte Spektrum der Packet-Radio-Welt behandelt. Vorträge gab es u.a. von DL2ZBN, der einen Hochgeschwindigkeits-Transceiver für das 3-cm-Band vorstellte. Dieser Transceiver soll sich für Datenraten von ca. 1 MBit/s eignen und ist für den Link zwischen dem neuen Highspeed-Zugang DB0FLX und DB0DAR in Darmstadt geplant. DF2FQ berichtete über Probleme von im Handel erhältlichen 9k6-Transceivern und stellte sein Konzept für einen 70-cm-FM/FSK-Transceiver vor, der als Bausatz konzipiert ist.

Mit höheren Übertragungsgeschwindigkeiten bei gleicher Bandbreite befaßte sich ein Beitrag von DL8AAU. Er zeigte ein experimentelles Modem, das mit vierstufiger FSK und moderner DSP-Technik in der Lage ist, bei gleicher Bandbreite mindestens die doppelte Übertragungsgeschwindigkeit bei gleichem Störabstand zu erzielen wie die herkömmlichen FSK-Modems nach G3RUH.

DB6KH und DG3IX erläuterten ein Funkrufsystem nach dem POCSAG-Verfahren, das im Amateurfunkbereich zum Einsatz kommt. Seit einiger Zeit werden damit Versuche auf 439,9875 MHz durchgeführt.

HB9JNX, der zur vorigen Packet-Radio-Tagung in Darmstadt erstmals ein EPP-Modem für den PC vorstellte, präsentierte in diesem Jahr zusammen mit DG3RBU die Realisierung solch eines Adapters mit einem programmierbaren Logikbaustein (FPGA), einen HDLC-Controller und einem statischen RAM.

Neue Software gab es u.a. von DG1FAZ und DL9FCK. Beide führten ihren "Packet-Explorer" vor, der unter Windows 95/98 und WindowsNT lauffähig ist. Das Programm setzt auf die FlexNet-Programmierschnittstelle auf und kann auch mit einem direkt angeschlossenen TNC arbeiten.

DH1DAE, bekannt als Entwickler von GP, gab einen Überblick über den Nachfolger GP85. GP85 läuft unter Windows 95/98 und demnächst auch unter Windows NT. Ein Teil der neuen Version besteht aus der Steuerung des TNC 430. Dieser Plug&Play-TNC mit integriertem 70-cm-5-W-Transceiver für 9k6-FSK ist eine Entwicklung von DK7WJ.

Einen Nachfolger hat auch der TNC3 bekommen. Von DL4SAI und DL1GJI wurde der TNC4e vorgestellt. Im Gegensatz zum TNC3 hat der TNC4e nun eine Ethernetschnittstelle bekommen und kann damit in einem lokalen Netzwerk direkt als Packet-Radio-Device betrieben werden.

Unter der Moderation von DL8OBC fand im Rahmen der Veranstaltung ein Mailboxsysop-Treffen statt. Dort diskutierte man aktuelle

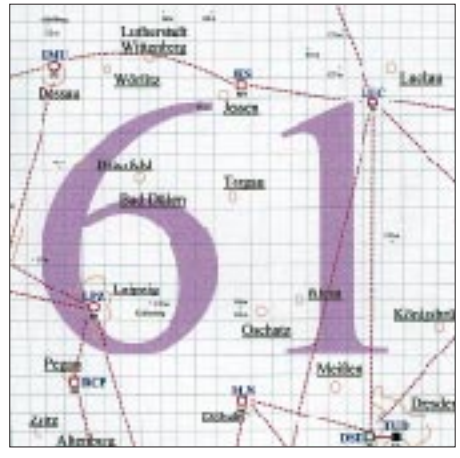

**Linkkarte des Locatorfeldes JO61 Entwurf: DL9HQH**

Themen, wie z.B. die Koordination von S&F-Verbindungen, Mailrouting in Deutschland, Features aktueller Versionen von Mailboxsoftware, Betrieb automatischer Systeme wie Mailinglist-Server, 7MAIL-Automaten usw.

Am zweiten Tag der Veranstaltung, fanden etliche Workshops statt. Zielgruppen waren zum einen die Sysops, die auf ihren Netzknoten TCP/IP-Dienste anbieten und zum anderen die Entwickler von AX25-Netzwerksoftware.

Die Motivation dieses Workshop war die Tatsache, daß im letzten Jahr die Anbieter von TCP/IP-Diensten im Packet-Radio-Netz wie Pilze aus dem Boden geschossen sind. Nun geht es darum, Konzepte für eine effektive Verbreitung dieser Dienste auszuarbeiten und dabei möglichst die Fehler zu vermeiden, die bei anderen Medien gemacht wurden und immer noch werden.

Abgerundet wurde die Tagung durch die Meßplätze der OMs um DF5AA sowie durch die Anwesenheit von DG1DS, der in bewährter Weise Linkstrecken und User-Einstiege koordinieren konnte.

Neben vielen Neuentwicklungen von Hardund Software kamen auch Beiträge für PR-Neueinsteiger nicht zu kurz. DF4OR hielt dazu einen Vortrag über die Grundlagen von Packet-Radio und vermittelte an die Anwesenden Tips und Ratschläge.

Wie viele Vorträge anschaulich zeigten, steht die HF-Technik für hohe Datenübertragungsgeschwindigkeiten zur Verfügung. Technisch gesehen sind also Multimediaanwendungen im Amateurfunk kein Problem. Für die praktische Realisierung fehlt leider noch ein geeignetes Protokoll. Wie der FlexTalk-Versuch belegte, ist das AX25-Protokoll für Sprachübertragungen nicht uneingeschränkt tauglich.

DK7WJ beschrieb eine von ihm vorgeschlagene Erweiterung am AX25-Protokoll zur Echtzeitdatenübertragung im PR-Netz. Die speziellen Anforderungen der Echtzeitdatenübertragung sowie die Kompatibilität zum bestehenden System werden dabei berücksichtigt. Für die höheren Übertragungsraten ist ein neuer Kanalrechner nötig, den DK7WJ derzeit entwickelt. Mit dem neuen System lassen sich Standorte und Netzressourcen von PR-Usern und analogen Diensten gemeinsam nutzen.

Am Rande der Tagung in Darmstadt startete DL1BKU die Initiative "No Wire". Er rief dazu auf, auf drahtgebundene Kommunikation im Amateurfunk zu verzichten. Gemeint sind Internet-Wormholes, Zugriff zum Internet via Packet-Radio usw. Betreiber von Netzknoten, Mailboxen und deren User wurden gebeten, zur Unterstützung dieser Aktion, im Monat Mai den Text +NO WIRE+ in ihrem Connect-Text zu führen. Damit will man andere YLs und OMs für diesen Sachverhalt sensibilisieren.

Die große Mehrheit der anwesenden Teilnehmer unterstützte diesen Appell gegen Kopplungen von Packet-Radio und Internet spontan durch ihre Unterschrift. Bisher sind viele Digipeaterbetreiber diesem Aufruf gefolgt.

Vielen Dank für die Informationen von DK4VW, DL3FDU und DL1HTY.

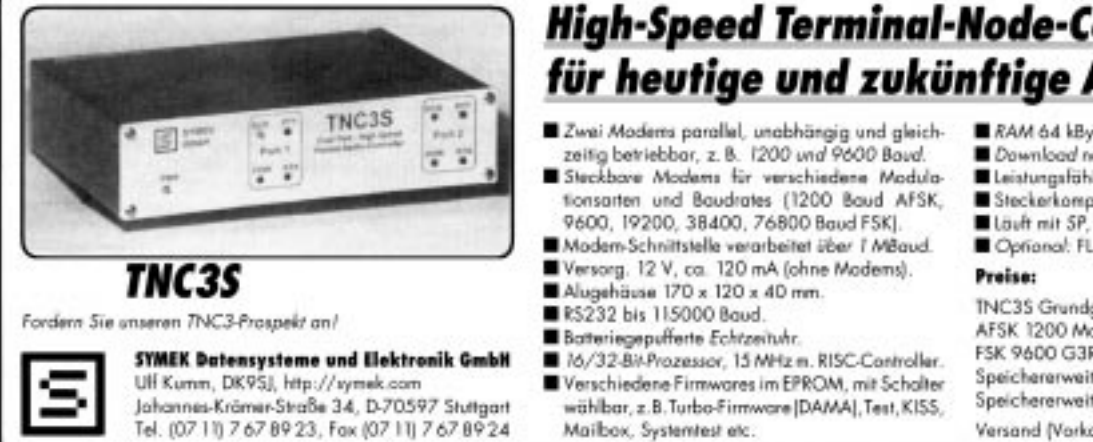

# **High-Speed Terminal-Node-Controller** für heutige und zukünftige Anwendungen!

- RAM 64 kByte batteriegepuffert, bis 2 MByte
- Download neuer Software ins RAM.
- Leistungsfähiges Mailboxprogramm eingebaut.
- Steckerkompatibel zu TNC2
- Löuft mit SP, GP, TERM, KISS, WinGT, TOP etc.<br>
Donand: FLASHEPROM für Saftware-Update.

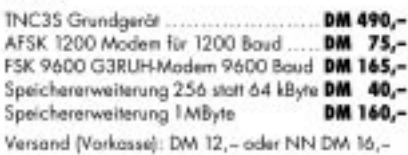

# *DX-QTC*

**Bearbeiter: Dipl.-Ing. Rolf Thieme DL7VEE@ DB0GR e-Mail: rthieme@metronet.de Landsberger Allee 489, 12679 Berlin**

Alle Frequenzen in kHz, alle Zeiten in UTC Berichtszeitraum 10.4. bis 10.5.98

# ■ **Conds**

Sehr wechselhaft, aber deutlich bessere DX-Bedingungen auf mittleren Frequenzen als vor einem Jahr. Ab 20.4. gab es einen ziemlichen Einbruch, so daß die Grenzfrequenzen kaum 15 MHz überstiegen. 28 MHz brachte selten laute DX-Signale, auch bemerkenswerte  $E<sub>S</sub>$ blieb in diesem April aus. Anfang Mai gab es durch starke Ausbrüche auf der Sonne A-Werte von über 80!

# ■ **DXpeditionen**

Dieter, DJ2EH (mit XYL), erzeugte auch von seinem zweiten Aufenthalt als **YJ0ADJ** zwischen 40 und 10 m gewaltige Pile-Ups in Europa. Leider zeigten sich die guten Öffnungen auf den hohen Bändern zwischen 0800 und 1300, einer ungünstigen Zeit für die berufstätigen Funker.

Von den Marquesas- und Austral-Inseln funkten JA1BK als **FO0MIZ** und W6RJ mit Sohn W6KR unter **FO0FI** (Austral) bzw. **FO0FR** (Marquesas) in CW und SSB mit gutem Betriebsdienst, allerdings bei sehr unterschiedlichen Ausbreitungsbedingungen. FO0FI verbuchte mehr als 22 000 QSOs, darunter 3000 Europäer und 5000 Japaner. FO0FR hatte schlechte Conds erwischt, machte aber auch mehr als 24 000 Verbindungen. Davon liefen nur 1800 mit europäischen Stationen. Bei beiden Inselgruppen bestehen gute Chancen auf die DXCC-Anerkennung! Als Einheimischer von den Marquesas wurde **FO5QG** in SSB auf 20 m gegen 0630 gehört.

Ab den Osterfeiertagen meldeten sich DJ4IJ (später von HI8) und DL1DA als **V31HE.** – DK9KX arbeitete mit 100 W an einer Vertikalantenne überraschend von Midway unter **N9KX/KH4.** Sein Signal war nicht allzulaut, ließ aber Verbindungen von DL aus von 30 bis 17 m zu. – Die geplante **T2-**Aktivierung japanischer OMs mußte aufgrund einer Flugstreichung ausfallen. Daher machte man bereits ab 24.4. von Fidschi Betrieb.

Harv, **XUF2B,** war in letzter Zeit sehr aktiv in RTTY auf 20 und 15 m. Dank Splitbetrieb hatte jeder eine Chance. QSL via N4JR. – Auch **VK9LZ** erwischte ab 24.4. keine guten Conds. Er konnte auf den mittleren Bändern mit leisen Signalen in DL gearbeitet werden. – Als Rarität erschien **FR5ZQ/T** fast täglich auf 21190 gegen 1600, seltener ließ er sich in CW hören. – **HV5PUL** war eine offizielle Station anläßlich des 2. Lateran Opening Journeys aus dem Vatikan. – Ab Anfang Mai war HR5/F2JD (vorher HP1XBI) für einige Wochen in der Luft. – **6A1A** ist ein neu verwendeter Präfix von der Sinai-Halbinsel in Ägypten. QSL an IK3ZAW. – Pünktlich am 6.5. nachmittags erschien die erwartete DXpedition der USKA, **3B7RF,** auf 15 und 17 m in CW. Schon nach den ersten Tagen war zu erkennen, daß diese DXpedition zumindest die Erwartungen der europäischen DXer in CW und SSB erfüllen wird. QSOs ließen sich auf allen 9 Bändern machen, wobei ein enormer Ansturm einsetzte. Die Signale auf 80 m erreichten oft S 8 und auch 10 m brachte unerwartet lange Öffnungen.

# ■ **Kurz-Informationen**

Die **H40AA-**Crew beendete am 12.4.98 ihre Aktivität mit etwa 65 000 QSOs. VK9NS als **H40AB** konnte 15 700 QSOs verbuchen. – Gun, **ZK1DI,** machte während seiner Aktivität vom 16.11.97 bis 31.3.98 19 865 Verbindungen! – John, WB4MBU, der in letzter Zeit gelegentlich als **TT8JFC** in SSB und RTTY funkte, wird in Zukunft öfter in Kamerun (TJ) zu tun haben und bemüht sich um eine Lizenz. – Unter **5R8FU** ist Ake, SM7CIP, in der nächsten Zeit vorwiegend auf den höherfrequenten Bändern in CW zu arbeiten. Die QSLs vermittelt SM0DJZ. – Rolf, DL6ZFG, bietet auf seiner Homepage Zugriff zu mehreren osteuropäischen Callbooks: *http://www.pc.mdlink. de/70223102/* – In Nepal soll in Gedenken an Father Moran unter Mithilfe von 9N1AA und

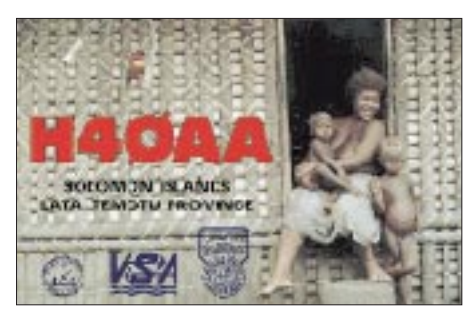

K4VUD die Memorial Station **9N1MM** eingerichtet werden. – Marc, auch bekannt unter ON4AVO und 5N0MVE, hört jetzt auf das Rufzeichen **VU3MCV.** Zur Zeit gilt seine Lizenz aber nur für CW. Die QSLs gehen via ON7LX. – Carl, G4VFU, der im April Falkland (VP8) speziell auf den niederfrequenten Bändern aktivierte, stellt im Zeitraum Dezember 1998 bis Februar 1999 eine Funkaktivität von **South Georgia** in Aussicht. Seine QSLs vermittelt G0HXL. – Eine Gruppe chinesischer OMs aktivierte erstmals unter einem BI-Präfix Shijiutuo Island (**BI3H** – neues IOTA). Eine weitere DXpedition von BI3H ist zum IOTA-Contest Ende Juli vorgesehen. Ebenfalls Anfang Mai sollte **BI7Y** vom Xisha Archipel QRV werden, das ebenfalls Chancen auf eine DXCC-Anerkennung hat. Es entstanden aber derart große Transportprobleme, daß man die geplante Expedition verschieben mußte. – Ab 1.5. dürfen DH-Lizenzen auf allen Kurzwellen-Bändern funken. Viel Erfolg beim DXen, auch in CW!

# ■ **QRP**

Mit viel Ausdauer geht es auch mit Lowpower! Dieser Spruch soll keinesfalls vorauseilenden Gehorsam hinsichtlich EMV-Auflagen begründen, sondern einfach just-for-fun stehen. Horst, DL7UX, seines Zeichens erfahrener DXer, wollte es wissen. Seit 1.1. dieses Jahres wurden vornehmlich DX-Stationen in CW mit auf 5 W reduzierter Leistung angerufen. Als Antenne standen ein 3-Ele.-Beam und ein Dipol zur Verfügung. Man muß schon eine Weile mitrufen, teilweise mehrere Stunden, aber es geht oft. Besonders die Vormittagsstunden in der Woche sind effektiv. In einem Vierteljahr konnte er 106 DXCC-Länder erreichen, darunter zahlreiche DX-Leckerbissen wie ZB, 8P9EM, LU1ZC, C3, CU1, VO1, R1F, 5B, 4Z, 9K, WP2, OY, PJ9, P4, 8Q7AA, JY9QJ, 3B8FG, OH0, K9AW/KH2, EA8, FY5YE, 6W, CN, TI4, 9V, BV, HC, VE3BW/HR3, EA9, YS1X, 3A, EX, EA6, J8, 5N, 9M2, VP5, 6Y5, 9M0C, KG4, J3, EP, 9G, ZL7DK, HI, PJ8/ND5S, FS, JT, 5A, 7X, 4K, ZD7BG, JA, OD, FH/DL1DA, KL, OX, HK, VP2V, 5W0VV, ZL, PY, LU, 3D2TN, TA, KH6CC, J8/EA2BP, 3V8, JX7DFA, VR2, XE, ZS, HL, KH8/N5OLS. Durch die Erfolge angesport, macht Horst jetzt weiter und will sehen, ob 200 DXCC-Länder mit QRP innerhalb eines Jahres zu erreichen sind.

# ■ **DXCC**

Neuer DXCC-Manager bei der ARRL ist Bill Moore, NC1L. Sein Vorgänger Bill Kennamer, K5FUV, ist jetzt der Beauftragte für den Mitgliederservice.

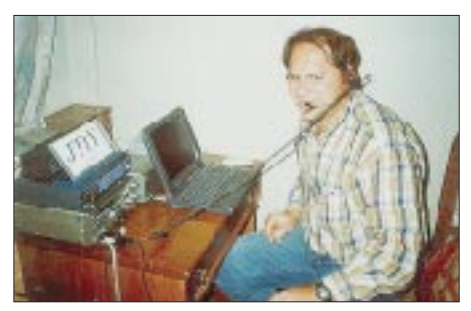

# ■ **Vorschau**

Gerd, DL7VOG, startet wieder in die Karibik. Vom 28.5. bis zum 18.6.98 ist er als **C6AKA** von drei verschiedenen IOTA-Inseln in CW, RTTY und bei Bedarf in SSB zu arbeiten. Seine Stationen sind: Bimini, NA-048, vom 30.5. bis 6.6., Crooked Island, NA-113, vom 6. bis 16.6. und New Providence, NA,001, vom 16. bis 18.6. – Während des WPX CW Ende Mai wollen K8RF, W0CG und WA9S St. Paul Island, **CY9,** aktivieren. – Die OPs K5TT und W5AO sind vom 26.5. bis 2.6. als **V26TT** aktiv. – Auch Nick, VK2ICV, wollte Ende Mai einschließlich WPX-Contest als **VK9LX** erscheinen und dabei besonders auf den niederfrequenten Bändern funken. Ob das für Europa in dieser Jahreszeit Sinn macht? – DL7DF, DL2NWK, DL7BO, DL7BY und DL7UFR funken vom 15. bis 20.6.98 von Süd-Island, **TF,** in CW, SSB und RTTY. Mit dabei sind neben den YL/XYLs die V80-Antenne für 80/160 m und Beams für die oberen fünf Kurzwellenbänder. QSL via DL7DF. – VE9AA hat eine Landegenehmigung für St. Paul Island vom 25.6. bis 15.7. sowie die Lizenz **CY9AA** erhalten und sucht noch Mitstreiter.

# ■ **Das beste DX-QTH**

Das beste DX-QTH der Welt befindet sich südöstlich von Triest in Norditalien! Zu diesem Schluß kam W7HR, der mittels eines Computerprogramms von einem bestimmten Punkt der Erde aus die Summe der Entfernungen zu allen DXCC-Ländern (durchschnittliche Koordinaten angenommen) addierte. Diese Berechnung führte er für alle Längen- und Breitengrade im Abstand von jeweils 1° aus. Dabei kamen an einem Punkt bei Triest knapp 1 500 000 Meilen Gesamtentfernung zusammen. Aber keine Panik. Vom "schlechtesten QTH" der Welt, das nicht genannt wurde, kamen auch ..nur" 2 500 000 Meilen zusammen.

## ■ **DX-Treffen auf der Ham Radio**

Wie jedes Jahr wird auch 1998 der Bavarian Contest Club wieder mit einem eigenen Stand auf der Ham Radio vertreten sein. Diesmal findet man den BCC in Halle 9 (ehemalige Flohmarkthalle) am Stand 47.

Wie im vergangenen Jahr organisieren der BCC (Bavarian Contest Club) und die RRDXA (Rhein Ruhr DX Association) auch dieses Jahr abendliche DX-Treffen am 25. und 26.6. jeweils ab 1930 MESZ im Restaurant "Adler" in Ailingen. Weitere aktuelle Informationen erhält man unter *http://www.uni-erlangen.de/ ~ unrz45/BCC.* 

Auch die GDXF organisiert ein DX-Treffen. Informationen über Zeit und Treffpunkt lagen bei Redaktionsschluß noch nicht vor.

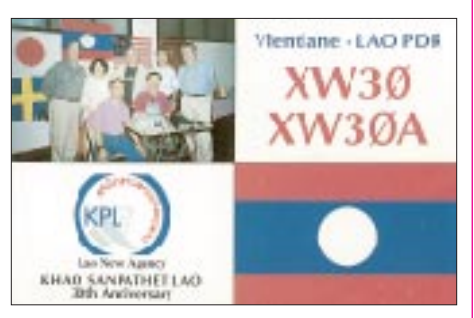

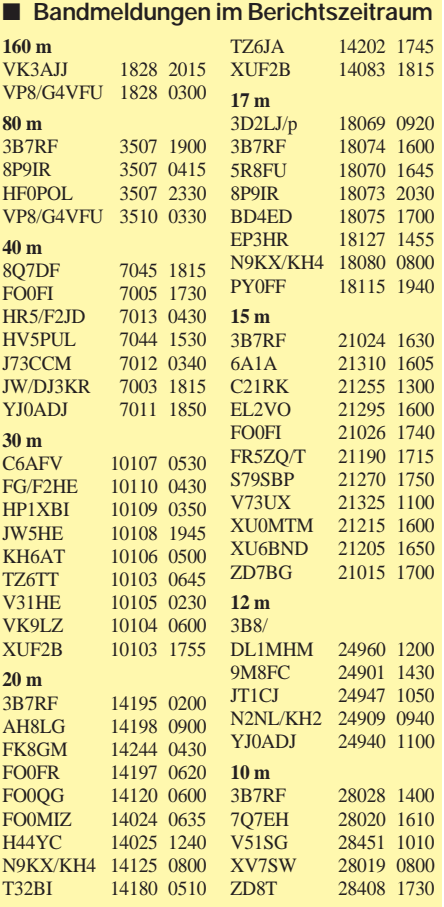

# *Ein ganz normaler Fall von TVI*

Nach zähen, mehrjährigen Verhandlungen mit der Wohnungsbaugesellschaft war der Antennenvertrag unter Dach und Fach. Mein Herz hüpfte vor Freude; endlich wieder QRV. Keinerlei Beschränkungen durch den Vermieter, nur die eindringliche Ermahnung, mich im Störungsfall mit meinen Mitmietern (und das waren in unserem 14geschossigen Wohnblock etwa 250 Parteien) gütlich ins Einvernehmen zu setzen. Sonst müßte man seitens der Gesellschaft nochmals über die Genehmigung nachdenken! So ein Unsinn; mit meinen 100 W war BCI und TVI so gut wie ausgeschlossen.

Die Antennenanlage wurde errichtet, und so zierte unseren Wohnblock bald ein 3-Ele.-Beam nebst UKW-Langyagi. Die beiden Dipole waren flach über dem Dach gespannt und von der Straße aus fast nicht zu sehen. Jetzt konnte ich nach Herzenslust funken.

Das tat ich etwa eine Woche lang jeden Tag nach Feierabend und am Wochenende im weltweiten CQ-TVI-Contest in Fonie. Mehr als 500 QSOs hatte ich schon gefahren, als es am Sonntag an der Haustür klingelte. "Sie wünschen?", fragte ich den etwas verlegen dreinschauenden Mann, der in Filzlatschen vor meiner Wohnungstür stand. "Äh, ja nun, ich hätte da ein Problem", druckste er herum. "Da weiß ich nicht, ob ich Ihnen helfen kann; das hängt von Ihrem Problem ab", sagte ich fröhlich. "Na Ihnen gehört doch die große Antenne auf dem Dach", platzte der Jüngling heraus. "Seit die da oben ist, habe ich abends immer Störungen in meinem Fernseher und jetzt am Wochenende fast den ganzen Tag." Das war es also.

Ein eisiger Schreck durchfuhr mich. TVI, eine Horrorvision von Dutzenden gestörter Mitmieter lief vor meinem geistigen Auge ab. "Na, so schlimm wirds schon nicht sein", hörte ich mich sagen. "Ich seh mir das mal an." Die Speichertaste wurde mit einer Testschleife geladen, der Sender lief, und wir fuhren mit dem Fahrstuhl in den 2. Stock, wo der Jüngling ein 2-Zimmer-Appartement bewohnt. Sein Fernseher lief, und so schlimm fand ich das Bild gar nicht. Der rhythmisch flackernde Balken auf dem Gesicht des Nachrichtensprechers störte eigentlich kaum.

Nach zweistündigen Entstörversuchen durch Abblocken, Abschirmen und Abschalten konnte er wieder (fast) ungestört fernsehen. Nur auf einem Programm flackerte der Balken munter vor sich hin. Na gut, damit könne er leben meinte (glaubte) er.

Eine Woche lang war Ruhe, obwohl ich weiterhin jeden Abend über die Kurzwellenbänder stromerte. Die ältere Dame, die ich am Montag im Treppenhaus traf, wohnt im Erdgeschoß unseres Wohnblocks. "Entschuldigen Sie, aber die Radarantenne auf dem Dach, das ist doch Ihre, oder?" Nicht schon wieder, dachte ich und sagte: ...Ja schon, aber ...?" ..Wissen Sie". sagte die gute Frau, "ich kann Sie nämlich hin und wieder in meinem Fernseher hören, aber nur im ersten Programm."

Na großartig; ich war gerade dabei, mir einige Argumente auszudenken, um der Frau das erste Programm auszureden, als unsere Nachbarin zu uns stieß. "Ach das ist ja gut, daß ich Sie treffe, aber ich glaube, daß Sie hin und wieder unsere mikroprozessorgesteuerte Waschmaschine außer Tritt bringen. Neulich in der Nacht um 2 Uhr ging der Schleudergang los, und die Frischwasserbefüllung schaltete sich ein; wir haben 4500 Liter Wasser und Lenor aus der unter uns liegenden Wohnung gepumpt. Der Spuk wiederholte sich übrigens alle 2,5 min …" Ach du dickes Ding, schoß es mir durch den Kopf. Das war mein Meteorscatter-QSO mit der Expedition nach Merket Spleen gewesen. "Kein Problem, meine Damen, das werden wir alles entstören", sagte ich mit fester Stimme.

Der Rest des Tages war damit ausgefüllt, den Fernseher im 2. Stock mit Aluminiumfolie auszulegen und die Steuerung der Waschmaschine unserer Nachbarn abzublocken. Zwischenzeitlich hatten sich noch weitere Mitmieter gemeldet, die die verschiedensten Störungen hatten. Im 7. Stock schaltete sich beim Abstimmen auf 80 m ein Elektroherd ab; dagegen hatte ich mit RTTY-Aussendungen auf 10 m bei einer gewissen Frau Meisenzeisig im 12. Stock den Mikrowellenherd eingeschaltet. Dies war umso bedauerlicher, weil sich zu diesem Zeitpunkt der Hamster der guten Frau in diesem an sich nützlichen Küchengerät verkrochen hatte.

Insgesamt störte ich 34 Fernseher, 136 Radios, 26 Videorecorder, 3 Toaster und eine Sonnenuhr. Aber irgendwie lassen sich ja bekanntlich alle Probleme lösen. Die sechs Mitmieter, die am Abend die Sportschau sehen wollten, schickte ich zu dem Jüngling in den 2. Stock, denn dort war ja das erste Programm ungestört zu empfangen. Den Besitzern von gestörten Waschmaschinen kaufte ich für 6500 DM Wertmarken für den Waschsalon an der Ecke und für die Video-gestörten Mitbewohner ließ ich im Erdgeschoß unseres Hauses ein Kino mit 220 Plätzen einrichten. Dies war eher billig und kostete nur 450 000 DM. Schlimmer war da schon der Fall eines Herrn Müller-Lüdenscheid, der eine Maisonette im 13. Stock bewohnte. Die allabendlichen SSB-Aussendungen von mir im 80-m-Band bewirkten bei dem armen Mann einen Total-Reset seines Radioweckers. Dies hatte zur Folge, daß Müller-Lüdenscheid 14 Tage lang jeden Morgen verschlafen hatte und mit mehrstündiger Verspätung zum Dienst erschien. Ihm wurde gekündigt, worauf ihn seine Frau verließ, seine Kinder nach Neuseeland auswanderten und seine Katze verstarb. Aber ich hatte Glück im Unglück: Er (Müller-Lüdenscheid) überlebte alle drei Selbstmordversuche, so daß ich mit maximal zwei Jahren auf Bewährung zu rechnen habe.

Der Rest der Geschichte ist schnell erzählt. Für die Mieter, deren Toaster gestört war, bestellte ich jeden Morgen frische Brötchen beim Schlemmer-Party-Service, und für alle Kinder, die infolge TVI nicht mehr Sesamstraße sehen konnten, ließ ich einen Kindergarten bauen und engagierte vier Kindergärtnerinnen.

Um dies alles bezahlen zu können, beging ich vier Banküberfälle, wurde fünfmal verhaftet und bekam sechs Jahre ohne Bewährung. Ich sitze jetzt, und mein Zellennachbar hat ein Transistorradio, das den ganzen Tag dudelt. Irgendwie fühle ich mich daher von meinem

Nachbarn gestört … **Peter John, DL7YS**

# *IOTA-QTC*

**Bearbeiter: Thomas M. Rösner, DL8AAM PR: DL8AAM@ DB0EAM.#HES.DEU.EU e-Mail: troesne@gwdg.de URL: http://www.gwdg.de/~troesne Wörthstraße 17, 37085 Göttingen**

# ■ **Berichte**

**Europa:** Am 13. und 14.6. führt das Aretusa DX Team (IT9AXZ, IT9HLR, IT9WDY, IT9YRE) eine DXpedition zum Scoglio Due Fratelli (IIA: SR-004), **EU-025,** durch. Es ist Betrieb von 160 bis 10 m unter IJ9/ mit den jeweiligen Heimatrufzeichen vorgesehen. – Noch bis 5.6. ist Victor, IK4CIE, von Elba (IIA: LI-001), **EU-028,** und eventuell von einigen umliegenden Inseln als IA5/IK4CIE in CW von 80 bis 10 m QRV. – F5MRP und ON4ZD sind vom 12. bis 14.6. von Fort Enez (DIFM: AT-031), **EU-032,** hauptsächlich in CW aktiv. – Roberto, IK0MHR, macht am 21.6. von der Isolotto Porco (IIA: SS-010) im Maddalena Archipel, **EU-041,** auf 40 und 20 m in SSB und CW Betrieb. Zusätzlich versucht er, weitere kleinere Felsen und Riffe des Archipels auf die Bänder zu bringen. Sein Rufzeichen ist IM0/IK0MHR. – Horst, DJ2HN, plant ab 22.6. für einige Tage von der Hallig Hooge (DIA: N-022), **EU-042,** zu funken. Von der Insel Föhr (DIA: N-017), **EU-042,** wird Bernd, DL9BK, den gesamten Juni auf 40 und 80 m in CW aktiv sein. – Die Sarpsborg DX Group wird am 6.6. unter LA5B/p eine Eintages-DXpedition zu den Seiloe-Inseln, **EU-061,** durchführen. – Fred, SM7DAY, ist noch bis zum 14.6. von der Insel Angistri, **EU-075,** unter vorangestelltem SV8/ hauptsächlich in CW und zeitweise auch in SSB auf 14260 kHz QRV. – Die WestNet DX Group aktiviert zusammen mit der Schweizer Saltee Dog DX Group unter dem Rufzeichen EJ7NET am 25. und 26.6. Great Saltee Island, **EU-103,** von 160 bis 2 m in SSB/CW und RTTY. QSL via EI2GX. – Eine Gruppe französischer OPs macht vom 12. bis 14.6. von Fort Brescou (DIFM: ME-001), **EU-148,** voraussichtlich unter TM5B in SSB und CW Betrieb. QSL via F5XX. – Bert, PA3GIO, ist noch bis Ende Mai in Korsika unterwegs. Dabei versucht er auch die Insel Lavezzi (DIFM:

TK-011), **EU-164,** zu aktivieren. – Werner, DL1BKK, hält sich vom 3. bis 20.6. in Griechenland auf. Während seines Trips plant er von folgenden Inseln und Inselgruppen aktiv zu werden: **EU-052** (Lefkas, Kefalonia und Zakinthos), **EU-060** (Euböa), **EU-075** (Poros), **EU-113** (Elafonissos) und **EU-158.** Es kann auch mit Betrieb von weiteren abgelegenen Inseln gerechnet werden. Sein Rufzeichen ist SV8/DL1BKK/p.

**Asien:** Johnny, G3LIV, beabsichtigt vom 5. bis 14.6. von Langkawi Island, **AS-058,** in 9M2 hauptsächlich in CW auf 20 und 17 m QRV zu sein. Ein Rufzeichen stand noch nicht fest. – Yoh, 7L1MFS, aktiviert vom 11. bis 13.6. Koh Samet, **AS-107,** unter HS0/7L1MFS von 40 bis 10 m (ohne WARC) in SSB und CW. – China hat vorgelagerten Küsteninseln den Präfix BI zugewiesen. Die Ziffern entsprechen den Regions- bzw. Provinzzuordnungen, z.B. BI7 für Guangdong, Guangxi, etc. in BY7.

**Nordamerika:** KL7USI, die Klubstation des US-amerikanischen Inseldiplomprogramms, funkt vom 6. bis 13.6. von verschiedenen Inseln im Bereich von Wraangell und Prince of Wales Island, **NA-041.** Es ist hauptsächlich SSB auf 40 und 20 m, aber auch RTTY vorgesehen. Aktuelle Informationen sind über *http://www.eng.mu.edu/~usi* abrufbar. Unter dieser Adresse sind auch die gültige Liste aller USI-Inseln und ein USI-Terminkalender zu finden. – Dean, K3GGN, ist noch bis zum 5.6. von Washington (WI-001L) und Rock Island (WI-014L) auf 20 m in SSB aktiv. Wenn es die Wetterbedingungen zulassen, versucht er weitere umliegende Inseln zu besuchen.

**Südamerika:** Percy, CE7ZK, plant zusammen mit Osvaldo, CE1LDS, vom 10. bis 15.6. die Insel Damas, **SA-neu** (Coquimbo/Aconcagua Provinz Gruppe), auf 20 und 15 m unter CE1LDS/2 zu aktivieren.

**Ozeanien:** Lew, N6VV, wird zusammen mit NG7S und W7DR vom 1. bis 7.6. unter V63VV/p vom Mokil Atoll, **OC-neu** (Pingelap and Mwokil/Mokil Atolls Group) zu hören sein. Die entsprechenden V63-Rufzeichen der beiden Co-OPs sind leider noch nicht bekannt. Vor dieser Aktivität machen sie aus der alten deutschen Kolonialsiedlung "Kolonia" auf Pohnpei, **OC-010,** Betrieb. QSL für V63VV via N6VV.

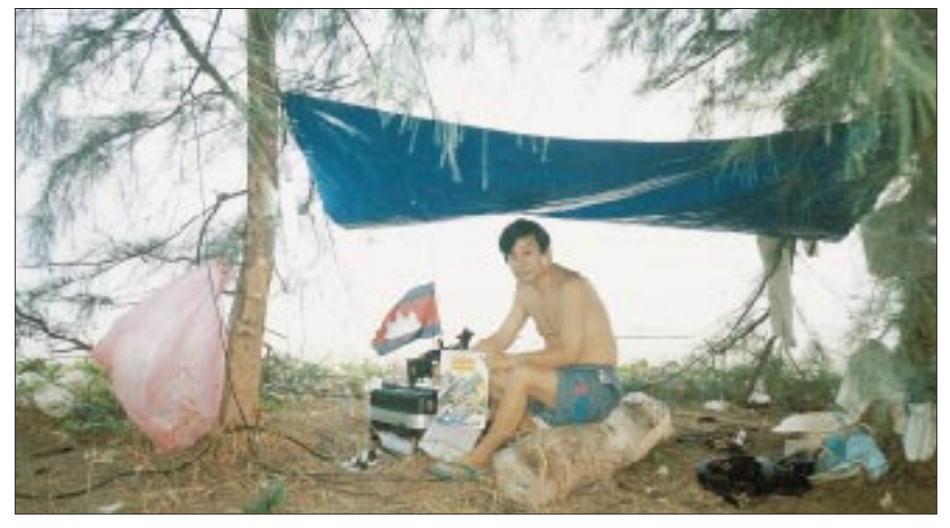

**Hiro, JA2EZD, während seines Einsatzes auf Koh Poah Island als XUX0. Foto via DJ9ZB** internationale Popularität zu erzielen.

■ **Italienischer Inselwettbewerb** 

Auch dieses Jahr führt die italienische Crazy-DX-Group den beliebten Wettbewerb um die traditionelle "Italian Islands Trophy" vom 1.6. bis 30.9.98 durch. Jede innerhalb des Wettbewerbszeitraums gearbeitete (gehörte) italienische Insel, sofern ihr eine gültige IIA-Referenznummer zugeteilt ist, zählt einen Punkt (keine Band-/Modepunkte). Es gibt je eine Klasse für Sendeamateure und für SWLs in der Kategorie "außerhalb Italiens". Die Logauszüge gehen bis zum 30.11.98 an die Crazy DX Group, P.O. Box 11, I–04011 Aprilia, oder per Email an *crazy@grisnet.it*. Weitere Informationen sowie Ergebnislisten der letzten Jahre sind unter *http://www.grisnet.it/crazy* einsehbar. Dort findet man auch eine spezielle Verwaltungs-Software (IIA 2.2), inklusive aller derzeit gültigen Referenznummern. Ein wöchentliches englischsprachiges IIA-DX Bulletin läßt sich ebenfalls über die oben genannte e-Mail-Adresse kostenlos abonnieren.

# ■ **IOTA-Treffen in Friedrichshafen**

Auch anläßlich der diesjährigen Ham Radio wird Hans-Georg, DK1RV, wieder ein Treffen der IOTA-Freunde durchführen (wahrscheinlich am 26.6.). Die genauen Details sind noch nicht klar, können aber vor Ort u.a. beim Stand der RRDXA (Rhein-Ruhr DX Association) erfragt werden. Hans-Georg ist über Packet-Radio (DK1RV@DB0SGL) und über e-Mail *dk1rv@t-online.de* erreichbar.

# ■ Neue IOTA-Referenznummern

**AS-134** *(BY3) Heibei/Tianjin Province Group,* durch BI3H Ende April von Shijiuto. QSL via W3HC.

**OC-225** *(DU8) Turtle Islands,* unter 4H8TI durch DU8ARK et al. Ende April von Taganak Island. QSL via I2YDX

# ■ **Deutsches Inseldiplom**

Peter, DL2MX, der Manager des deutschen Inseldiplom-Programms, gab eine Most Wanted-Liste der begehrtesten deutschen Inseln (Daten aus 150 Anträgen) bekannt. Einige Inseln wurden in der Zwischenzeit neu oder erneut aktiviert, so daß sich die Plätze geringfügig geändert haben können. Platz 1 belegten die bisher nicht aktivierten Inseln Liebitz, Öhe, Oland, Langenwerder, Walfisch, Beuchel, Tollow, Kleiner Dänholm und viele der kleineren Halligen. Platz zwei (99,1%) Langeness und die Hallig Norderoog, Platz 3 (96,5%) die Helgoländer Düne und Koos, Platz 4 (95,6%) Vilm, Platz 5 (93,9%) Neuwerk und die Insel Mainau im Bodensee, Platz 6 (93%) Riether Werder, Platz 7 (92,2%) Görmitz, Riems, Greifswalder Oie und die Hallig Hooge, Platz 8 bei einer Fehlquote von 86,9% Ummanz. Dahinter folgen Föhr, Baltrum, Hiddensee, Dänholm, Nordstrand, Zingst, Juist, Amrum, Pellworm, Langeoog, Usedom, Fehmarn, Helgoland, Poel, Borkum, Sylt, Norderney und Rügen. Diese Aufstellung spiegelt hauptsächlich UKW- und 80-m-Betrieb wider. Ungeachtet dessen erhält der potentielle Inselaktivierer wertvolle Informationen für seine Urlaubsplanung 1998. Peter weist darauf hin, daß zukünftig 40 und 20 m mehr bedient werden sollten, um eine größere

# *QRP-QTC*

# **Bearbeiter: Peter Zenker DL2FI@DB0GR e-Mail: ZENKERPN@Perkin-Elmer.com Saarstraße 13, 12161 Berlin**

# ■ **QRP-Seminar zum Thüringen-Treffen**

Am 22. und 23.4. fand in Cursdorf das traditionelle Treffen des DARC-Distriktes Thüringen statt. Cursdorf ist ein nettes kleines Dorf, hoch am Berg, inmitten einer zum Wandern einladenden Landschaft. Für UKW-Portabel-OPs wie auch für QRP-Abenteurer geradezu ideal.

Der stellvertretende DV von Thüringen Gerhard, DL2AVK, hatte mich schon vor Monaten gefragt, ob ich nicht Lust hätte, während des Treffens ein QRP-Seminar abzuhalten. Ich habe damals kurz hochgerechnet: geschätzte Teilnehmerzahl am Distriktstreffen 50, 1% davon wird sich für QRP interessieren, macht 0,5 Teilnehmer im Seminar. Als eingefleischter QRP-OP an den Umgang mit kleinen Zahlen gewöhnt, habe ich zugesagt, als politisch denkender Mensch allerdings gleich den Plan gefaßt, zwei oder drei QRPer aus Berlin mitzubringen, um den 49,5 anwesenden QRO-Leuten Stärke zu demonstrieren.

Am Freitagabend erreichten wir zu dritt das Tagungslokal, in dem bereits 13 OMs anwesend waren. Die Thüringer sind ja bekanntlich recht gemütlich, so daß der Abend ganz nett wurde. Samstag waren wir dann doch etwas überrascht, als bereits zum thüringischen Frühstück, also zu einer Zeit, zu der die Berliner sich nochmal im Bett umdrehen, ein heftiges Gedränge herrschte. Offensichtlich hatte ich den Distrikt Thüringen doch unterschätzt – zur Eröffnung der Tagung konnten 178 Teilnehmer begrüßt werden.

Das gute Verhältnis zwischen Funkamateuren und Bevölkerung unterstrich der Bürgermeister von Cursdorf in seiner Eröffnungsansprache, die unter Betonung des amateurfunküblichen "Du" die Wichtigkeit der wandernden Portabelfunker für die örtliche Tourismusbranche unterstrich. Ich fühlte mich fast so ernstgenommen wie auf der Ham Radio, und etwas wehmütig fiel mir auf, daß offensichtlich in den ländlichen Regionen ein besserer Kontakt zwischen Obrigkeit und DARC besteht, als in einer Großstadt wie Berlin. Jedenfalls habe ich hier den Regierenden Bürgermeister noch auf keinem DARC-Treffen gesehen.

Anschließend hielt der stellvertretende DARC-Vorsitzende Jochen, DL9KCX, einen sehr beachtlichen Vortrag über die Zukunft des Amateurfunkdienstes. Beachtlich, weil er deutlich machte, wo unsere Schwachstellen liegen, er aber auch die ausbaufähigen Stärken in Erinnerung brachte.

Für uns QRPer war besonders interessant, daß nach Jochens Meinung der DARC-Vorstand die Wichtigkeit des Bastelns und Bauens von kleinen Empfängern und Sendern als wichtig für die Nachwuchsarbeit einschätzt. Meinen Vorschlag, die Übernahme von persönlichen Patenschaften durch ältere OMs gegenüber Newcomern mehr zu propagieren (in Anlehnung an das Elmer-System der ARRL), griff er in der Diskussion gleich auf. Er kann sich auch vorstellen, daß der DARC, wie schon früher, möglicherweise gemeinsam mit der DL-QRP-AG, wieder Bausätze für Newcomer in die Ausbildungsarbeit einbeziehen wird.

Natürlich hatte ich zu diesem Treffen auch eine

Reihe von Eigenbaugeräten mitgenommen. Wie meist bei solchen Gelegenheiten, brachte mich das enorme Interesse der OMs, die den QRP-Stand umlagerten, auch in Cursdorf um das Mittagessen. Einigen war gar nicht bewußt, wie einfach ein Transceiver aufgebaut und wie hoch der technische Standard bei aller Einfachheit inzwischen ist.

Möglicherweise bedingt durch diese Vorarbeit am Infostand, mangelte es unserem Seminar später nicht an Besuchern. Immerhin 15 % aller Teilnehmer kamen trotz zeitgleich stattfindendem Flohmarkts, einem KW-Seminar mit Karl Hille, DL1VU, und einem UKW-Seminar. Eine Einführung in die QRP-Technik durch DL2FI, ein exzellenter Vortrag über den Stand der Technik bei Kurzwellen-PAs durch Helmut, DL2AVH, und abschließend noch die Vorstellung einiger aktueller QRP-Bausätze durch DL2FI hielten die Gruppe fast vier Stunden zusammen. Den Referenten hat die ungewohnt engagierte Mitarbeit der Teilnehmer sehr viel Spaß gemacht, und sicher war die Qualität unserer Beiträge durch die anregenden Diskussionen besser als bei schlafmützigen Zuhörern. Ein QRP-Seminar für das nächste Thüringen-Treffen ist schon jetzt fest eingeplant.

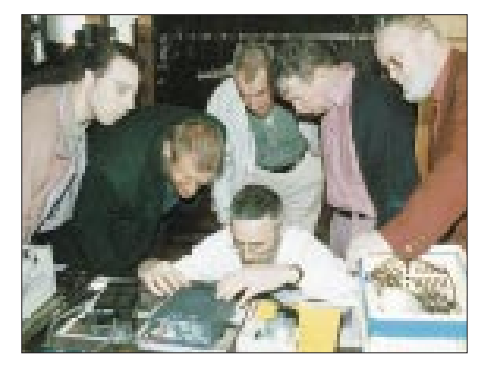

**QRP-Seminar Cursdorf: DL2FI, DL2AVA, DL7ASD u.a. mit dem neuen SG-2020. Foto: DL1FDF**

Ach ja, mit den bei diesem Treffen neu beigetretenen acht Thüringern hat die DL-QRP-AG jetzt fast 700 Mitglieder…

# ■ **Der SG-2020 von SGC**

Was lange währt, wird manchmal gut: Einen Tag vor dem Thüringen-Treffen landete der erste SG-2020 auf meinem Tisch, den DL7SAD von VHT-Impex gekauft hatte. Seit Ende letzten Jahres war alles, was ich berichten konnte, leider nie positiv – immer wieder verschob SGC den angekündigten Liefertermin, die Spezifikation des RX-Stromverbrauchs kletterte langsam aber sicher auf 430 mA –

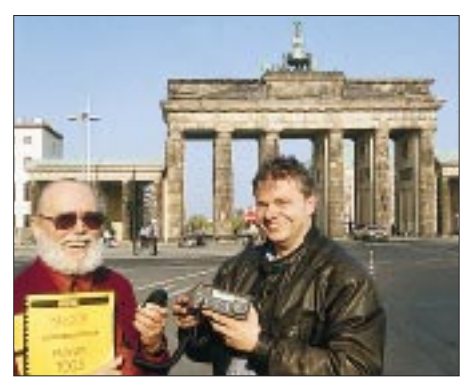

**Als Volker Hoppenheit, DF4QQ, (VHT-Impex) am 20. 4. den ersten SG-2020 an Falko, DL7ASD, übergibt, ahnen weder Importeur noch Käufer, daß der TCVR eigentlich nur SSB kann ...? Foto: DFØFA**

doch letztendlich war die Kiste da. Rein äußerlich ein bestechendes Gerät. Klein, handlich, aufgeräumt, alles in einem sehr stabilen Gehäuse.

In Cursdorf gelang es mir aufgrund des großen Andrangs nicht, mich weiter um den SG-2020 zu kümmern. Kaum im heimatlichen Shack, ging es los: den 41-m-Zepp (23 m über Grund) angeschlossen, 7030 kHz eingestellt, und der Praxistest konnte starten. Übrigens ein Test, den alle Geräte über sich ergehen lassen müssen – gegen 20 Uhr auf 40 m scheidet sich an meiner Antenne sofort die Spreu vom Weizen.

Der erste Eindruck war nicht übel. Größeres Intermodulationsgerumpel ließ sich nicht feststellen, also gleich ein CQ-Ruf, und da kam dann doch der Schreck: ein laut klapperndes Relais für die S/E-Umschaltung. Zum Glück ist es mit der in der Werbung angekündigten QSK-Fähigkeit nicht weit her, mehr als das Geklapper bei schneller Semi-BK kann ich in meinem Alter nicht mehr ab. Nach einigen CQ-Rufen eine PAØ-Station; nicht laut, aber Q 5. Klappt prima, dachte ich, und damit wars schon vorbei. Plötzlich tauchten drei oder vier weitere Stationen im Hörbereich auf. Eine davon etwa 1 kHz entfernt umd mit hohem Ton lesbar, die anderen weiter weg und allesamt als rhythmisches Chrrrr Chrrrr überaus störend vernehmbar.

Kein Problem für ein modernes Gerät, dachte ich, wozu gibt es das in 100-Hz-Stufen regelbare SCAF-Filter. Die Bandbreite runterregeln ist genau wie beim QRP+ kein Problem, das Ergebnis aber völlig anders. Je schmaler der Durchlaßbereich des Filter, um so mehr verwandelte sich das telegrafische Kratzen in ein Austasten des Nutzsignals; die Telegrafie meines QSO-Partners wurde im Rhythmus der stärkeren CWisten ±3 kHz in kleine Teile zerlegt. Es hörte sich an, als wenn ein Squelch zugeschaltet wurde. Ziemlich verzweifelt arbeitete ich mit Bandbreite, Frequenz, ZF-Verstärkung – es gelang mir in keiner Kombination, mehr als nur einzelne Bruchstücke zu entziffern.

Nach einigen vergeblichen Versuchen, das QSO mit dem SG-2020 durchzuführen, schaltete ich auf meinen Sierra um, der absolut kein Problem mit dieser Situation hatte.

Rücksprachen mit dem Lieferanten sowie mit einigen OMs via Internet-QRP-Liste brachten keine Hilfe außer der eindeutigen Aussage, daß die gleiche Beobachtung an einem anderen Gerät gemacht worden sei und dem Verweis auf ein Fax von SGC, aus dem ich abschließend zitieren möchte:

*1. Der SG-2020 Transceiver ist optimiert für Sprach- und Datenübertragung.*

*2. Wir sehen ein, daß einige Funkamateure eine unübertroffene Qualität in ihrer bevorzugten Betriebsart QRP-CW voraussetzen. Niemand kann aber erwarten, daß ein Produkt die Erwartungen aller OPs erfüllt; der SG-2020 für Sprach- und Datenübertragung optimiert.*

*3. Es ist natürlich möglich, den SG-2020 auf maximale Qualität zu trimmen (tweaking). Wir fordern die QRP-Gemeinschaft auf, alle Erweiterungen zu implementieren, die die CW-Leistungsfähigkeit verbessern. Ist es denn nicht so, daß die meisten OMs erst richtig Spaß an der Sache haben, wenn sie ein Gerät verbessern können?*

**Anm. d. Red.:** DL2FI hat als CW-Fan in seiner ersten Einschätzung nicht erwähnt, daß der SG-2020 in SSB erwartungsgemäß gut funktioniert… Ein Testbericht kann bei uns aber erst erscheinen, wenn SGC brauchbare CW-Eigenschaften selbst "herbeigetweakt" hat.

# *Ausbreitung Juni 1998*

Bearbeiter: Dipl.-Ing. František Janda, OK1HH **CZ-251 65 Ondˇrejov 266, Tschechische Rep.**

Die durchschnittliche Fleckenzahl für März belief sich auf 54,8, und der Durchschnittswert für den September des Vorjahres beträgt 28,5. Infolge der gegenwärtig raschen Entwicklung des 23. Zyklus nehmen wir auch einen weiteren steilen Anstieg an und gehen bei der Berechnung der Diagramme von  $R_{12}$  = 70 aus. Im Unterschied zu den vorangegangenen Monaten setzt sich aber unter dem Einfluß des seinem Höhepunkt entgegengehenden Sommers dieser Anstieg in der Ionosphäre weniger ausgeprägt durch. Dafür erhält er ein der Saison der sporadischen E-Schicht entsprechendes Tempo, so daß die höherfrequenten Bänder nicht unbelebt bleiben, auch wenn es sich dabei meist nicht um DX handeln wird. Hier dürfte auch, im Unterschied zu den sich durch eine entsprechende Dämpfung auszeichnenden unteren Bändern, der hohe sommerliche Pegel atmosphärischer Störungen nicht hinderlich sein. Dagegen kann man, besonders auf den UKW-Bändern, bei ausgedehnten und mit Plasmaausstoß verbundenen Eruptionen, unmittelbar das von der Sonne ausgehende Rauschen hören.

Obwohl die Höhe der Ausgangsindexe ähnlich der zuletzt im Juni 1993 verzeichneten war, könnte das Niveau der Ausbreitungsbedingungen merklich günstiger ausfallen. Ursache ist, daß der durchschnittliche Pegel der Sonnenaktivität im Begriff ist zu wachsen, nicht jedoch abzunehmen.

 $\ast$ 

Der März begann mit einer Überraschung – obwohl ein Rückgang der Sonnenaktivität erwartet wurde, gab es einen Anstieg. Dies widerspiegelte die grundlegende Belebung, und dem entsprach auch die Art der Störungen des Erdmagnetfeldes – es gab deren nur wenige und von kurzer Dauer. Die Ausbreitungsbedingungen änderten sich anfangs unregelmäßig und untypisch. Häufig kam es auch zu einer Besserung, nicht nur in den Anfangsphasen der Störungen, sondern auch frühzeitig nach ihnen und schließlich sogar während deren Ablauf, insbesondere von 40 bis 160 m. Es folgte eine Ruheperiode mit ausgezeichneten Bedingungen zwischen dem 6. und 9.3. Hier erwies sich auch die erste tschechische Pazifik-Expedition als terminlich ausgezeichnet konzipiert – die polaren Trassen funktionierten besonders auf den Bändern 7 und 10 MHz durchgängig.

Rasante Störungen mit Polarlichtern traten vom 10. bis 11.3. auf (Zunahme des Sonnenwindes). Dabei öffneten sich praktisch nur die südlichen Richtungen, und die unterdurchschnittlichen Verhältnisse dauerten bis zum 12.3. Nachfolgend kam es bei ausgedehnteren Eruptionen zu plötzlich auftretenden ionosphärischen Störungen (Mögel-Dellinger-Effekte), die sich jedoch höchstens bis 15 MHz erstreckten (im April und Mai wurde jedoch einige Male der gesamte KW-Bereich, d.h. bis 30 MHz, erfaßt).

Die verstärkte Sonnenstrahlung spielte eine Schlüsselrolle bei der Besserung ab 14.3., obwohl aus höheren Breiten einfallende Signale bereits verzerrt klangen, andererseits öffnete das 80-m-Band sogar in Richtung Pazifik. Die stärkste Störung mit Polarlicht folgte am 21.3. und verursachte eine ausgeprägte Verbesserung bzw. Verschlechterung der Bedingungen, bezogen auf unterschiedliche Richtungen. Und wiederum breiteten sich die Wellen trotz Eruptionen und Störungen des Erdmagnetfeldes (mit Ausnahme der Frequenzen bis 16 MHz) im globalen Maßstab recht brauchbar aus.

Einen MUF-Abfall verzeichneten wir am 20. und 25.3. Die anschließenden mageren Bedingungen am 25.3. waren die Folge einer Zunahme der Intensität des Sonnenwindes nach einer Reihe kleinerer Plasmaausbrüche aus der Sonnenkorona in den interplanetarischen Raum.

Unter den IBP-Baken erschien ab 28.2. nach längerer Pause 4S7B. Auf allen fünf Bändern ließen sich ZS6DN, 4X6TU, LU4AA, OA4B und YV5B leicht aufnehmen, desgleichen je nach den Bedingungen auf bis zu vier Bändern 4U1UN, ZL6B, VK6RPB, OA4B und OH2B. Die Tageswerte des in Penticton, B.C., gemessenen Sonnenstroms lagen im März bei 98, 98, 97, 102, 97, 92, 92, 91, 90, 96, 101, 102, 105, 120, 133, 124, 126, 127, 125, 127, 126, 128, 122, 121, 115, 110, 108, 104, 100, 108 und 108

(Durchschnitt 109,6). Der Index der Aktivität des Erdmagnetfeldes  $(A_k)$  betrug in Wingst 18, 20, 5, 12, 10, 8, 4, 2, 2, 43, 23, 14, 16, 12, 18, 12, 8, 4, 5, 12, 32, 15, 8, 9, 14, 14, 18, 12, 28, 10 und 9 (Durchschnitt 13,5).

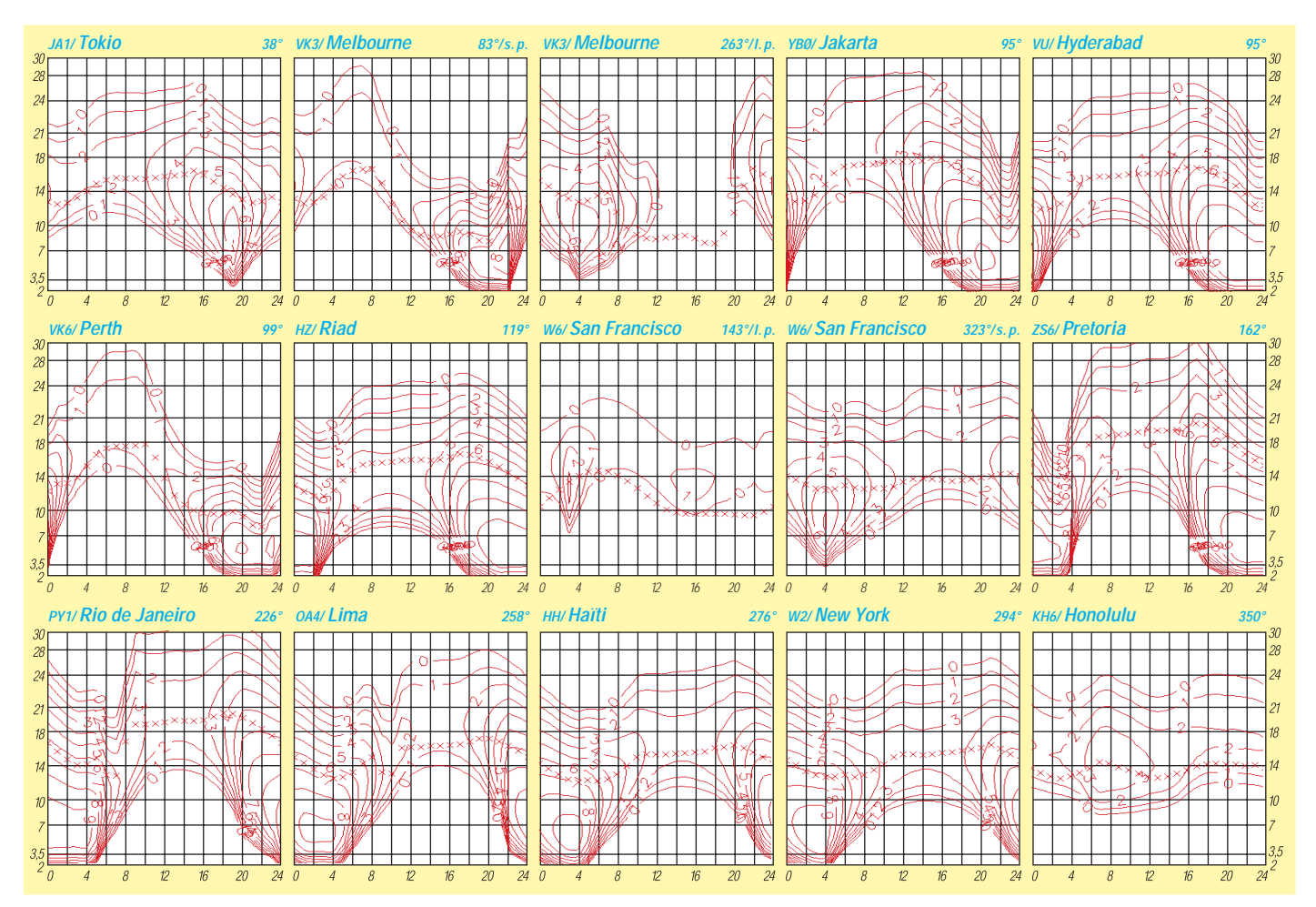

# *Diplome*

# **Bearbeiterin: Rosemarie Perner DL7ULO**

**Franz-Jacob-Straße 12, 10369 Berlin**

# ■ **Diplomprogramm** der S.A.R.A.

Von der S.A.R.A., Slovak Amateur Radio Association, werden die nachstehenden vier Diplome herausgegeben. Das bereits bekannte Diplom Slovensko hat jetzt neue Bedingungen. Der Awardmanager behält sich das Recht auf Anforderung einiger oder aller im jeweiligen Antrag aufgeführter QSL-Karten vor.

Die Diplomanträge sind als GCR-Liste (übliche Angaben wie Rufzeichen in alphanumerischer Reihenfolge, Datum, Zeit, Band, Betriebsart, Rapport sowie Bestätigung durch zwei lizenzierte Funkamateure) mit der Gebühr von je 10 IRCs, 10 DM oder US-\$ 7 (Sticker je 2 IRCs, 2 DM oder US-\$ 1) zu senden an: S.A.R.A. Awards Manager, Mr. Milan Horváth, OM3CDN, Lopenicka 23, 831 02 Bratislava.

## *Bratislava Award*

Bratislava, die Hauptstadt der Slowakischen Republik, feierte 1991 den 700. Jahrestag der Verleihung der Stadtrechte (2.12.1291) sowie ihre Gründung vor 2000 Jahren. Zur Erinnerung daran gibt die S.A.R.A. dieses Diplom heraus. Jede Station, die aus dem Gebiet Bratislava arbeitet, ist wertbar. Es zählen alle Verbindungen ab 1.1.1991 ohne Bandbeschränkung. QSOs über Relaisstellen zählen ebenfalls. Es müssen nachgewiesen werden von

- slowakischen Stationen: 10 QSOs mit verschiedenen Stationen in Bratislava,
- europäischen Stationen: 5 QSOs mit verschiedenen Stationen in Bratislava,
- DX-Stationen: 3 QSOs mit verschiedenen Stationen in Bratislava,
- SWLs: in Abhängigkeit von den drei obigen Kategorien.

# *Diplom Slovakia*

Für dieses Diplom zählen alle Verbindungen ab 1.1.1993 mit Stationen auf dem Gebiet der Slowakei ohne Band- oder Betriebsartenbeschränkungen. QSOs über Rlelaisfunkstellen

sind nicht wertbar. Für SWLs gelten die Bedingungen sinngemäß. Das Diplom wird in zwei Kategorien herausgegeben. Es sind nachzuweisen:

Shortwave category

- Slowakische Stationen: 10 verschiedene OM-Stationen, davon 3 aus Bratislava,
- europäische Stationen: 5 verschiedene OM-Stationen, davon 2 aus Bratislava,
- DX-Stationen: 3 verschiedene OM-Stationen, davon 1 aus Bratislava.
- VHF category
- Slowakische Stationen: 5 verschiedene OM-Stationen, davon 2 aus Bratislava,
- europäische Stationen: 3 verschiedene OM-Stationen, davon 1 aus Bratislava,
- DX-Stationen: 1 OM-Station.

Die HQ-Station der S.A.R.A., OM9HQ = OM3KAB, kann als zwei Verbindungen gewertet werden.

## *Diplom W 100 OM*

Nachzuweisen sind bestätigte Verbindungen mit mindestens 100 verschiedenen Stationen auf dem Territorium der Slowakischen Republik ab 1.1.1993. Es gibt keinerlei Bandbeschränkungen. Verbindungen über terrestrische Relaisfunkstellen (FM, Linear oder Packet) zählen nicht. Die beiderseitigen Minimalrapporte sind 33 bzw. 339. Für SWLs gelten die Bedingungen sinngemäß.

Das Diplom wird für 20 verschiedene Kategorien herausgegeben, die jeweils separat numeriert werden. Zunächst für die Betriebsarten CW, Fone (SSB, AM, FM), RTTY (nur Baudot) und Mixed. Weiterhin für Shortwave (Kurzwelle), VHF, Satellites, QRP und Combined (beliebige oder alle der obigen Kategorien). Zu den Diplomen können Sticker für je 100 zusätzliche Stationen bis max. 700 erworben werden.

# *Diplom Slovensko (neue Bedingungen)*

1996 wurde die regionale Administration der Slowakei reorganisiert. Es existieren nun 79 verschiedene Okres.

Für dieses Diplom sind bestätigte Verbindungen mit verschiedenen slowakischen Kreisen (Okres) nach dem 1.1.1997 nachzuweisen. Es

gibt keine Bandbeschränkung. Verbindungen über terrestrische Relaisfunkstellen (FM, Digipeater) werden nicht gewertet. Für SWLs gelten die Bedingungen sinngemäß.

Ausländische Stationen können Verbindungen im OK/OM-Contest als QSL-Karten werten. In diesem Fall ist dem Antrag das Contestlog beizulegen.

Das Diplom wird in 2 Klassen herausgegeben: HF class: Stationen aus OM, OK, HA, OE, SP und UR benötigen 50 Okres, europäische Stationen 30 Okres, DX-Stationen 15 Okres.

VHF class: OM-Stationen benötigen 20 Okres, OK2-Stationen 15 Okres, OK1-Stationen 10 Okres. Für alle anderen Stationen ist die Entfernung das Kriterium. Bei weniger als 500 km bis zur Grenze der Slowakei sind 10 Okres, bei mehr als 500 km 5 Okres nachzuweisen. Bei Verbindungen über Satellit sind 5 Okres, bei EME-Verbindungen 5 verschiedene Stationen erforderlich.

Zusätzlich gibt es Sticker für bestätigte Verbindungen mit allen 79 Okres.

**(tnx OM3CDN, Stand April 1998)**

### ■ **All Portugese Language Countries Award**

Erforderlich sind bestätigte Verbindungen mit 10 Ländern, in denen Portugiesisch die Landessprache ist. Für SWLs gelten die Bedingungen sinngemäß. Es gibt keine Band-, Betriebsarten oder Zeitbeschränkungen.

Alle Verbindungen müssen vom selben Land aus getätigt worden sein. Es zählen nur Landstationen. Ein Endorsement gibt es für alle 13 möglichen Länder. Der Diplomantrag ist mit einer geprüften Auflistung zählbarer QSL-Karten (GCR-Liste) mit einer Gebühr von US-\$ 2 oder 3 IRCs (Endorsement US-\$ 1 oder 1 IRC) an die Northeast Brazil DX/SWL Group, c/o PS7AB, Ronaldo B. Reis, P.O. Box 2051, 59094-970 Natal, RN, einzusenden.

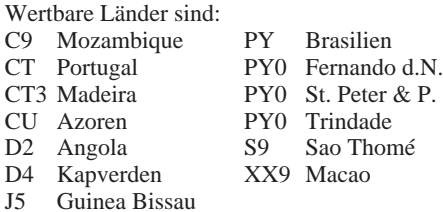

**(tnx PS7AB, Stand 1997)**

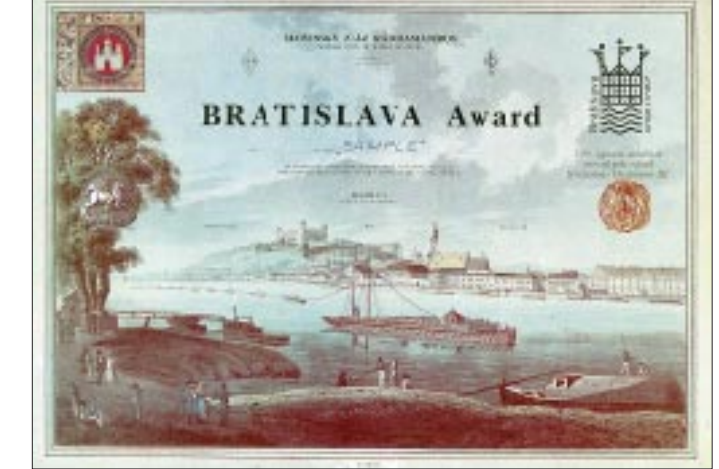

**Das Bratislava Award hat die Maße 210 mm x 297 mm und ist vierfarbig auf weißem Karton von 120 g/m2 gedruckt.**

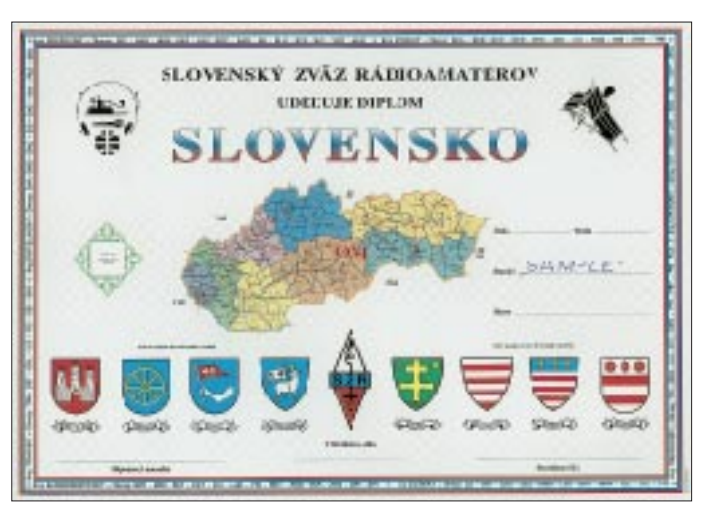

**Das Diplom Slovensko ist 210 mm x 297 mm groß und ist vierfarbig auf Karton von 170 g/m2 gedruckt.**

# **Amateurfunkpraxis**

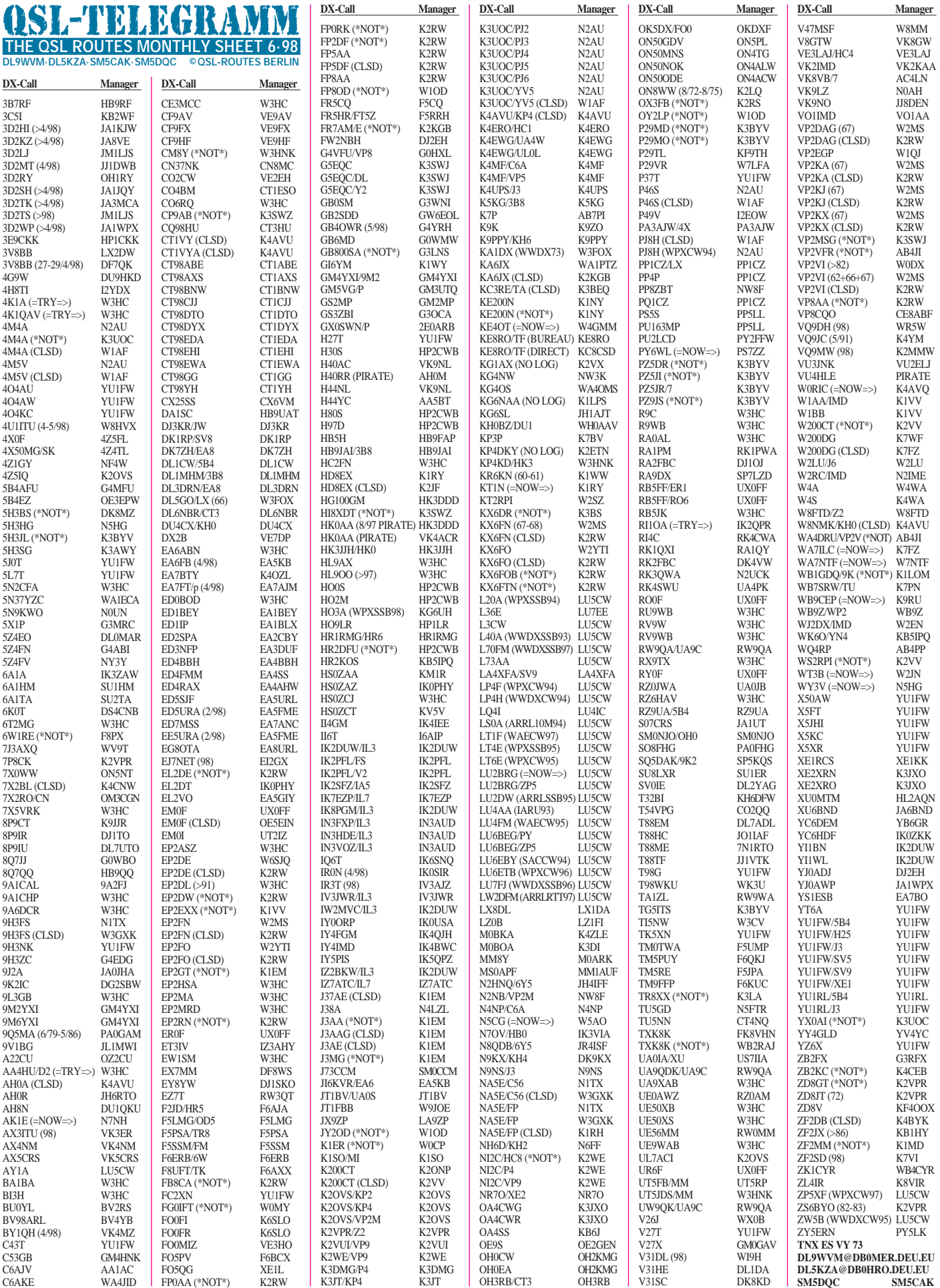

# *QSL-Splitter*

Im Berichtszeitraum gab es u.a. folgende **direkte** QSL-Eingänge: 3XA0DX, 6W6JX, 9V1AG, 9Y4H, C31LJ, H44IO&IQ, J8/ DF2SS, JT1BH, JW0M, PJ2AM, S79MX, TJ1GB, TZ6SI, V31TH, V31VI, YJ0AIO, YJ8UU, ZK1XXP (GDXF) und **via** Büro (meist über Manager) 3DA0NX, 3XY03A, 4S7/DK3PA, 9M6TPR, AH0T, E21EJC, FH/DJ2BW, J3/DL5MAE, JW6RHA, OY/ DL4YBZ/p, R1/DL5EBE, SV5/DK2CF, V47/ AI5P, ZF2GS (DL1DA).

Die beim FUNKAMATEUR gedruckten Karten der **3B7RF-**Expedition werden schon zur Ham Radio vorliegen.

Die Crew um DL5XX hat KU9C beauftragt, einen 100%igen Kartenversand für ihre **3E1DX-**Expedition zu sichern. Diejenigen, die keine Karten direkt bei Steve abgefordert haben, bekommen die QSL unaufgefordert auf dem Büro-Wege zugeschickt.

QSOs, die mit **3V8BB** vom 1. bis 3.5.98 getätigt wurden, bestätigt I5JHW. Karten für Verbindungen am 4. und 5.5.98 gehen via JF2EZA bzw. DF3XE.

Bisher kamen mehr als 7000 QSLs der diesjährigen **8Q7AA-**DXpedition zum Versand. Die verbliebenen 11000 dürften innerhalb der nächsten acht Wochen abgearbeitet sein. Der aktuelle Stand der QSL-Bearbeitung läßt sich über *http://www.cadxa.org/8q7aa* verfolgen.

Die Crew von **BI3H** wiederholt ihre Aktivität auf Shijiutuo Island (bisher 2698 QSOs) zum IOTA-Contest und läßt erst danach QSL-Karten drucken, die W3HC beantworten soll.

K9FD hat alle Karten für die **BY1QH-**Operation vom Januar 1998, die bis 1.5. vorlagen, beantwortet. Bei eventuellen Problemen kann Merv über *k9fd@htc.net* kontaktiert werden*.*

**CT1EGH** ist der QSL-Manager für C91AI, C94AI, C98AI, D2AI, D2EGH and D3X (Antonio Pereira, R. Guerra Junqueiro, 25-A, Vale De Milhacos, P–2855 Corroios)

Die Probleme mit dem Druck der Karten für die 97er **CY9AA-**DXpedition sind nunmehr gelöst. Mike, VE9AA, kann jetzt umgehend mit der Beantwortung der Direkt-QSLs beginnen.

**DU1/DL5ZAH,** ist für vier Jahre aus Manila aktiv. Er beantwortet QSLs direkt über Klaus Illhardt, ETSI Technologies Inc, ADB Ave, JMT Bldg., Ortigas Center, Pasig City, Metro Manila oder über das DARC-Büro.

Nicht anerkannt für das **DXCC** wird die QSL-Karte von VE3MJQ/YK. Auch FT5/FR5HR sollte skeptisch betrachtet werden, da auf diesen Inseln keine CEPT gilt und eine Lizenz an ihn nicht ausgegeben wurde!

Direkt-QSLs für **J38AI** und **J38AH** sind bis August 1998 von IV3TMV, Flavio Cian, Via Vittorio Alfieri 13, 33030 Bressa Campoformido-UD, erhältlich. Danach gibt er alle offenen QSLs an das Büro.

Die **JW7EHA-**QSLs sind derzeit noch nicht bei LA7EHA eingetroffen. Ray verspricht, die Anfragen nach Eingang der Karten aus der Druckerei schnellstens zu beantworten.

**KH9:** Wer seine N6MZ/KH9-, N2WB/KH9-, K8XP/KH9- und N2OO/KH9-Karten an den jeweiligen OP geschickt hat, kann ohne erneute Zusendung an den zuständigen Manager WA4YBV auf Beantwortung hoffen. Die jeweiligen OPs leiten alle irrtümlich bei ihnen eingehenden Karten unaufgefordert weiter.

Das Team um Bob, **N2OO,** hat alle direkt eingegangenen QSLs für 9M6OO, 9M6HIL und KP2/N2OO beantwortet und bearbeitet derzeit die Büro-Karten. Die QSLs für 9M6AAC sind derzeit noch nicht gedruckt.

W6UC erhielt kürzlich die Logs von **T32RT** für den Zeitraum vom 1.1. bis 21.4.98. Die wöchentlich 200 bis 300 eingehenden Karten werden von Bob umgehend beantwortet.

Leider ist uns in der vorigen Ausgabe ein Fehler unterlaufen. Wie WB2RAJ mitteilte, ist er nicht der Manager für **TXK8K.** Der richtige Weg ist via FK8VHN.

Das **TA-QSL-Büro** hat ab 1.5.98 eine neue Anschrift: TRAC QSL-Bureau, P.O. Box 699, 80005 Karakoy, Istanbul.

# **TNX für die QSL-Karten via DG0ZB und DJ1TO.**

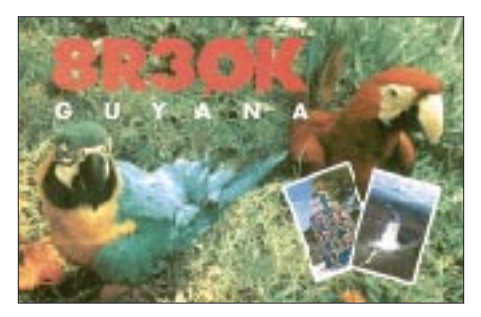

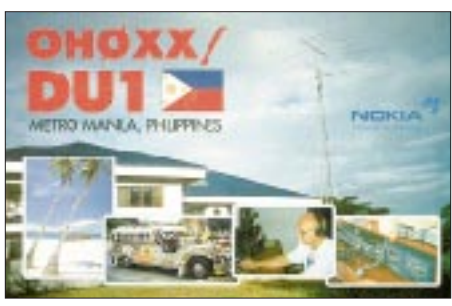

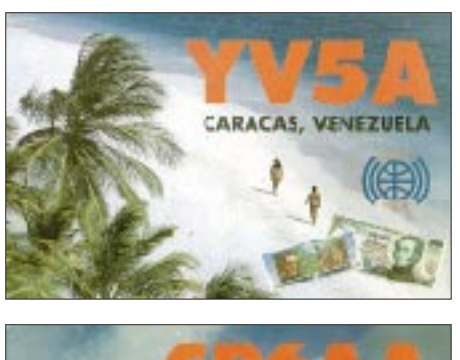

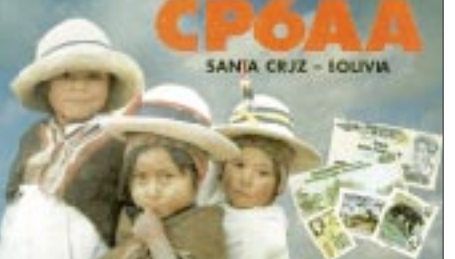

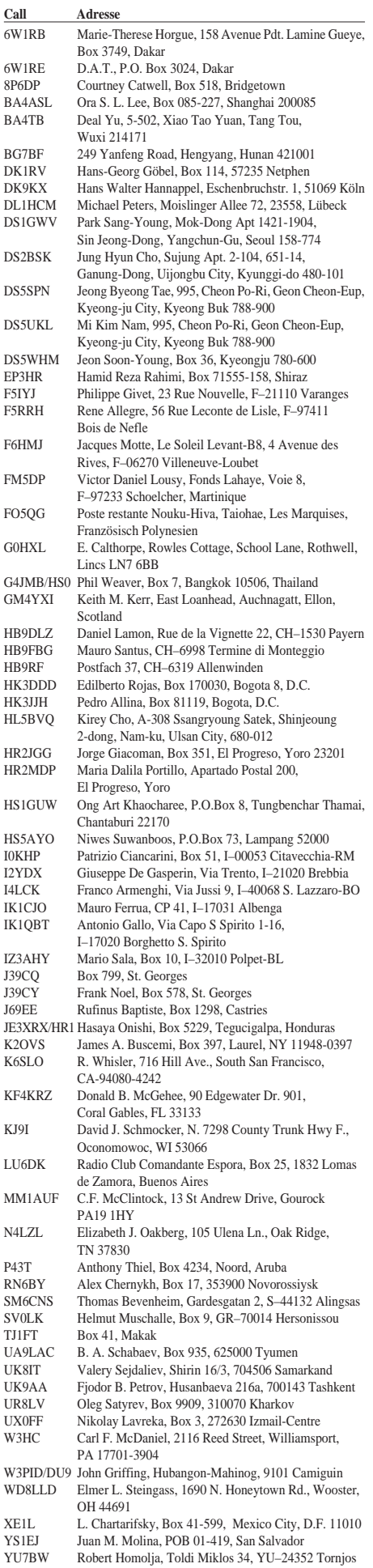

# *Termine – Juni 1998*

#### **29.5. – 1.6.**

**4. Radiotreffen in Arcen** (Afu-Flohmarkt, Fuchsjagd usw.) Informationen über Ton Claesen, PE1PIJ, Tel. (00 31 77) 4 74 35 34.

#### **2.6.**

1700/2100 UTC **NAC und LY-AC** (144 MHz)

#### **6.6.**

**Ham-Börse '98 (Funk-, Elektronik- und Computerbörse mit Händlerausstellung)** des OV K 54 von 8 bis 15 Uhr in der Gutheil-Halle in Hettenleidelheim, Kreis Bad Dürkheim. Eine Einweisung erfolgt auf 438,725 MHz und auf 145,500 MHz durch DL0DOB Informationen über Heido Amos, DD0UM, Tel. oder Fax (0 63 51) 4 40 82 oder PR DD0UM@DB0ZDF.#RPF.DEU.EU 1200/1400 UTC **144-MHz-Niedersachsen-Contest** 1400/2400 UTC **Championnat de France** (144 MHz) 1430/1600 UTC **432-MHz-Niedersachsen-Contest** 1630/1700 UTC **1,3-GHz-Niedersachsen-Contest**

#### **6. – 7.6.**

**2. Hochecktreffen** (siehe OE-QTC)

1400/1400 UTC **IARU-Reg. I 50 MHz** 

1400/1400 UTC **DARC Microwave Competition** (1,3 GHz & up) 1400/1400 UTC **Contest UHF/SHF Citta Di Terni** (432 MHz & up) 1400/1400 UTC **50 MHz Trofei ARI**

1500/1500 UTC **IARU Region 1 Fieldday** (CW)

#### **7.6.**

0400/1400 UTC **Championnat de France** (432 MHz & up) 0700/0900 UTC **144-MHz-Niedersachsen-Contest**

**3. Amateurfunk- und Elektronik-Flohmarkt P22** von 9 bis 17 Uhr vor der Max-Eyth-Turnhalle (Galgenbergschule) in Aalen. Einwei-sung auf DB0AA (439,200 und 145,500 MHz). Weitere Informationen bei Gerhard, DL1SGH, Tel. (0 73 61) 3 56 78 oder Rudolf, DK4SQ, Tel. (0 73 61) 7 19 03. 0930/1100 UTC **432-MHz-Niedersachsen-Contest**

1100/1200 UTC **50 MHz Backpackers** (G)

1130/1200 UTC **1,3-GHz-Niedersachsen-Contest**

#### **9.6.**

1700/2100 UTC **NAC und LY-AC** (432 MHz)

#### **11. – 14.6.**

**9. YL/OM- und DIG-Treffen.** Anmeldung bei Alfred Tesch, DK8JM, Rudolf-Kinau-Str. 30, 26842 Ostrhauderfehn, Tel. (0 49 52) 6 11 56.

Fieldday des OV Ober-Ramstadt (F39) auf dem Gelände "Eiche". Eine Einweisung erfolgt auf 145,475 MHz.

### **13.6.**

0000/2400 UTC **Portugal Day Contest** (SSB)

**Afu-Elektronik und Computerflohmarkt beim OV Bonn** (G03) ab 9 Uhr auf dem Klubheimgelände an der Burg Limperich in Bonn-Beuel. Einweisung via DB0SB (145,700 MHz). Anmeldungen über Martin Kickartz, DG9KS, Tel. (0 22 24) 7 94 28 (18 bis 20 Uhr). **Hamburger Funkflohmarkt** von 11 bis 17 Uhr auf dem Gelände der Telekom in Hamburg-Wandsbek, Walddörferstr./Holzmühlen-str. Weitere Informationen bei DL2HAI, Tel. (0 40) 7 24 84 10. 1230/1430 UTC **Asia-Pacific Sprint- Summer** (SSB)

#### **13. – 14.6.**

0000/2400 UTC **ANARTS WW RTTY Contest** (DIGI) 1200/1200 UTC **TOEC WW GRID Contest** (SSB) 1200/1800 UTC **WW South America Contest** (CW) 1400/1400 UTC **Contest Citta di Messina** (144 MHz & up)

## **14.6.**

**Afu-Flohmarkt in Aurich** von 9 bis 15 Uhr in der Gaststätte Lin-<br>denhof, Aurich-Egels. Tischbestellungen bei DF3BP, Tel. (0 49 41)<br>650 36.

**1. offene 2-m-Mobilfuchsjagd des OV Y06** ab 10 Uhr im Jugend-camp der evangelischen Jugend an der Regattastrecke Beetzsee.

# **16.6.**

1700/2100 UTC **NAC und LY-AC** (1,3 GHz & up)

# **19. – 21.6.**

**Fieldday des OV G25** im Siebengebirge, Rupperichteroth-Nieder-lückenrath. Informationen über DL3OE, Tel. (0 22 48) 27 47.

#### **20.6.**

1600/1900 UTC **144-MHz-AGCW-Contest** (CW) 1900/2100 UTC **432-MHz-AGCW-Contest** (CW)

#### **20.6.**

**Aktivitätstag des Distriktsjugendverbandes Baden** mit Amateurfunkvorführungen und gemeinsamem Grillen im Luisenpark, Mannheim.

**Sommerfest des Berliner CB-Dachverbandes** (BCBD e.V.) ab 16 Uhr in der Grundschule in Brandenburg-Ruhlsdorf (Teltow).

### **20. – 21.6.**

0000/2400 UTC **All Asian DX Contest** (CW) **Relaistreffen der Relaisinteressengemeinschaft Höchsten** am

Relaisstandort Illmensee/Glashütten (Kreis, Sigmaringen), mit 80- m-Fuchsjagd. Einweisung über DB0WV (145,625 MHz) **Fieldday der Ortsstelle Weiz** (siehe OE-QTC)

1400/1400 UTC **YO Constr. masini R.C. Cluj** (144 MHz…1,3 GHz) 1400/1400 UTC **HA-VHF/UHF/SHF Contest** (144 MHz … 1,3 GHz) 2100/0100 UTC **RSGB Summer 1,8 MHz Contest**

### **21.6.**

0700/1700 UTC **Alpe Adria Contest** (432 MHz & up) 0800/1000 UTC **OK VHF/UHF Activity Contest** (144 MHz & up) 0900/1700 UTC **144 MHz PW QRP Contest** (max. 3 W) 0900/1300 UTC **144 MHz Backpackers** (G) 0800/1100 UTC **DAVUS Quarterly VHF Contest** (144 MHz)

0600/1200 UTC **DIE Contest (Spanish Islands**) (CW/SSB/RTTY) 1800/2400 UTC **West Virginia QSO Party** (CW/SSB) **23.6.**

1700/2100 UTC **NAC und LY-AC** (50 MHz)

# **24. – 26.6.**

**ELTEC 98 – 20. Fachmesse für Elektronik** mit TechnoCamp auf dem Neuen Messegelände in München.

### **25. – 27.6.**

**Ham Radio '98** in Friedrichshafen/Bodensee

#### **26.6.**

**Ham Radio Hock** ab 17 Uhr im Restaurant "Lammgarten" an der<br>Uferpromenade in Friedrichshafen/Bodensee.

### **27.6.**

**Ham-Fest des DARC-OV Konstanz** (A01) ab 16 Uhr in den Funker-Klubräumen am Flugplatz Konstanz, Reichenauerstr. Einwei-sung über DB0QB (145,600 MHz) von DL0KB.

# **27. – 28.6.**

1200/1200 UTC **SP QRP Contest** (CW) 1400/1400 UTC **Marconi Memorial Contest HF** (CW) 1800/2100 UTC **ARRL Field Day** (All) 1400/1400 UTC **Contest Alitalia** (144 MHz)

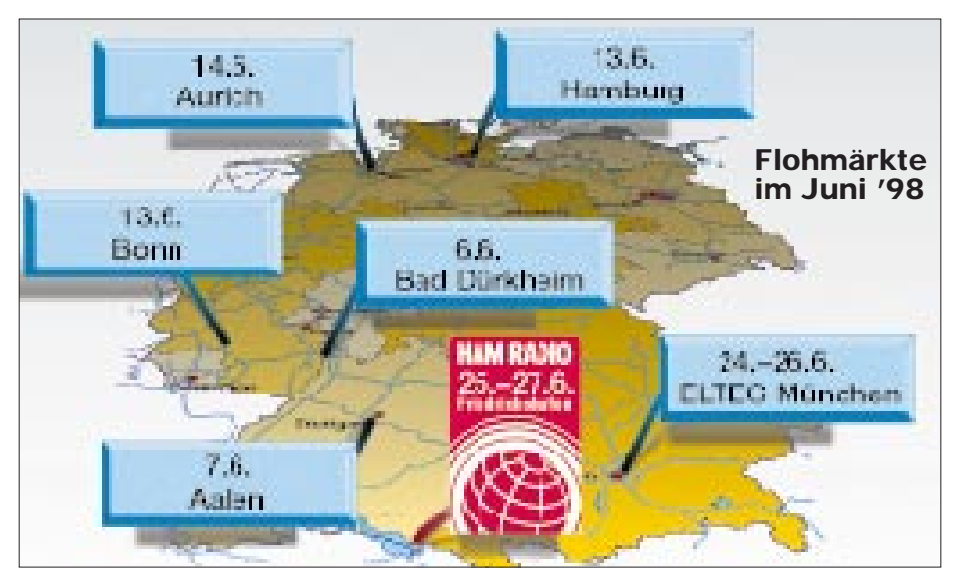

# *DL-QTC*

# ■ **Frequenznutzungsplan**

Nach Auskunft des zuständigen Referenten der Regulierungsbehörde für Telekommunikation und Post (RegTP) wird der erste Entwurf des Frequenzzuweisungsplans voraussichtlich Ende Juni 1998 vorliegen und zur Abgabe einer Stellungnahme von der Behörde abgefordert werden können. Der genaue Termin wird vorher im Amtsblatt der RegTP veröffentlicht. Für die Abgabe einer Stellungnahme ist eine Frist von zwei Monaten vorgesehen. Eine mündliche Anhörung soll für Oktober geplant sein. Bekanntlich werden die Frequenzzuteilung sowie weitere technische Parameter, wie Sendeleistung oder Modulationsart usw., nach § 3 Absatz 5 AFuG 1997 für den Amateurfunkdienst im Frequenznutzungsplan geregelt. Dieser löst nach Inkrafttreten die Anlage 1 der DV-AFuG über die technischen Merkmale der Amateurfunkstellen ab.

### **DL-Rundspruch des DARC 11/98**

# ■ **EMVG-Novellierung**

Im neuen Gesetzentwurf der Bundesregierung zum EMVG findet sich eine begrüßenswerte und adäquate Ersatzregelung für die Streichung der Ausnahmeregelung für im Handel erhältliche Bausätze für Funkamateure.

Gemäß § 6 in Verbindung mit der Begründung zum Gesetzentwurf werden Funkamateure nunmehr ausdrücklich als auf dem Gebiet der elektromagnetischen Verträglichkeit fachkundige Personen bezeichnet und anerkannt.

Sofern danach Bauteile, die ausschließlich als Zulieferteile oder Ersatzteile zur Weiterverarbeitung durch auf dem Gebiet der elektromagnetischen Verträglichkeit fachkundige Personen hergestellt und bestimmt sind, bedürfen diese nicht der CE-Kennzeichnung und der EG-Konformitätserklärung. Voraussetzung ist, daß sie nicht für jedermann erhältlich in den Verkehr gebracht werden und somit nicht von jedermann verwendet werden können. Werden somit Bausätze als Zulieferteile oder Ersatzteile zur Weiterverarbeitung hergestellt und sind diese für Funkamateure bestimmt, ist der Lieferant gehalten, die Bausätze nur an ebensolche fachkundige Personen abzugeben.

# **DL-Rundspruch des DARC 14/98**

# ■ **Beseitigung von Störfällen**

Elektromagnetische Unverträglichkeiten im Zusammenhang mit dem Nutzsignal werden ebenfalls vom novellierten EMVG und der beabsichtigten Verordnung erfaßt. Der DARC wird aufgrund einer Ermächtigung im neuen Amateurfunkgesetz zur Schaffung einer Störfallregelung darauf hinwirken, daß in der Verordnung die Fälle der Unverträglichkeiten im Zusammenhang mit den Nutzsignalen eine spezielle Berücksichtigung finden.

In einem Störfall muß auf jeden Fall eine Nachbesserung der EMV auf das Niveau der Norm erfolgen. Tritt die Störung danach immer noch auf, so sind weitere Nachbesserungen erforderlich, zumal wenn sie sich mit wirtschaftlich vertretbarem Aufwand durchführen lassen. Nach Ansicht des DARC muß auch eine Duldungspflicht zur Nachbesserung bestehen oder aber eine Pflicht zur Hinnahme der Störung, falls die Nachbesserung abgelehnt wird. Die zusätzlich im neuen Amateurfunkgesetz vorgesehene Ermächtigung für eine Störfallregelung ist notwendig, um spezifische für den Amateurfunkdienst verbleibende Regelungen, z.B. zur Einbindung des Funkamateurs in die Erarbeitung einer Lösung, zur Arbeitsweise von Schlichtungsausschüssen und zur Entkopplung der Geräte usw. vorzunehmen.

# **DL-Rundspruch des DARC 14/98**

# ■ Neue Prüfungsfragen in Kürze

Die Regulierungsbehörde für Telekommunikation und Post (RegTP) arbeitet mit Nachdruck an der Gestaltung der Fragen und richtigen Antworten für die Amateurfunkzeugnisklasse 3, die nach neuesten Informationen voraussichtlich in der 20. Kalenderwoche im Internet unter der Adresse *http://www.regtp.de*, aber auch in Schriftform veröffentlicht werden. Der DARC versucht derzeit, eine Bezugsmöglichkeit für seine Mitglieder zu schaffen.

# **DL-Rundspruch des DARC 19/98**

### ■ Günstigere HSM-Grenzwerte

Am 24.4.98 hat der VDE-Normenausschuß K 764 auf seiner 47. Sitzung in einem neuen Entwurf günstigere HSM-Grenzwerte für den Normenteil DIN VDE 0848 Teil 3-1 (Personen mit aktiven Körperhilfsmitteln) beschlossen. Danach liegen die HSM-Grenzwerte für den Amateurfunkdienst im Vergleich zu den derzeitigen nach der Verfügung 306/97 anzuwendenden HSM-Grenzwerte in V/m wie folgt (oben alt, unten neu, wobei eine Verdopplung der Grenzwerte einer Vervierfachung der Leistung entspricht):

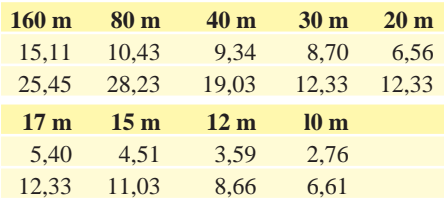

Wann diese Werte die bisherigen Grenzwerte der Verfügung 306/97 ersetzen, kann derzeit noch nicht gesagt werden. Seitens des RegTP war jedoch zu erfahren, daß man bemüht sei, dies auf dem Wege einer Änderungsverfügung alsbald vorzunehmen.

Die obigen Werte treffen nur unter der Annahme von Fernfeldbedingungen zu. Inwieweit die im Entwurf DIN 0848 Teil 3-1 durch sehr viel komplexere Formeln dargestellten neuen Verhältnisse auch Berechnungen im Nahfeld erforderlich machen, bedarf einer genaueren Untersuchung. Eine Anpassung des Programmes "Watt"' wird danach vorgenommen.

Untersuchungen, die eine nochmalige Verbesserung unserer Situation erwarten lassen (spezielle Modulationsverfahren und Frequenzbereiche) stehen noch aus.

**aus Vorstandsinformation des DARC Nr.18**

# ■ **Beantragung von DM-Rufzeichen**

Bezüglich der DM-Rufzeichen steht nunmehr fest, daß diese im Zeitraum vom 1.5. bis 31.12.98 vorbehaltlich für Funkamateure aus den neuen Bundesländern reserviert sind. Ehemalige DM-Rufzeicheninhaber können somit ihr altes Rufzeichen zurückerhalten, wenn sie einem formlosen Antrag an die zuständige RegTP den Nachweis ihres früheren DM-Rufzeichens beifügen. Nach diesem Zeitraum ist der DM-Block für alle zugänglich.

**Sachenrundspruch Nr. 14**

# ■ **Jugendlager auf der Ham Radio**

Auch in diesem Jahr gibt es auf der Ham Radio wieder ein Jugendlager. Um den neuen Messetermin von Donnerstag bis Samstag Rechnung zu tragen, wird es bereits ab 24.6. bis zum 28. 6. eine kostenlose Übernachtungsmöglichkeit für jugendliche Funkamateure unter 27 Jahren geben. Sie ist in diesem Jahr in der Halle 2 aufgebaut. Teilnehmer des Jugendlagers benötigen eine 3-Tages-Eintrittsplakette. Schüler und Studenten erhalten bei Vorlage entsprechender Ausweise dafür einen Nachlaß. Vorreservierungen für die Übernachtungsplätze bitte an Peter Sauter, Stauffenbergstr. 10, 88046 Friedrichshafen.

# **DL-Rundspruch des DARC 15/98**

### ■ **Betrieb automatischer Stationen**

In einem Arbeitsgespräch zwischen der RegTP und DARC-Vertretern wurden einige Neuregelungen bezüglich der Grundsätze und Verfahren für die Rufzeichenzuteilung zum Betrieb von fernbedienten und automatisch arbeitenden Amateurfunkstellen nach den neuen Rechtsgrundlagen im Amateurfunk festgelegt. Danach unterliegt künftig die Zulassung dem Zuständigkeitsbereich der RegTP, Außenstelle Rostock.

Man beabsichtigt, den Bereich der Sachbearbeitungsaufgaben im Vorfeld der Rufzeichenzuteilung zum Betrieb von Relaisfunkstellen, Digipeatern und Funkbaken sowie die Vorkoordinierung innerhalb der IARU, dem DARC zu übertragen. Bestandteil der Vorkoordinierung ist, daß der DARC e.V. diese entsprechend § 4 b Absatz 5 in Verbindung mit der Anlage 1 Punkt 2.4 der ehemaligen DV-AfuG und der VwAnw DV-AfuG Punkt 3.4 unter Anwendung der IARU-Regelungen neutral, verbandsübergreifend und ehrenamtlich wahrnimmt.

Die RegTP geht davon aus, daß der DARC nur bei Konsens aller Beteiligten eine Befürwortung zur Genehmigung gegenüber der Behörde ausspricht. Kommt kein Konsens zustande, gibt der DARC den Vorgang an die RegTP unter Schilderung des bei der Vorkoordinierung aufgetretenen Meinungsbildes ab. Die RegTP behält sich in jedem Fall die Entscheidung über die Genehmigung vor.

**Vorstandsinformation des DARC Nr. 19**

# ■ **ATV für Katastrophenschutz**

Mitglieder der Emmendinger ATV-Gruppe (A 16) beabsichtigen, zur Unterstützung des Katastrophenschutzes (Übertragung von Livebildern vom Katastrophenort zur Einsatzleitstelle) eine Relaisstation auf dem 1000 m hohen Schwarzwaldberg Kandel einzurichten. Die Zusammenarbeit mit den Behörden verläuft gut, so daß der Inbetriebnahme eines ATV-Umsetzers nichts mehr im Weg steht. Aktuelle Informationen über den Fortgang des Projekts erhält man unter *http://atv-brsg. home.pages.de/.* **Horst Garbe, DK3GV**

# *Europa-QTC*

# ■ 20 Jahre Letzi DX Group

Vor mehr als 20 Jahren faßte eine Gruppe aktiver DXer und Contester den Entschluß, eine Klubstation an einem bevorzugten Standort fest zu installieren. Auf der Letzi (Region Baden-Brugg) wurden Sie fündig und erhielten auch die entsprechenden Bewilligungen.

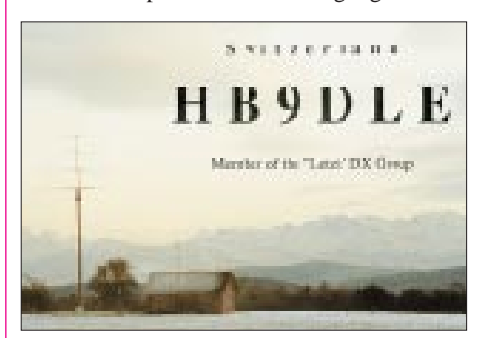

Heute besteht die Letzi DX Gruppe aus 12 Mitgliedern. Es ist wohl der kleinste DX-Klub mit dem höchsten Prozentsatz von Honor-Roll-Mitgliedern (HB9BGV und HB9DLE).

1998 feiert die Letzi DX Gruppe ihr 20jähriges Jubiläum. Dazu bestreitet man verschiedene größere Conteste unter dem Klubrufzeichen HB2CA (neuer Präfix!) und führt diverse Aktivitäten auf der Letzi aus. In diesem Sommer ist die Station Gastgeber des Treffens der Top-DXer der Schweiz.

Die imposante Antennenanlage besteht aus einem Schleuderbetonmast von 20 m Höhe und darauf, auf einem Lift, ein 10-m-Alu-Mast, der die Monoband-Yagis trägt. Dazu kommen Drahtantennen auf 80 und 160 m sowie über die Wintermonate diverse Beverage-Antennen. **Sigi Bill, HB9DLE**

# ■ **Italien: WARC-Primärzuweisung**

Das italienische Fernmeldeministerium hat dem Amateurfunkdienst eine Primärzuweisung für die WARC-Bänder 18 und 24 MHz erteilt. Desweiteren ist das bisher für italienische OMs eingeschränkte 30-m-Band nun in seiner vollen Bandbreite auf sekundärer Basis nutzbar.

### **Mario, I2MQP**

# ■ **LG5LG/SJ9WL mit Jubiläum**

Die bekannte Klubstation LG5LG/SJ9WL in Morokulien feiert in diesem Jahr ihr 30jähriges Bestehen und veranstaltet aus diesem Anlaß einen Tag der offenen Tür vom 29.6. bis 5.7.

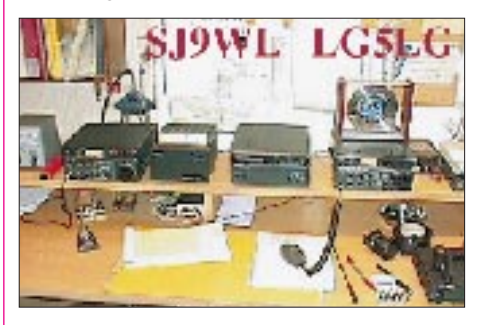

Wer der Klubstation während dieser Zeit einen Besuch abstatten möchte, kann unter Tel. (00 46) 57 12 33 70 bzw. Fax (00 46) 57 12 33 60 weitere Details erfragen.

# *OE-QTC*

**Bearbeiter: Ing. Claus Stehlik OE6CLD Murfeldsiedlung 39, A–8111 Judendorf**

**e-Mail: claus.stehlik@netway.at**

# ■ **Fieldday der Ortsstelle Weiz ADL605**

Dieser Fieldday findet vom 20. bis 21.6.98 am Rande des Landscha-Plateaus beim Gasthaus Hofer (in der Nähe von Weiz) statt. Die technische Ausrüstung ist dieselbe, die auch zum Sommeralmtreffen in den vergangenen Jahren zum Einsatz kam (17-m-Mast, 3-Ele.-Beam, Aggregat). Eine Einweisung ist via R0 und S20 vorgesehen. XYLs, YLs und OMs, Freunde und Bekannte sind herzlich willkommen.

Am 20.6. lädt man zu einer 2-m-Fuchsjagd, die auch für die Steirische Meisterschaft gewertet wird. Anmeldung ab 08.30 Uhr, der Start erfolgt um 11 Uhr. Voranmeldungen für die Fuchsjagd sind an OE6FZG, Karl Zodl, Waisenegg 113, A–8190 Birkfeld, Tel. (0 31 74) 49 31 oder via AX25 an OE6FZG@OE3XBS erbeten.

# ■ 2. Hocheck-Treffen

Wir freuen uns, alle Funkamateure zum 2. Hocheck-Treffen (JN77XX) am 6. und 7.6.98 einladen zu können. Vorgesehen sind u.a. Funkaktivitäten von 160 m bis 3 cm. Die Anreise erfolgt über die Autobahn A22, Abfahrt

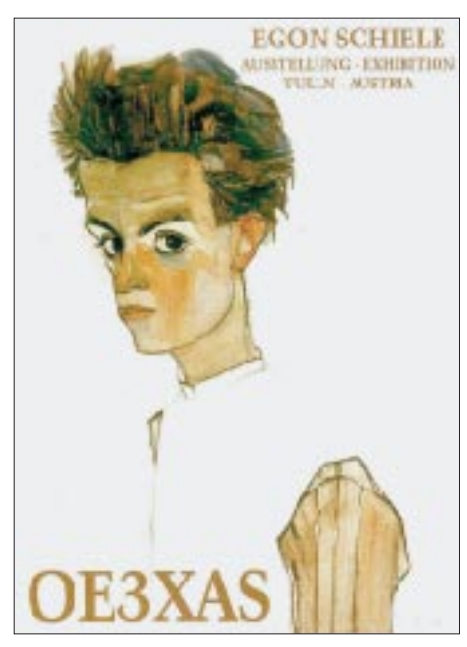

**Zusammen mit schon vorhandenen Originalen im Schiele-Museum und weiteren Leihgaben bietet Tulln vom 19.6. bis 13.9.98 eine große Schiele-Ausstellung. Die Funkamateure des Bezirkes Tulln (ADL 305) nehmen das kulturelle Ereignis zum Anlaß, das Interesse für diese Kunst-Sensation mit dem Klubrufzeichen OE3XAS sowie mit einer entsprechenden QSL-Karte zu wecken.**

**OE3XAS wird während der Dauer der Ausstellung in allen Betriebsarten und auf allen Bändern aktiv. Die doppelseitige QSL-Karte zeigt auf der ersten Seite ein Jugend-Selbstbildnis des Künstlers in Farbe.**

**Nähere Informationen via Packet-Radio über** *OE3ZW@OE3XBS.#OE3.AUT.EU*

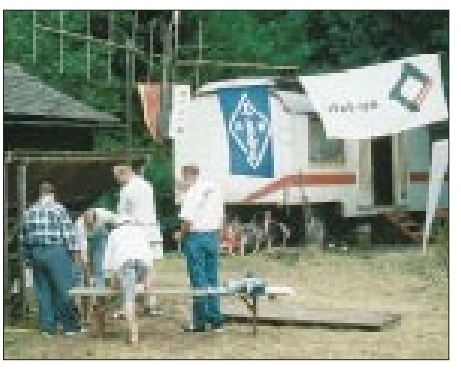

**Auch dieses Jahr findet das traditionsreiche DX-Camp Döbriach vom 12.7. bis 1.8. am Millstättersee in Kärnten statt. Weitere Informationen erhält man von Franz Ladner, Leipziger Str. 21/28, A–1200 Wien, Tel. (0 04 31) 3 50 11 83, e-Mail** *FLadner@telekabel.at.*

Alland. Über Weissenbach erreicht man Furth im Triestingtal, wo die 7 km lange Mautstraße beginnt. Eine Einweisung erfolgt über das Hocheckrelais R87 auf 439,075 MHz. Am Schutzhaus Hocheck ist für Verpflegung gesorgt. Unterkunftsmöglichkeiten sind ums Schutzhaus vorhanden, nähere Informationen dazu unter Tel. (06 64) 3 38 11 24.

Schwerpunkte des Treffens sind Packet-Radio, Kurzwellen-Pactor-Betrieb sowie ATV auf 23, 13 und 3 cm. Ein Flohmarkt findet ebenfalls statt. Die Teilnahme am Mikrowellencontest, der am Samstag um 15 Uhr beginnt, ist vorgesehen. Zusätzlich findet eine Tombola statt, bei der ein Duo-Bander zur Verlosung kommt.

# ■ **Fieldday in Dobl bei Graz**

Bereits zum 11. Mal findet vom 3. bis 5.7. der Fieldday der Ortsgruppe Graz auf dem Gelände des ehemaligen Mittelwellensenders Dobl bei Graz statt, wozu wir alle herzlichst einladen. Folgendes Programm ist vorgesehen: 3.7.: Aufstellen der Großraumzelte und Anten-

nen, Errichtung der Stromversorgung usw., erste Gerätetests. Am Abend findet ein gemütliches Beisammensein statt.

4.7.: Ab 9 Uhr Funkbetrieb auf allen Bändern und in allen Betriebsarten. Auch der Bestätigungsverkehr für den OE-Rundspruch wird aus Dobl durchgeführt. Selbstverständlich besteht die Möglichkeit, eigene Antennen zu errichten und zu betreiben, Platz für Experimente ist genügend vorhanden. Am Nachmittag findet ab 14 Uhr die 80-m-ARDF-Fuchsjagd statt (Nennschluß ist 13.30 Uhr), die zur steirischen Meisterschaft zählt.

5.7.: Bei genügend Interesse startet um 10 Uhr eine 2-m-Fuchsjagd, wobei einige Empfänger zur Verfügung stehen. Um 13 Uhr gibt es ein YL-Treffen, das von Gabi, OE6YMG, ausgerichtet wird.

Am beiden Fieldday-Tagen gibt es auch einen Flohmarkt. Zusätzlich sind die Sonderstationen OE6XAD des OV619 und OE6Z des OV601 auf allen Bändern und Betriebsarten aktiv.

Übernachtungsmöglichkeiten sind in der Umgebung vorhanden. Wer mit Zelt oder Wohnmobil anreist, kann am Fielddaygelände übernachten. Ich hoffe, das Wetter spielt wieder mit und freue mich bereits jetzt auf eine rege Beteiligung. Anfragen am besten via e-Mail an OE6CLD, *claus.stehlik@netway.at*

# **Inserentenverzeichnis**

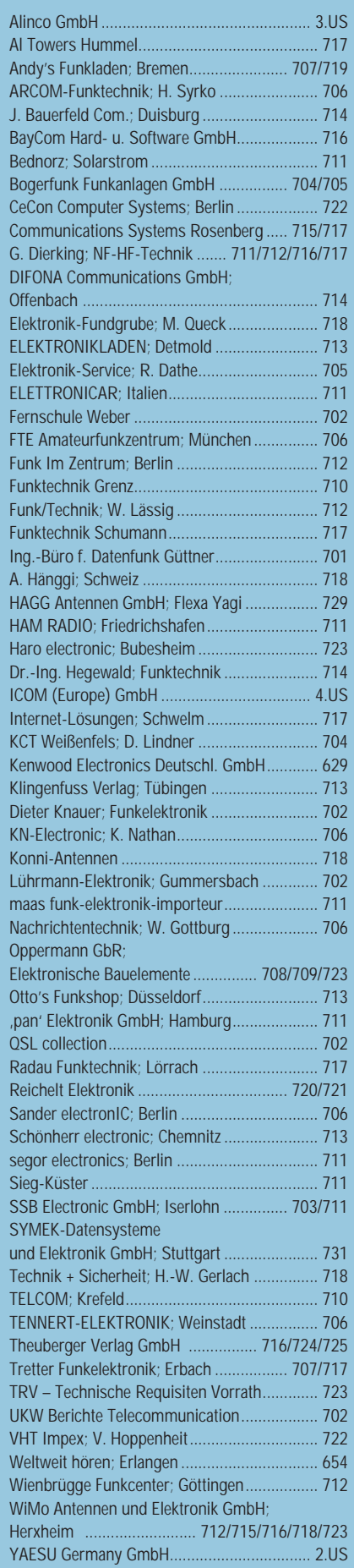